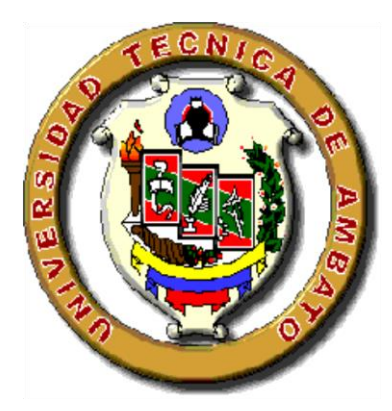

# **UNIVERSIDAD TÉCNICA DE AMBATO FACULTAD DE INGENIERÍA CIVIL Y MECÁNICA CARRERA DE INGENIERÍA MECÁNICA**

# TRABAJO ESTRUCTURADO DE MANERA INDEPENDIENTE PREVIO A LA OBTENCIÓN DEL TÍTULO DE INGENIERO MECÁNICO.

## **TEMA:**

VISIÓN ARTIFICIAL PARA VERIFICAR EL NIVEL DE LLENADO EN EL SISTEMA DE EMBOTELLADO EN EL LABORATORIO DE CONTROL Y AUTOMATIZACIÓN DE LA FACULTAD DE INGENIERÍA CIVIL Y MECÁNICA

> **AUTOR:** ISRAEL JACINTO AMANCHA TORRES. **TUTOR:** ING. MAURICIO CARRILLO.

> > AMBATO – ECUADOR

2014

## **APROBACIÓN DEL TUTOR**

En mi calidad de tutor del trabajo investigativo, previo a la obtención del título de Ingeniero Mecánico, con el tema: "VISIÓN ARTIFICIAL PARA VERIFICAR EL NIVEL DE LLENADO EN EL SISTEMA DE EMBOTELLADO EN EL LABORATORIO DE CONTROL Y AUTOMATIZACIÓN DE LA FACULTAD DE INGENIERÍA CIVIL Y MECÁNICA", elaborado por el señor ISRAEL JACINTO AMANCHA TORRES egresado de la Facultad de Ingeniería Civil y Mecánica de la Universidad Técnica de Ambato.

Certifico:

- $\checkmark$  Que la presente tesis es original de su autor.
- $\checkmark$  Ha sido revisada en cada uno de sus capítulos.
- Está concluida y puede continuar con el trámite correspondiente.

Ambato, Enero del 2014

………………………….. Ing. Mauricio Carrillo.

TUTOR

## **AUTORÍA DEL TRABAJO DE GRADO**

Yo ISRAEL JACINTO AMANCHA TORRES con C.I.: 180397057-1, tengo a bien indicar que los criterios emitidos en el trabajo de investigación: "VISIÓN ARTIFICIAL PARA VERIFICAR EL NIVEL DE LLENADO EN EL SISTEMA DE EMBOTELLADO EN EL LABORATORIO DE CONTROL Y AUTOMATIZACIÓN DE LA FACULTAD DE INGENIERÍA CIVIL Y MECÁNICA", como también los contenidos, ideas, análisis, conclusiones y propuesta son de exclusiva responsabilidad de mi persona, como autor de este trabajo de grado.

Ambato, Enero del 2014

EL AUTOR

…………………………..

Israel Jacinto Amancha Torres

C.I.: 180397057-1

#### *DEDICATORIA*

*Esta tesis se la dedico a mi Dios quién supo guiarme por el buen camino, darme fuerzas para seguir adelante y no desmayar en los problemas que se presentaban, enseñándome a encarar las adversidades sin perder nunca la dignidad ni desfallecer en el intento.*

*A mis padres Segundo César Amancha y Olga Alicia Torres por ser quienes mes enseñaron el valor de luchar día a día por conseguir nuestros sueños.*

*A mis hermanos, Hugo y Mónica por haber fomentado en mí el deseo de superación y el anhelo de triunfo en la vida.*

*A mi sobrino Justin Damián quien con amor y carisma supo ser un motivo de mis triunfos.*

*A mi hermosa hija Monserrate Jhamilet quien ha sido mi mayor motivación para nunca rendirme en los estudios y poder llegar a ser un ejemplo para ella.*

*Mil palabras no bastarían para agradecerles su apoyo, su comprensión y sus consejos en los momentos difíciles.*

*Con todo el amor del mundo*

 *Israel*

#### *AGRADECIMIENTO*

*Gracias DIOS, por darme la fuerza, carácter y salud para alcanzar las metas y sueños de mi vida.*

*A mis padres y hermanos que siempre están presentes en mi mente y en mi corazón.*

*A mi tutor de tesis Ing. Mauricio Carrillo, por guiar este trabajo investigativo hasta su exitosa culminación.* 

*El más sincero agradecimiento a la Universidad Técnica de Ambato en especial a la Facultad de Ingeniería Civil y Mecánica, por brindarme la oportunidad de obtener una profesión y ser una persona útil a la sociedad.*

*A mis profesores quienes día a día me inculcaron sus conocimientos para realizarme como ser humano y profesional.*

*A mis amigos con quienes compartí mi vida estudiantil y a todas las personas que aportaron para que se realice este proyecto de Titulación.*

## **ÍNDICE GENERAL DE CONTENIDOS**

## **A. PÁGINAS PRELIMINARES**

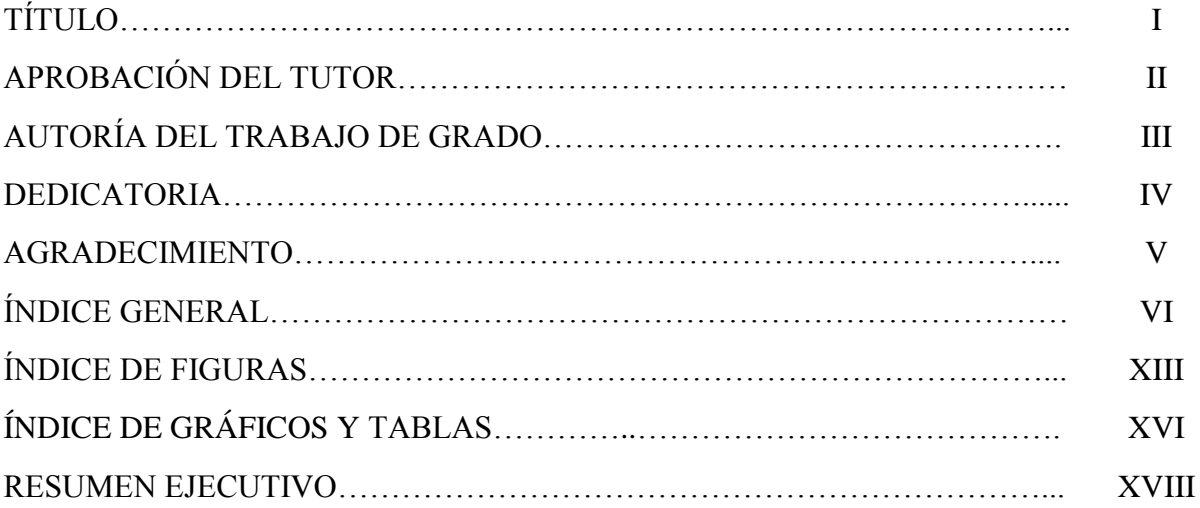

## **B. TEXTO**

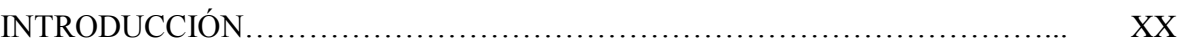

# **CAPÍTULO I**

## **PROBLEMA DE INVESTIGACIÓN**

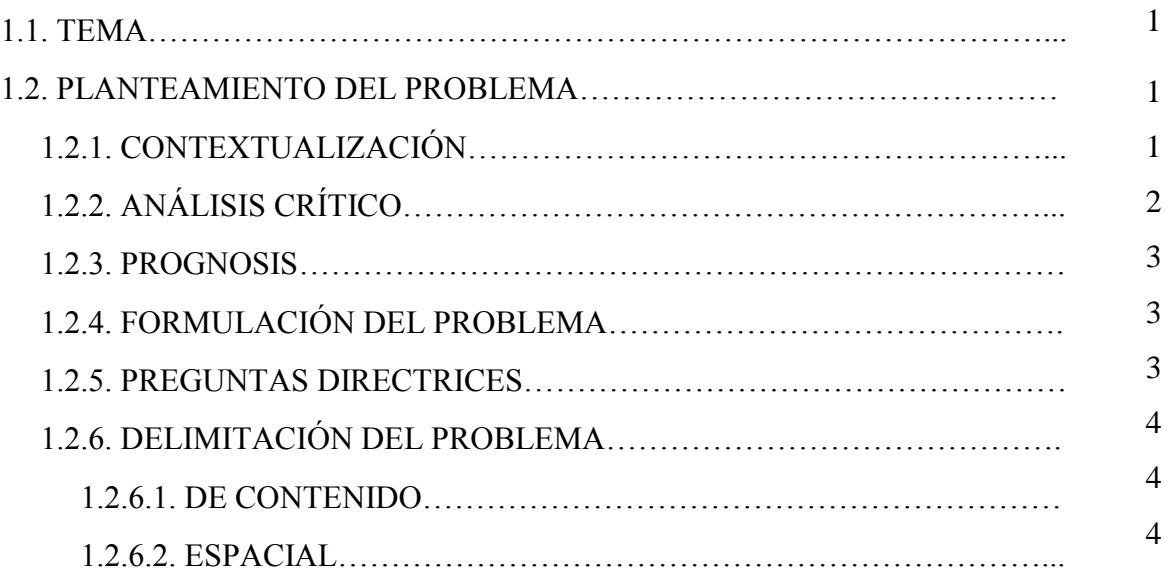

## **PÁGINA**

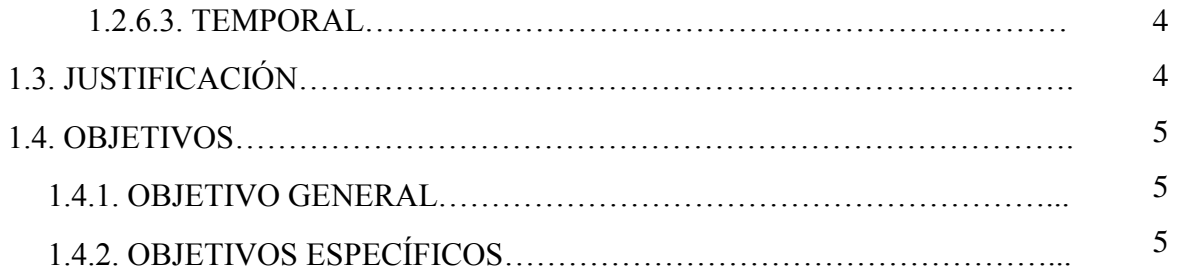

# **CAPÍTULO II MARCO TEÓRICO**

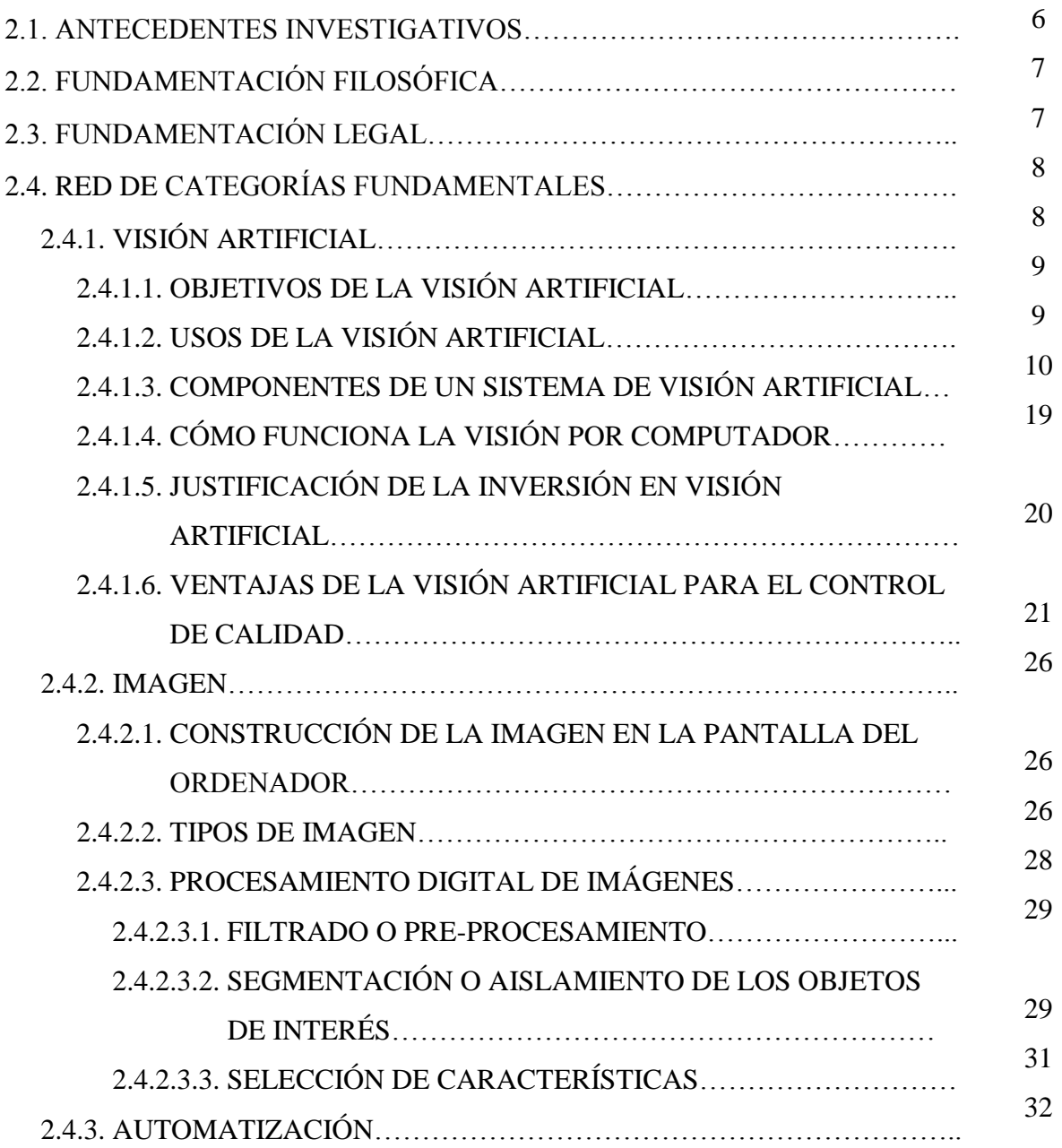

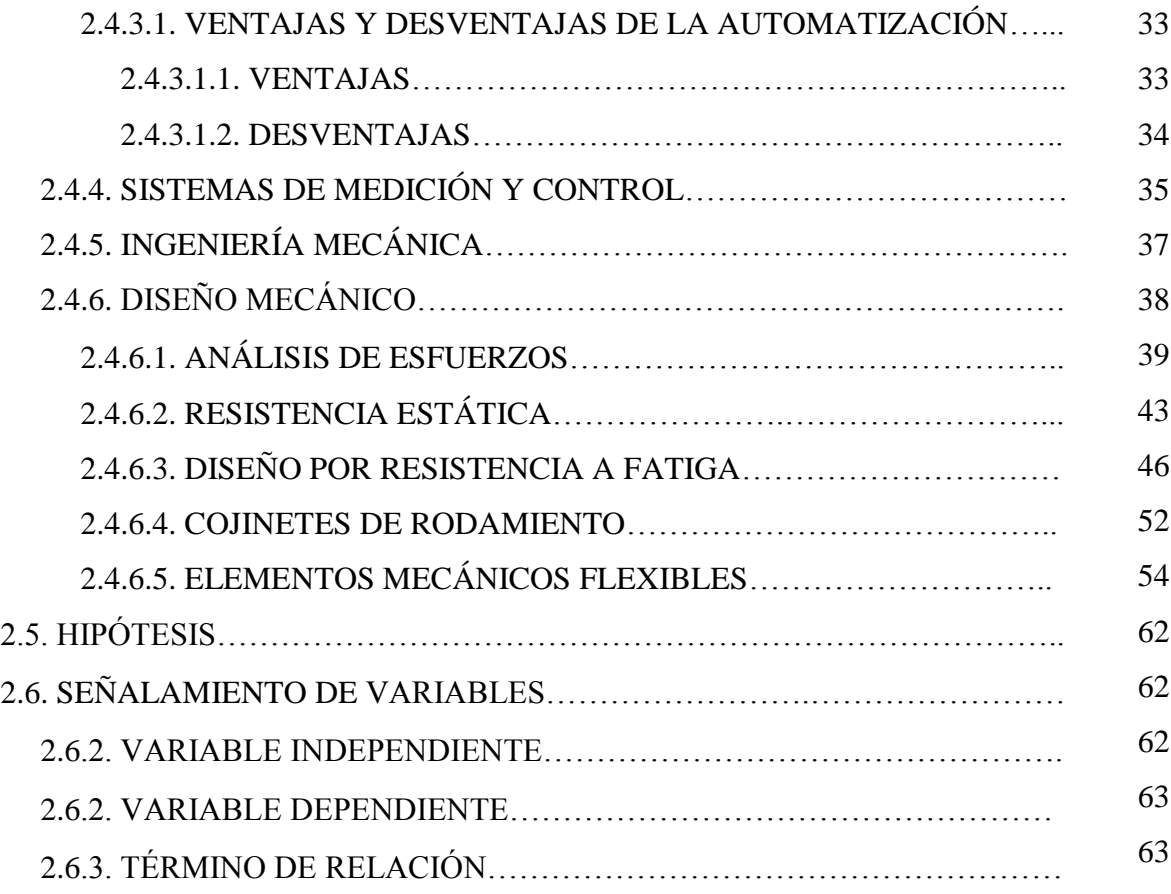

# **CAPÍTULO III METODOLOGÍA**

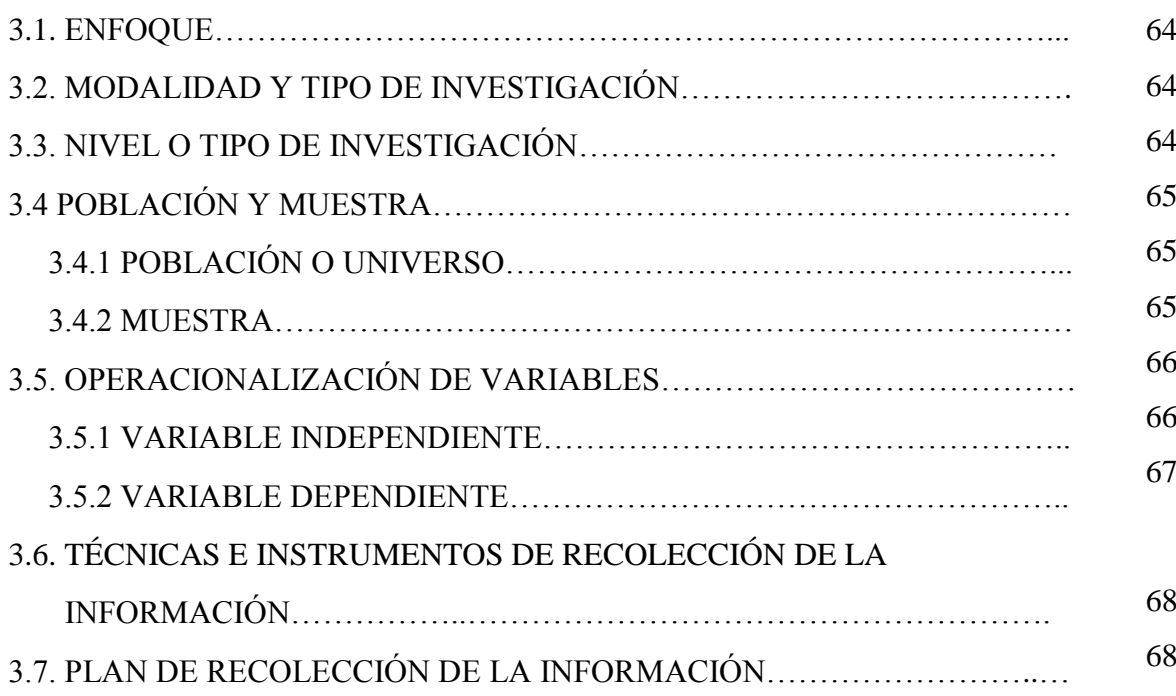

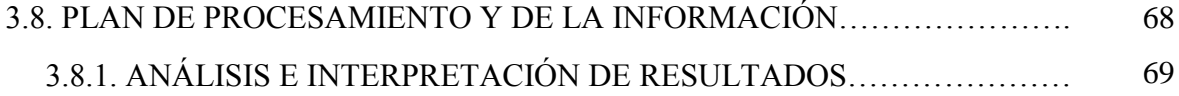

## **CAPÍTULO IV**

## **ANÁLISIS E INTERPRETACIÓN DE RESULTADOS**

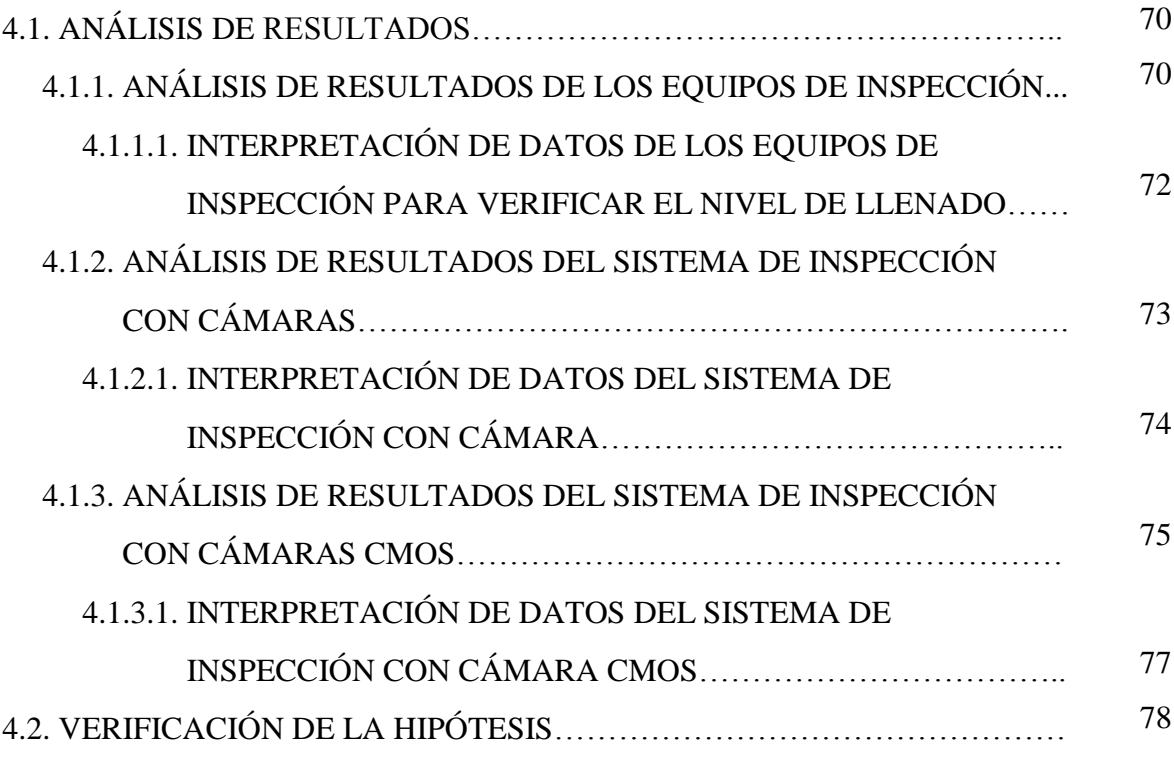

## **CAPÍTULO V**

## **CONCLUSIONES Y RECOMENDACIONES**

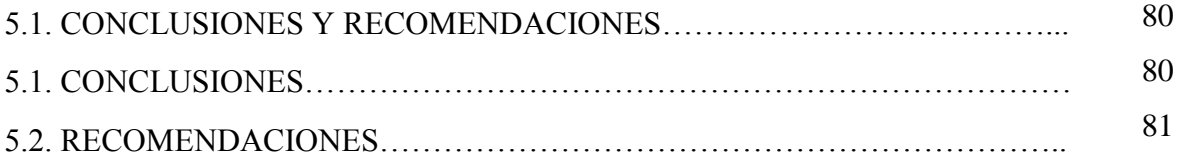

# **CAPÍTULO VI PROPUESTA**

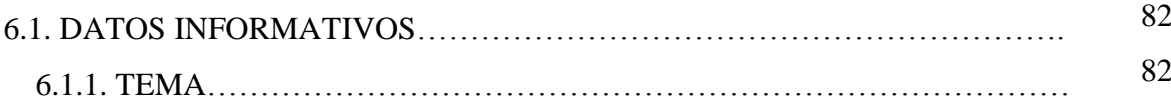

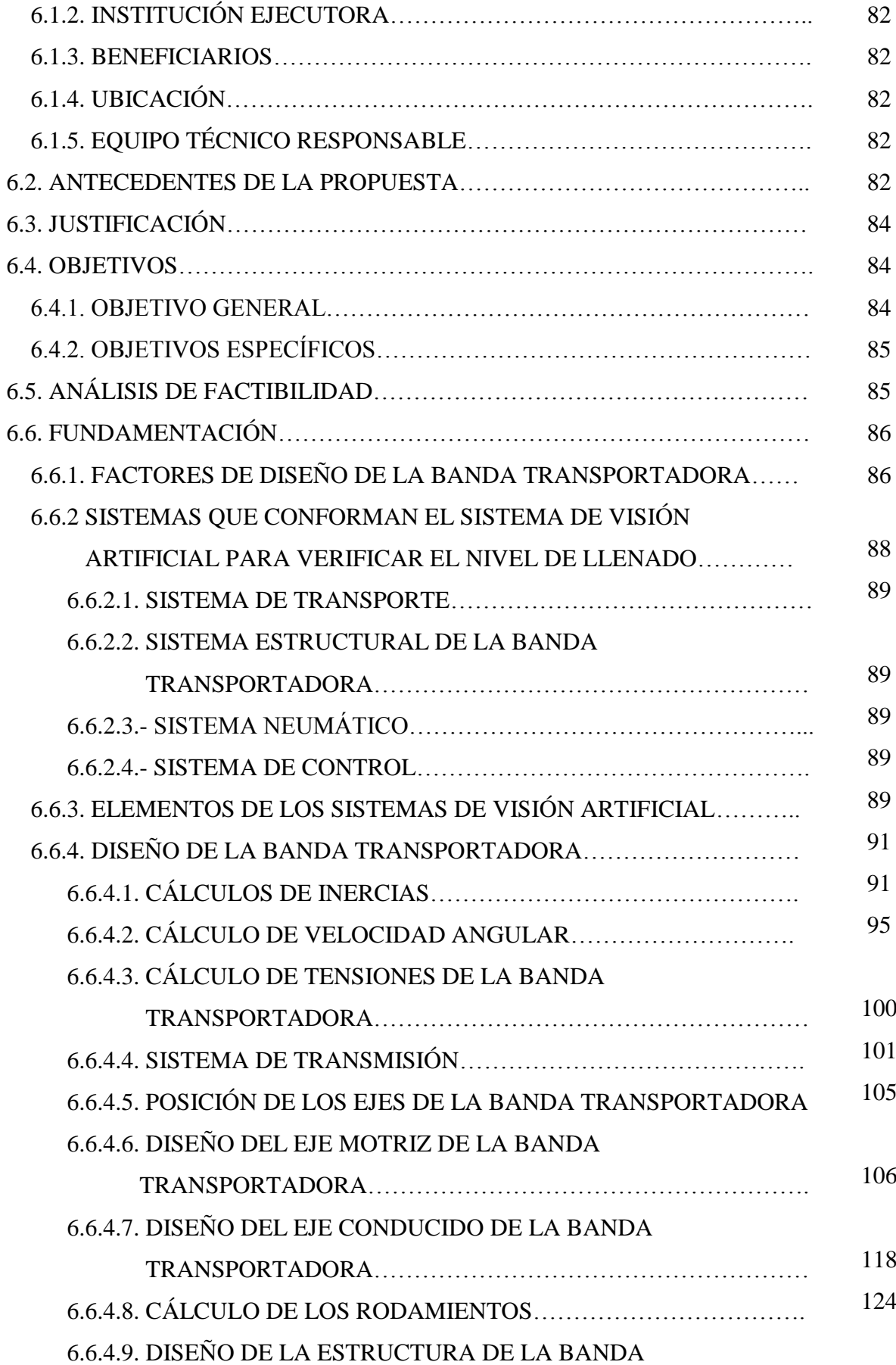

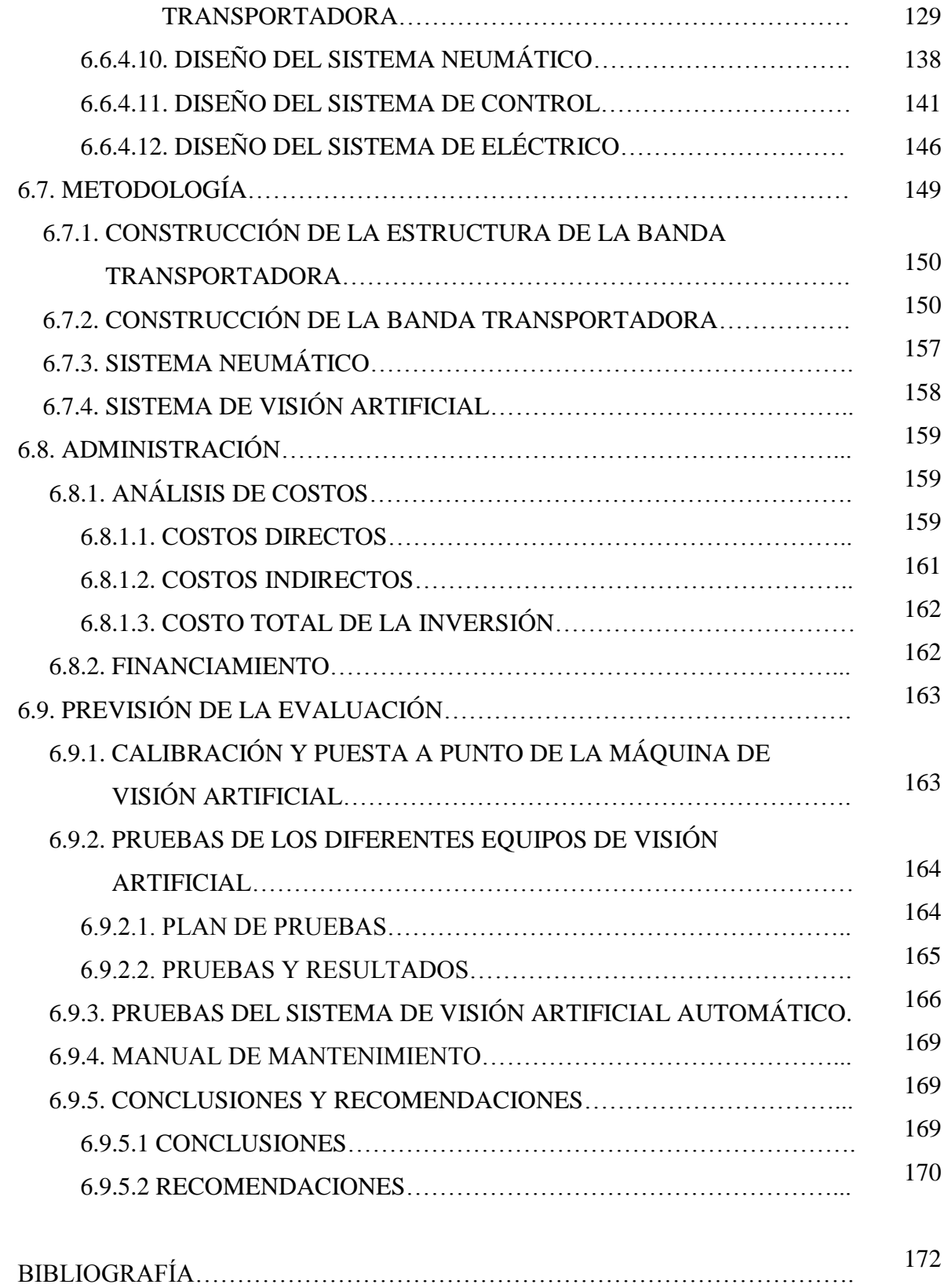

## **ÍNDICE DE FIGURAS**

## **PÁGINA**

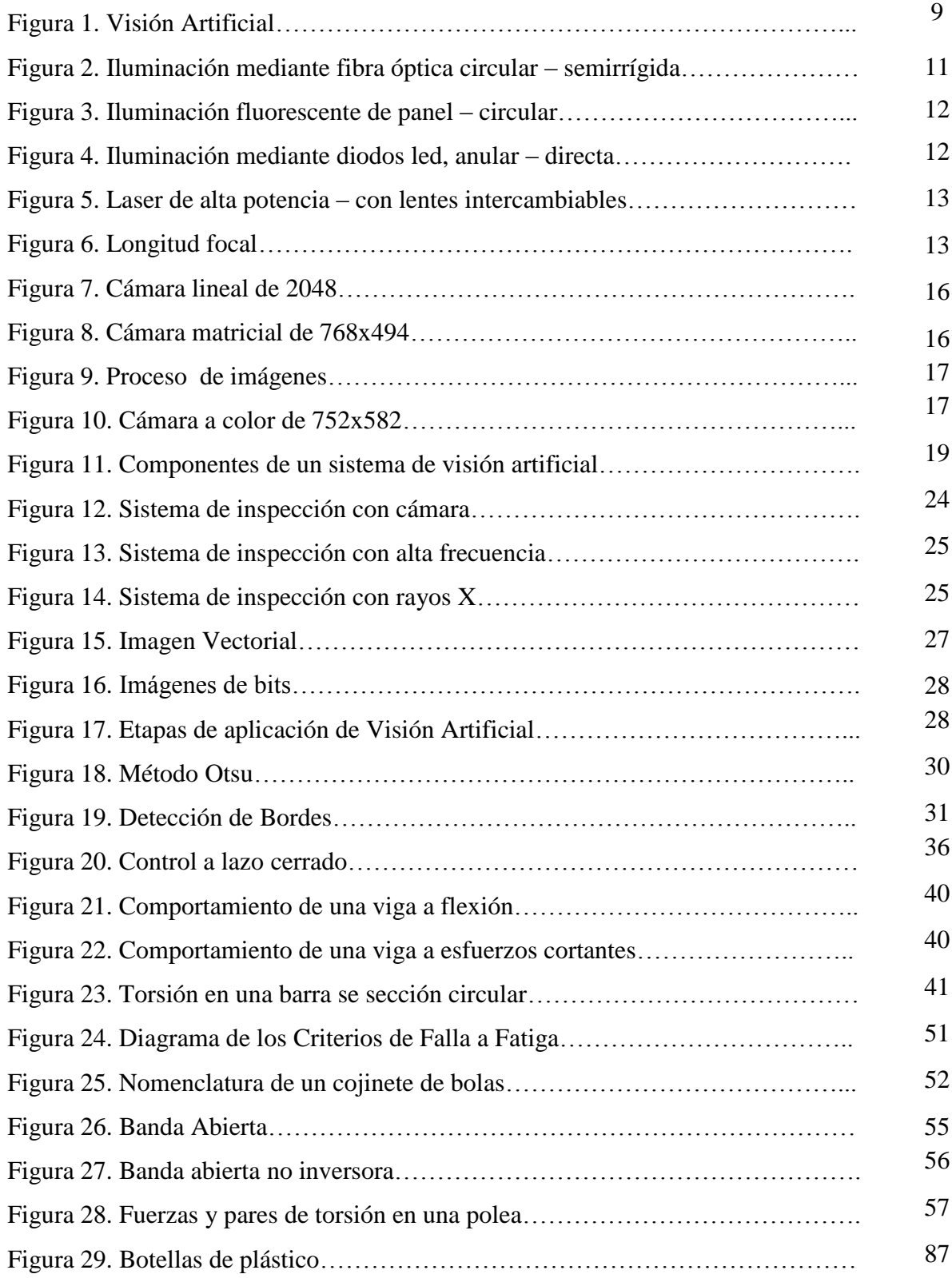

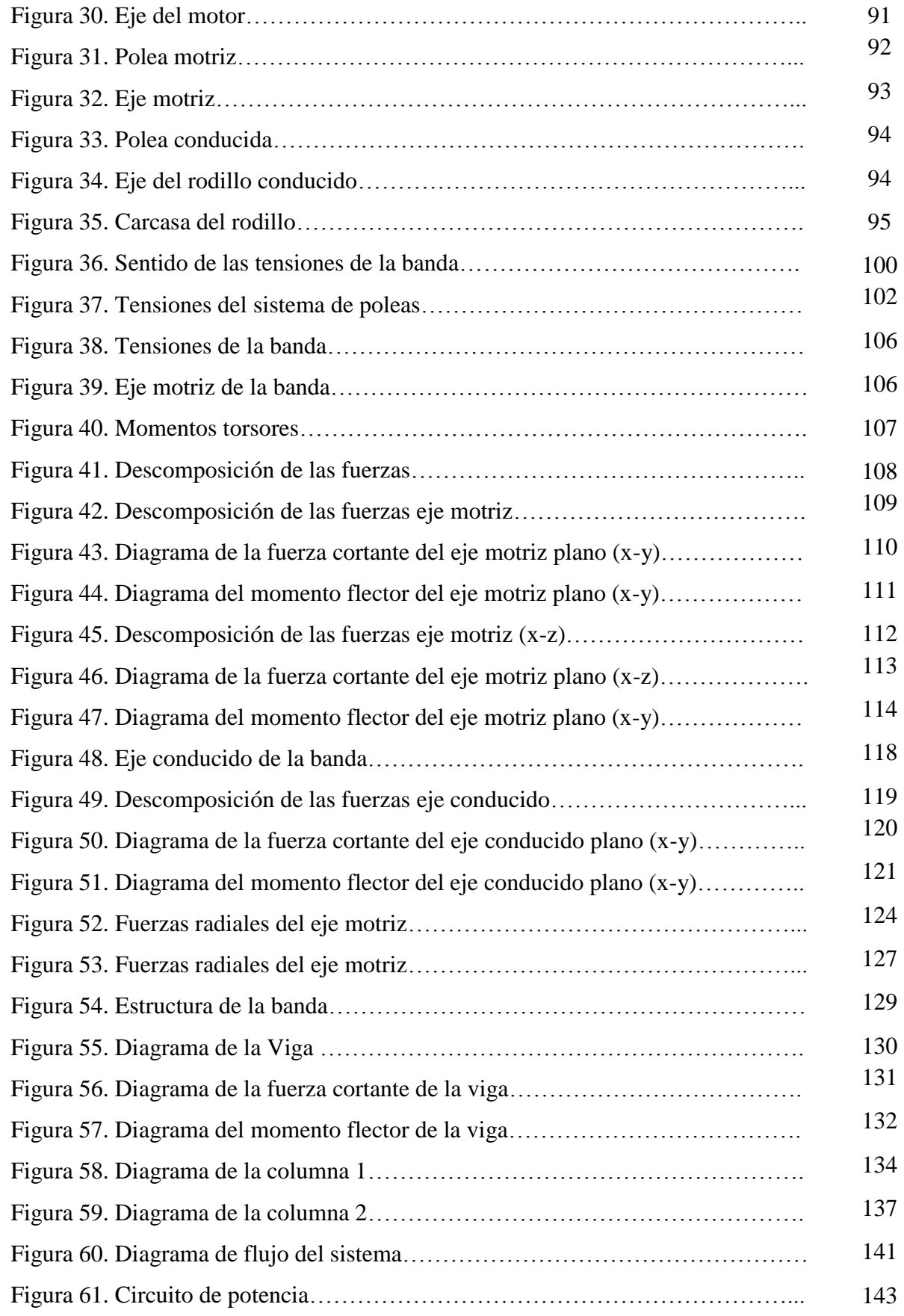

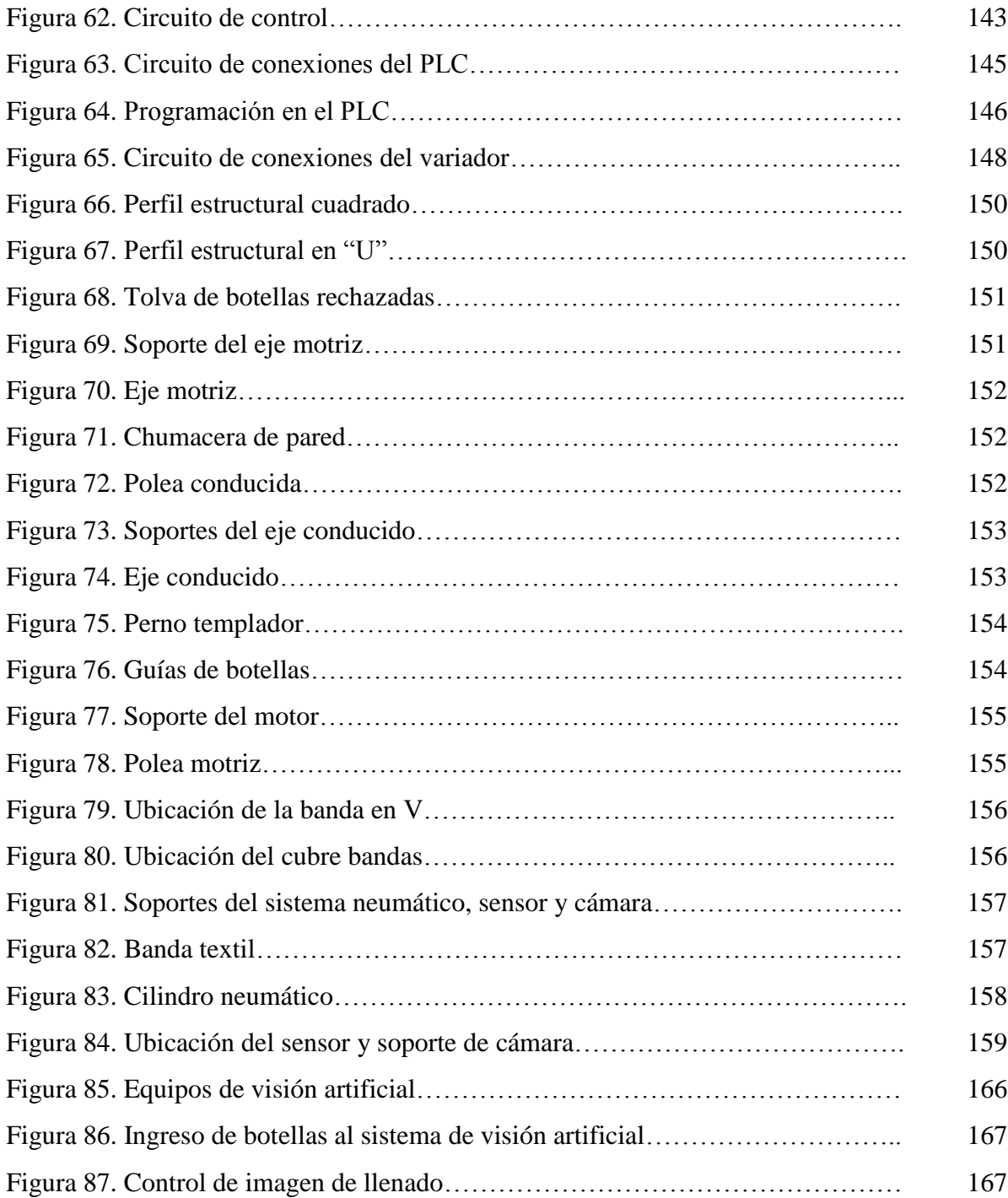

# **ÍNDICE DE GRÁFICOS Y TABLAS**

## **PÁGINA**

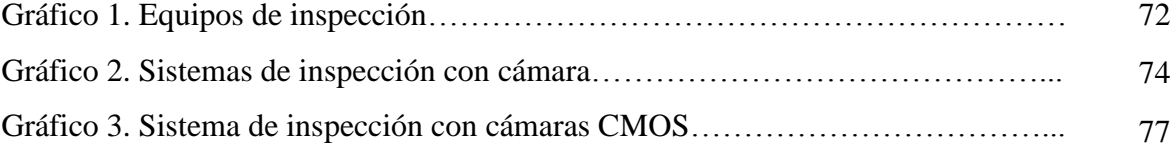

## **ÍNDICE DE TABLAS**

## **PÁGINA**

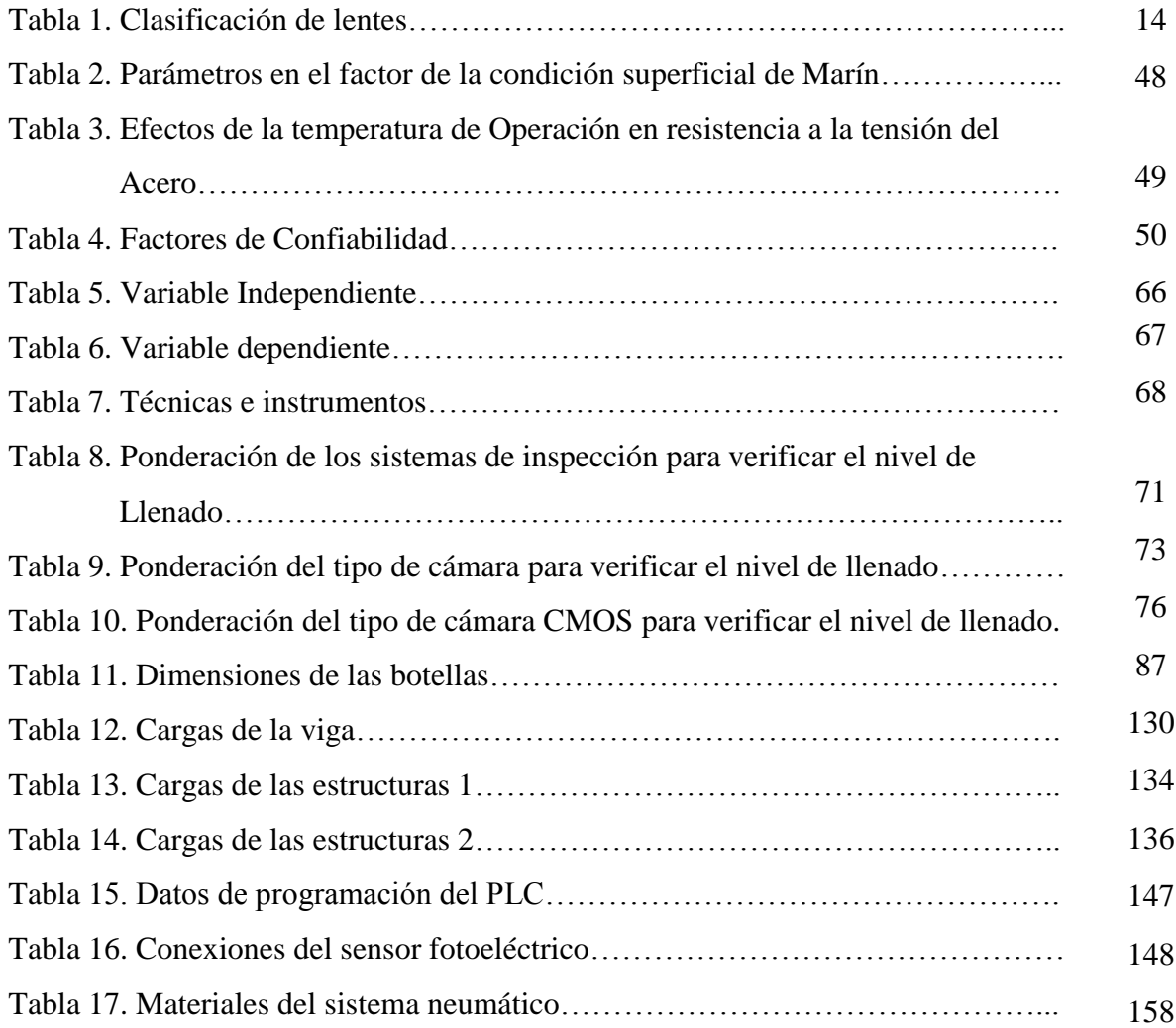

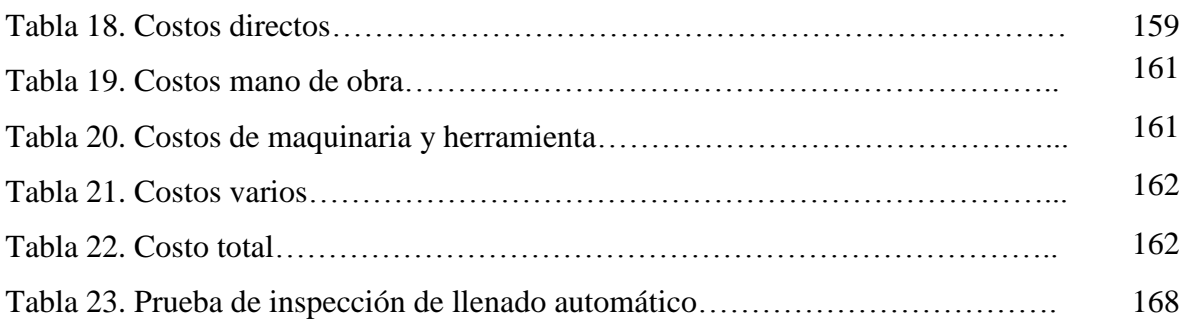

## **C. ANEXOS**

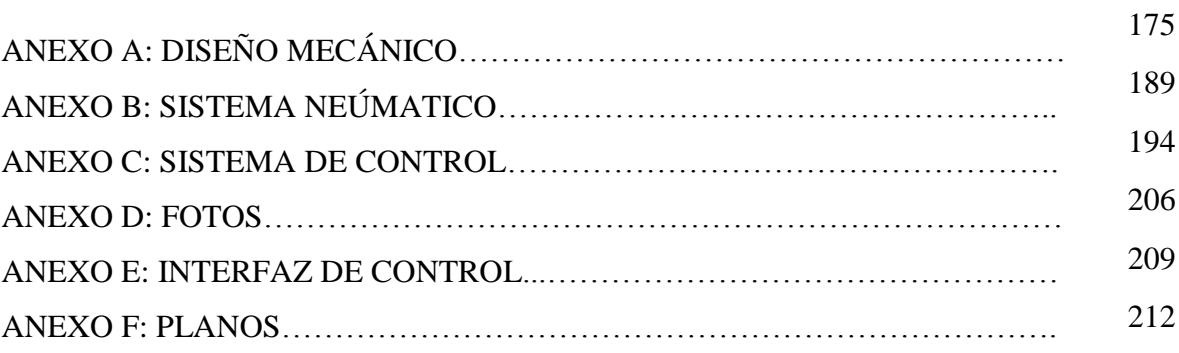

#### **RESUMEN**

El presente trabajo de investigación "Visión Artificial para verificar el nivel de llenado en el sistema de embotellado en el Laboratorio de Control y Automatización de la Facultad de Ingeniería Civil y Mecánica.", tiene como objeto primordial implementar un sistema de visión artificial automático, para mejorar la producción en el sistema de embotellado y a su vez de implementar con elementos prácticos el Laboratorio de Automatización.

La información recopilada sobre los métodos de Visión artificial para verificar el nivel de llenado de botellas ayudó a comprender el funcionamiento de cada uno de los elementos existentes del sistema. Además ayudó a determinar los equipos adecuados que conforman este sistema. Para determinar el mejor método de visión artificial que ayudará a verificar el nivel de llenado se optó por tres alternativas, para lo cual se realizó un análisis económico, funcional y de operación de cada uno de los equipos que conforman el sistema.

Una vez adquirido los equipos se procede a diseñar cada uno de los elementos que conforman el sistema de visión artificial. Después del diseño de cada uno de los elementos se realiza un análisis económico, para obtener el costo aproximado de la construcción del Sistema de Visión Artificial.

Al final del proyecto se presenta el procedimiento de la selección de los componentes y accesorios; además incluye planos de cada una de las partes fabricadas.

La solución adoptada consta de la implementación de un sistema automatizado de visión artificial para verificar el nivel de llenado de botellas y consta como elemento principal una cámara industrial Point Grey BFLY-PGE-14S2C-CS, la que ayuda a obtener imágenes de alta resolución, además de un PLC CPM2C-10 OMROM, el cual posee seis entradas y cuatro salidas los cuales controlan el tiempo total del proceso y el accionamiento del motor y un cilindros neumático, esto por medio de dispositivos electrónicos como contactores, etc. Cabe recalcar que se implementó un sensor foto-eléctrico el mismo que ayudará a detectar cuando llegan las botellas.

#### **SUMMARY**

This research "Artificial Vision to check the bottling system fill level in the Control and Automation Laboratory, in the Faculty of Civil Engineering and Mechanics" has as its primordial aim to implement an artificial self-winding vision system, to improve the bottling system production and also implement the Automation Laboratory with practical elements.

The collected information, about artificial vision methods to test the bottling system fill level, helped us to understand each one of the existing system elements. Similarly, it helped us to determine the appropriate equipment that makes up this system. To determine the artificial vision method that will help to check the fill level three alternatives were obtained, so that, an economic, functional and operational analysis of each equipment that makes up the system was made.

Once the equipment was acquired, each one of the vision system elements was designed. After the design of each element an economic analysis was made, to obtain the approximate cost of the Vision Artificial System construction.

At the end of the project, the process of the components and accessories selection was presented; furthermore it includes plans of each of the manufactured parts.

The adopted solution consists of the implementation of an automated artificial vision system to check the bottling fill level and it consists of an industrial camera: "Point Grey BFLY – PGE - 14S2C - CS", which is going to help to get high-resolution pictures, as well as a "PLC CPM2C – 10 OMRON", which has six inputs and four outputs which control the overall time of the process and operation of the engine and some pneumatic cylinders, by means of electronic devices. It should be noted that a photo-electric sensor was installed, the same that will help to detect when the bottles arrive.

### **INTRODUCCIÓN**

La "Visión Artificial" es un campo de la "Inteligencia Artificial" que, mediante la utilización de las técnicas adecuadas, permite la obtención, procesamiento y análisis de cualquier tipo de información especial obtenida a través de imágenes digitales.

La visión artificial la componen un conjunto de procesos destinados a realizar el análisis de imágenes. Estos procesos son: captación de imágenes, memorización de la información, procesado e interpretación de los resultados.

Una definición técnica de la visión artificial consiste en la captación de imágenes en línea mediante cámaras y su posterior tratamiento a través de técnicas de procesamiento avanzadas, permitiendo así poder intervenir sobre un proceso o producto, para el control de calidad y seguridad de toda la producción.

El presente proyecto se ha dividido en seis capítulos:

En el Capítulo I se presenta el problema de investigación, su contextualización, análisis crítico, interrogantes, justificación, delimitación y se plantean los objetivos de la investigación.

En el Capítulo II, se investigan los antecedentes con base en estudios similares existentes, se detalla el marco teórico referencial, se determina las categorías fundamentales las cuales ayudan a comprender de mejor manera el problema; se plantea la hipótesis y el señalamiento de variables que intervienen en la misma.

En el Capítulo III, se determina la modalidad de investigación, la cual se involucra a la modalidad de campo, bibliográfica y experimental; se determina el nivel o tipo de investigación que implica a un nivel exploratorio, descriptivo, correlacional y explicativo.

En el Capítulo IV, se realiza el análisis e interpretación de resultados obtenidos una vez aplicados los instrumentos de investigación. Además, mediante tablas de ponderación que muestran las características de los equipos a utilizarse.

En el Capítulo V, se exponen las conclusiones a las cuales se ha llegado luego del estudio realizado y se establece las recomendaciones para los problemas encontrados.

Finalmente en el Capítulo VI se presenta la elaboración de la propuesta, en la cual se da solución a los problemas encontrados durante la investigación y se contribuye positivamente para el proceso constructivo del proyecto en estudio.

Además se cuenta con anexos y documentos que sirven para una completa compresión del proyecto.

## **CAPÍTULO I**

#### **1. PROBLEMA DE INVESTIGACIÓN**

**1.1. TEMA:** VISIÓN ARTIFICIAL PARA VERIFICAR EL NIVEL DE LLENADO EN EL SISTEMA DE EMBOTELLADO EN EL LABORATORIO DE CONTROL Y AUTOMATIZACIÓN DE LA FACULTAD DE INGENIERÍA CIVIL Y MECÁNICA.

#### **1.2. PLANTEAMIENTO DEL PROBLEMA**

### **1.2.1. CONTEXTUALIZACIÓN**

 $\overline{a}$ 

En la actualidad el desarrollo del comercio y la globalización han ocasionado que las industrias sean cada vez más competitivas. Cada empresa se esfuerza con la finalidad de obtener un producto final de alta calidad. Esto hace que la etapa de control de calidad sea una fase crucial del proceso industrial de cualquier empresa.

En el sector industrial la producción de gaseosas y agua embotellada ha ido incrementado debido a las grandes demandas existentes en el mercado, lo que ha favorecido al desarrollo de nuevas tecnologías.

"En América Latina las principales empresas dedicadas a la producción y embotellamiento de bebidas están encabezadas por entidades translatinas entre ellas se puede citar: FEMSA es una compañía mexicana con sede en Monterrey-México, es la compañía de bebidas más grande de Latinoamérica y la segunda más grande del sistema Coca-Cola en el mundo, cuenta con 31 plantas embotelladoras en los países de Latinoamérica, y AMBEV es una compañía ubicada en Lima-Perú, encargada de producir bebidas alcohólicas como Brahma y Bohemia."<sup>1</sup>

<sup>&</sup>lt;sup>1</sup> http://www.altonivel.com.mx/12671-femsa-bebidas-para-america-latina.html

"A nivel nacional existe 210 empresas dedicadas a la producción y embotellamiento de bebidas, entre las cuales podemos mencionar: Tesalia situada en Machachi-Pichincha, es una empresa de embotellamiento y producción de bebidas para el consumo masivo de la población, además AJECUADOR ubicada en Machala-El Oro, que es una embotelladora de bebidas gaseosas como son: Big cola, Cifrut, Oro, Pulp, Sporade, Agua Cielo. Y la compañía Fuentes San Felipe situada en Cotopaxi, dedicada a la producción y comercialización de agua con y sin gas, así como limonadas y naranjadas."<sup>2</sup>

"En Tungurahua existen 8 empresas de bebidas entre las cuales podemos mencionar: Org Don Guido S.A destinada a la producción y comercialización de bebidas alcohólicas es decir vinos y licores de frutas naturales; Embotelladora BASCUN dirigido al embasado de agua mineral sin gas de las fuentes de volcán Tungurahua, y PROINBE empresa que se dedica a la elaboración de bebidas alcohólicas y no alcohólicas; siendo estas las principales empresas de bebidas de la provincia."<sup>3</sup>

### **1.2.2. ANÁLISIS CRÍTICO**

 $\overline{a}$ 

En la actualidad y con el avance de la ciencia y la tecnología, se ha visto necesario que las industrias de producción y embotellamiento de bebidas realicen procesos de inspección en el producto terminado. El desconocimiento de técnicas más eficaces y la falta de investigación de nuevas tecnologías, ocasionan que las empresas limiten su capacidad de producción.

Factores como el agotamiento físico, que se produce por un exceso continuo de trabajo físico o mental, dando fatiga excesiva con incapacidad en el movimiento para responder a estímulos físicos, que al realizar cualquier actividad provoca un estado de debilidad articular y corporal.

Otros factores como el número de objetos a manejar, la velocidad de interpretación y la toma de decisiones exigen un gran esfuerzo físico en el desempeño de las actividades al utilizar técnicas de inspección visual mediante operarios. Obteniendo

 $^{2}$ http://ecuador.acambiode.com/alimentacion\_y\_bebidas/empresas-bebidas-ecuador\_c28002\_p551

<sup>&</sup>lt;sup>3</sup> http://ecuador.acambiode.com/alimentacion\_y\_bebidas/empresas-bebidas-tungurahua\_c28002\_p551

como resultado productos de menor calidad e insatisfacción del cliente, limitaciones en la velocidad del control de calidad, interrupciones en las líneas de producción incrementando los tiempos de elaboración, y no poder cubrir con la demanda del mercado en cuanto a la producción.

La utilización de métodos ineficientes de inspección supone un incremento en los costes de producción debido a la ejecución de tareas adicionales de clasificación y costes por reproceso.

#### **1.2.3. PROGNOSIS**

Al no efectuar el proceso de Visión artificial no se podrá verificar el nivel de llenado en el sistema de embotellado en el Laboratorio de Control y Automatización de la Facultad de Ingeniería Civil y Mecánica

### **1.2.4. FORMULACIÓN DEL PROBLEMA**

¿El sistema de visión artificial permitirá verificar el nivel de llenado en el sistema de embotellado en el Laboratorio de Control y Automatización de la Facultad de Ingeniería Civil y Mecánica?

#### **1.2.5. PREGUNTAS DIRECTRICES**

¿Cuáles son los métodos más utilizados para verificar el nivel de llenado de bebidas embotelladas?

¿Qué parámetros y procedimientos de llenado debe cumplir el sistema de embotellado en el Laboratorio de Control y Automatización de la Facultad de Ingeniería Civil y Mecánica?

¿Qué tipo de sistema de visión artificial se puede aplicar para verificar el nivel de llenado en el sistema de embotellado en el Laboratorio de Control y Automatización de la Facultad de Ingeniería Civil y Mecánica?

### **1.2.6. DELIMITACIÓN DEL PROBLEMA**

#### **1.2.6.1. DE CONTENIDO**

La presente investigación se fundamenta en el campo de Ingeniería Mecánica en el área de Sistemas de Medición y Control Industrial, Máquinas Eléctricas, Seguridad Industrial.

#### **1.2.6.2. ESPACIAL**

El tema propuesto se realizará en:

- Laboratorio de Automatización y Control de la Facultad de Ingeniería Civil y Mecánica, ubicada en la parroquia de Huachi Chico, al Sur de la ciudad de Ambato de la provincia de Tungurahua, en la Región Sierra, en el país de Ecuador.
- Además se complementará en la Biblioteca de la Facultad de Ingeniería Civil y Mecánica mediante el contenido de libros que se relacionan con este estudio.

#### **1.2.6.3. TEMPORAL**

El presente trabajo investigativo se desarrollará en los meses comprendidos entre Abril- 2013 a Septiembre de 2013.

### **1.3. JUSTIFICACIÓN**

Con esta investigación se pretende aportar al desarrollo de las industrias de producción de bebidas y agua embotellada mediante el conocimiento del funcionamiento y capacidad de producción de nuevos equipos, brindando mejoras para la producción

Esta investigación representa un gran aporte que relaciona la teoría con la práctica pues es un tema con gran alcance que abarca diversos aspectos de la ingeniería, los cuales de manera directa e indirecta lograrán fortalecer, incrementar y consolidar conocimientos del investigador, comunidad en general (Estudiantes y empresarios).

La investigación es de gran interés a nivel nacional y regional de las industrias de producción y embotellamiento de bebidas buscando satisfacer las necesidades y requerimientos que los clientes exigen, incrementando la producción y bienestar de la empresa.

Esta investigación es novedosa a nivel local, al no contar con suficiente información sobre este tipo de procesos de producción.

Los beneficiados en particular serán: los estudiantes de la Carrera de Ingeniería Mecánica al disponer de información actualizada de su producción para tomar decisiones adecuadas para cubrir las falencias de los procesos y lograr la satisfacción del cliente.

Adicionalmente, es factible porque se cuenta con recursos bibliográficos, tecnológicos y económicos, además la Facultad brindará la disponibilidad de sus instalaciones, herramientas para llevar a cabo la presente investigación.

### **1.4. OBJETIVOS**

#### **1.4.1. OBJETIVO GENERAL**

 Determinar el sistema de visión artificial que permita adquirir datos en tiempo real del llenado en el sistema de embotellado en el Laboratorio de Control y Automatización de la Facultad de Ingeniería Civil y Mecánica

### **1.4.2. OBJETIVOS ESPECÍFICOS**

- Identificar los métodos más utilizados para verificar el nivel de llenado de bebidas embotelladas.
- Establecer los parámetros y procedimientos de llenado que debe cumplir el sistema de embotellado en el Laboratorio de Control y Automatización de la Facultad de Ingeniería Civil y Mecánica.
- Proponer una alternativa de solución para verificar el nivel de llenado en el sistema de embotellado en el Laboratorio de Control y Automatización de la Facultad de Ingeniería Civil y Mecánica utilizando procesos de visión artificial.

## **CAPÍTULO II**

### **2. MARCO TEÓRICO**

#### **2.1. ANTECEDENTES INVESTIGATIVOS:**

En la Escuela Superior Politécnica del Ejercito Extensión Latacunga de la Carrera de Ingeniería en Electromecánica de la ciudad de Latacunga en el 2010 los Señores Murillo Quishpe Gloria Elizabeth y Montaluisa Pilatasig Segundo David realizaron el "Control e Inspección de llenado botellas aplicando herramientas de visión artificial para el laboratorio de neumática e hidrónica de la ESPE sede Latacunga".

En la Escuela Superior Politécnica del Litoral de la Facultad de Ingeniería en Electricidad y Computación de la ciudad de Guayaquil en el 2009 los Señores Lenin Edwin Gordillo Erazo y Jorge Luis Yánez Roca realizaron la "Aplicación de visión con LabVIEW para la detección de frascos con turbiedades".

En la Escuela Superior Politécnica del Ejercito sede Latacunga de la Carrera de Ingeniería en Electrónica e Instrumentación de la ciudad de Latacunga en el 2007 los Señores CBOP. DE I. Gavilánez F. Héctor M. y Albán C. Edwin D. realizaron el "Diseño e Implementación de un Sistema de Control y verificación del nivel de llenado de botellas utilizando Labview e IMAQ VISIÓN ".

En la Universidad Técnica de Ambato en la Facultad de Ingeniería en Sistemas Electrónica e Industrial de la ciudad de Ambato en el 2011 el Señor Juan Pablo Cáceres Cárdenas realizó "Sistema de Visión Artificial para Inspección de nivel de Llenado de Bebidas Embotelladas".

En la Universidad Técnica de Ambato en la Facultad de Ingeniería Mecánica se encuentra desarrollándose una estación de sistema de embotellado por los señores: Pablo Sarzosa "Dosificación de líquido", Elisabeth Sailema "Sellado de botellas", Edgar Paucar "Lavado de botellas".

### **2.2. FUNDAMENTACIÓN FILOSÓFICA**

La presente investigación se ubica en el paradigma crítico propositivo, ya que la investigación parte de problemas reales en nuestro medio, involucrados en la producción de bebidas y agua embotellada, con el objeto de buscar nuevas alternativas tecnológicas que sirvan de gran aporte para lograr ser competitivos en el gran mercado a más de eso obtener un producto de buena calidad.

### **2.3. FUNDAMENTACIÓN LEGAL**

Todos los materiales y los trabajos a ser ejecutados se ajustarán a las normas que se detallan a continuación. Estas normas regirán las presentes especificaciones técnicas aún cuando no estuvieren directamente expresadas.

A continuación se detalla una lista de las normas que se deberán tener en cuenta en la ejecución del proyecto:

- o NTE INEN ISO 9001:09 Sistemas de gestión de la calidad. Requisitos
- o NTE INEN ISO 9001:2000 para la industria de alimentos y bebidas
- o CPE INEN 003:89 Código de dibujo técnico, mecánico
- o RTE INEN 013:2006 Etiquetado y rotulado de textiles, prendas de vestir, calzado, envases y accesorios afines.

### **2.4. RED DE CATEGORÍAS FUNDAMENTALES**

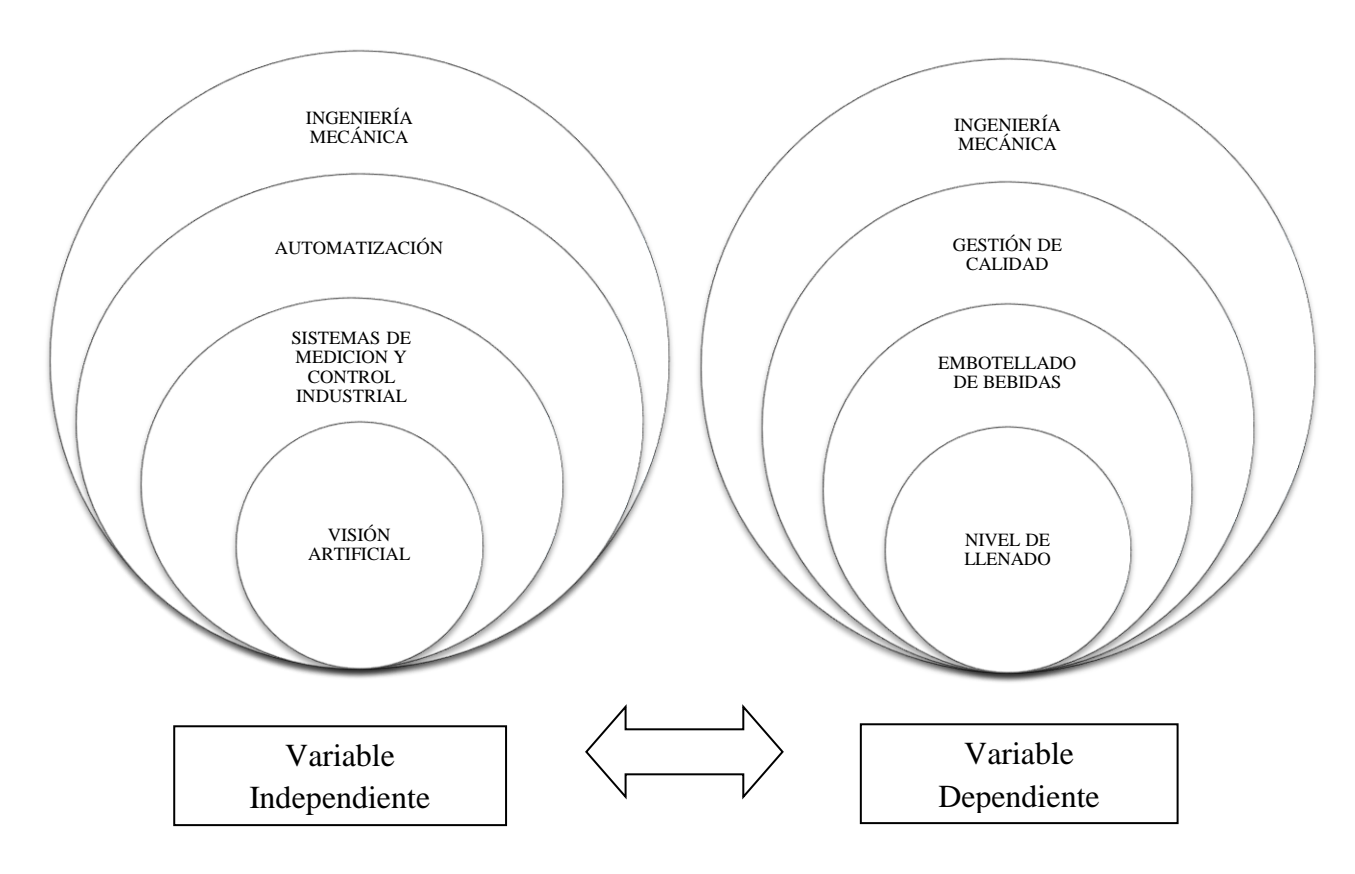

## **2.4.1. Visión Artificial<sup>4</sup>**

 $\overline{a}$ 

La "Visión Artificial" es un campo de la "Inteligencia Artificial" que, mediante la utilización de las técnicas adecuadas, permite la obtención, procesamiento y análisis de cualquier tipo de información especial obtenida a través de imágenes digitales.

La visión artificial la componen un conjunto de procesos destinados a realizar el análisis de imágenes. Estos procesos son: captación de imágenes, memorización de la información, procesado e interpretación de los resultados.

Una definición técnica de la visión artificial consiste en la captación de imágenes en línea mediante cámaras CCD (Charge-Coupled-Device )y su posterior tratamiento a través de técnicas de procesamiento avanzadas, permitiendo así poder intervenir

<sup>4</sup> http://www.jasvisio.com/aplicaciones-vision-artificial-industria.html

sobre un proceso (modificación de variables del mismo) o producto (detección de unidades defectuosas), para el control de calidad y seguridad de toda la producción.

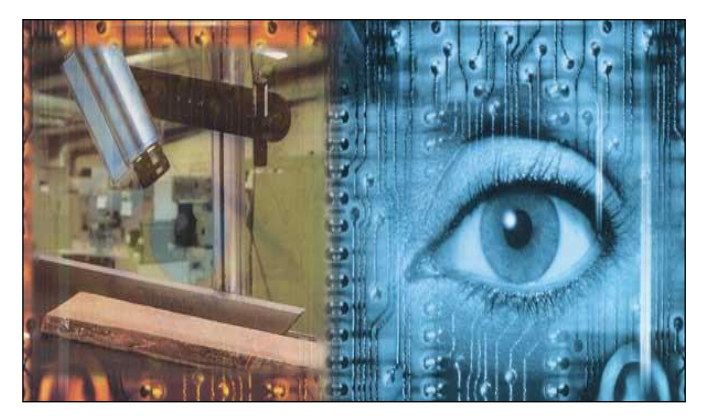

**Figura 1.** Visión Artificial **Fuente:** http://jennys-visionart.blogspot.com/

### **2.4.1.1. Objetivos de la visión artificial:**

- La detección, segmentación, localización y reconocimiento de ciertos objetos en imágenes (por ejemplo, caras humanas).
- La evaluación de los resultados (por ejemplo, segmentación, registro).
- Registro de diferentes imágenes de una misma escena u objeto, es decir, hacer concordar un mismo objeto en diversas imágenes.
- Seguimiento de un objeto en una secuencia de imágenes.
- Mapeo de una escena para generar un modelo tridimensional de la escena; este modelo podría ser usado por un robot para navegar por la escena.
- Estimación de las posturas tridimensionales de humanos.
- Búsqueda de imágenes digitales por su contenido.

#### **2.4.1.2. Usos de la Visión Artificial**

Las **aplicaciones de Visión Artificial** se dividen en tres grandes categorías:

- Control de procesos
- Control de calidad
- Aplicaciones no industriales (por ejemplo, control del tráfico)

Las inspecciones realizadas por los seres humanos, a menudo no pueden cumplir con los requisitos de la industria moderna respecto a la velocidad de producción, calidad de producto y costes de producción. Los humanos se cansan, cometen errores y los criterios que se aplican durante las inspecciones son inevitablemente subjetivos. En algunos casos, no es humanamente posible llevar a cabo las tareas de inspección debido a las condiciones ambientales. Las cámaras y los sistemas que componen un sistema de Visión Artificial, por el contrario, llevan a cabo las mediciones con una precisión constante y a un ritmo que es establecido por el propio proceso de producción. Estas ventajas han llevado a una creciente aceptación de la visión por industrias de todo el mundo.

Aplicaciones de esta tecnología en instalaciones alrededor del mundo incluyen:

- La inspección de la calidad óptica de las pantallas de los televisores y los ordenadores
- La inspección de la calidad de la pintura durante la fabricación de automóviles
- La inspección de los billetes de banco durante la impresión
- Comprobación de circuitos electrónicos
- Comprobación de que los envases farmacéuticos estén completos
- Inspección para asegurarse de que las botellas estén llenas
- Comprobación de defectos en azulejos en la industria de la cerámica

La Visión Artificial se refiere a la interpretación automática de imágenes de escenas reales con el fin de controlar o vigilar máquinas o procesos industriales. Las imágenes pueden ser de luz visible, rayos X o infrarroja, y puede incluso derivarse de información ultrasónica.

#### **2.4.1.3. Componentes de un sistema de visión artificial**

Un moderno **sistema de visión industrial** consta de:

#### **Un sistema de iluminación.**

Una buena iluminación es especialmente importante para la toma de imágenes de los productos en una línea rápida de producción, aunque algunas aplicaciones pueden utilizar la luz ambiente.

#### **Iluminación**

La iluminación es la parte más crítica dentro de un sistema de visión. Las cámaras capturan la luz reflejada de los objetos. El propósito de la iluminación utilizada en las aplicaciones de visión es controlar la forma en que la cámara va a ver el objeto.

La luz se refleja de forma distinta si se ilumina una bola de acero, que si se ilumina una hoja de papel blanco y el sistema de iluminación por tanto debe ajustarse al objeto a iluminar.

La iluminación podrá ser mediante fibra óptica, fluorescente, led, difusa, láser.

#### **Iluminación mediante fibra óptica.**

Proporcionan una gran intensidad de luz uniforme, con ausencia de sombras. Es ideal para iluminar objetos de reducidas dimensiones y se pueden sujetar al objetivo de la cámara o a la óptica de un microscopio. A los anillos de luz se les puede acoplar filtros de colores, polarizadores/analizadores, y difusores para eliminar reflejos y aumentar el efecto difusor.

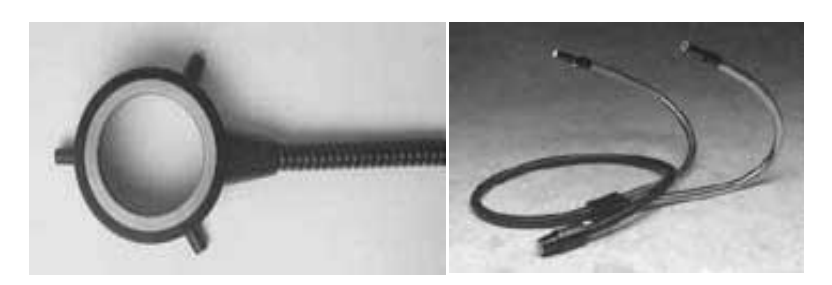

**Figura 2.** Iluminación mediante fibra óptica circular - semirrígida **Fuente:** http:// www.etitudela.com/celula/downloads/visionartificial.pdf

 **Iluminación mediante fluorescentes.** (anulares, lineales, lineales de apertura, de panel).

Este tipo de iluminación proporciona una luz brillante, sin sombras. Las lámparas han sido diseñadas para suministrar el máximo de intensidad durante al menos 7000 horas. Lo que proporciona una mayor productividad.

Existen lámparas blancas en distintas temperaturas de color, Y también ultravioletas (UV). Esta iluminación se aplica en entornos que requieren mucha luz, y ningún tipo de sombra, (análisis biológicos, inspección y la microscopía, Ensamblaje, Inspección de circuitos, Industria, Laboratorios, Visión Industrial, Fotografía, Control de Calidad, Robótica, etc...)

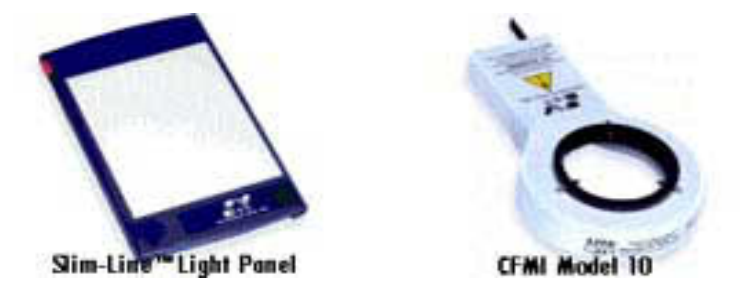

**Figura 3.** Iluminación fluorescente de panel - circular **Fuente:** http:// www.etitudela.com/celula/downloads/visionartificial.pdf

### **Iluminación mediante diodos led.**

Proporcionan una luz difusa muy útil para la aplicación en ciertos objetos. Pueden ser de iluminación directa y en anillo

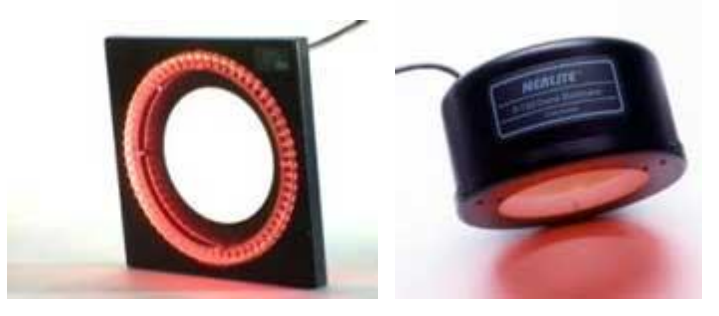

**Figura 4.** Iluminación mediante diodos led, anular - directa **Fuente:** http:// www.etitudela.com/celula/downloads/visionartificial.pdf

#### **Iluminación mediante láser.**

Los patrones láser se utilizan mayoritariamente en aplicaciones de medida de profundidad, y de superficies irregulares, mediante ópticas especialmente diseñadas, se puede convertir un puntero láser, en diferentes formas y tamaños.

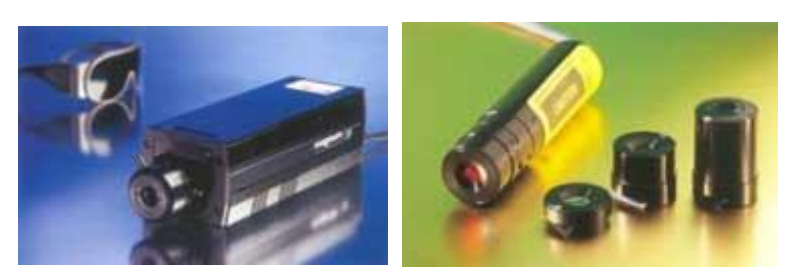

**Figura 5.** Laser de alta potencia – con lentes intercambiables **Fuente:** http:// www.etitudela.com/celula/downloads/visionartificial.pdf

### **La lente de la cámara.**

La correcta selección de lentes es importante para alcanzar una solución óptima.

Elementos que componen las lentes:

- **Anillo de enfoque.** Cuanto más cerca enfocamos, más sobresale el objetivo.
- **Diafragma.** Se gira para seleccionar la entrada de luz a la cámara. Su escala suele ser: 16,11,...,1.8. A mayor número seleccionado, menor abertura del diafragma y mayor profundidad de campo.
- **Velocidad de obturación.** Selecciona el tiempo que estará abierto el diafragma.

Su escala suele ser: 1/1, ½, ... 1/250, 1/ 1000. Para obtener imágenes nítidas de objetos que se desplazan a gran velocidad hay que seleccionar velocidades de obturación altas (>1/250).

 **Longitud focal.** Valor en milímetros que nos informa de la distancia entre el plano focal (CCD) y el centro del objetivo.

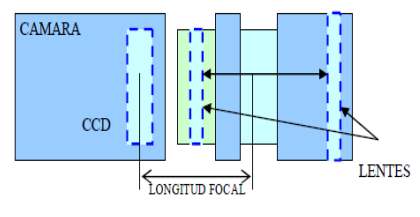

**Figura 6.** Longitud focal.

**Fuente:** http:// www.etitudela.com/celula/downloads/visionartificial.pdf

- **Profundidad de campo.** Espacio en el cual se ve el objeto totalmente nítido. Depende de la longitud focal de la lente empleada.
- **Precisión de la medida**. Depende exclusivamente del campo de medida y de la resolución de la cámara. Ejemplo: si el campo de visión es de 10x10 mm. Y utilizamos una cámara de 752x752 pixels, la precisión de la medida en cada eje sería de 0,013 mm/píxel, o lo que es lo mismo, un píxel equivale a 13 milésimas de milímetro.

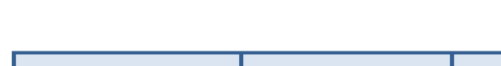

**Clasificación de las lentes:** 

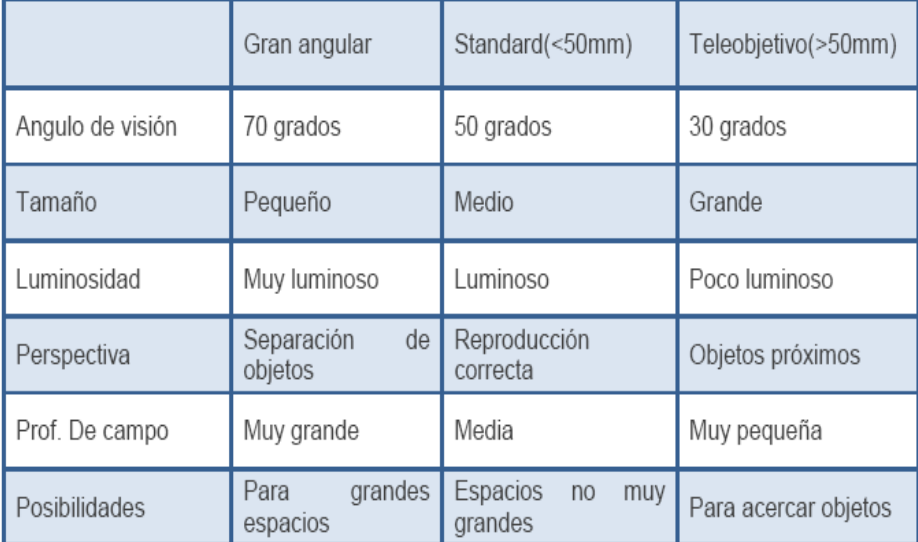

#### **Tabla 1.** Clasificación de lentes

**Fuente:** http:// www.etitudela.com/celula/downloads/visionartificial.pdf

#### **Una o más cámaras para adquirir las imágenes.**

Las cámaras pueden ser analógicas, pero el precio de las cámaras digitales está disminuyendo, de modo que éstas se están usando más a menudo.

**Cámaras.-** Su función es capturar la imagen proyectada en el sensor, vía las ópticas, para poder transferirla a un sistema electrónico.

Las cámaras utilizadas en visión artificial requieren de una serie de características que permitan el control del disparo de la cámara para capturar piezas que pasan por delante de ella en la posición requerida. Son más

sofisticadas que las cámaras convencionales, ya que tienen que poder realizar un control completo de: tiempos, señales, velocidad de obturación, sensibilidad, etc.

Se clasifican en función de:

- La tecnología del elemento sensor.
	- o Cámaras de tubo. Se basan en la utilización de un material fotosensible que capta la imagen, siendo leída por un haz de electrones.
	- o Cámaras de estado sólido CCD (Charge Coupled Device). Se basan en materiales semiconductores fotosensibles para cuya lectura no es necesario un barrido electrónico (más pequeñas que las de tubo)
- La disposición física.
	- o Cámaras lineales. Se basan en un sensor CCD lineal
	- o Cámaras matriciales. Se basan en un sensor CCD matricial, lo que permite el análisis de imágenes bidimensionales.

Hay una cámara específica para cada aplicación, color, monocromo, alta definición, alta sensibilidad, alta velocidad, infrarrojas, etc. Pasamos a comentar en forma breve el funcionamiento de las más utilizadas.

**Cámaras lineales.** Construyen la imagen línea a línea realizando un barrido del objeto junto con un desplazamiento longitudinal del mismo.

Las cámaras lineales utilizan sensores que tienen entre los 512 y 8192 pixels, con una longitud lo más corta posible y gran calidad de imagen. El hecho de construir imágenes de alta calidad a partir de líneas individuales, requiere de una alta precisión. La alineación y el sincronismo del sistema son críticos si se quiere obtener una imagen precisa del objeto a analizar.

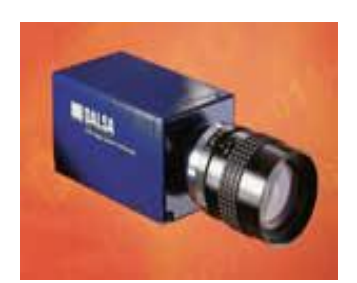

**Figura 7.** Cámara lineal de 2048

**Fuente:** http:// www.etitudela.com/celula/downloads/visionartificial.pdf

**Cámaras matriciales.** El sensor cubre un área que está formada por una matriz de pixeles. Los sensores de las cámaras modernas son todos de tecnología CCD formados por miles de diodos fotosensibles posicionados de forma muy precisa en la matriz.

El tamaño de los CCD está definido en pulgadas, sin embargo su tamaño real no tiene nada que ver con su valor en pulgadas, sino que están basados en la relación de los primeros con el tamaño de los tubos Vidicón. Formatos habituales son  $1/3$ ", $1/2$ " y  $2/3$ ".

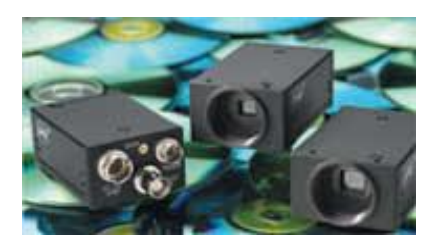

**Figura 8.** Cámara matricial de 768x494

**Fuente:** http:// www.etitudela.com/celula/downloads/visionartificial.pdf

**Cámaras color.** Aunque el proceso de obtención de las imágenes es más complejo, proporcionan una mayor información que las monocromo.

**Cámara color 1CCD**. Incorporan un sensor con filtro en forma de mosaico, con los colores primarios RGB (filtro Bayer),

Debido al carácter del filtro, bien en el interior de la cámara, o bien en un ordenador, se realizan los cálculos necesarios para obtener en tiempo real una señal analógica o digital en RGB.
**Cámara color 3CCD**. Incorporan un prisma y tres sensores, la luz procedente del objeto pasa a través de la óptica y se divide en tres direcciones al llegar al prisma. En cada una de los tres extremos del prisma se encuentra un filtro de color (rojo, verde y azul) y un sensor que captura la luz de cada color que viene del exterior. Internamente la cámara combina los colores y genera una señal RGB similar a la que ve el ojo humano.

Aunque la calidad de las imágenes de este tipo de cámaras respecto de las de 1CCD es muy superior, tienen dos inconvenientes a tener en cuenta: la necesidad de una mejor iluminación para compensar el efecto producido por el prisma y el efecto de aberración cromática que se crea por la propia estructura del sistema que se subsana colocando las ópticas adecuadas para este tipo de cámaras.

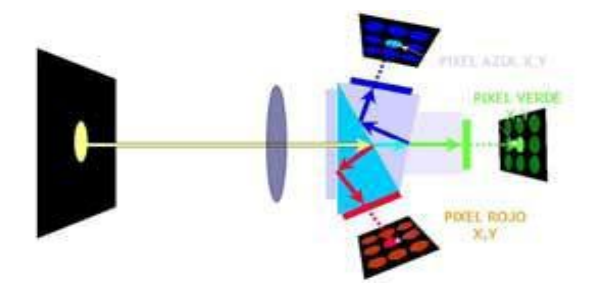

**Figura 9.** Proceso de imágenes

**Fuente:** http:// www.etitudela.com/celula/downloads/visionartificial.pdf

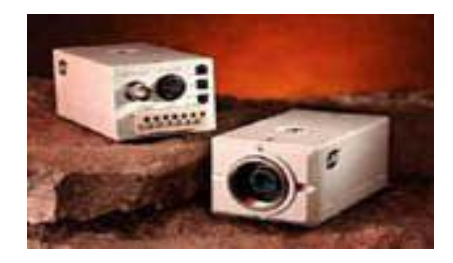

**Figura 10.** Cámara a color de 752x582 **Fuente:** http:// www.etitudela.com/celula/downloads/visionartificial.pdf

- **Un dispositivo de interfaz para transferir las imágenes al ordenador.**
- **Un procesador de imagen, ordenador o cámara inteligente.**

Una opción es utilizar cámaras inteligentes que integran el procesamiento de imágenes dentro de la propia cámara, evitando la necesidad de transferir imágenes a un ordenador externo. La velocidad de proceso de estas cámaras es inferior a la de un ordenador y existen aplicaciones en las que éstas no son adecuadas.

#### **Una interfaz para notificar el resultado del análisis a un operador.**

Se puede notificar de este resultado mediante una señal electrónica que opera un mecanismo de rechazo.

La imagen de entrada -una matriz bidimensional de niveles energéticos (por ejemplo, luz)- se divide en elementos de imagen, conocidos como píxeles. Estos forman filas y columnas que abarcan toda la zona de la imagen y representan los niveles de gris en una imagen monocromática o la codificación de color en una imagen en color. Un píxel no puede ser subdividido en regiones de menor nivel de gris o color. Este proceso es un tipo de digitalización espacial. Para cada píxel, la información del nivel de energía también debe ser digitalizado, es decir, los niveles analógicos (variable continua) producidos por la cámara deben ser representados por un número finito de pasos. En muchas aplicaciones es suficiente digitalizar una imagen monocroma con 8 bits por píxel, lo que equivale a 256 pasos, para representar el nivel de gris de cada píxel. En aplicaciones más exigentes puede ser necesario digitalizar a 14 bits (o 16384 niveles). Las imágenes en color son más complejas y pueden ser representados en diferentes formatos. Las imágenes en color normalmente contienen tres veces más información que una imagen monocromática.

Algunos sistemas de visión no utilizan una cámara matricial, en su lugar se usa una cámara lineal que produce una sola línea o fila de píxeles. La imagen bidimensional se genera a medida que el objeto pasa bajo la cámara lineal, aprovechando su movimiento, normalmente generado por una cinta transportadora. Uniendo las distintas filas de píxeles obtenidas a diferentes intervalos de paso, se obtiene una imagen bidimensional.

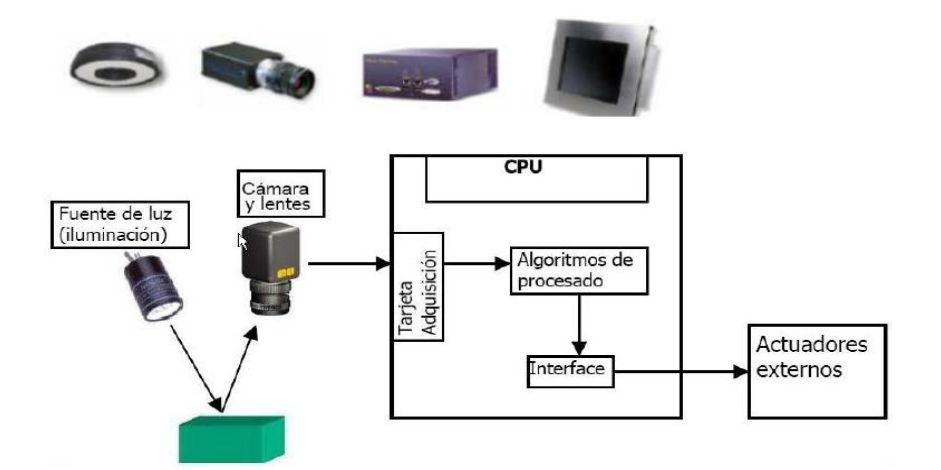

**Figura 11.** Componentes de un sistema de visión artificial **Fuente:** http:// www.etitudela.com/celula/downloads/visionartificial.pdf

### **2.4.1.4. Cómo funciona la visión por computador**

Los pasos básicos son la segmentación y el análisis, que son esencialmente algoritmos de software y funciones que se ejecutan en el procesador.

### **Segmentación**

Se trata de decidir qué partes de la imagen necesitan interpretación o análisis y cuáles no. A menudo es posible y necesario refinar la segmentación. Por ejemplo, si la aplicación debe encontrar arañazos o grietas en un vidrio, la primera fase de segmentación suele encontrar elementos que son las propias grietas o arañazos además de suciedad y polvo. A menudo se perfecciona este resultado para eliminar de la imagen la suciedad y el polvo de los elementos a analizar.

### **Análisis**

Una vez que la imagen ha sido satisfactoriamente segmentada, el procesador puede hacer una serie de pruebas y mediciones en los elementos de interés que aparecen en

la escena. Existen multitud de algoritmos que nos ayudan a obtener los resultados deseados. Entre ellos, cabe destacar sus funcionalidades:

- Detección de formas.
- Análisis geométrico.
- Comparación con patrones.
- Medición de objetos.
- Detección de objetos difusos.

Estos algoritmos, usados estratégicamente, nos permiten decidir si una pieza se ha fabricado correctamente o no, guiar un robot hacia un objeto concreto o reajustar la maquinaria de producción automáticamente.

### **2.4.1.5. Justificación de la inversión en Visión Artificial**

Hay muchas justificaciones para la utilización de la Visión Artificial:

### **Costes de los materiales**

En la mayoría de las aplicaciones, evitar la producción de piezas defectuosas mediante el uso de un sistema de visión industrial tendrá un período de amortización muy corto. Para evitar que se fabriquen piezas defectuosas, el sistema de inspección automática, ya sea muestreando el 100% en la línea de producción o bien usado fuera de línea tomando muestras, debe formar parte del control estadístico de procesos (SPC) del sistema productivo. Esto significa que el sistema indica cuando un parámetro de control deriva hacia el límite de tolerancia, o es simplemente demasiado errático. El sistema de visión puede tomar medidas correctivas antes de que el límite sea superado.

### **Costes de la mano de obra**

La reducción de la mano de obra es también un importante ahorro de costes, ya que muchas de las tareas realizadas por la visión industrial pueden sustituir a personas directamente. Además, deben ser considerados los ahorros en selección de personal, prestaciones sociales y los aumentos salariales anuales.

### **Costes de la calidad**

La creciente conciencia del costo de la calidad a través de las normas IS0 9001, significa que el uso de la Visión Artificial puede ofrecer un estándar más objetivo, fiable y consistente en la inspección de productos.

El ahorro en la optimización del uso de materiales, seguimiento de la calidad de los proveedores y garantía de calidad de los productos acabados pueden llevar a ahorros tanto tangibles como intangibles. El costo de los trabajos de reparación en garantía se puede reducir y además se mejora la confianza de los clientes consiguiendo pedidos recurrentes y una mayor cuota de mercado.

### **2.4.1.6. Ventajas de la Visión Artificial para el control de calidad**

La Visión Artificial es una herramienta muy potente para el control de calidad en la industria. La gran versatilidad, elevada cadencia de inspecciones y escrupulosa precisión, hacen que la Visión Artificial haga posible la inspección de la totalidad de la producción.

#### **Ventajas:**

Las principales ventajas del uso de la Visión Artificial aplicada al control de calidad son:

### **Inspección del total de la producción**

Debido a la elevada cadencia que puede alcanzar la inspección con cámaras, la Visión Artificial para el control de calidad se puede usar para inspeccionar cada una de las piezas producidas en lugar de hacer muestreos aleatorios de los lotes.

#### **Repetibilidad**

Con la visión industrial para el control de calidad, cada una de las inspecciones es realizada bajo las mismas condiciones, asegurando así la repetibilidad de cada uno de los parámetros de aceptación del producto.

### **Consistencia**

La inspección automatizada evita la subjetividad característica del ser humano y el cansancio, por lo que cada una de las piezas es consistente a nivel de calidad con todas las demás.

### **Reducción de costes**

Son evidentes las ventajas del control de calidad al final del proceso productivo respecto a la reducción de costes, servirá a su cliente productos libres de defectos, evitando devolución de lotes y mejorando su imagen. Con la inspección de los parámetros de calidad con cámara en puntos intermedios en su proceso productivo, le permitirá detectar con antelación piezas defectuosas y retirarlas antes de ser ensambladas, evitando así el rechazo completo del producto final. También obtendrá beneficios debido a la recolocación de recursos humanos previamente destinados a asegurar la calidad del producto.

#### **Aplicación en las industrias**

La visión industrial o Visión Artificial aplicada a la industria abarca la informática, la óptica, la ingeniería mecánica y la automatización industrial. A diferencia de la Visión Artificial académica, que se centra principalmente en máquinas basadas en el procesamiento de imágenes, las aplicaciones de Visión Artificial industrial integran sistemas de captura de imágenes digitales, dispositivos de entrada/salida y redes de ordenador para el control de equipos destinados a la fabricación, tales como brazos robóticos. Los sistemas de Visión Artificial se destinan a realizar inspecciones visuales que requieren alta velocidad, gran aumento, funcionamiento las 24 horas del día o la repetibilidad de las medidas.

El objetivo de un sistema de inspección por Visión Artificial suele ser comprobar la conformidad de una pieza con ciertos requisitos, tales como las dimensiones, números de serie, la presencia de componentes, etc.

### **La Visión Artificial aplicada al embalaje**

#### **Control final de embotellado**

La industria del envasado de bebidas es muy competitiva. En ella confluyen la necesidad de una alta velocidad de producción y unos elevados niveles de calidad. Para alcanzar estos objetivos, un sistema de Visión Artificial puede controlar diversos parámetros de una botella a gran velocidad y en el 100% de la producción. Los parámetros que más comúnmente se inspeccionan son el nivel de líquido, presencia o ausencia de etiquetas, y presencia y colocación de tapones.

#### **Inspección del nivel de llenado de bebidas embotelladas**

En todo proceso industrial, un control de lazo cerrado brinda la información necesaria garantizando el correcto funcionamiento del sistema. En el proceso de llenado de bebidas, una adecuada retroalimentación por medio de una inspección notifica si el proceso se está ejecutando de acuerdo a los parámetros de control de calidad establecidos.

#### **Tecnologías de llenado**

El llenado de una botella consiste en la transferencia del líquido desde el tanque que lo contiene hacia la misma. Lo que distingue una tecnología de otras es el modo en que se determina el volumen exacto de producto a transvasar.

Existen diversos sistemas y diversas tecnologías, que podrían clasificarse en tres grandes categorías:

- 1. Llenadoras a nivel
- 2. Llenadoras volumétricas
- **3.** Llenadoras ponderales

### **Sistema de inspección de llenado**

La inspección fiable y precisa de los niveles en recipiente llenos y cerrados es una de las tareas más importantes de un sistema de gestión de calidad en la industria de embotellado. Este requisito es apoyado no sólo por las normas legales, sino también por la seguridad, calidad y eficiencia del proceso de embotellado.

La medición del sobrellenado y del llenado insuficiente tiene un efecto directo en el costo de fabricación, así como en la satisfacción del cliente. Un sistema de inspección puede estar provisto de retroalimentación opcional a la máquina de llenado, lo que permite ajustar automáticamente el nivel de llenado y reducir así el desperdicio, con el consiguiente ahorro de costes.

Dependiendo del envase y su contenido, se selecciona el método de inspección ya sea con cámara, alta frecuencia o rayos X para obtener el mejor resultado.

### **Inspección con cámara**

Los envases transparentes se pueden verificar por medios ópticos mediante luz estroboscópica que ilumina el envase lateralmente. El Flash de luz se conduce a través de unos espejos a una cámara CCD que toma una imagen del nivel de llenado.

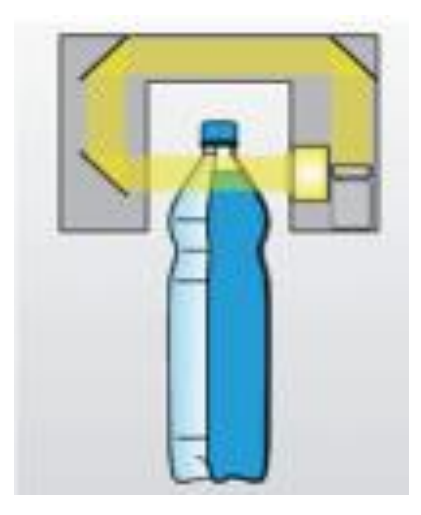

**Figura 12.** Sistema de inspección con cámara **Fuente:** http:// www.ocme.it/adm/Media/gallery/Llenadora\_es.pdf

### **Inspección con alta frecuencia**

En el caso de la tecnología de alta frecuencia, los envases pasan por un campo eléctrico. La cantidad de producto en el envase influye sobre este campo y lo

modifica. Esta modificación se mide y permite conclusiones exactas acerca del nivel de llenado.

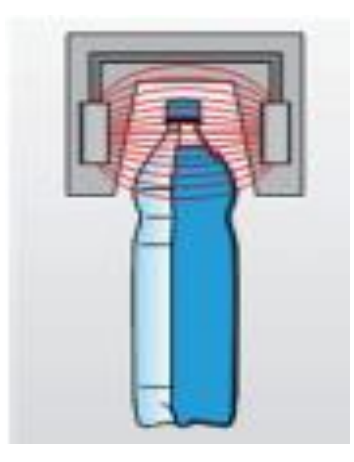

**Figura 13.** Sistema de inspección con alta frecuencia **Fuente:** http:// www.ocme.it/adm/Media/gallery/Llenadora\_es.pdf

### **Inspección con rayos X**

En la inspección del nivel de llenado mediante rayos X, el producto atenúa el rayo. Un receptor registra esta atenuación y la evaluación del resultado dando el nivel de llenado del envase.

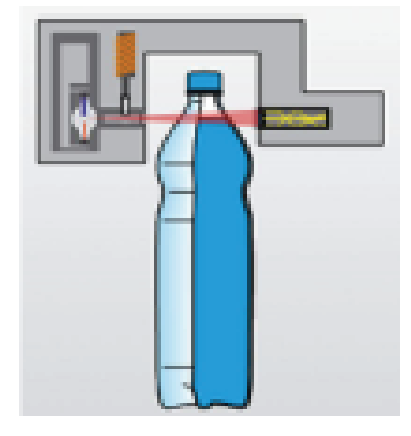

**Figura 14.** Sistema de inspección con rayos X **Fuente:** http:// www.ocme.it/adm/Media/gallery/Llenadora\_es.pdf

# **2.4.2. Imagen<sup>5</sup>**

Una imagen digital es una representación bidimensional de una imagen utilizando bits, dependiendo de si la resolución de la imagen es estática o dinámica. Una imagen digital suele estar representada por miles de pixeles (llamado raster) que, vistos en conjunto, forman una fotografía, un gráfico, o pueden estar hechas por vectores.

Las imágenes digitales se pueden obtener de varias formas:

- Por medio de dispositivos de conversión analógica-digital como los escáneres y las cámaras digitales.
- Directamente mediante programas informáticos, como por ejemplo realizando dibujos con el mouse en Autocad o Paint.

Las imágenes digitales se pueden modificar mediante filtros, añadir o suprimir elementos, modificar su tamaño, etc. y almacenar en un dispositivo de grabación de datos.

### **2.4.2.1. Construcción de la imagen en la pantalla del ordenador**

Podría considerarse la pantalla del ordenador como un panal formado por celdas cuadradas (píxel). Cada píxel es un elemento fotosensible de estado sólido que genera y almacena una carga eléctrica cuando es iluminado. El píxel o sensor es el bloque básico constructivo de una imagen CCD. En la mayoría de configuraciones el sensor incluye una circuitería que almacena y transfiere su carga hacia un registro de desplazamiento. Éste convierte la matriz de cargas espaciales de la imagen CCD en una imagen de vídeo variable en el tiempo.

# **2.4.2.2. Tipos de imagen<sup>6</sup>**

 $\overline{a}$ 

A grandes rasgos se puede dividir las imágenes digitales en dos grandes grupos:

<sup>&</sup>lt;sup>5</sup> http//www.ieschirinos.com/index.php?module=mosaico10\_08a

<sup>6</sup> http://webdelprofesor.ula.ve/humanidades/raymond/computacion2/archivos/ImagenDigital.doc

#### **a. Imágenes vectoriales**.

En las que la información de cada uno de los puntos se recoge en forma de ecuación matemática, que lo relaciona con el resto de los puntos que forman la imagen.

Ofrece la gran ventaja de que la calidad de la imagen no varía al modificar el tamaño, ya que la información de cada punto no es absoluta sino relativa al resto de la imagen. Además, debido a su definición matemática apenas ocupa espacio, ya que una fórmula que represente su forma es suficiente para representar todos los puntos que la componen, es el tipo adecuado para el diseño de línea y figura y no es soportado de forma directa por los programas navegadores de Internet.

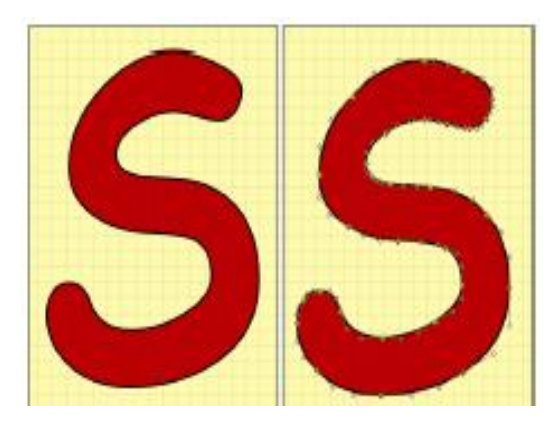

**Figura 15.** Imagen Vectorial

```
Fuente: http:// www.grimaldos.es/cursos/imgdig/ilus/prev/vectorial01.png
```
### **b. Imágenes de mapa de bits o bitmap**

Se construyen describiendo cada uno de los puntos que componen la imagen y llevan, por tanto, información acerca de la posición absoluta y el color de cada uno de ellos. La ventaja que presenta este formato es la posibilidad de recoger una amplísima gama tonal, por lo que es el tipo adecuado para representar imágenes captadas de la realidad.

A cambio, la variación de tamaño supondrá modificaciones en la calidad, ya que el número de celdas que forman la imagen permanece invariable, por lo que un aumento del tamaño hace que el único recurso posible sea ampliar el tamaño de cada una de ellas. Dentro de este tipo se encuentran muchos formatos, algunos de los cuales son soportados directamente por los navegadores.

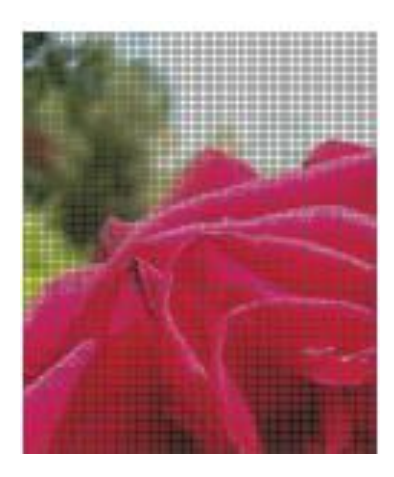

**Figura 16.** Imágenes de bits **Fuente:** http:// www.grimaldos.es/cursos/imgdig/ilus/prev/bit00.png

# **2.4.2.3. Procesamiento digital de imágenes<sup>7</sup>**

El procesamiento digital de imágenes es el conjunto de técnicas que se aplican a las imágenes digitales con el objetivo de mejorar la calidad o facilitar la búsqueda de información como se puede observar en la Figura.

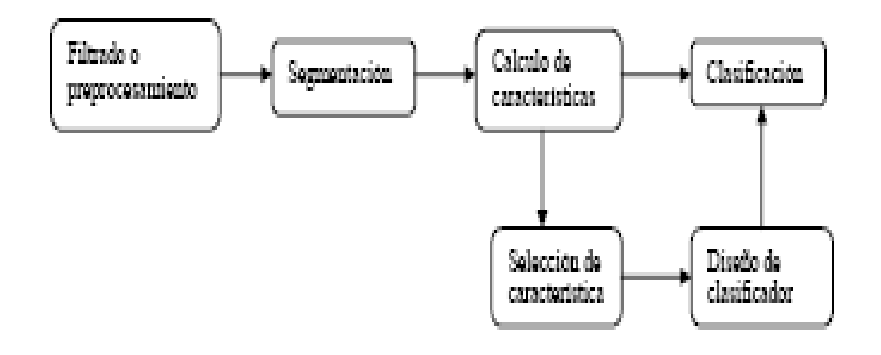

**Figura 17.** Etapas de aplicación de Visión Artificial. **Fuente:** http://tesis.ula.ve/pregrado/tde\_arquivos/8/TDE-2007-05-21T07:07:47Z-264/Publico/Betania%20Bellera %20Parte%20I.pdf

7 http://tesis.ula.ve/pregrado/tde\_arquivos/8/TDE-2007-05-21T07:07:47Z- 264/Publico/Betania%20Bellera %20Parte%20I.pdf

 $\overline{a}$ 

#### **2.4.2.3.1. Filtrado o Pre-procesamiento**

Cuando se adquiere una imagen mediante cualquier sistema de captura, por lo general esta no es directamente utilizable por el sistema de visión. La aparición de variaciones en intensidad debidas al ruido, por deficiencias en la iluminación, o la obtención de imágenes de bajo contraste, hace necesario un pre-procesamiento de la imagen con el objetivo fundamental de corregir estos problemas, además de aplicar aquellas transformaciones a la imagen que acentúen las características que se deseen extraer de las mismas, de manera que se facilite las operaciones de las etapas posteriores.

Algunas de las técnicas más habituales son:

- **Conversión de los niveles de gris:** su objetivo es la mejora de la calidad de la imagen.
- **Transformaciones geométricas:** los objetivos de ésta son la corrección de la perspectiva y la reconstrucción tridimensional de los objetos de la escena.
- **Transformación del histograma:** las transformaciones del histograma pueden facilitar la segmentación de objetos de la imagen, aunque habitualmente sólo sirve para modificar el contraste de la imagen y el rango dinámico de los niveles de gris.
- **Filtrado espacial y frecuencial:** dado que pueden suponer una importante modificación de la imagen original, generalmente sólo se consideran filtrados aquellas operaciones realizadas en el dominio espacial o frecuencial que suponen transformaciones pequeñas de la imagen original.

#### **2.4.2.3.2. Segmentación o aislamiento de los objetos de interés**

Cuando ya se dispone de la imagen capturada y filtrada, es necesario aislar o separar los objetos de interés de la escena. Se pretende por tanto dividir una imagen en diferentes regiones, o dicho de otra forma, detectar automáticamente los bordes entre los elementos o regiones. Las operaciones de segmentación de una escena dependen de la propia escena y de la información que se busque dentro de la imagen.

Por ejemplo en una imagen médica se usa para aislar zonas enfermas de los órganos, o para detectar y contar microorganismos en microscopia. Industrialmente, se usa como primer paso para la medición de piezas, para determinar la correcta disposición del etiquetado de los envases (aislar el envase, aislar la etiqueta, determinar si la relación entre estos dos objetos es correcta), para la medición de irregularidades en superficies homogéneas, etc.

Las técnicas básicas de segmentación se pueden dividir en dos grupos:

- Aplicación de umbrales de niveles de gris ("Segmentación por umbralización - Método de Otsu.").
- Extracción de bordes.
- **a. Segmentación por Umbralización- Método de Otsu<sup>8</sup>**
- **b.** La umbralización es una técnica de segmentación ampliamente utilizada en las aplicaciones industriales. Se emplea cuando hay una clara diferencia entre los objetos a extraer respecto del fondo de la escena.

Los principios que rigen son la similitud entre los píxeles pertenecientes a un objeto y sus diferencias respecto al resto. Por tanto, la escena debe caracterizarse por un fondo uniforme y por objetos parecidos.

Al aplicar un umbral, **T**, la imagen en escala de grises, **f(x,y)**, quedará binarizada; etiquetando con ´1´ los píxeles correspondientes al objeto y con ´0´ aquellos que son del fondo.

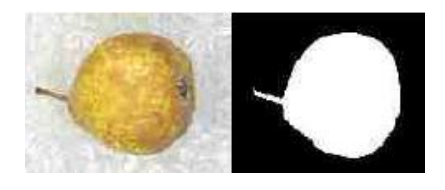

**Figura 18.** Método Otsu

**Fuente:** http:// www.pera.es/cursos/imgdig/ilus/prev/bit00.png

### **c. Extracción y detección de bordes**

 $\overline{a}$ 

La detección de bordes es usada en las aplicaciones en donde se requiera identificar y localizar discontinuidades en la intensidad de los píxeles de la imagen. A un borde se

<sup>&</sup>lt;sup>8</sup> http://newton.azc.uam.mx/mcc/01\_esp/11\_tesis/tesis/terminada/080513\_garcia\_santillan\_elias.pdf

le conoce como un cambio significante de valores en escala de grises entre los píxeles adyacentes de una imagen.

El detector de bordes de IMAQ Visión trabaja usando un arreglo de una sola dimensión.

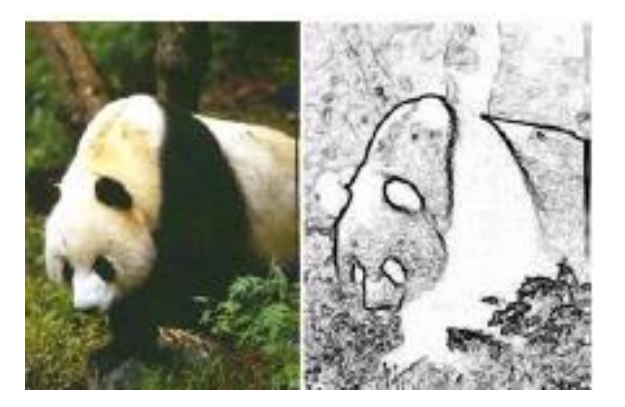

**Figura 19.** Detección de Bordes **Fuente:** http:// www.imag.es/cursos/imgdig/ilus/prev/bit00.png

La fuerza del borde define la diferencia mínima en escala de grises entre el fondo y el borde. La fuerza de borde también se le conoce como contraste de borde, y ésta puede variar por condiciones de iluminación o por diferencias en las características de la escala de grises.

Si la luz de iluminación es baja, la fuerza de borde tiende a ser pequeña y difícil de detectar. Por otro lado la presencia de objetos brillantes hace que otros objetos en la imagen aparezcan con poca intensidad

### **2.4.2.3.3. Selección de características**

Con los objetos a estudiar, es necesario extraer una serie de medidas que los caractericen adecuadamente, en forma de vector de características.

Como norma general, para la elección de características se intenta que:

- Sean discriminantes, es decir, tengan valores numéricos diferentes para clases diferentes.
- Sean fiables, es decir, tengan valores parecidos dentro de una misma clase.

 Se calculen en un tiempo aceptable, de manera que sea utilizable en problemas de tiempo real.

Dado que las características relevantes son a menudo desconocidas a priori, habitualmente se introducen muchas características candidatas para intentar representar mejor las clases, aún cuando muchas de ellas puedan ser parcial o completamente redundantes o irrelevantes.

### **2.4.3. Automatización**

La Ingeniería en Automatización y Control Industrial es una rama de la ingeniería que aplica la integración de tecnologías de vanguardia que son utilizadas en el campo de la automatización y el control automático industrial las cuales son complementadas con disciplinas paralelas al área tales como los sistemas de control y supervisión de datos, la instrumentación industrial, el control de procesos y las redes de comunicación industrial.

Esta ingeniería se fundamenta en una sólida formación en matemáticas, física, química, electricidad y electrónica las cuales brindan posteriormente una base para adquirir conocimientos sobre sistemas de control, instrumentación, control de procesos, sistemas digitales y programación entre otras áreas ligadas al control automático.

Posteriormente se analizan mediante controladores lógicos programables (PLC), conjunto con actuadores, contactores, relés, válvulas de control y entre otros instrumentos las diferentes técnicas de control industrial que existen hoy en día para lograr una optimización en los futuros procesos industriales.

La ingeniería en automatización y control industrial es una carrera que cada día se ve con mayor demanda en el ámbito industrial debido a que cada día los procesos de producción que tienen las empresas están en una constante carrera contra el tiempo debido a que los retardos en los procesos de producción en algunas empresas pueden incluso generar grandes pérdidas de carácter monetario.

Entre las áreas donde se desarrolla esta disciplina se destacan sectores industriales en rubros como la minería, celulosa, metalmecánica, automotriz, textil, alimentos, integración ingenieril entre otras que requieran de una optimización en su sistema de producción.

### **2.4.3.1. Ventajas y Desventajas de la automatización**

En general, la automatización industrial pretende incrementar la competitividad de la industria, esta involucra ciertas desventajas, las cuales habrá que sopesar, junto con sus ventajas, a la hora de decidir si resulta conveniente embarcarse en un proceso de modernización.

### **2.4.3.1.1. Ventajas.**

- Repetitividad permanente. Una vez que un proceso de automatización se ha implementado y depurado, las operaciones se repiten de forma idéntica continuamente.
- Calidad "cero defectos". Al alcanzarse la repetitividad es posible ajustar el proceso de manera que se logren niveles óptimos de calidad.
- Disponibilidad 24 horas al día. Una vez ajustadas, las máquinas pueden trabajar día y noche sin necesidad de descansar.
- Reducir el costo de mano de obra.
- Reducir o eliminar trabajos rutinarios (en planta u oficinas).
- Mejorar la seguridad del trabajador. Pasa a supervisar en lugar de "manipular".
- Mejora de calidad en el producto.
- Uniformidad, Ajuste a especificaciones, Menos piezas defectuosas.
- Reducir el tiempo de Manufactura.
- Ventaja competitiva frente al cliente, y ahorro en material inmovilizado.
- Realizar tareas imposibles a mano.
- Reducción en los tiempos de procesamiento de información.
- Flexibilidad para adaptarse a nuevos productos.
- Se obtiene un conocimiento más detallado del proceso, mediante la recopilación de información y datos estadísticos del proceso.
- Se obtiene un mejor conocimiento del funcionamiento y performance de los equipos y máquinas que intervienen en el proceso.
- Factibilidad técnica en procesos y en operación de equipos.
- Factibilidad para la implementación de funciones de análisis, optimización y auto diagnóstico.
- Aumento en el rendimiento de los equipos y facilidad para incorporar nuevos equipos y sistemas de información.
- Disminución de la contaminación y daño ambiental.
- Racionalización y uso eficiente de la energía y la materia prima.
- Aumento en la seguridad de las instalaciones y la protección a los trabajadores

### **2.4.3.1.2. Desventajas.**

- Inflexibilidad. Es sumamente costosa o lenta la adaptación o el cambio de un proceso automatizado para producir modelos diferentes de productos compuestos por partes diferentes entre sí.
- Personal altamente calificado. A lo largo de todo el proceso de implantación, desde el diseño de la línea y los equipos, hasta el mantenimiento regular y las modificaciones de mejora. Este personal es muy caro y escaso.
- Elevado costo de inversión. El capital requerido para invertir en estos equipos es muy elevado

### **2.4.4. Sistemas de medición y control<sup>9</sup>**

Los estudiantes de ingeniería, los ingenieros de procesos y los instrumentistas encontrarán en esta obra los conocimientos necesarios para seleccionar la instrumentación idónea para medir y controlar las variables de cualquier proceso industrial con el fin obtener productos de calidad a precios competitivos en un mercado globalizado. Este trabajo de investigación se realizó con la finalidad de que se le dé la importancia debida al sistema de medición y control de una planta industrial y que se pueda especificar el equipo.

Los sistemas de control automático son fundamentales para el manejo de los procesos de producción de las plantas industriales. Está comprobado que el aumento de la productividad está muy relacionado a la automatización de los procesos en la medida que se haga un uso eficiente de los equipos y sistemas asociados. Actualmente la tecnología permite establecer una serie de estrategias de control que eran de difícil implementación hasta hace solamente algunos años atrás, en especial en procesos industriales complejos.

Los equipos y sistemas de instrumentación y control de última generación exigen al profesional responsable de los sistemas de control de una planta estar actualizado, especialmente en la evolución de equipamiento de tecnología digital, su aplicación en redes industriales y en la integración de los sistemas de planta con los sistemas administrativos.

El Programa de Especialización en instrumentación y Control Industrial ofrece a los participantes las competencias necesarias para desarrollarse y perfeccionarse en el uso de tecnologías modernas que puedan aplicar en la mejora de los procesos de producción de nuestras empresas.

### **Sistema de control.**

 $\overline{a}$ 

Es aquel sistema en el cual el efecto deseado es logrado operando sobre una o más variables de entrada, hasta que la salida, la cual es una medida del efecto deseado,

<sup>9</sup> CALDERÓN, J . SÁNCHEZ MONTERO, Y. (2005). Mediciones e instrumentación Industrial: Conceptos de medición y control

cae dentro de un rango de valores aceptables. Los instrumentos de medición son parte integral de un sistema de control, por lo que al conjunto se le suele llamar sistema de medición y control.

#### **Instrumentos en un sistema de control.**

Normalmente un sistema de control opera formando un lazo o bucle en el que se mide el valor de una variable, se compara con un punto de consigna o valor deseado (set point, SP) y se toma una acción de corrección de acuerdo con la desviación o error existente. A este esquema de control se le llama sistema de control por realimentación, o simplemente control a lazo cerrado.

El lazo de control puede ser abierto o cerrado. En un esquema de control de lazo abierto, no hay comparación entre el punto de consigna y la variable a controlar, o por lo menos no se realiza continuamente. En el esquema de control a lazo cerrado (ver Fig. 20), la diferencia entre el punto de consigna y la variable medida, genera un error el cual alimenta a un controlador que se encarga de minimizar el mismo manipulando la variable de control.

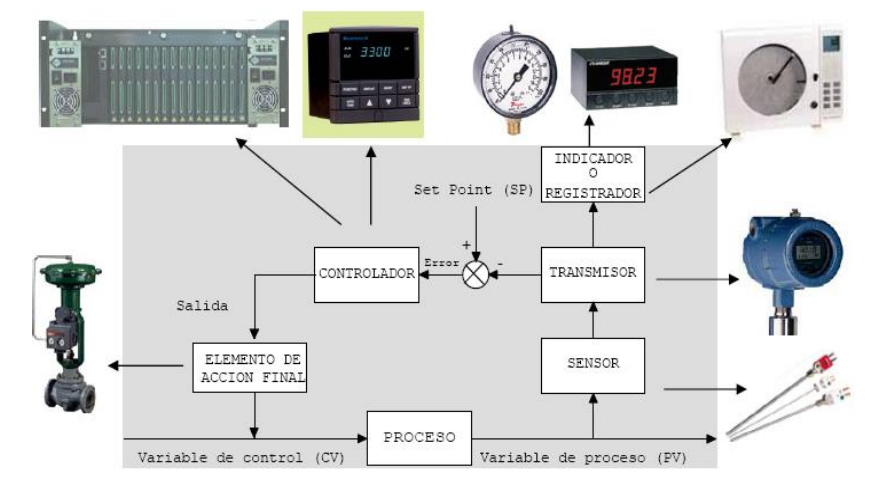

Figura 20. Control a lazo cerrado.

Como marco para el estudio de los diferentes instrumentos que forman parte de un sistema de control, se utilizará como referencia el lazo cerrado de control, sin

**Fuente:** http://wwwisis.ufg.edu.sv/wwwisis/documentos/EB/621.381542-C127m-Mediciones%20e%20instrumentacion%20industrial.pdf

embargo los instrumentos a estudiar pueden ser utilizados en cualquier otro esquema de control.

El estado actual de la tecnología es utilizar controladores digitales los cuales están en capacidad de ejecutar cientos de lazos de control. La mayoría de estos controladores tienen la capacidad de ser programados por los usuarios, e incorporan bloques de control y de cálculo previamente construidos por el fabricante del controlador, los cuales pueden ser configurados por el usuario para implantar una gran variedad de estrategias de control. Existen también los denominados instrumentos "inteligentes", los cuales están en capacidad de ejecutar algoritmos básicos de control, tales como bloques PID entre otros. Estos instrumentos se comunican unos con otros a través de los "Buses de campo", eliminando la necesidad de utilizar controladores independientes.

### **2.4.5. Ingeniería Mecánica**

La Ingeniería mecánica es la aplicación de los principios físicos para la creación de dispositivos útiles, como objetos y máquinas. Los ingenieros mecánicos usan principios como el calor, la fuerza y la conservación de la masa y la energía para analizar sistemas físicos estáticos y dinámicos, contribuyendo a diseñar objetos como automóviles, aviones y otros vehículos. También los sistemas de enfriamiento y calentamiento, equipos industriales y maquinaria de guerra pertenecen a esta rama de la ingeniería.

Es la rama de la ingeniería que se dedica al estudio del diseño y construcción de elementos, máquinas, equipos y sistemas mecánicos para ponerlos al servicio de la humanidad, liberando al hombre del esfuerzo físico y dignificando su labor, para fomentar el desarrollo social económico de la comunidad con su labor. La Ingeniería Mecánica analiza las necesidades y pone al servicio de ella los desarrollos de la "Ciencia universal", traduciéndolos a los elementos, máquinas, equipos y sistemas, que presten un servicio adecuado, mediante el uso eficiente de los recursos disponibles.

Los campos de la ingeniería mecánica se dividen en una cantidad extensa de subdisciplinas. Muchas de las disciplinas que pueden ser estudiadas en Ingeniería mecánica pueden tocar temas en comunes con otras ramas de la ingeniería.

### **2.4.6. Diseño Mecánico**

El diseño mecánico es el diseño de objetos y sistemas de naturaleza mecánica: máquinas, aparatos, estructuras, dispositivos e instrumentos. En su mayor parte el diseño mecánico hace uso de las matemáticas, la ciencia de los materiales y la ciencia mecánica aplicada

En ingeniería el diseño mecánico es resultado de investigaciones sobre el límite de fluencia de los materiales, valor de esfuerzo aplicado en el que el material comienza a deformarse permanentemente, adquiriendo propiedades diferentes a las que tenía antes de someterlo a una fuerza.

# **CONSIDERACIONES DE DISEÑO**

- Resistencia
- Confiabilidad
- Propiedades Térmicas
- Corrosión
- Desgaste
- Fricción
- Costo
- Seguridad
- Peso duración
- Ruido
- Forma
- Lubricación
- Mantenimiento
- Responsabilidad legal

# **2.4.6.1. Análisis de esfuerzos<sup>10</sup>**

#### **Esfuerzos Uniformemente Distribuidos**

Con frecuencia, en el diseño se adopta el supuesto de una distribución uniforme del esfuerzo. El resultado se llama tensión pura, compresión pura o cortante puro, dependiendo de cómo se aplique la carga externa al cuerpo en estudio. Algunas veces se emplea la palabra simple en lugar de puro o pura para indicar que no hay efectos que compliquen el estado. Por eso se dice que el esfuerzo σ está uniformemente distribuido y se calcula mediante la ecuación 2.1.

$$
\sigma = \frac{F}{A}
$$
 *Ec.* (2.1)

Donde:

σ : Esfuerzo normal [MPa]

F: Fuerza [N]

A: Área  $[m^2]$ 

La ecuación anterior es válida para la compresión simple. Además una barra esbelta a compresión falla debido al pandeo, por tal motivo debe ser verificada antes de utilizar la ecuación 2.2

$$
\tau = \frac{F}{A} \qquad \qquad EC. (2.2)
$$

Donde:

 $\overline{a}$ 

τ : Esfuerzo cortante [MPa]

F: Fuerza [N]

A: Área  $[m^2]$ 

### **Esfuerzos Normales por Flexión en Vigas**

El esfuerzo por flexión es directamente proporcional a la distancia *y* desde el eje neutro y al momento flexionante M, y se determinará con la siguiente ecuación 2.3

$$
\sigma = \frac{M}{S} \qquad \qquad EC.\,(2.3)
$$

<sup>&</sup>lt;sup>10</sup> RICHARD G. (2005), Diseño en Ingeniería Mecánica de Shigley, Capítulo 3, Análisis de carga y esfuerzo, páginas 84-97, 8a Edición, México, McGraw HILL.

Donde:

- σ: Esfuerzo por Flexión Máximo [MPa]
- M: Momento flexionante Máximo [N.m]
- S: Módulo de sección [m]

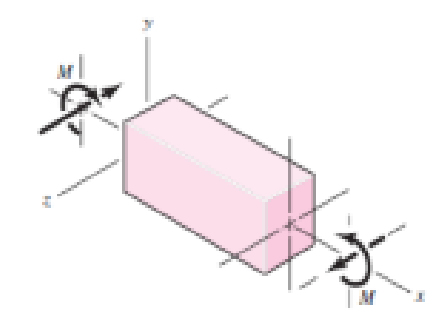

**Figura 21.** Comportamiento de una viga a flexión Fuente: RICHARD G. (2005), Diseño en Ingeniería Mecánica de Shigley, 8<sup>a</sup> Edición, México

### **Esfuerzos cortantes en Vigas**

Como muestra la figura 22 se representa una viga de sección transversal constante, sometida a una fuerza cortante V y a un momento flexionante M, donde, para obtener la ecuación de fuerza cortante se analiza un trozo de la viga.

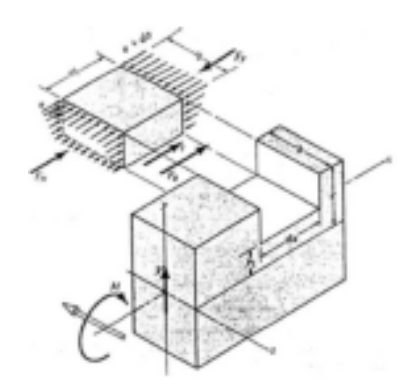

**Figura 22.** Comportamiento de una viga a esfuerzos cortantes Fuente: RICHARD G. (2005), Diseño en Ingeniería Mecánica de Shigley, 8<sup>a</sup> Edición, México

$$
\tau = \frac{VQ}{I.b} \qquad \qquad EC.\,(2.4)
$$

Donde:

τ: Esfuerzo cortante  $[N/m^2]$ 

V: Fuerza cortante [N]

Q: Momento estático del área

I: Momento de inercia de sección  $[m^4]$ 

b: Ancho del área [m]

Esfuerzo cortante en sección rectangular:

$$
\tau_{max} = \frac{3V}{2A} \qquad EC.\,(2.5)
$$

Esfuerzo cortante en sección circular macizo:

$$
\tau_{max} = \frac{4V}{3A} \qquad EC. (2.6)
$$

### **Torsión**

Cualquier vector momento que sea colineal con un eje de un elemento mecánico se llama vector de par torsión, porque el momento causa que el elemento se tuerza respecto a ese eje. Como muestra la figura 23, el momento torsionante *T* y los vectores momento torsionante que se aplica a una barra

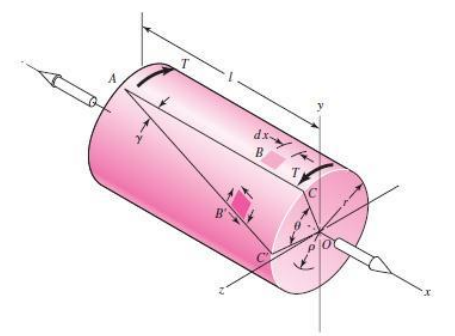

**Figura 23.** Torsión en una barra se sección circular Fuente: RICHARD G. (2005), Diseño en Ingeniería Mecánica de Shigley, 8<sup>a</sup> Edición, México

Las siguientes ecuaciones son para calcular el momento polar de inercia y el esfuerzo cortante en diferentes secciones:

Ecuaciones para Eje de sección circular macizo:

$$
\tau = \frac{16T}{\pi d^3} \qquad EC. (2.7)
$$

Eje de sección circular hueca:

$$
\tau = \frac{16TD}{\pi(D^4 - d^4)}
$$
 *Ec.* (2.8)

Sección rectangular:

$$
\tau = \frac{T}{wt^2} \left( 3 + 1.8 \frac{t}{w} \right) \qquad \qquad EC. (2.9)
$$

Dónde:

W: lado mayor

t: lado menor

Para determinar el momento torsor a partir de la potencia a transmitir y la velocidad del eje rotatorio.

$$
H = \frac{2\pi T \cdot n}{(33000)(12)} = \frac{F \cdot V}{33000} = \frac{T \cdot n}{63000}
$$
 *Ec.* (2.10)

$$
T = \frac{63000H}{n}
$$
 *Ec.* (2.11)

Donde:

H: Potencia [HP]

T: momento torsión [lb.pulg.]

F: Fuerza en la superficie exterior [lb.]

V: Velocidad periférica [pies/min.]

n: Velocidad de rotación [rpm]

Si se utilizan unidades SI, la ecuación básica aplicable es:

$$
P = T.\omega \qquad \qquad EC.\,(2.12)
$$

Donde: P: Potencia [W] T: Momento de torsión [N.m] ω: Velocidad angular [rad/s]

# **2.4.6.2. Resistencia estática<sup>11</sup>**

En forma ideal, cuando diseñamos cualquier elemento de máquina. El ingeniero debe tener a su disposición los resultados de una gran cantidad de pruebas de resistencia del material elegido. Estos ensayos deben realizarse en piezas que tengan el mismo tratamiento térmico, acabado superficial y tamaño que el elemento que se propone diseñar; además, las pruebas deben conducirse exactamente bajo las mismas condiciones de carga a que se someterá la parte en servicio.

### **Cargas estáticas y factor de seguridad**

La ecuación 2.13, determina el factor de seguridad.

$$
n = \frac{S_y}{\sigma} \qquad \qquad EC.\,(2.13)
$$

Donde:

 $\overline{a}$ 

Sy: Resistencia del material [MPa]

σ: Esfuerzo Máximo por Flexión [MPa]

# **Teoría de Falla**

Al diseñar elementos mecánicos que resistan las fallas se debe estar seguro de que los esfuerzos internos no rebasen la resistencia del material. Si el que se empleará es dúctil, entonces lo que más interesa es la resistencia de fluencia, ya que una deformación permanente sería considerada como falla; sin embargo, existen excepciones a esta regla.

<sup>11</sup> RICHARD G. (2005), Diseño en Ingeniería Mecánica de Shigley, Parte 2, Capítulo 5, Fallas resultantes de carga Estática, páginas 208-228, 8ª Edición, México, McGraw HILL.

### **Teoría del Esfuerzo normal Máximo**

Esta teoría establece que la falla ocurre siempre que el esfuerzo principal mayor sea igual a la resistencia. Supóngase que se ordenan los tres esfuerzos principales para cualquier estado de esfuerzo en la forma.

$$
\sigma_1 > \sigma_2 > \sigma_3 \qquad \qquad EC. (2.14)
$$

Luego, si la fluencia fuera el criterio de falla, esta teoría anticipa que él desperfecto sucede siempre que (Materiales dúctiles).

$$
\sigma_1 = S_{yt} \quad \text{o bien} \quad \sigma_3 = S_{yc} \qquad \qquad EC. (2.15)
$$

Donde  $S_{yt}$  y  $S_{yc}$  son las resistencias de fluencia a la tensión y compresión. Si se usa la resistencia última, como en el caso de los materiales frágiles, la falla ocurrirá siempre que: (Materiales frágiles).

$$
\sigma_1 = S_{ut} \quad \text{o bien} \quad \sigma_3 = -S_{uc} \qquad \qquad EC. (2.16)
$$

Donde S<sub>ut</sub> y S<sub>uc</sub> son las resistencias últimas a la tensión y compresión. Para encontrar su factor de seguridad su ecuación es:

$$
n = \frac{S_y}{\sigma_1} \qquad \qquad EC. (2.17)
$$

### **Teoría del esfuerzo cortante máximo**

La teoría del esfuerzo cortante máximo afirma que se inicia la fluencia siempre que, en un elemento mecánico, el esfuerzo cortante máximo se vuelve igual al esfuerzo cortante máximo en una probeta a tensión cuando ese espécimen empieza a ceder.

El esfuerzo cortante máximo para tensión simple es:

$$
\tau_{max} = \frac{\sigma_1}{2} = \frac{S}{2} \qquad EC. (2.18)
$$

El esfuerzo cortante máximo para torsión pura es:

$$
\tau_{max} = \frac{\sigma_1 + \sigma_2}{2} \qquad \qquad EC. (2.19)
$$

En consecuencia, la teoría del esfuerzo cortante máximo predice que la falla se producirá siempre que:

$$
\tau_{max} = \frac{S_y}{2} \qquad \text{o bien} \qquad \sigma_1 - \sigma_3 = S_y \qquad \qquad EC. (2.20)
$$

Para encontrar su factor de seguridad su ecuación es:

$$
n = \frac{S_y}{\sigma_1 - \sigma_3} \qquad EC. (2.21)
$$

### **Teoría de la Energía de la Distorsión**

Esta teoría de falla también se llama teoría de la energía de cortante o teoría von Mises Hencky. Como la del esfuerzo cortante máximo, ésta se emplea solo para definir el principio de fluencia**.** El esfuerzo de von Mises como se puede definir como:

$$
\sigma' = \sqrt[2]{\sigma_x^2 + 3\tau_{xy}^2}
$$
 *Ec.* (2.22)

Donde:

σ´: Esfuerzo de Von Mises [MPa]

 $\sigma_x$ : Esfuerzo por Flexión Máximo [MPa]

 $\tau_{xy}$ : Esfuerzo por Torsión Máximo [MPa]

Para encontrar su factor de seguridad su ecuación es:

$$
n = \frac{S_y}{\sigma'} \qquad EC. (2.23)
$$

Donde:

σ´: Esfuerzo de Von Mises [MPa]

Sy: Resistencia del Material [MPa]

# **2.4.6.3. DISEÑO POR RESISTENCIA A FATIGA<sup>12</sup>**

Para determinar las propiedades de los materiales que se relacionan con el diagrama esfuerzo-deformación, la carga se aplica en forma gradual, para proporcionar suficiente tiempo a fin de que la deformación se desarrolle en su totalidad.

En diferentes casos hay que analizar elementos de máquina que ha fallado bajo la acción de esfuerzos repetidos o fluctuantes y, sin embargo, después de un cuidadoso análisis se descubre que los esfuerzos máximos reales fueron inferiores a la resistencia última del material y, muchas veces, aún menores que la resistencia de fluencia. Sin embargo, para predecir una falla por fatiga es necesario determinar el límite de resistencia de fatiga  $S_e$  que tiene el material.

Para materiales Dúctiles (Aceros)

$$
S'_{e} = 0.5 S_{\text{sut}} \qquad S_{\text{sut}} \leq 200 \text{ Kpsi} (1400 \text{ Mpa}) \qquad Ec. (2.24)
$$

$$
S'_e = 100 Kpsi
$$
  $S_{\text{sut}} > 200 Kpsi (1400 Mpa)$  *Ec.* (2.25)

Para materiales Frágiles (Hierros Fundidos)

$$
S'_e = 0.45 S_{\text{Sut}}
$$
  $S_{\text{Sut}} \le 88$  Kpsi (600 Mpa)  $Ec.(2.26)$ 

$$
S'_e = 40 Kpsi
$$
  $S_{sat} > 88 Kpsi (600 Mpa)$  *Ec.* (2.27)

### **Resistencia a la fatiga**

Para determinar la resistencia del material a un determinado número de ciclos, esta resistencia a la fatiga se calcula con la ecuación 2.28:

$$
S_f = aN^b \qquad \qquad EC. (2.28)
$$

Donde:

 $\overline{a}$ 

N: Número de Ciclos

a y b: Constantes

<sup>12</sup> RICHARD G. (2005), Diseño en Ingeniería Mecánica de Shigley, Capítulo 6, Fallas por fatiga resultantes de carga variable, páginas 258- 299, 8ª Edición, México, McGraw HILL

#### S<sub>f</sub>: Resistencia a la Fatiga [MPa]

Con las ecuaciones siguientes 2.29 y 2.30 se calcula las constantes:

$$
a = \frac{(f.S_f)^2}{S_e} \qquad \qquad EC.\,(2.29)
$$

$$
b = -\frac{1}{3} \log \frac{(f.S_f)}{S_e}
$$
 *Ec.* (2.30)

Para realizar un análisis conservador,  $S_{ut}$  < 70 Kpsi. Con  $f= 0.9$ .

### **Factores que Modifican el Límite de Resistencia a la Fatiga**

Hay que tener en cuenta que para estas condiciones se emplea una diversidad de factores de modificación, de los cuales cada uno corresponde a un solo efecto.

$$
S_e = K_a K_b K_c K_d K_e K_f S'_e
$$
 *Ec.* (2.31)

Donde:

Ka: Factor de Modificación de la Condición Superficial

Kb: Factor de Modificación del Tamaño

Kc: Factor de Modificación de la Carga

K<sub>d</sub>: Factor de Modificación de la Temperatura

Ke: Factor de Confiabilidad

Kf: Factor de Modificación de Efectos Varios

Se: Límite de Resistencia a la Fatiga en la ubicación crítica de una parte de la máquina en la geometría y condición de uso [MPa]

S'e: Límite de Resistencia a la Fatiga en Vira Rotatoria [MPa]

### **Factor de Superficie K<sup>a</sup>**

El factor K<sup>a</sup> depende de la calidad del acabado de la superficie de la parte y de la resistencia la tensión. Con el fin de determinar expresiones cuantitativas para acabados comunes de parte de máquinas, las coordenadas de los puntos de datos se recopilaron de una gráfica del límite de resistencia a la fatiga contra la resistencia

última a la tensión, a partir de datos recolectados por Lipson y Noll reproducidos por Horger. Los datos pueden expresarse mediante la ecuación 2.32.

$$
K_a = aS_{ut}^b \qquad \qquad EC. (2.32)
$$

Donde:

Sut: Resistencia Mínima a la Tensión [MPa]

a y b: Valores que se leen en la siguiente tabla

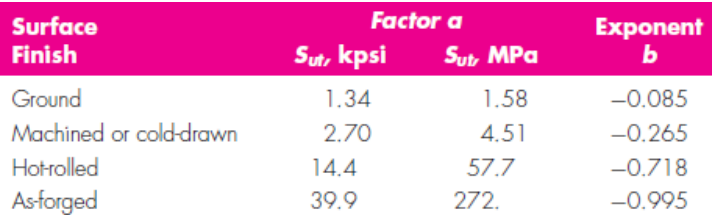

**Tabla 2.** Parámetros en el factor de la condición superficial de Marín Fuente: RICHARD G. (2005), Diseño en Ingeniería Mecánica de Shigley, 8<sup>a</sup> Edición, México

# **Factor de Tamaño K<sup>b</sup>**

El factor de tamaño se evaluó en 133 conjuntos de puntos de datos. Los resultados para flexión y torsión pueden expresarse como:

El factor de tamaño se evaluó en 133 conjuntos de puntos de datos. Los resultados para flexión y torsión se pueden expresar como:

$$
K_b = \begin{bmatrix} \left(\frac{d}{0.3}\right)^{-0.107} & = 0.879d^{-0.107} & 0.11 \le d \le 2plg\\ 0.91d^{-0.157} & 2 \le d \le 10plg & Ec.\,(2.33)\\ \left(\frac{d}{7,62}\right)^{-0.107} & = 1.24d^{-0.107} & 2.79 \le d \le 51mm\\ 1.51d^{-0.157} & 1 \le d \le 254mm \end{bmatrix}
$$

### **Factor de Modificación de Carga K<sup>c</sup>**

Cuando se realizan los ensayos de fatiga con carga de flexión rotatoria, axial (empujar y jalar) y de torsión, los límites de resistencia a la fatiga con  $S_{ut}$ .

$$
K_c = \begin{cases} 1 & \text{flexión} \\ 0,85 & \text{axial} \\ 0,59 & \text{torsión} \end{cases}
$$

### **Factor de Temperatura K<sup>d</sup>**

Cuando las temperaturas de operación son menores que la temperatura ambiente, la fractura frágil es una posibilidad fuerte, por lo que se necesita investigar primero. Cuando las temperaturas de operación son mayores que la temperatura ambiente, primero se debe investigar la fluencia porque la resistencia a ésta disminuye con rapidez con la temperatura.

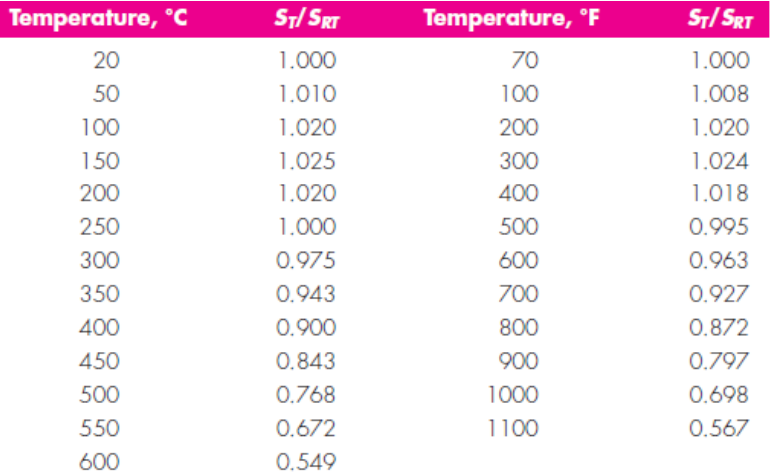

**Tabla 3.** Efectos de la temperatura de Operación en resistencia a la tensión del acero Fuente: RICHARD G. (2005), Diseño en Ingeniería Mecánica de Shigley, 8<sup>ª</sup> Edición, México

### **Factor de Confiabilidad K<sup>e</sup>**

La tabla 4 proporciona los factores de confiabilidad estándar especificadas

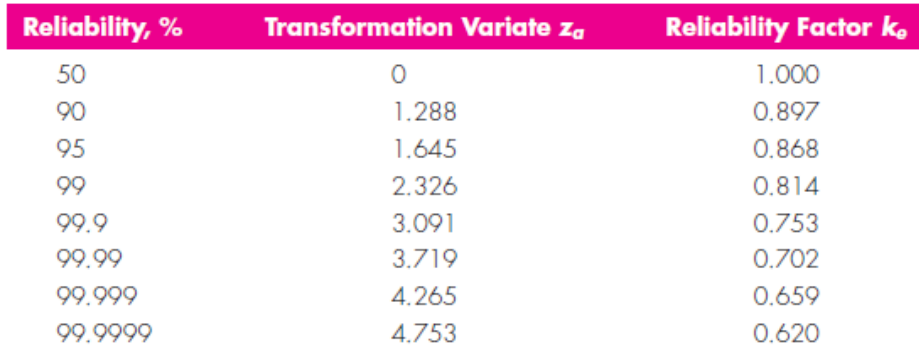

### **Tabla 4.** Factores de Confiabilidad

# Fuente: RICHARD G. (2005), Diseño en Ingeniería Mecánica de Shigley, 8<sup>a</sup> Edición, México

### **Factor de efectos varios K<sup>f</sup>**

El factor  $K_f$  tiene el propósito de tomar en cuenta la reducción del límite de resistencia a la fatiga debido a todos los otros efectos. Los esfuerzos residuales mejoran el límite de resistencia a la fatiga o lo afectan de manera negativa, si el esfuerzo residual en la superficie de la parte es de compresión, el límite de resistencia a la fatiga mejora. Las fallas por fatigas parecen ser fallas por tensión, o al menos lo provoca un esfuerzo de tensión. Las operaciones como el granallado, el martillado y el laminado en frío acumulan esfuerzos de compresión en la superficie de la parte y mejoran mucho el límite de resistencia a la fatiga.

### **Criterio de Fallas por Fatiga ante Esfuerzos variables**

Ahora que se han definido las diversas componentes del esfuerzo asociadas con una parte sometida a esfuerzo fluctuante, se desea variar el esfuerzo medio y su amplitud, o componente alternante, para aprender algo acerca de resistencia a la fatiga de partes sometidas a esos esfuerzos. La figura 24, ilustra el diagrama de fatiga donde se proporcionan varios criterios de falla.

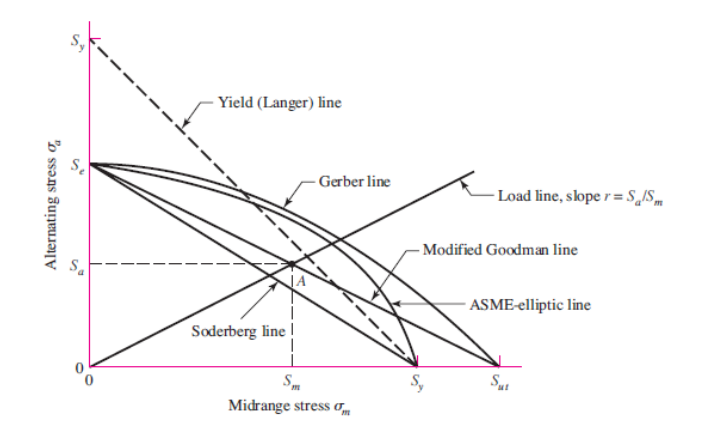

**Figura 24.** Diagrama de los Criterios de Falla a Fatiga Fuente: RICHARD G. (2005), Diseño en Ingeniería Mecánica de Shigley, 8<sup>a</sup> Edición, México

La figura 24, se presenta cinco criterios de falla que son:

- Criterio de Falla de Sodergberg
- Criterio de Falla de Goodman Modificado
- Criterio de Falla de Gerber
- Criterio de Falla ASME-Elíptica
- Criterio de Falla de Fluencia Estática de Langer

A continuación se proporcionan las expresiones formales del factor de seguridad correspondiente a cada criterio de falla a fatiga usando la siguiente terminología

σa: Esfuerzo de Amplitud [MPa]

σm: Esfuerzo de Medio [MPa]

Se: Límite de Resistencia a la Fatiga [MPa]

Sut: Resistencia a la Tensión [MPa] (En función del Material)

Criterio de Falla de Goodman Modificado y Langer

$$
n_f = \frac{1}{\frac{\sigma_a}{S_e} + \frac{\sigma_m}{S_{ut}}}
$$
 *Ec.* (2.34)

Criterio de Falla de Gerber y Langer

$$
n_f = \frac{1}{2} \left( \frac{S_{ut}}{\sigma_m} \right)^2 \frac{\sigma_a}{S_e} \left[ -1 + \sqrt{1 + \left( \frac{2\sigma_m S_e}{S_{ut}\sigma_a} \right)^2} \right]
$$
 *Ec.* (2.35)

Criterio de Falla de ASME Elíptica y Langer

$$
n_f = \sqrt{\frac{1}{\left(\frac{\sigma_a}{S_e}\right)^2 + \left(\frac{\sigma_m}{S_{ut}}\right)^2}}
$$
 *Ec.* (2.36)

### **2.4.6.4. COJINETES DE RODAMIENTO<sup>13</sup>**

Las expresiones de cojinete de rodamiento, cojinete de contacto directo y cojinete antifricción se emplean para describir aquellos en los que la carga principal se transmite a través de elementos que están en contacto de rodadura y no de deslizamiento. En un cojinete de rodamiento la fricción inicial es aproximadamente igual al doble de la que hay a la velocidad de funcionamiento, por lo tanto, es despreciable en comparación con el rozamiento inicial de un cojinete de casquillo o de manguito.

Los cojinetes se fabrican para soportar cargas puramente radiales, de empuje puro o una combinación de ambas.

### **Partes de un rodamiento**

 $\overline{a}$ 

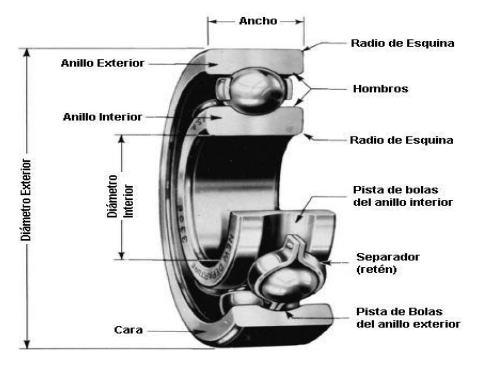

**Figura 25.** Nomenclatura de un cojinete de bolas **Fuente:** RICHARD G. (2005), Diseño en Ingeniería Mecánica de Shigley, 8<sup>a</sup> Edición, México.

<sup>13</sup> RICHARD G. (2005), Diseño en Ingeniería Mecánica de Shigley, Capítulo 11, Cojinetes de Contacto, páginas 550-571, 8ª Edición, México, 8ª Edición, México, McGraw HILL.
## **Tipos de Rodamientos**

- Rodamientos rígidos de bolas
- Rodamientos de una hilera de bolas con contacto angular
- Rodamientos de agujas
- Rodamientos de rodillos cónicos
- Rodamientos de rodillos cilíndricos de empuje
- Rodamientos axiales de rodillos a rótula
- Rodamientos de bolas a rótula
- Rodamientos de rodillos a rótula
- Rodamientos axiales de bolas de simple efecto

### **Carga en cojinetes**

Mediante la experimentación se ha demostrado que dos grupos de cojinetes idénticos, probados con cargas diferentes F, y F<sub>2</sub>, tienen vidas  $L_1$  y  $L_2$ respectivamente, y están relacionarías en la siguiente forma:

$$
\frac{L_1}{L_2} = \left(\frac{F_2}{F_1}\right)a
$$
\n
$$
Ec. (2.37)
$$

 $a = 3$  para cojinetes de bolas

 $a = 10/3$  para cojinetes de rodillos

La capacidad de carga de un cojinete está dada por la relación:

$$
CR = F\left(\frac{L_D}{L_R}\right)\left(\frac{n_D}{n_R}\right)
$$
 *Ec.* (2.38)

Donde:

CR = Capacidad de carga básica

F = Carga dinámica equivalente sobre el rodamiento

LD = Vida útil requerida para el diseño

LR = 3000 horas de vida a 500 rpm

 $n_D$  = Revoluciones a las que va a trabajar el rodamiento

 $n_R = 500$  rpm

#### **Vida útil en cojinetes**

La vida útil de los cojinetes es el número de revoluciones totales o también las horas de trabajo de un cojinete a una velocidad constante. Se establece un tiempo de vida útil, de acuerdo a las horas que se mantiene la máquina en funcionamiento y al número de revoluciones por minuto.

$$
L_{10h} = \frac{1000000}{60*n} \left(\frac{CR}{F}\right)^a
$$
 *Ec.* (2.39)

Donde:

L10h = Duración nominal en millones de revoluciones

CR = Capacidad de carga básica

 $F = C \arg a$  dinámica equivalente sobre el rodamiento

n = Velocidad constante de rotación en rpm

a = exponente, 3 para rodamientos de bolas

# **2.4.6.5. ELEMENTOS MECÁNICOS FLEXIBLES<sup>14</sup>**

Los elementos de máquinas elásticos o flexibles como bandas, cables, cadenas y otros similares se emplean en los sistemas de transporte y para transmitir potencia a distancia comparativamente larga. Con frecuencia estos elementos se usan como reemplazos de engranes, ejes, cojinetes y otros dispositivos de transmisión de potencia relativamente rígidos. La mayoría de los elementos flexibles no tienen vida infinita; cuando se emplean, es importante establecer un programa de inspección para protegerlos contra desgaste, envejecimiento y pérdida de elasticidad. Los elementos se deben reemplazar a la primera señal de deterioro.

## **Bandas**

 $\overline{a}$ 

Las poleas abomdadas se emplean para bandas planas y las poleas ranuradas o acanaladas, para bandas redondas y en V. Las bandas de sincronización requieren ruedas dentadas o catarinas. En todos los casos, para que su operación resulte

<sup>14</sup> RICHARD G. (2005), Diseño en Ingeniería Mecánica de Shigley, Capítulo 17, Elementos Mecánicos Flexibles, páginas 860-571, 8<sup>ª</sup> Edición, México, McGraw HILL.

adecuada, los ejes de las poleas deben estar separad os por una cierta distancia mínima, que depende del tipo y tamaño de la banda. Otras características de las bandas son:

- $\checkmark$  Se pueden emplear para distancias grandes entre centros
- $\checkmark$  Excepto en le caso de las bandas de sincronización, existe un cierto deslizamiento y fluencia; por lo tanto, la relación de la velocidad angular entre ejes impulsador e impulsado no es constante ni exactamente igual la relación de los diámetros de las poleas.
- $\checkmark$  En algunos casos se requiere de una polea guía o tensora para evitar ajustes en la distancia entre centros, que por lo general se necesitan debido al envejecimiento o la instalación de la banda.

### **Geometría de una banda abierta de una transmisión de banda plana**

Esta geometría se utiliza en ejes paralelos si el giro de estos es en un mismo sentido. Es la transmisión más difundida. En estas transmisiones, la flexión en la correa es normal y depende fundamentalmente del diámetro de la polea menor.

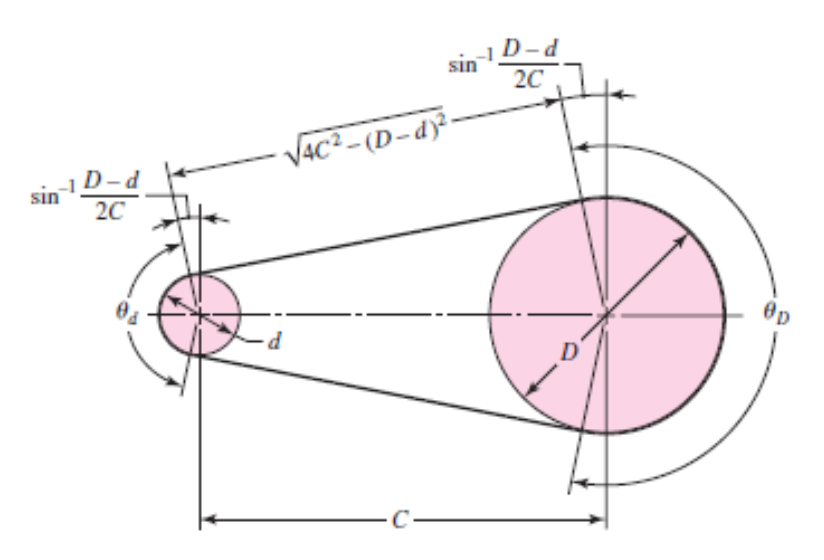

**Figura 26.** Banda Abierta

Fuente: RICHARD G. (2005), Diseño en Ingeniería Mecánica de Shigley, 8<sup>ª</sup> Edición, México

#### **Transmisión de bandas plana**

Las modernas transmisiones de banda plana consisten en un núcleo elástico fuerte rodeado por un elastómero; estas bandas tienen notables ventajas sobre las transmisiones de engranes y las de banda en V. Una transmisión de banda plana presenta una eficiencia de aproximadamente 98%, que es más o menos igual a la de una transmisión por engranes.

Cuando se emplea una transmisión de banda abierta los ángulos de contacto se determinan mediante.

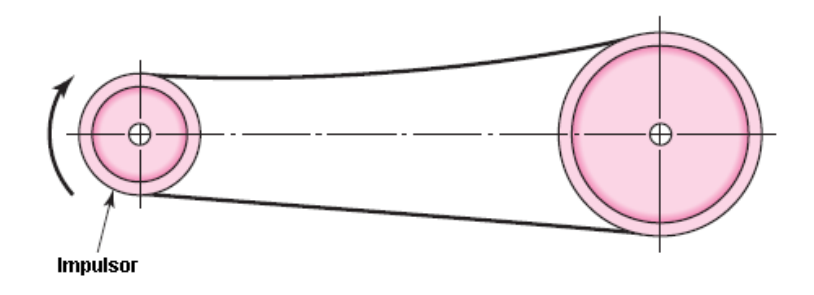

**Figura 27.** Banda abierta no inversora

Fuente: RICHARD G. (2005), Diseño en Ingeniería Mecánica de Shigley, , 8<sup>ª</sup>

Edición, México

Polea Menor

$$
\Theta_d = \pi - \sin^{-1} \frac{D - d}{2C} \qquad EC. (2.40)
$$

Polea Mayor

$$
\Theta_D = \pi + \sin^{-1} \frac{D - d}{2C}
$$
 *Ec.* (2.41)

Donde:

 $\Theta_D$ : Angulo de Contacto Polea Mayor

- C: Distancia entre centros [pulg.]
- D: Polea mayor [pulg.]

d: Polea menor [pulg.]

### **Longitud de la Banda de un Sistema de Transmisión abierta**

$$
L = \sqrt{4C^2 - (D - d)^2} + \frac{1}{2} (D\Theta_D + d\Theta_d)
$$
 *Ec.* (2.42)

Donde:

 $\Theta_{D}$ : Angulo de Contacto Polea Mayor

 $\Theta_d$ : Angulo de Contacto Polea Menor

C: Distancia entre centros [pulg.]

D: Polea mayor [pulg.]

d: Polea menor [pulg.]

### **Fuerzas y Pares de Torsión en una polea y de una parte de la banda**

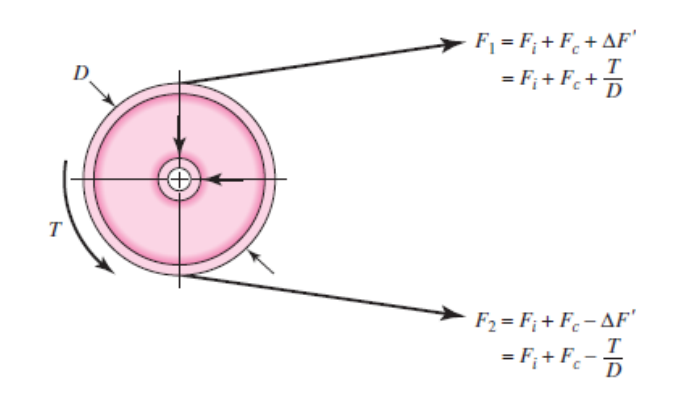

**Figura 28.** Fuerzas y pares de torsión en una polea Fuente: RICHARD G. (2005), Diseño en Ingeniería Mecánica de Shigley, , 8<sup>ª</sup> Edición, México

La tensión del lado ajustado o tenso F1 y la tensión del lado holgado F2, se tienen las siguientes componentes aditivas

$$
F_1 = F_i + F_c + \Delta F' = F_i + F_c + \frac{T}{D}
$$
 *Ec.* (2.43)

$$
F_2 = F_i + F_c - \Delta F' = F_i + F_c - \frac{T}{D}
$$
 *Ec.* (2.44)

Donde:

Fi: Tensión inicial

F<sub>c</sub>: Tensión circunferencial debida a la fuerza centrífuga

∆F´: Tensión debida al par de torsión transmitido T

D: Diámetro de la polea

## **Tensión Centrífuga**

$$
F_c = K_c \left(\frac{V}{1000}\right)^2
$$
 *Ec.* (2.45)

Donde:

Fc: Tensión Centrífuga [lb]

Kc: Parámetro según el tipo de banda

V: Velocidad Periférica [pies/min]

## **Tensión debida al par de torsión transmitido**

$$
\Delta F = \frac{63025 \frac{Hd}{Nb}}{n \frac{d}{2}} \qquad EC. (2.46)
$$

Donde:

Hd: Potencia de Diseño [HP]

Nb: Número de Bandas

d: Diámetro de la polea Motriz [pulg]

n: Velocidad de la Polea Motriz [rpm]

### **Tensión Mayor**

$$
F_1 = F_c + \frac{\Delta F \cdot exp(f\phi)}{exp(f\phi) - 1}
$$
 *Ec.* (2.47)

**Tensión Menor**

$$
F_2 = F_1 - \Delta F \qquad \qquad EC. (2.48)
$$

**Tensión Inicial**

$$
F_i = \frac{F_1 + F_2}{2} - F_c
$$
 \tEc. (2.49)

### **Velocidad periférica**

La velocidad periférica es la que se genera en la polea motriz del sistema de transmisión

$$
V = \frac{\pi d n}{12} \qquad \qquad EC. (2.50)
$$

Donde:

- V: Velocidad de la banda [pies/min]
- d: Diámetro de la polea [pulg].
- n: Velocidad rotacional [rpm]

#### **Bandas Planas**

Las bandas están fabricadas de cuero curtido con corteza de roble o de tela, como de algodón o rayón, impregnada de caucho o hule. Las bandas planas modernas constan de una parte central elástica fuerte, como un núcleo de alambre de acero o de cuerdas de nylon, que resiste la tensión y transmite la potencia, combinada con una cubierta flexible que proporciona fricción entre la banda y la polea. Las correas planas son muy eficaces para altas velocidades pues resultan silenciosas, pueden transmitir altas potencias a distancias entre ejes relativamente grandes.

## **Tensión Máxima Permisible en una Banda Plana**

$$
(F_1)_a = b.F_a.C_p.C_v
$$
 *Ec.* (2.51)

Donde:

 $(F_1)$ a: Tensión máxima permisible

b: ancho de la banda (pulga.)

Fa: Tensión permitida por el fabricante (lb. /Pulga.)

Cp: Factor de corrección de la polea

Cv: Factor de corrección de la velocidad

## **Tensión Circunferencial**

$$
F_c = \frac{W}{g} \left(\frac{V}{60}\right)^2
$$
 *Ec.* (2.52)

Donde:

F<sub>c</sub>: Tensión Circunferencial [lb]

W: Peso de la Banda [lb/pie]

g: Gravedad [pies/ $s^2$ ]

V: Velocidad de la banda [pies/min]

## **Par de Torsión necesario**

$$
T = \frac{63025 \, H_{nom} K_s n_d}{n} \qquad \qquad EC. (2.53)
$$

Donde:

T: Par de Torsión Necesario [lb.pulg]

Hnom: Potencia del Motor [HP]

Ks: Factor de Servicio

n<sub>d</sub>: Factor de Diseño

#### **Tensión del Lado Holgado en una Banda Plana**

$$
F_2 = (F_1)_a - [(F_1)_a - F_2] \qquad \qquad EC. (2.54)
$$

**Desarrollo de la Fricción**

$$
f' = \frac{1}{\theta} \ln \left( \frac{(F_1)_a - F_c}{F_2 - F_c} \right)
$$
 *Ec.* (2.55)

## **Potencia de diseño**

$$
H_d = H_{nom} K_s n_d \qquad \qquad EC. (2.56)
$$

Donde:

Hnom = Potencia del Motor [HP]

Ks: Factor de Servicio

 $n_d$ : Factor de diseño

### **Factor de seguridad**

$$
n_{fs} = \frac{H_d}{H_{nom} K_s} \qquad EC. (2.57)
$$

H<sub>d</sub>: Potencia de Diseño [HP]

Hnom: Potencia de Nominal [HP]

## **Bandas en V**

Los fabricantes estandarizaron las dimensiones de la sección transversal de las bandas en V, y designaron cada sección con una letra del alfabeto para los tamaños en pulgadas. Las dimensiones métricas se designan mediante números.

### **Longitud de Paso**

$$
L_p = L + L_c \qquad \qquad EC. (2.58)
$$

Donde:

Lp: Longitud de paso [pulg.]

L: Longitud interior de la banda [pulg.]

Lc: Dimensión de Conversión de longitud

## **Distancia entre Centros**

$$
C = 0.25 \left\{ \left[ L_p - \frac{\pi}{2} (D + d) \right] + \sqrt{\left[ L_p - \frac{\pi}{2} (D + d) \right]^2 - 2(D - d)^2} \right\}
$$
  $Ec. (2.59)$ 

C: Distancia entre centros [pulg.]

- Lp: Longitud de paso [pulg.]
- D: Polea mayor [pulg.]
- d: Polea menor [pulg.]

## **Potencia permitida de una Banda**

$$
H_a = K_1 K_2 H_{tablas} \qquad \qquad EC. (2.60)
$$

Donde:

Ha: Potencia permitida [HP]

K1: Factor de corrección del ángulo de contacto

K2: Factor de corrección de longitud de banda

Htablas: Potencia de tablas

## **Potencia de Diseño**

$$
H_d = K_s H_{nom} \qquad \qquad EC. (2.61)
$$

Donde:

H<sub>d</sub>: Potencia de diseño [HP]

Ks: Factor de Servicio

H<sub>nom</sub>: Potencia del motor [HP]

## **Número de Bandas**

$$
N_b = \frac{H_d}{H_a} \qquad \qquad EC. (2.62)
$$

Donde:

Nb: Número de bandas

H<sub>d</sub>: Potencia de diseño [HP]

Ha: Potencia Permitida [HP]

## **Factor de Seguridad**

$$
n_{fs} = \frac{H_a N_b}{H_{nom} K_s} \qquad EC. (2.63)
$$

# **2.5 HIPÓTESIS**

Al realizar el sistema Visión artificial se comprobará el nivel de llenado en el sistema de embotellado en el laboratorio de control y automatización de la Facultad de Ingeniería Civil y Mecánica carrera Ingeniería Mecánica

## **2.6. SEÑALAMIENTO DE VARIABLES**

#### **2.6.1. Variable Independiente**

Visión Artificial

# **2.6.1. Variable Dependiente**

el nivel de llenado en el sistema de embotellado en el laboratorio de control y automatización de la facultad de ingeniería civil y mecánica

# **2.6.3 Término de relación**

Verificar

# **CAPÍTULO III**

# **3. METODOLOGÍA**

# **3.1. ENFOQUE**

En el presente proyecto el tipo de variable que se utilizará es cuantitativa, ya que se basaremos en ensayos, con esta variable se pueden evaluar los distintos elementos que se deben tomar en cuenta para verificar el nivel de llenado en el sistema de embotellado, además con los datos obtenidos al analizar esta variable se podrán comparar y evaluar los resultados.

# **3.2. MODALIDAD BÁSICA DE LA INVESTIGACIÓN**

La investigación se realizará en según las siguientes modalidades:

- **Bibliográfica.-** Porque se han tomado datos de bibliografías especializadas, con este tipo de modalidad podremos conocer las diversas teorías, parámetros y técnicas para controlar la calidad en el sistema de embotellado.
- **De Campo.-** Porque los datos serán tomados en el Laboratorio de Automatización y Control de la Facultad de Ingeniería Civil y mecánica en donde será instalada la máquina y se le dará su uso correspondiente.
- **Experimental.-** Con esta investigación podremos evaluar si los parámetros de control se cumplen con las propuestas dadas y si resulta útil el sistema de control a implementar.

# **3.3. NIVEL O TIPO DE INVESTIGACIÓN**

Para la investigación se utilizará los siguientes tipos:

 **Exploratorio.-** Se Explorará el problema a fin de desarrollar una base de investigación acerca de visión artificial para verificar el nivel de llenado en el sistema de embotellado y su producción, desarrollando múltiples hipótesis que nos llevara a una sola, para definir una sola solución de la misma.

- **Descriptiva.-** Debido a que determinará las ventajas que conllevan el mejoramiento de visión artificial para verificar el nivel de llenado en el sistema de embotellado y su producción, y poder así establecer las ventajas que acarrea dicho mejoramiento.
- **Correlacional.-** El estudio de asociación de variables se realizará por que las variables del proyecto están relacionadas entre sí, debido a que la visión artificial incide en el nivel de llenado de gaseosas y agua embotellada. Llegando así a un fin común que es la de resolver el problema planteado.
- **Explicativo.-** Además de documentar todo el desarrollo del proyecto, se explicó de manera detallada el porqué de cada situación, así como su relación, a fin de conocer la estructura y los aspectos dinámicos que intervienen en la misma.
- **Aplicada.-** Se caracteriza porque los resultados obtenidos pretenden aplicarse o utilizarse en forma inmediata para resolver alguna situación problemática. Busca el conocer para hacer, para actuar, para construir, para modificar.

# **3.4 POBLACIÓN Y MUESTRA**

## **3.4.1 POBLACIÓN O UNIVERSO**

Para esta investigación no se necesita una muestra, porque la población son datos de medición.

## **3.4.2 MUESTRA**

Se determinará mediante un muestreo intencional no probalístico, y se establecerá al escoger el lote de producción de una semana a fin de que cada elemento de la muestra escogida tenga la misma importancia al momento de analizar los resultados.

# **3.5. OPERACIONALIZACIÓN DE VARIABLES**

# **3.5.1 VARIABLE INDEPENDIENTE:** Visión Artificial

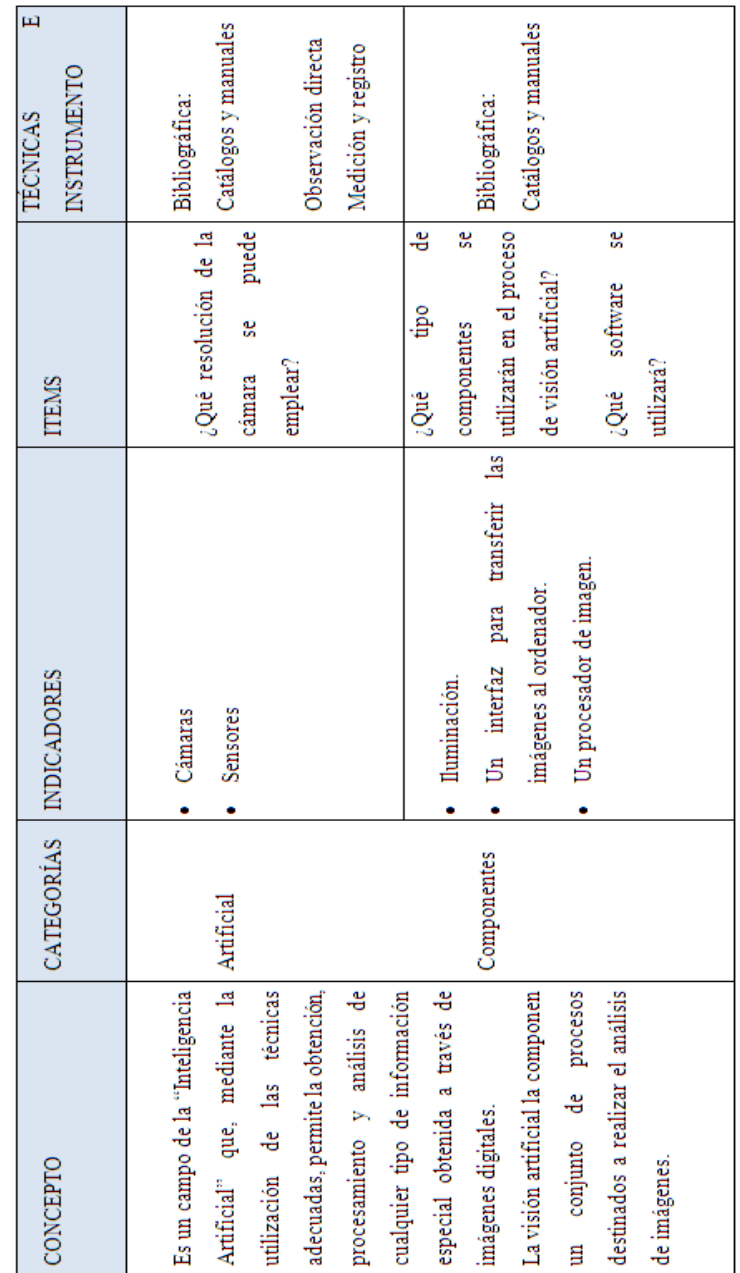

# **Tabla 5.** Variable Independiente

**Elaborado por:** Israel Amancha

# **3.5.2 VARIABLE DEPENDIENTE:** Verificar el nivel de llenado.

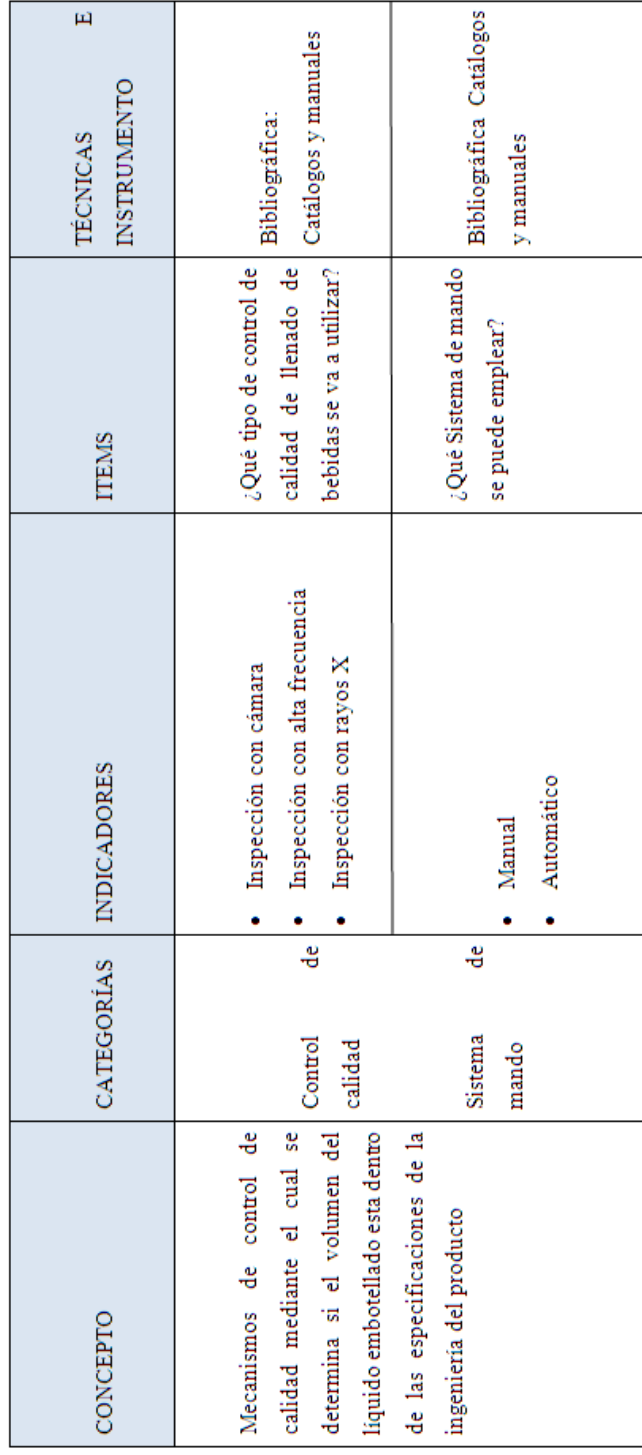

# **Tabla 6.** Variable dependiente

**Elaborado por:** Israel Amancha

# **3.6. TÉCNICAS E INSTRUMENTOS DE RECOLECCIÓN DE LA INFORMACIÓN**

En el presente proyecto se utilizaran las siguientes técnicas e instrumentos de investigación:

| <b>Técnicas</b>                         | <b>Instrumentos</b> |
|-----------------------------------------|---------------------|
| Observación directa   Cuaderno de notas |                     |
| Medición y control                      | Cámara              |

**Tabla 7.** Técnicas e instrumentos

**Elaborado por:** Israel Amancha

# **3.7. PLAN DE RECOLECCIÓN DE LA INFORMACIÓN**

Se realizará mediante una ficha de campo y se registraran los datos más relevantes e importantes que permitan el desarrollo de una investigación para evaluar el correcto funcionamiento del proyecto a estudiar.

# **3.8. PLAN DE PROCESAMIENTO Y DE LA INFORMACIÓN**

- $\triangleright$  Revisión crítica de la información recogida.
- Tabla de tabulación de datos, según las variables de la hipótesis: cuadros de una variable, cuadros con cruce de variables, etc.
- Porcentual, obteniendo los porcentajes con respecto al total con el resultado numérico y el porcentaje se estructura el cuadro de resultados que sirve de base para las gráficas.
- Representar los resultados mediante gráficos estadísticos de datos para la representación de resultados.
- Analizar e interpretar los resultados relacionándolas con las diferentes partes de la investigación, especialmente con los objetivos y el marco teórico.

# **3.8.1. ANÁLISIS E INTERPRETACIÓN DE RESULTADOS**

- Es necesario que en un gráfico se encuentre el análisis e interpretación de objetivos, hipótesis, propuestas que se va a incluir etc.
- Interpretación de resultados con el apoyo del marco teórico.
- Establecimiento de conclusiones y recomendaciones.

# **CAPÍTULO IV**

# **4. ANÁLISIS E INTERPRETACIÓN DE RESULTADOS**

## **4.1. ANÁLISIS DE RESULTADOS**

## **4.1.1. ANÁLISIS DE RESULTADOS DE LOS EQUIPOS DE INSPECCIÓN**

La producción de bebidas y agua embotellada tiene una gran demanda en el mercado en cantidad y en calidad, por las exigencias de las personas quienes son los principales consumidores del producto a expenderse.

Uno de los principales problemas que acarrea el equipo de control de calidad manual al inspeccionar el llenado en los envases, es el nivel heterogéneo del producto terminado. En el que factores como el agotamiento, el número de objetos a manejar, la velocidad de interpretación y la toma de decisiones exigen un gran esfuerzo físico en el desempeño de las actividades de los operarios, dando como resultado productos de mala calidad y surgiendo insatisfacción en los clientes, lo que ocasiona que las empresas limiten su capacidad de producción.

Se ha decidido incluir a la planta de producción procesos tecnológicos que aporten al crecimiento del sistema de embotellamiento de bebidas en la Universidad Técnica de Ambato en la Facultad de Ingeniería Civil y Mecánica en el laboratorio de Automatización.

Debido al avance tecnológico que evoluciona día tras día, los equipos que se tomaron en cuenta para implementar en dicho sistema de inspección son:

- Inspección con cámara fotográfica a color.
- Inspección con Alta Frecuencia.
- Inspección con Rayos X.

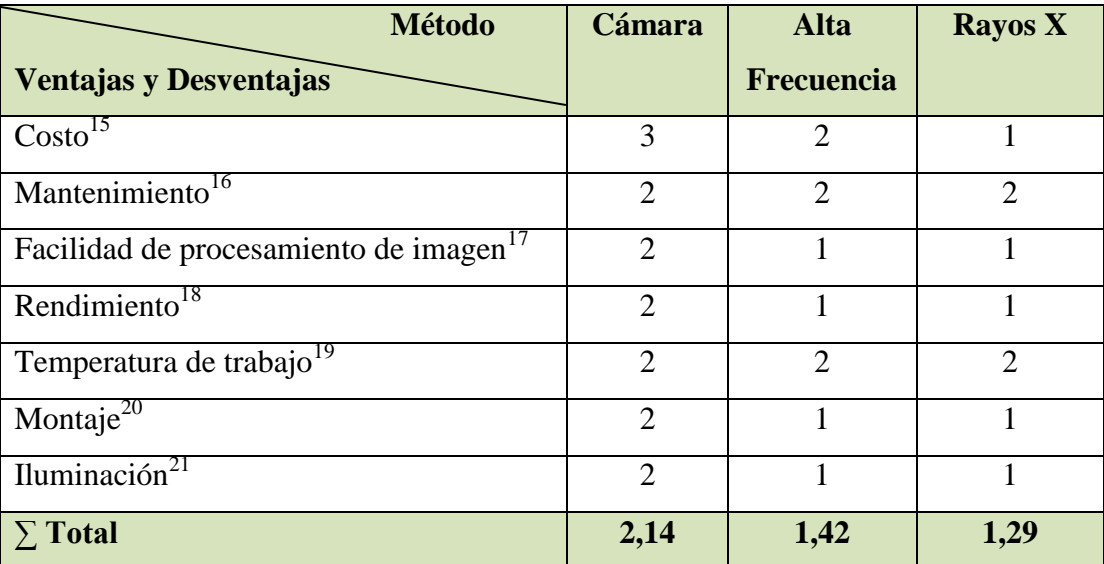

**Tabla 8.** Ponderación de los sistemas de inspección para verificar el nivel de llenado.

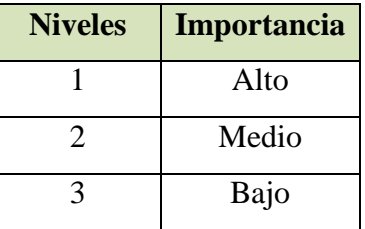

**Elaborado por:** Israel Amancha

Los datos obtenidos para realizar la tabla de ponderación, son obtenidos de diferentes fuentes de información, las que indican las características de cada uno de los equipos de inspección, mostrándonos sus ventajas y desventajas de utilización, siendo esta información de gran importancia para determinar el equipo adecuado para realizar el proyecto.

 $\overline{a}$ 

<sup>15</sup> http://quito.olx.com.ec/hg-tecnosell-selladoras-por-alta-frecuencia-colombia-iid-493127180 http://quito.olx.com.ec/se-vende-selladoras-de-alta-frecuencia-ecuatorianas-somos-fabricantes-iid- 482607952

<sup>16</sup> http://shop.pitali.com/index.php?route=product/product&product\_id=270

<sup>17</sup> http://70.85.228.36/~slf/yi/author/filtec/page/3/

<sup>18</sup>http://www.krones.com/es/academy/dispositivos-de-

control.php?userLanguage=es&country=Spain&countryCode=es

<sup>&</sup>lt;sup>19</sup> http://www.theimagingsource.com/es\_ES/products/cameras/usb-ccd-color/dfk72auc02/<br><sup>20</sup> http://www.gruppeak.com/el.future.do.los.gittames.do.jpppeasign.per.rayes.x.en

<sup>20</sup> http://www.envapack.com/el-futuro-de-los-sistemas-de-inspeccion-por-rayos-x-en-la-industriaalimentaria/

<sup>21</sup> http://www.theimagingsource.com/es\_ES/products/cameras/usb-ccd-color/dfk72auc02/

# **4.1.1.1. INTERPRETACIÓN DE DATOS DE LOS EQUIPOS DE INSPECCIÓN PARA VERIFICAR EL NIVEL DE LLENADO**

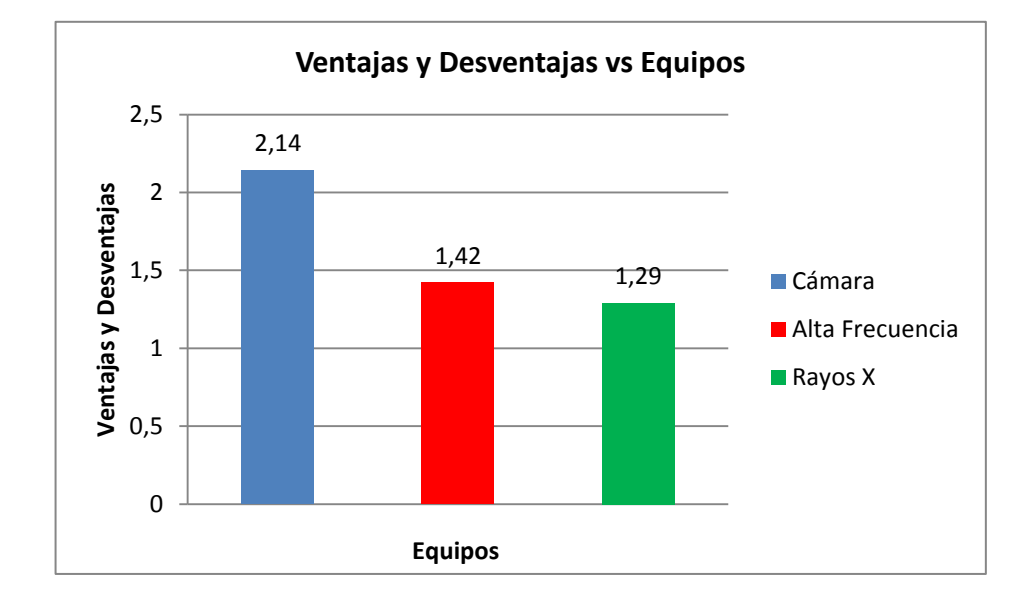

# **Gráfico 1.** Equipos de inspección. **Elaborado por:** Israel Amancha

Al realizar la tabla de ponderación (tabla 8), entre los diferentes tipos de inspección, se pudo determinar que el equipo más adecuado, para realizar el proyecto, es el de inspección con cámara, como nos muestra el gráfico 1, por las ventajas y desventajas que ofrece este equipo, tomando como parámetros principales; el costo que en comparación con los rayo x y el alta frecuencia es más económico al igual que el mantenimiento que se le realiza al equipo, facilidad de procesamiento de imagen, iluminación, montaje y temperatura de trabajo.

Además, el sistema de inspección seleccionado, ayudará a verificar el nivel el llenado de una manera tecnológica, mejorando la calidad de los productos terminados y satisfaciendo las necesidades de los clientes.

# **4.1.2. ANÁLISIS DE RESULTADOS DEL SISTEMA DE INSPECCIÓN CON CÁMARAS**

Según el método de inspección con cámaras escogido en la tabla 6, se ha determinado implementar equipos tecnológicos, que ayuden a mejorar el sistema de inspección entre los cuales podemos mencionar a tipos de cámaras como:

- $\triangleright$  Cámaras CCD<sup>22</sup>
- $\triangleright$  Cámaras CMOS<sup>23</sup>

 $\overline{a}$ 

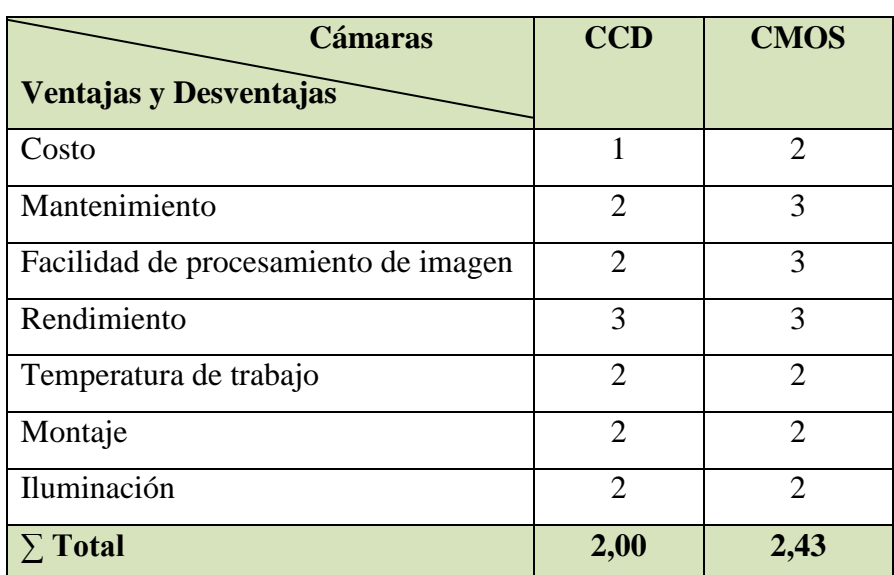

**Tabla 9.** Ponderación del tipo de cámara para verificar el nivel de llenado.

| <b>Niveles</b> | Importancia |
|----------------|-------------|
|                | Alto        |
| 2              | Medio       |
| ဒ              | Bajo        |

**Elaborado por:** Israel Amancha

Para determinar el tipo de cámara a utilizarse, se investigó en diferentes fuentes las características de cada uno de estos equipos.

 $^{22}$  http://www.theimagingsource.com/es\_ES/products/cameras/usb-ccd-color/dfk31bu03/

<sup>&</sup>lt;sup>23</sup> http://www.theimagingsource.com/es\_ES/products/cameras/usb-ccd-color/dfk42buc03/

# **4.1.2.1. INTERPRETACIÓN DE DATOS DEL SISTEMA DE INSPECCIÓN CON CÁMARA**

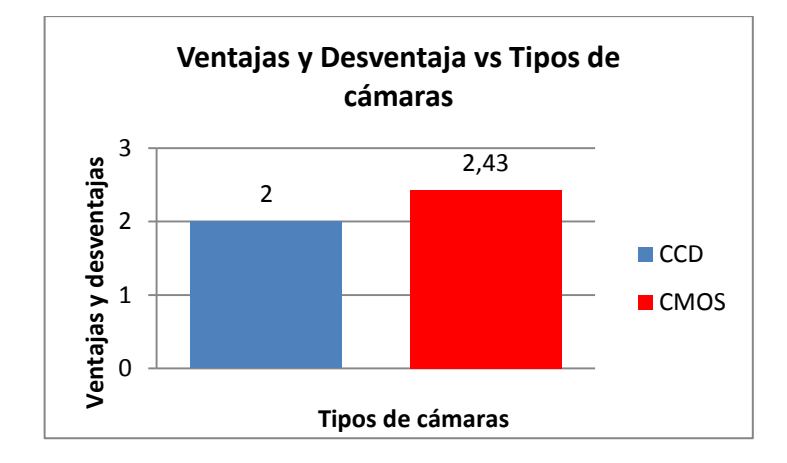

**Gráfico 2.** Sistemas de inspección con cámara. **Elaborado por:** Israel Amancha

En el gráfico 2, se observa que el tipo de cámara adecuado para realizar el sistema de inspección, son las CMOS, por sus características en comparación con las CCD, pues este equipo es más económico, su consumo eléctrico es muy bajo, tiene una lectura simultánea de mayor número de pixeles, el conversor digital puede estar integrado en el mismo chip, mayor flexibilidad en la lectura (Previsualización más rápida, vídeo), los pixeles pueden ser expuestos y leídos simultáneamente y tiene una alta frecuencia de imagen en comparación a las cámaras CCD.

Además podemos ver las ventajas y desventajas que presentan estos equipos como son:

La construcción de estos dispositivos. Ambos se basan en el silicio para ello, pero mientras en el CCD la carga electrónica va pasando de forma secuencial hasta el dispositivo que la convierte en voltaje, en el CMOS esta conversión se realiza en el mismo fotodiodo. No obstante, esta forma de actuar es la que marca las diferencias entre uno y otro.

La electrónica de control en la CMOS se encuentra integrada en el dispositivo de captura, en el CCD está fuera, lo que hace que sea más fácil la actualización de las cámaras basadas en este dispositivo.

La sensibilidad que es la capacidad que tiene el sensor de generar carga eléctrica por unidad de luz que incide sobre él. En el CMOS, al amplificarse directamente la señal que incide en el fotodiodo, esta respuesta es mejor, aunque actualmente algunos fabricantes de CCD están cambiando este concepto mediante la aplicación de nuevas técnicas de amplificación de la señal.

El rango dinámico, indica el nivel de señal que es posible medir entre el umbral del fotodiodo y su saturación, lo que va a influir en la gama de luminosidad que se obtenga del sensor. En este aspecto, el CCD supera en casi el doble al CMOS, ya que, se ha visto en su construcción, al mismo tamaño de sensor, la superficie responsable de captar la luz es mayor.

El ruido en las cámaras CCD es muy favorable ya que, al integrar menos electrónica en el sensor, el ruido electrónico también es menor.

La velocidad de obturación con un sensor CCD es posible alcanzar velocidades de obturación elevadas que con un CMOS, debido también a la mayor integración de componentes electrónicos en éste.

El blooming que es un efecto , por el cual si un fotodiodo de un CCD se satura demasiado puede afectar a otros fotodiodos próximos a él, no se produce en el sensor CMOS ya que en él no hay transferencia de carga entre los diferentes fotodiodos.

# **4.1.3. ANÁLISIS DE RESULTADOS DEL SISTEMA DE INSPECCIÓN CON CÁMARAS CMOS**

Como se pudo observar en el gráfico 2, el tipo de cámaras a utilizarse en este proyecto son la tecnología CMOS por las ventajas y desventajas que presenta este equipo.

Para determinar la cámara adecuada, para este proyecto se ha seleccionado diferentes tipos de cámaras CMOS, viendo cual es la idónea para este trabajo entre las cuales podemos mencionar:

- $\triangleright$  Cámara BFLY-PGE-13S2C-CS Color<sup>24</sup>
- Cámara BFLY-PGE-14S2C-CS Color

 $\overline{a}$ 

<sup>24</sup> http://ww2.ptgrey.com/GIGE/Blackfly

- $\triangleright$  Cámara DFK 42AUC03 Color<sup>25</sup>
- $\geq$  Cámara DFK 42BUC03 Color<sup>26</sup>
- $\triangleright$  Cámara DFK 72AUC02 Color<sup>27</sup>
- $\geq$  Cámara DFK 72BUC02 Color<sup>28</sup>

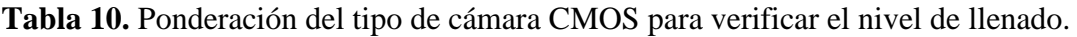

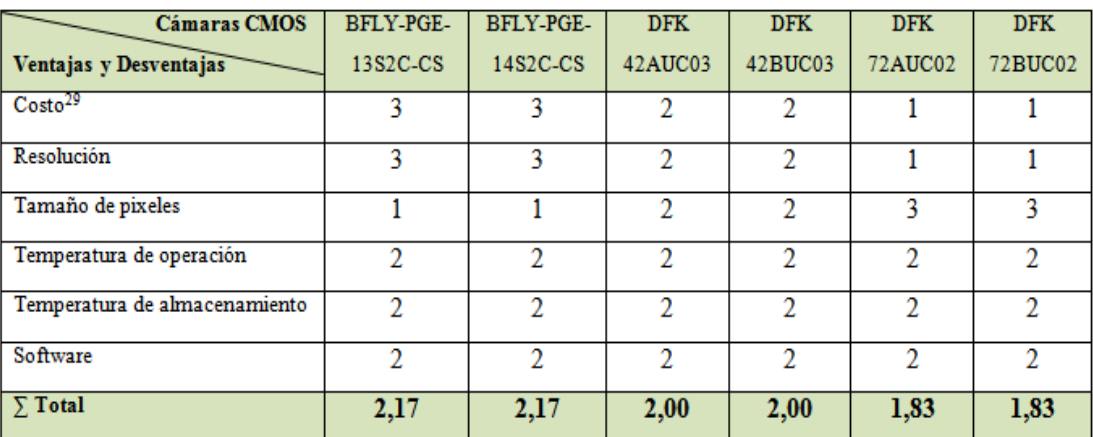

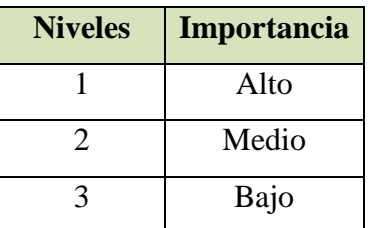

## **Elaborado por:** Israel Amancha

Para seleccionar el tipo de cámara CMOS a utilizarse, se investigó en diferentes fuentes de información de las ventajas y desventajas de cada uno de estos equipos.

 $\overline{a}$ 

<sup>&</sup>lt;sup>25</sup> http://www.theimagingsource.com/es\_ES/products/cameras/usb-ccd-color/dfk42auc03/

<sup>&</sup>lt;sup>26</sup> http://www.theimagingsource.com/es\_ES/products/cameras/usb-ccd-color/dfk42buc03/

<sup>&</sup>lt;sup>27</sup> http://www.theimagingsource.com/es\_ES/products/cameras/usb-ccd-color/dfk72auc02/

<sup>28</sup> http://www.theimagingsource.com/es\_ES/products/cameras/usb-ccd-color/dfk72buc02/

# **4.1.3.1. INTERPRETACIÓN DE DATOS DEL SISTEMA DE INSPECCIÓN CON CÁMARA CMOS**

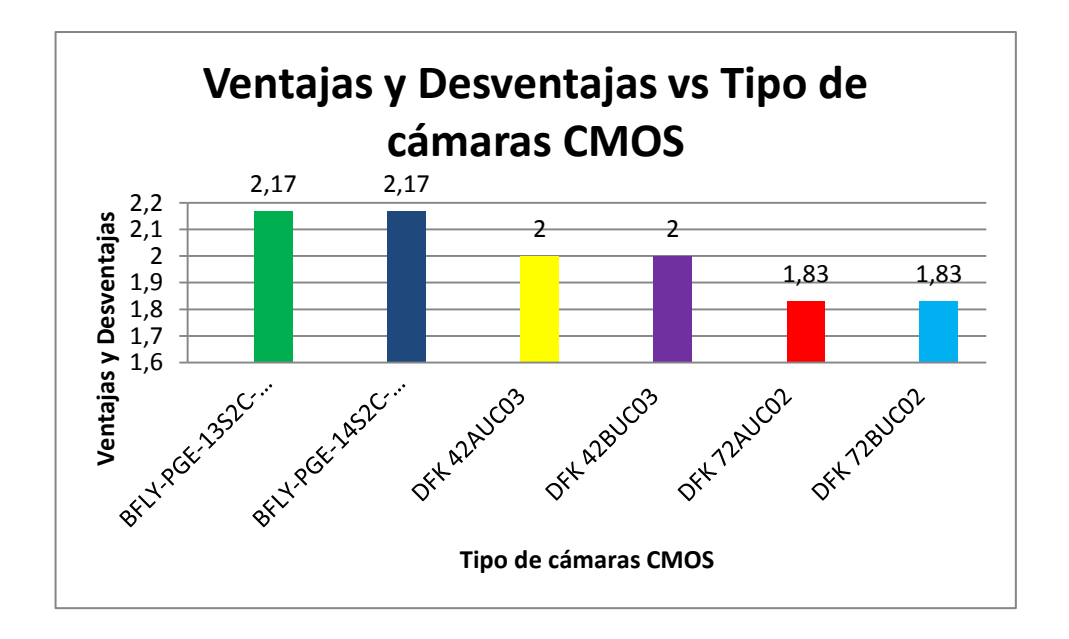

**Gráfico 3.** Sistema de inspección con cámaras CMOS. **Elaborado por:** Israel Amancha

Para determinar el equipo idóneo a utilizarse, se comparó las ventajas y desventajas de cada uno de estos equipos. Entre las principales características que nos ayudó a determinar la cámara; fueron el costo, el tamaño de pixeles, la resolución, la temperatura de operación, temperatura de almacenamiento, y el software a utilizarse en cada uno de estos equipos.

Cabe acotar que todos estos equipos trabajan con software como: IC Capture, Image Acquisition, Controlador de TWAIN para IC Imaging Control, Controlador Cognex VisionPro AIK para IC Imaging Control, Controlador de ActivVisionTools para IC Imaging Control, Controlador de HALCON para IC Imaging Control, Controlador de LabVIEW para IC Imaging Control y Complemento IC Matlab para Matlab 10.0.

Además en la gráfico 3, nos indica que las cámaras que se podría utilizar son: cámara BFLY-PGE-13S2C-CS Color o cámara BFLY-PGE-14S2C-CS Color, pues estos dos equipos tienen las mismas características, la única diferencia sería el costo en adquirir dicho equipo, tomando en cuenta que la cámara BFLY-PGE-13S2C-CS es más económica que la cámara BFLY-PGE-14S2C-CS, es por eso que se ha decidido realizar el proyecto con esta cámara BFLY-PGE-14S2C-CS por la resolución de imágenes.

## **4.2. VERIFICACIÓN DE LA HIPÓTESIS**

Al realizar el estudio del sistema de Visión Artificial se determinó que el sistema de inspección tradicional o manual es uno de los principales problemas en la calidad de llenado de las bebidas, no obteniendo la satisfacción que el cliente desea.

Además se realizó una comparación entre las características de cada uno de los equipos de inspección, tomando en cuenta los parámetros de costo de equipo, mantenimiento, facilidad de procesamiento de imagen, iluminación, montaje y temperatura de trabajo. El cual nos ayudó a seleccionar el equipo más adecuado para realizar el proyecto de, Visión Artificial para verificar el nivel de llenado del sistema de embotellado en la Facultad de Ingeniería Civil y Mecánica, determinando que el sistema de inspección con cámara CMOS es el equipo idóneo para este proyecto.

La cámara de color BFLY-PGE-14S2C-CS de Point Grey Innovation in Imaging. El Blackfly línea de cámaras combina alimentación a través de Ethernet, sensores altamente sensibles, la asequibilidad líder en la industria y una serie de características únicas de valor inquebrantable. Cada modelo Blackfly viene embalado con una funcionalidad diseñada para maximizar el rendimiento y la fiabilidad, incluyendo un amortiguador 16 MByte marco, los indicadores LED de estado, y una cámara oncanalización de procesamiento de imagen que proporciona la interpolación de color, gamma y funcionalidad de la tabla de búsqueda. La cámara Blackfly pesa sólo 36 gramos, mide 29x29x30mm y utiliza 2 vatios de potencia.

Su programación puede ser en software como: IC Imaging Control .NET Component, C++ Class Library, IC Imaging Control C Library, IC Imaging Control VC++ 6.0, IC Imaging Control ActiveX y IC Imaging Control ActiveX Runtime Setup.

Tambien su programacion pueden realizarse en las siguientes extensiones tales como: Community-driven, extensiones para Microsoft Windows permiten que la cámara se integre con las librerías de software de procesamiento de imágenes comunes, como LabView.

Para verificar la hipótesis fue necesario realizar un análisis económico del equipo a implementarse y de su tecnología, el cual ayudará a verificar el nivel de llenado en el sistema de embotellado en el laboratorio de control y automatización de la Facultad de Ingeniería Civil y Mecánica carrera Ingeniería Mecánica

# **CAPÍTULO V**

### **5. CONCLUSIONES Y RECOMENDACIONES**

## **5.1. CONCLUSIONES**

 $\triangleright$  La inspección de calidad para verificar el nivel de llenado de bebidas, al ser un método de inspección manual y al no cumplir con las necesidades que los clientes requieren, permitió hacer una selección e implementación de mecanismos y sistemas para tener una mejor alternativa en el control de llenado de bebidas.

Los métodos de inspección más utilizados para verificar el nivel de llenado son el de cámara, alta frecuencia y rayos x Tabla 5, entre los cuales el adecuado para realizar este proyecto es el método de inspección con cámara por ser el equipo de mayor puntaje, luego que se realizó el ponderado, el cual ayudará a verificar el nivel del llenado del sistema de embotellado en el laboratorio de Automatización de la Facultad de Ingeniería Civil y Mecánica de la carrera de Ingeniería Mecánica, obteniendo como resultado un producto de calidad y competitivo en el mercado.

Además se realizó una comparación entre los tipos de cámaras CCD y CMOS, Tabla 6, determinando que el tipo de cámara adecuado para realizar este proyecto es la cámara CMOS por sus características, tanto en; costo, mantenimiento, facilidad de procesamiento de imagen, iluminación, montaje y temperatura de trabajo en comparación con las CCD.

De la Tabla 7, al realizar el ponderado la cámara que mayor puntaje obtuvo fue la BFLY-PGE-14S2C-CS por su coste, su número de pixeles, la cual podemos implementar en cualquier línea de producción.

 $\triangleright$  El sistema de embotellado debe cumplir con los siguientes procedimientos de forma consecutiva; primero la máquina dosificadora debe inyectar el líquido en las botellas, luego estas botellas deben ser selladas, después deben ingresar al sistema de Visión artificial para verificar el nivel de llenado, mejorando la

calidad de los productos terminados, el siguiente proceso las botellas ingresan a la máquina etiquetadora

- $\triangleright$  Con la implementación de este sistema se eliminará el esfuerzo físico del operario, facilitándole la manipulación del mismo.
- Las mejoras que se pretende dar a la inspección manual es a través del sistema de inspección de visión artificial, para de esta manera transformar la técnica empleada, este sistema está desarrollado de manera que el ejecutor del proceso sea la máquina y no la persona, este nuevo sistema mejorará la técnica tradicional, dando seguridad al operario y realizando en menos tiempo.

## **5.2. RECOMENDACIONES**

- $\triangleright$  Se recomienda realizar un análisis económico, para seleccionar los equipos y materiales adecuados que se va a implementar, para facilitar la construcción del sistema de visión artificial.
- Los trabajadores a cargo de estos equipos deben capacitarse en su uso para lograr aumentar la producción e incluso para disminuir accidentes laborables.
- Debido al proceso de transición tecnológica que vive nuestro país en el sector industrial, se recomienda realizar trabajos de esta índole que además de permitir adquirir nuevos conocimientos y la actualización tecnológica, a la vez son soluciones efectivas para el mejoramiento de la producción y productividad del país.

# **CAPÍTULO VI**

### **6. PROPUESTA**

## **6.1. DATOS INFORMATIVOS**

## **6.1.1. Tema**

Implementación de un sistema de Visión artificial automatizado para verificar el nivel de llenado en el sistema de embotellado en el laboratorio de control y automatización de la Facultad de Ingeniería Civil y Mecánica

## **6.1.2. Institución Ejecutora**

Universidad Técnica de Ambato Facultad de Ingeniería Civil y Mecánica

## **6.1.3. Beneficiarios**

Laboratorio de control y automatización de la Facultad de Ingeniería Civil y Mecánica carrera Ingeniería Mecánica

## **6.1.4. Ubicación**

Provincia de Tungurahua, Cantón Ambato

## **6.1.5. Equipo Técnico Responsable**

Israel Jacinto Amancha Torres, egresado de carrera de Ingeniería Mecánica de la Facultad de Ingeniería Civil y Mecánica de la Universidad Técnica de Ambato.

# **6.2. ANTECEDENTES DE LA PROPUESTA**

Debido al avance tecnológico que va evolucionado día tras día, se ha visto necesario implementar tecnología de punta, pues se conoce a ciencia cierta que las empresas tienen como objetivo obtener productos de calidad, aumentando así su producción y satisfaciendo las necesidades de los clientes, esto se hace posible implementando

equipos modernos que ayuden a verificar el nivel de llenado de bebidas de una manera eficiente, teniendo como resultado productos homogéneos; es por eso que se ha visto la necesidad de solucionar este problema, una vez realizada esta investigación se encontraron proyectos similares.

En la Escuela Superior Politécnica del Ejercito Sede Latacunga de la Carrera de Ingeniería en Electrónica y Instrumentación de la ciudad de Latacunga en el 2007 los Señores CBOP. DE I. Gavilánez F. Héctor M. y Albán C. Edwin D. realizaron el "Diseño e Implementación de un Sistema de Control y verificación del nivel de llenado de botellas utilizando Labview e IMAQ VISIÓN ".

En la Escuela Superior Politécnica del Litoral de la Facultad de Ingeniería en Electricidad y Computación de la ciudad de Guayaquil en el 2009 los Señores Lenin Edwin Gordillo Erazo y Jorge Luis Yánez Roca realizaron la "Aplicación de visión con LabVIEW para la detección de frascos con turbiedades".

En la Escuela Superior Politécnica del Ejercito Extensión Latacunga de la Carrera de Ingeniería en Electromecánica de la ciudad de Latacunga en el 2010 los Señores Murillo Quishpe Gloria Elizabeth y Montaluisa Pilatasig Segundo David realizaron el Control e Inspección de llenado botellas aplicando herramientas de visión artificial para el laboratorio de neumática e hidrónica de la ESPE sede Latacunga.

En la Universidad Técnica de Ambato en la Facultad de Ingeniería en Sistemas Electrónica e Industrial de la ciudad de Ambato en el 2011 el Señor Juan Pablo Cáceres Cárdenas realizó "Sistema de Visión Artificial para Inspección de nivel de Llenado de Bebidas Embotelladas".

En la Facultad de Ingeniería Civil y Mecánica de la Universidad Técnica de Ambato, no se encontraron registros de proyectos similares al visión artificial para verificar el nivel de llenado. Comprobando que el tema de la propuesta no ha sido tratado ni desarrollado por ninguna persona que forma parte de la institución antes mencionada.

La idea de realizar este proyecto surgió por la necesidad de mejorar el control de calidad de los productos terminados (bebidas), aumentado así su producción. Además que este proyecto vincula a que los operarios no realicen esfuerzos excesivos y a obtener una tecnología que sea fácil de manipular, es decir que cualquier operario con la capacitación respectiva pueda manipular el sistema de visión artificial para verificar el nivel de llenado.

## **6.3.JUSTIFICACIÓN**

El sistema de inspección del llenado de botellas en nuestro país se lo hace manualmente, utilizando métodos sencillos y en muchos casos con la ayuda de recurso humano para el control continuo de los productos terminados, por lo que se requiere de gran precisión de los operarios, debido a que el control de los productos dependen de la observación y el criterio de quienes realizan este trabajo, para la aceptación del mismo.

La finalidad de este proyecto de visión artificial para verificar el nivel de llenado de botellas, es implementar un programa que ayude a inspeccionar los productos terminados, utilizando el software LabView versión 7, una estructura de mecánica óptima, un diseño neumático y un adecuado control electrónico, obteniendo un sistema de inspección de alto grado de confiabilidad y tecnificación a las empresas que decidan optar por esta tecnología poco utilizada en el país.

Por otra parte, la implementación de este sistema mejorará el control del nivel de llenado de bebidas, logrando una mejor presentación del producto final y satisfaciendo a los clientes. Además al implementar este sistema al laboratorio de automatización y control, permitirá que los estudiantes realicen prácticas, aumentando los conocimientos y conociendo los equipos que se utilizan en la industria.

### **6.4.OBJETIVOS**

### **6.4.1.OBJETIVO GENERAL:**

 Diseñar un sistema de visión artificial para verificar el nivel de llenado en el sistema de embotellado en el Laboratorio de Control y Automatización de la Facultad de Ingeniería Civil y Mecánica

# **6.4.2.OBJETIVOS ESPECÍFICOS:**

- Realizar un programa en un software que permita la detección de niveles de llenado.
- Seleccionar los equipos adecuados para el control y el buen funcionamiento del sistema de visión artificial.
- Realizar pruebas de funcionamiento que determinen el correcto desempeño del equipo implementado.

# **6.5.ANÁLISIS DE FACTIBILIDAD**

El presente proyecto es factible porque está basado en la investigación, elaboración y desarrollo de una propuesta viable para solucionar un problema en la industria de bebidas.

Teniendo en cuenta que la industria nacional de bebidas es una de las importantes en los últimos años, pues el continuo lanzamiento de nuevos productos conforma un mercado dinámico y de gran potencialidad.

Además se lo hará en base a las necesidades reales, con criterio orientado hacia la optimización de recursos y con la utilización de técnicas de ingeniería, se determinaran los parámetros de control de calidad adecuados para favorecer con la productividad.

Este proyecto pretende demostrar una alternativa tecnológica que puede ser utilizada para mejorar los procesos de control de calidad en la industria; mediante la implementación de un modelo experimental se pretende difundir las ventajas de esta nueva tecnología.

Además las técnicas a ser empleadas sobre todo en la automatización no son limitantes para desarrollar el proyecto ya que se trata de utilizar mecanismos e instrumentos conocidos que no acarrean dificultad e inconvenientes en lo posterior y asimismo se dispone de todos los elementos que se necesite para mejorar del sistema.

En cuanto al aspecto operativo es completamente factible debido a que el proceso de funcionamiento o como opera no es nada complicado y además es fácil de entender como también de manipular al preverse de la capacitación respectiva.

## **6.6.FUNDAMENTACIÓN**

## **6.6.1. FACTORES DE DISEÑO DE LA BANDA TRANSPORTADORA**

La banda transportadora es la encargada de llevar las botellas hacia el sistema de visión artificial para verificar el nivel de llenado de las botellas. Por esta razón nos enfocaremos en el diseño del sistema de transporte, el cual debe cubrir con las necesidades que el sistema requiere.

Para el diseño de la banda transportadora se tendrá en cuenta los siguientes parámetros:

- $\triangleright$  La potencia necesaria de la banda transportadora
- Las cargas mecánicas que influyen en el diseño de la banda transportadora
- $\triangleright$  Producción requerida (Botellas/hora)
- $\triangleright$  Dimensión de los envases
- Tamaño y peso de la banda transportadora
- Características del material a transportar
- $\triangleright$  Velocidad lineal de transportación
- $\triangleright$  Vida útil
- > Mantenimiento

## **LA POTENCIA NECESARIA DE LA BANDA TRANSPORTADORA**

Parar determinar la potencia necesaria que se va a utilizar, para el movimiento de la banda transportadora a cierta distancia, se debe tomar en cuenta el material y el peso que se va a transportar.

Además debemos contar con un factor de seguridad para transportar las botellas, su tiempo y la vida útil durante el diseño, teniendo en cuenta que mientras más pesado el material a transportar mayor será la potencia requerida.

# **LAS CARGAS MECÁNICAS QUE INFLUYEN EN EL DISEÑO DE LA BANDA TRANSPORTADORA**

Son los elementos más importantes para el dimensionamiento y forma de cada uno de los elementos mecánicos que forman parte del sistema de transportación, para de esta manera evitar fallas por fatiga o corte en los elementos principales, pues son los

encargados de transmitir la fuerza que deben ser bajas para abaratar el costo de su construcción.

# **PRODUCCIÓN REQUERIDA (BOTELLAS/HORA)**

Para determinar la capacidad de producción con la que se va a trabajar, se contó el número de botellas selladas pues el sistema de visión artificial trabaja conjuntamente con dicho sistema, teniendo como capacidad de producción 1057 botellas/hora

# **DIMENSIÓN DE LOS ENVASES**

En la industria de bebidas existen diferentes dimensiones de botellas, el sistema de visión que se va a diseñar abarca distintos tamaños de botellas en especial la de ½ litro.

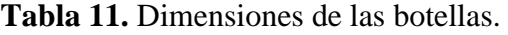

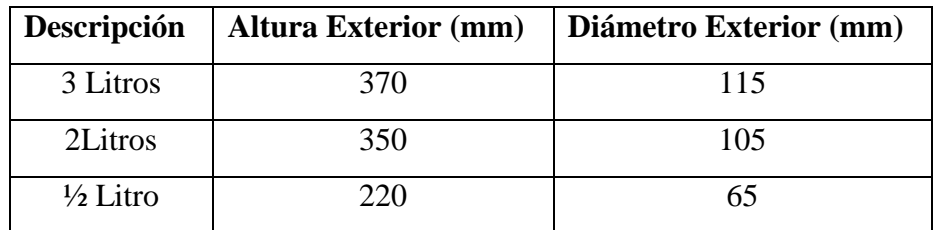

## **Elaborado por:** Israel Amancha

Cabe aclarar que el sistema de visión artificial para verificar el nivel de llenado se lo hará con botellas de ½ a 3 litros, es por esta razón que para el diseño de la banda transportadora se lo hará tomando en cuenta con las dimensiones de las botellas de 3 litros.

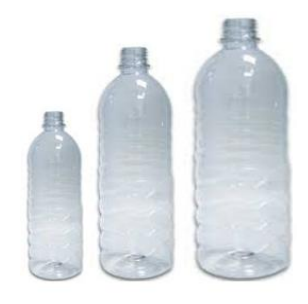

**Figura 29.** Botellas de plástico **Elaborado por:** Israel Amancha

## **TAMAÑO Y PESO DE LA BANDA TRANSPORTADORA**

El tamaño de la banda es de 1.25 m de largo por 0.15m de ancho y su peso es de 4.16 lb, el cual debe permitir un correcto funcionamiento de sus elementos móviles, evitando que la banda se deforme, los rodamientos se desgasten y así lograr un desplazamiento continuo correcto.

# **CARACTERÍSTICAS DEL MATERIAL A TRANSPORTAR**

Para determinar las características del material a transportarse debe tomar en cuenta: el peso, dimensión, contextura; pues tiene una relación directa con la capacidad de la banda transportadora de botellas para un correcto funcionamiento.

## **VELOCIDAD LINEAL DE TRANSPORTACIÓN**

En investigaciones realizadas en diferentes proyectos acerca de la velocidad de transportación de botellas se determinó que el rango debe ser menor a 10m/ min. Por tal motivo para el sistema de transportación se va a realizar con una velocidad lineal de 10m/min.

# **VIDA ÚTIL**

La vida útil de la máquina depende de los materiales seleccionados para su construcción, montaje y desmontaje, horas de servicio, condiciones de funcionamiento. Por tal motivo se recomienda trabajar con materiales que no cambien sus propiedades mecánicas.

## **MANTENIMIENTO**

El mantenimiento debe ser económico que no detenga la producción y que no sea frecuente pues la producción bajaría. Además que el mantenimiento está relacionado con el diseño de la máquina.

# **6.6.2 SISTEMAS QUE CONFORMAN EL SISTEMA DE VISIÓN ARTIFICIAL PARA VERIFICAR EL NIVEL DE LLENADO**

La visión artificial para verificar el nivel de llenado presenta los siguientes sistemas: Este sistema se encuentra subdividido en 4 sistemas como son:
- $\checkmark$  Sistema de transporte.
- $\checkmark$  Sistema Estructural de la banda transportadora.
- $\checkmark$  Sistema neumático.
- $\checkmark$  Sistema de control.

# **6.6.2.1. SISTEMA DE TRANSPORTE**

Es el encargado de trasladar las botellas de un lugar a otro, de una manera segura hasta la zona de descarga.

# **6.6.2.2. SISTEMA ESTRUCTURAL DE LA BANDA TRANSPORTADORA**

Aquí se va a instalar el sistema de desplazamiento de botellas donde llegaran a un punto en el que se detengan por un sensor de proximidad para que el sistema de visión artificial tome las fotos y verifique si el nivel de llenado es el adecuado

# **6.6.2.3. SISTEMA NEUMÁTICO**

Consiste en una vez realizado el control de calidad, las botellas que no cumplan o no tengan el nivel adecuado sean desplazadas mediante un cilindro neumático a la zona de productos rechazados.

## **6.6.2.4.- SISTEMA DE CONTROL**

Es el encargado de poner en funcionamiento a los demás sistemas mencionados, energizando los componentes eléctricos con sus respectivas alimentaciones. Además tomar en cuenta que cada sistema permita un buen funcionamiento para obtener resultados satisfactorios de todo el sistema.

# **6.6.3. ELEMENTOS DE LOS SISTEMAS DE VISIÓN ARTIFICIAL**

### **a) Sistema de transporte**

Los componentes de este sistema de transportación son los siguientes:

- $\triangleright$  Banda de Transporte
- $\triangleright$  Ejes motríz
- $\triangleright$  Ejes conducido
- > Rodamientos
- $\triangleright$  Perno templador
- $\triangleright$  Chumacera
- $\triangleright$  Guía de botellas está construido con tubo de 15 mm x 15 mm y e= 1,5 mm. ANEXO A1
	- 1.- Tubo cuadrado de 0.60m

## **b) Sistema estructural de la banda transportadora**

- La estructura de la banda transportadora está construida con tubo cuadrado de 30 mm x 30 mm y e= 1,5 mm (ANEXO A1) y sus elementos son los siguientes:
	- 1.-Tubos cuadrados laterales de 0.805m
	- 2.-Tubos cuadrados laterales de 0.05m
	- 3.-Tubos cuadrados horizontales de 0.85m
	- 4.-Tubos cuadrados horizontales de 0.40 m
	- 5.-Tubos cuadrados horizontales de 0.16 m
- El soporte del motor está construido con ángulo "L" doblado de 25 mm x 25 mm y e= 3 mm (ANEXO A2) y sus elementos son:
	- 1.-Ángulos laterales de 0.22m
	- 2.-Ángulos Horizontales de 0.17m
	- 3.-Ángulos horizontal de 0.16m
- La estructura del cilindro neumático y de la cámara y sensor está construida con perfil en "C" de 50 mm x 25 mm y e= 3 mm (ANEXO A3). 1.- Perfil en C de 0.285m
- Los soportes del cilindro neumático y el sensor están construidos con tubo cuadrado de 20mm x 20mm y e= 2mm (ANEXO A1).

#### **c) Sistema neumático**

- Es el encargado de desplazar las botellas que no cumplan con el sistema de visión artificial a la zona de productos rechazados.
	- 1.-Cilindro neumático DNC50\*100
	- 2.-Electro válvula 4 V310-08 Presión 0.15- 0.8Mpa
	- 3.-Racores neumáticos
	- 4.- Manguera para conexión

## **d) Sistema de control**

- Encargado de energizar los componentes eléctricos para generar el funcionamiento de la banda transportadora horizontal y lleva a cabo el sistema de visión artificial para verificar el nivel de llenado de botellas y está conformado con los siguientes elementos:
	- 1.-Sensor de proximidad
	- 2.-PLC
	- 3.-Cámara
	- 4.-Motor trifásico de ¼ HP
	- 5.-Cable

# **6.6.4. DISEÑO DE LA BANDA TRANSPORTADORA**

La banda transportadora es la encargada de trasladar las botellas hacia el sistema de visión artificial para verificar el nivel de llenado. Por tal motivo nos enfocaremos en el diseño del sistema de transporte que se ajuste a las necesidades del sistema.

# **6.6.4.1. CÁLCULOS DE INERCIAS**

Para conocer la potencia requerida del motor que se utilizará en el proyecto, es necesario conocer las inercias de todas las masas que se encuentran en movimiento.

# **Eje motríz**

Para determinar la inercia del eje motriz se utilizara la ecuación para elementos cilindricos.

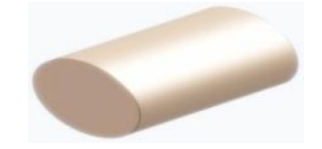

**Figura 30.** Eje del motor **Elaborado por:** Israel Amancha

Inercia para elementos cilíndricos ecuación 6.1:

$$
I = \frac{1}{4}m\left(r^2 + \frac{L^3}{3}\right)
$$
 Ec. (6.1)

Donde: m :Masa del cilindro [kg] L :Longitud del cilindro [m]

R :Radio del cilindro [m]

Datos:

m= 0,04454 kg  $L= 0,025$  m r= 0,0085 m I= 4,2842 x10<sup>-6</sup> kg. m<sup>2</sup>

## **Polea motríz**

Es la encargada de transmitir el movimiento del motor a todo el sistema. La inercia se determina mediante la siguiente ecuación.

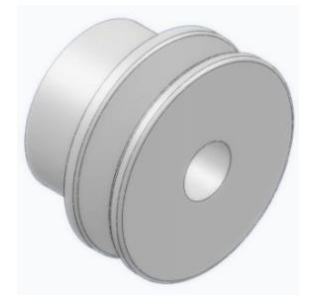

**Figura 31.** Polea motríz **Elaborado por:** Israel Amancha

$$
I=\frac{mr^2}{2}
$$

 $\text{Ec. (6.2)}$ 

Donde:

m :Masa del cilindro [kg]

r :Radio del cilindro [m]

Datos:

m= 0,55048 kg  $r= 0,0381 \text{ m}$ I= 3,9954 x10<sup>-4</sup> kg. m<sup>2</sup>

# **Eje conducido**

La inercia se calcula a partir de la ecuación 6.1

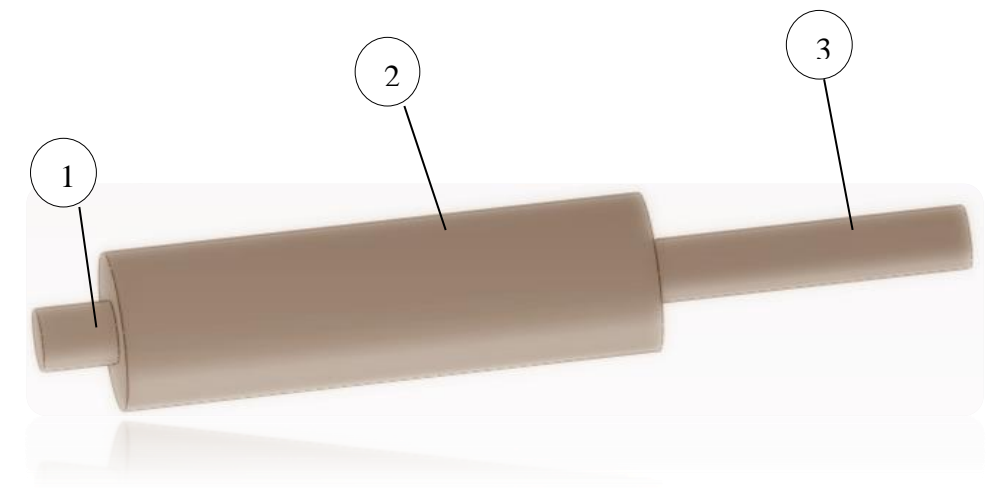

**Figura 32.** Eje motriz **Elaborado por:** Israel Amancha

Datos:

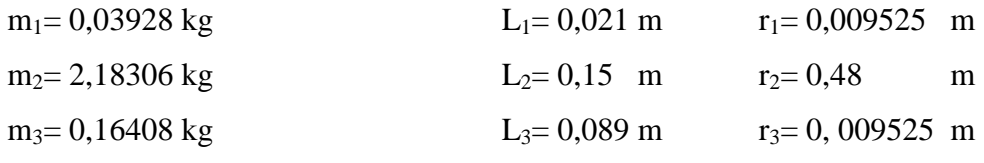

 $I_1 = 2,3345 \times 10^{-6}$  kg. m<sup>2</sup>  $I_2 = 0,129837$  kg. m<sup>2</sup>  $I_3 = 0,010834$  kg. m<sup>2</sup>

 $I_{EJE CONDUCIDO} = 0,14067 \text{ kg. m}^2$ 

# **Polea conducida**

La inercia se calcula a partir de la ecuación 6.2

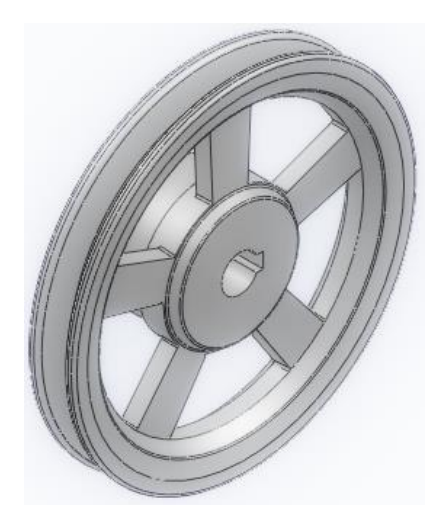

**Figura 33.** Polea conducida **Elaborado por:** Israel Amancha

Datos: m= 2,00264 kg r= 0,0889 m I= 7,9136 x10<sup>-3</sup> kg. m<sup>2</sup>

# **Eje del rodillo conducido**

Es el encargado de hacer girar a la banda transportadora. La inercia se calcula a partir de la ecuación 6.1

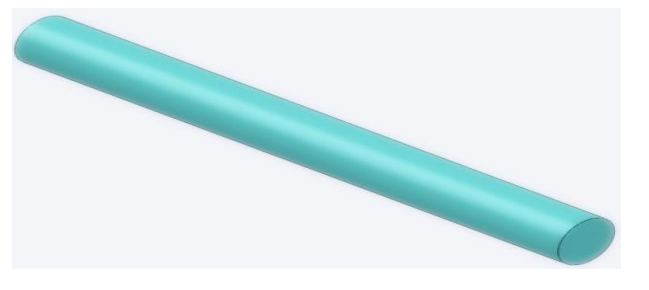

**Figura 34.** Eje del rodillo conducido **Elaborado por:** Israel Amancha

Datos: m= 0,40981 kg  $L= 0,182$  m r= 0,009525 m I= 1,1405  $x10^{-3}$  kg. m<sup>2</sup>

### **Rodillo conducido**

La banda gira sobre el rodillo conducido.

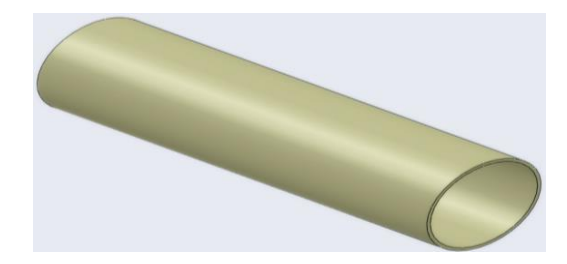

**Figura 35.** Carcasa del rodillo **Elaborado por:** Israel Amancha

Inercia para un cilíndrico hueco de pared delgada ecuación 6.3:

$$
I=m.r^2
$$

Ec. (6.3)

Donde:

m :Masa del cilindro hueco [kg]

r :Radio de un cilíndrico hueco de pared delgada [m]

Datos:

m= 0, 21627 kg  $r = 0,044$  m I = 4, 1869 x10<sup>-4</sup> kg. m<sup>2</sup>

Una vez calculado la inercia de las masas de los elementos que se encuentran en movimiento, determinaremos la inercia total del sistema.

 $I= 0,15055$  kg. m<sup>2</sup>

# **6.6.4.2. CÁLCULO DE VELOCIDAD ANGULAR**

La velocidad angular a la que debe girar cada sistema calcula a partir de la siguiente ecuación.

$$
\omega = \frac{v}{r}
$$
 Ec. (6.4)

Donde:

 $\omega$ :Velocidad Angular [rad/s]

 $\nu$ :Velocidad Lineal [m/s] r :Radio [m] Datos:  $\nu = 10$  m/min  $r = 0,0085$  m  $\omega$  = 1176,4706 rad/min  $\omega = 187,241$  rpm Se utilizara una velocidad angular de 187 rpm

## **Determinación del peso de los ejes**

Es muy importante determinar el peso de los rodillos en el que va a girar la banda, además que podremos determinar la potencia de accionamiento de la banda transportadora.

 $P_{e\text{jemotriz}} = 2,0033 \text{ [kg/m]}$ Pejeconducido=0.5950 [kg/m]

Donde:

P<sub>ejemotriz</sub> :Peso del rodilllo motriz [kg/m]

Pejeconducido :Peso del rodilllo conducido[kg/m]

## **Cálculo del peso de la banda**

Seleccionaremos una banda LT40 E para realizar los cálculos que se encuentran en el ANEXO 4, además el cálculo se realizara con la siguiente ecuación.

Según KAUMAN S.A.; Bases para el Cálculo de Bandas Transportadora, Catálogo.

$$
P_B = B (1.15 + e + P_l + z)
$$
 \tEc. (6.5)

Donde:

 $P_B$ :Peso de la Banda [kg/m]

: Ancho de la banda [m]

- : Espesor de la banda [mm], leído Anexo A4
- $P_l$ : Peso por m<sup>2</sup> de la Banda [Kg/ m<sup>2</sup>] , leído Anexo A4

z: Número de capas Textiles, leído Anexo A4  $P_B = 0.15 (1.15 + 3.2 + 3.3 + 3)$  $P_B = 1,5975 kg/m$ 

#### **Capacidad de la Banda Transportadora**

La capacidad de la banda transportadora es determinar el número de botellas que se van a transportar hacia el sistema de visión artificial para verificar el nivel de llenado de botellas. Viendo anteriormente que la producción establecida es de 1057 botellas/ hora, además mencionar que la botella de ½ litro con líquido lleno se midió en una balanza electrónica, la cual determino que su peso es de 0,475 kg; dato que nos ayudará a calcular la capacidad máxima de botellas transportadas por hora.

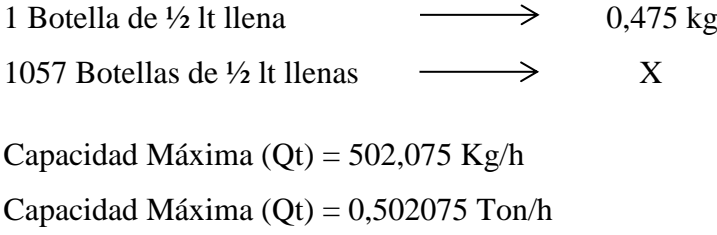

#### **Cálculo del peso de los elementos móviles**

El peso de los elementos móviles se calculará a partir de la siguiente ecuación:

$$
P_M = 2P_B \cos(y) + P_{emot} + P_{econd}
$$
 \tEc. (6.6)

Donde:

 $P_M$ : Peso de los Elementos Móviles [kg/m]

 $P_B$ : Peso de la Banda [kg/m]

: Ángulo de inclinación de la banda

 $P_{e\,jemotriz}$ : Peso del eje motriz [kg/m]

 $P_{ejeconducido}$ : Peso del eje conducido [kg/m]

 $P_M = 2 * (1,5975) * cos(0) + 2,0033 + 0.5950$ 

 $P_M = 5,7933 \text{ kg/m}$ 

## **Potencia de accionamiento**

$$
N_a = \left(\frac{c \cdot f \cdot L}{270}\right) (3.6 * P_M * V + Q_t) + N_s
$$
 Ec. (6.7)

Donde:

 $N_a$ : Potencia de accionamiento (HP)

: Coeficiente de Resistencia a la Flexión, Leído: Anexo A5

: Coeficiente de Rozamiento de los Rodillos

L: Longitud de transporte

 $P_M$ : Peso de los Elementos Móviles [kg/m]

- : Velocidad de la Banda [m/s]
- $Q_t$ : Capacidad de la Banda Transportadora [ton/h]
- $N_s$ : Potencia Suplementaria

Para el cálculo de la potencia suplementaria (Ns) se determina en función del Ancho de la Banda y de la velocidad de la Banda leído en el Anexo A6 y se calcula a partir de la siguiente ecuación.

$$
N_s = 1V
$$
  
\n
$$
N_s = 1(10m/min)
$$
  
\n
$$
N_s = 0,1667 Hp
$$
  
\n
$$
N_a = \left(\frac{4,38 * 0,025 * 1,25m}{270}\right)(3.6 * 5,7933 \text{ kg/m} * 0,1667m/s + 0,502075 Ton/h) + 0,1667 Hp
$$

 $N_a = 0.1687 Hp$ 

## **Potencia por guiado de la Cinta Transportadora**

Se calcula mediante la siguiente ecuación.

$$
N_g = 0.01 * L
$$
 Ec. (6.8)

Donde:

 $N_g$ : Potencia de accionamiento [Hp] L: Longitud de transporte [m]  $N_q = 0.01 * 1.25$  $N_g = 0.0125 Hp$ 

## **Potencia total consumida (N) por la banda transportadora**

La potencia total consumida que necesita la banda transportadora, tomando en cuenta todos los elementos que intervienen en el transporte de botellas se determina con la siguiente ecuación:

$$
N = N_a + N_g
$$
 Ec. (6.9)  
N = 0,1687 + 0,0125  
N = 0,1812 *Hp*

## **Cálculo de la potencia del motor**

 $\overline{a}$ 

Para calcular la potencia del motor se debe tomar en cuenta varios fatores tales como banda transportadora mal tensada, mal anclaje del motor y vibraciones, prolongadas horas de trabajo, malas instalaciones eléctricas, es por tal motivo que para determinar la potencia se recomienda "un factor de servicio de 1,15 y un rendimiento del 84%"<sup>29</sup> del motor.

$$
P_{REQUERIDA} = N * f_s
$$
\n
$$
P_{REQUERIDA} = 0,1812 Hp * 1,15
$$
\n
$$
P_{REQUERIDA} = 0,2083 Hp
$$
\n
$$
P_{MOTOR} = \frac{P_{REQUERIDA}}{n}
$$
\n
$$
P_{MOTOR} = \frac{0,2083 Hp}{0,84}
$$
\n
$$
P_{MOTOR} = 0,2479 Hp
$$

Al determinar la potencia del motor y viendo la disponibilidad que existe en el mercado nacional seleccionamos un motor trifásico de 1450 rpm de ¼ Hp, el cual será controlado con un variador de frecuencia para de esta manera tener la velocidad requerida para el sistema.

<sup>29</sup> http://fidelsmc.blogspot.com/2009/04/guia-en-linea-calculos-electricos-motor.html

## **6.6.4.3. Cálculo de Tensiones de la Banda Transportadora**

Las tensiones producidas en la banda transportadora se muestran en la figura 36:

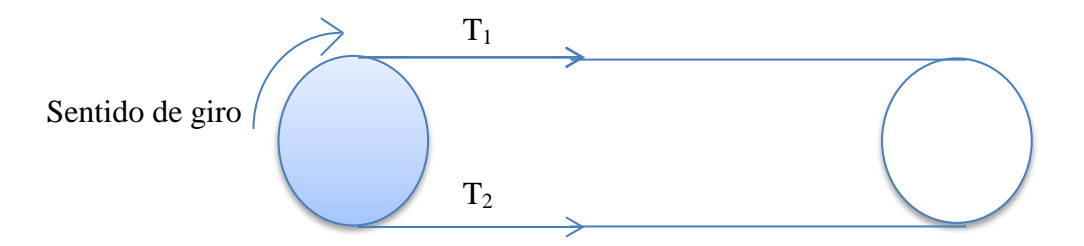

**Figura 36.** Sentido de las tensiones de la banda **Elaborado por:** Israel Amancha

## **Cálculo de la Fuerza de Accionamiento**

La fuerza de accionamiento es la fuerza que acciona el eje motriz

$$
F = \frac{75*N}{V}
$$
   
Ec. (6.12)

Donde:

N : Potencia total consumida [Hp]

V : Velocidad de la banda [m/s]

Datos:

$$
N = 0,1812 Hp
$$

$$
V = 0.1667 m/s
$$

$$
F = \frac{75 * 0.1812 \, Hp}{0.1667 \, m/s}
$$

 $F = 81,5237 kg$ 

## **Cálculo de la Tensión T<sup>1</sup>**

Esta tensión se produce a la entrada del eje motriz.

$$
T1 = F\left(1 + \frac{1}{e^{\mu\alpha} - 1}\right)
$$
 EC. (6.13)

Donde:

T1: Fuerza de accionamiento [kg]

- µ : Coeficiente de rozamiento entre la banda y el tambor motriz
- α : Ángulo del tambor motriz abrazado por la banda

 $T1 = 81,5237 kg$  (1  $\mathbf{1}$  $\frac{e^{0,1*\pi}-1}{e^{0,1*\pi}-1}$  $T1 = 302,3906 kg$ 

## **Cálculo de la Tensión T<sup>2</sup>**

Es la tensión que se produce a la salida del eje motriz.

$$
T2 = F\left(\frac{1}{e^{\mu\alpha} - 1}\right)
$$
  
 
$$
T2 = 81,5237 \text{ kg} \left(\frac{1}{e^{\mu\alpha} - 1}\right)
$$
  
 
$$
T2 = 81,5237 \text{ kg} \left(\frac{1}{e^{\mu\alpha} - 1}\right)
$$

 $T2 = 220,8669 kg$ 

## **6.6.4.4. Sistema de Transmisión**

El sistema tiene como objetivo disminuir las revoluciones producidas por el motor, a las revoluciones requeridas por la banda transportadora. Este sistema debe cumplir con las siguientes características:

- o Velocidad angular de entrada 1450 rpm
- o Velocidad angular de salida 187 rpm
- o Relación de reducción 7,7540

## **Cálculos de las Tensiones del Sistema de Poleas**

Como se muestra en la figura 37, el sistema de poleas es una transmisión de banda abierta que va a transmitir ¼ Hp, en donde, la polea motriz tiene un diámetro de 2 ½ pulgadas que va a girar a 523,6 rpm y la polea conducida que va a girar a 187 rpm, esto a su vez va de acuerdo a obtener una velocidad de 10m/min que es a la que se mueve el sistema.

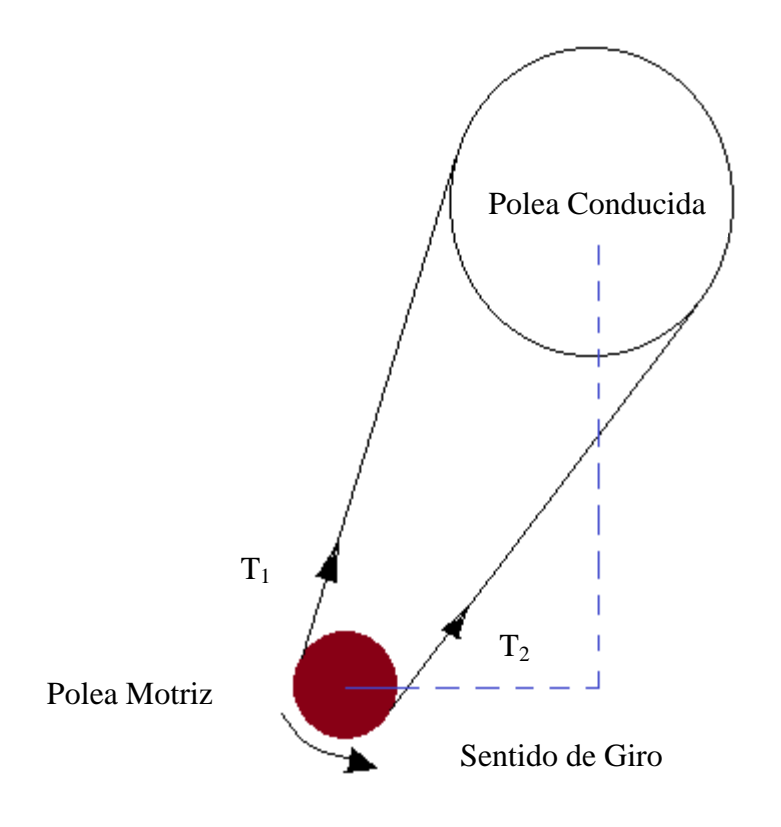

**Figura 37.** Tensiones del sistema de poleas **Elaborado por:** Israel Amancha

Para el cálculo asumimos una banda tipo A35 (ANEXO A7)

## **Cálculo de la longitud de Paso**

La longitud de paso se calcula en función de la banda asumida y se calculará a partir de la siguiente ecuación 2.58

 : Dimensión de conversión de longitud leída en función de la banda asumida en el ANEXO A8

Datos:

 $L = 35$  plg  $Lc = 1,3$  $L_p = 36.3$  plg

# **Cálculo de la distancia entre centros**

De la siguiente ecuación 2.59

C= 10,4464 plg C= 26,53 cm

### **Cálculo del ángulo de contacto de la polea menor**

De la siguiente ecuación 2.40

$$
\Theta_d = 2{,}7074\,rad
$$

 $\theta_d = 155,12$ 

 $\exp(f\phi) = \exp(0.5123 * 2.7074) = 3.7703$ 

#### **Cálculo del ángulo de contacto de la polea mayor**

De la siguiente ecuación 2.41

$$
\theta_D = 3{,}5758 \, rad
$$

 $\theta_p = 204,88^{\circ}$ 

## **Cálculo de la longitud de la banda**

De la siguiente ecuación 2.42

 $L = 36,3019$  $\tilde{\phantom{a}}$  $37$   $plg$ 

Al realizar el cálculo de la banda nos dio una longitud de 36,3019 plg, por tal motivo le aproximamos a 37 plg para encontrarla con mayor facilidad.

## **Cálculo de la velocidad periférica**

De la siguiente ecuación 2.50

 $V = 342,6954 \,\text{pies/min}$ 

## **Cálculo del factor de corrección del ángulo de contacto**

Con el valor obtenido de la siguiente ecuación vamos al ANEXO A9, y se interpolará el factor  $K_{1}$ .

$$
\frac{D-d}{C} = \frac{7-2.5}{10,4464} = 0,4308
$$

 $K_1 = 0,80308$ 

#### **Cálculo del factor de corrección de longitud de la banda K1**.

Para el cálculo de este factor se determina en función del tipo de banda asumido y leído del ANEXO A 10.

 $K_2 = 0,85$ 

## **Cálculo de la potencia permitida por la banda**

De la ecuación 2.60

 $H_{tables} = 0.4688$  ; Este valor fue determinado extrapolando y esto se hizo en función de la polea menor con la velocidad periférica. ANEXO A11

 $H_a = 0.3221 Hp$ 

#### **Cálculo de la potencia de diseño**

De la ecuación 2.61

Ks= 1,3 ; Determinado de ANEXO A12

 $H_d = 0.325 Hp$ 

## **Cálculo del número de bandas**

De la ecuación 2.62

 $N_b = 1,009$ 

## **Cálculo de la tensión centrífuga**

De la ecuación 2.45 Kc= 0,561; Determinado de ANEXO A13  $F_c = 0.0658 lb$ 

### **Cálculo de la tensión mayor**

Para el cálculo de la tensión de uno de los lados de la banda, determinaremos la potencia que transmite por banda con la ecuación 2.46

 $\Delta F = 31,0167$ 

La tensión mayor se calcula de la ecuación 2.47

 $F_1 = 42,2787$  lb

### **Cálculo de la tensión menor**

De la ecuación 2.48

 $F_2 = 11,2619$  lb

#### **Cálculo de la tensión inicial**

De la ecuación 2.49

 $F_i = 26,7045$  lb

#### **Cálculo del factor de seguridad**

De la ecuación 2.63

$$
n_{fs} = 1
$$

Como se puede observar una vez realizado los cálculos, la banda que se asumió cumple satisfactoriamente con las condiciones de funcionamiento, pues su factor de seguridad es el ideal para el trabajo.

## **6.6.4.5. Posición de los ejes de la banda transportadora**

La posición de los ejes tanto del eje del motor como el motriz nos ayudará a determinar a cuantos grados se encuentra ubicado las tensiones de las bandas determinadas anteriormente, como se muestra en la siguiente figura 38.

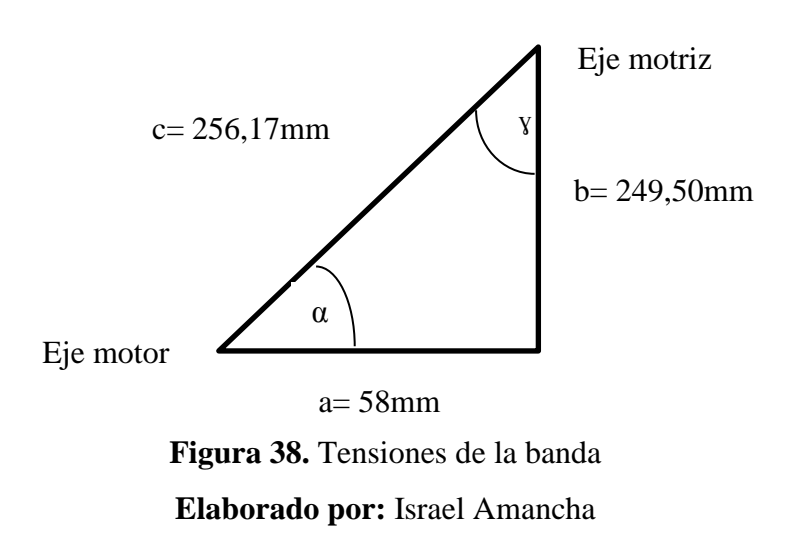

Mediante la siguiente función trigonométrica determinaremos el ángulo al cual se encuentran ubicadas las tensiones.

 $\sin y = \frac{a}{a}$  $\frac{a}{c} = \frac{5}{256}$  $\overline{\mathbf{c}}$  $y = 13,085$  $\leq$  $13°$ 

# **6.6.4.6. Diseño del eje motriz de la banda transportadora**

Como se observa en la figura 39, el eje a diseñarse se encuentra acoplado a una polea que recibe el movimiento de la polea del motor, y esta a su vez se encuentra acoplada a una banda transportadora para transportar las botellas.

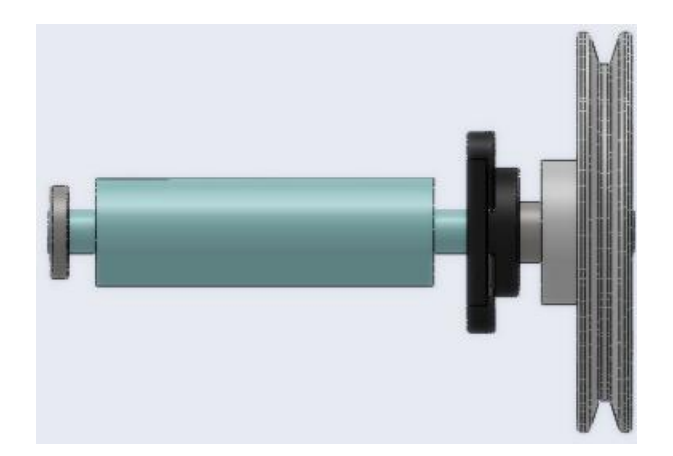

**Figura 39.** Eje motriz de la banda **Elaborado por:** Israel Amancha

# **Cálculo del momento torsor**

Para el cálculo del momento torsor se lo hace con la ecuación siguiente y estas se generan como muestra la figura 40.

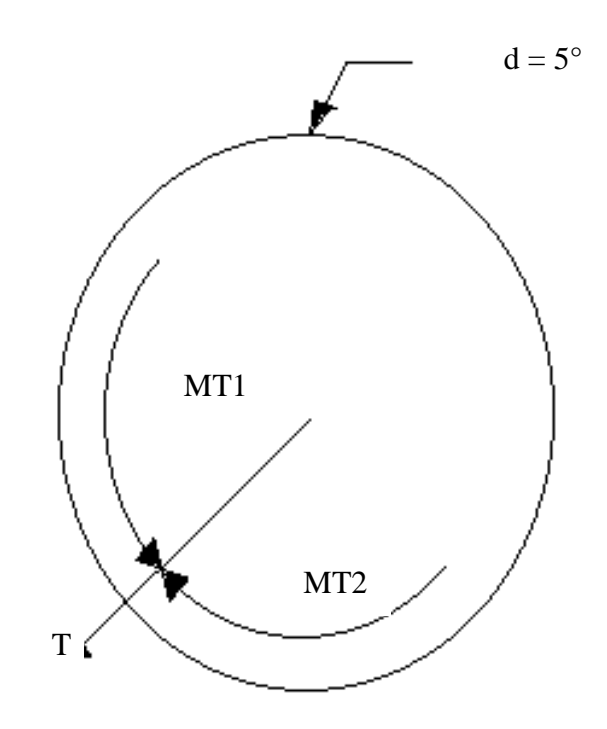

**Figura 40.** Momentos torsores **Elaborado por:** Israel Amancha

Para determinar los momentos torsores partiremos con las tensiones obtenidas anteriormente.

$$
T1 = 42,2787 \text{ } lb = 19,22 \text{ } kg
$$
\n
$$
T2 = 11,2619 \text{ } lb = 5,12 \text{ } kg
$$
\n
$$
M_{T1} = T1 * r
$$
\n
$$
M_{T1} = (19,22 \text{ } kg) * (0,0889m)
$$
\n
$$
M_{T1} = 1,708 \text{ } kg.m
$$
\n
$$
M_{T2} = T2 * r
$$
\n
$$
M_{T2} = (5,12 \text{ } kg) * (0,0889m)
$$
\n
$$
M_{T2} = 0,455 \text{ } kg.m
$$
\n
$$
M_T = M_{T1} - M_{T2}
$$

 $M_T = 1,708 kg.m - 0,455 kg.m$  $M_T = 1,253 kg.m = 12,29193 N.m$ 

# **Descomposición de las tensiones de la banda**

Aquí determinaremos en que ejes se encuentran ubicados sus componentes, además nos ayudará a realizar el cálculo de las reacciones.

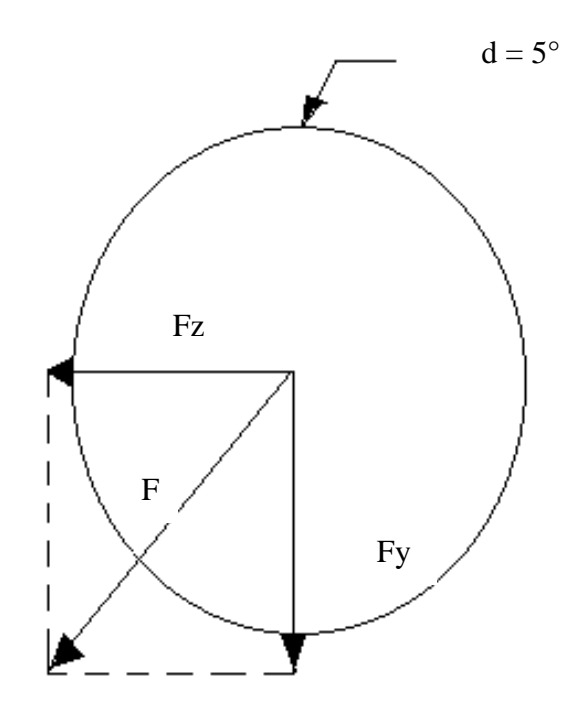

**Figura 41.** Descomposición de las fuerzas **Elaborado por:** Israel Amancha

$$
F = F_1 + F_2
$$
  
\n
$$
F = 19,22 kg + 5,12 kg
$$
  
\n
$$
F = 24,34 kg
$$
  
\n
$$
\sin 13^\circ = \frac{Fz}{F}
$$
  
\n
$$
Fz = \sin 13^\circ * (24,34 kg)
$$
  
\n
$$
Fz = 5,475 kg
$$
  
\n
$$
Fy = 23,
$$

$$
\cos 13^\circ = \frac{Fz}{F}
$$
  
fy = cos 13° \* (24,34 kg)  
Fy = 23,716 kg

# **Cálculo de reacciones y diagramas de fuerza cortante y momento flector**

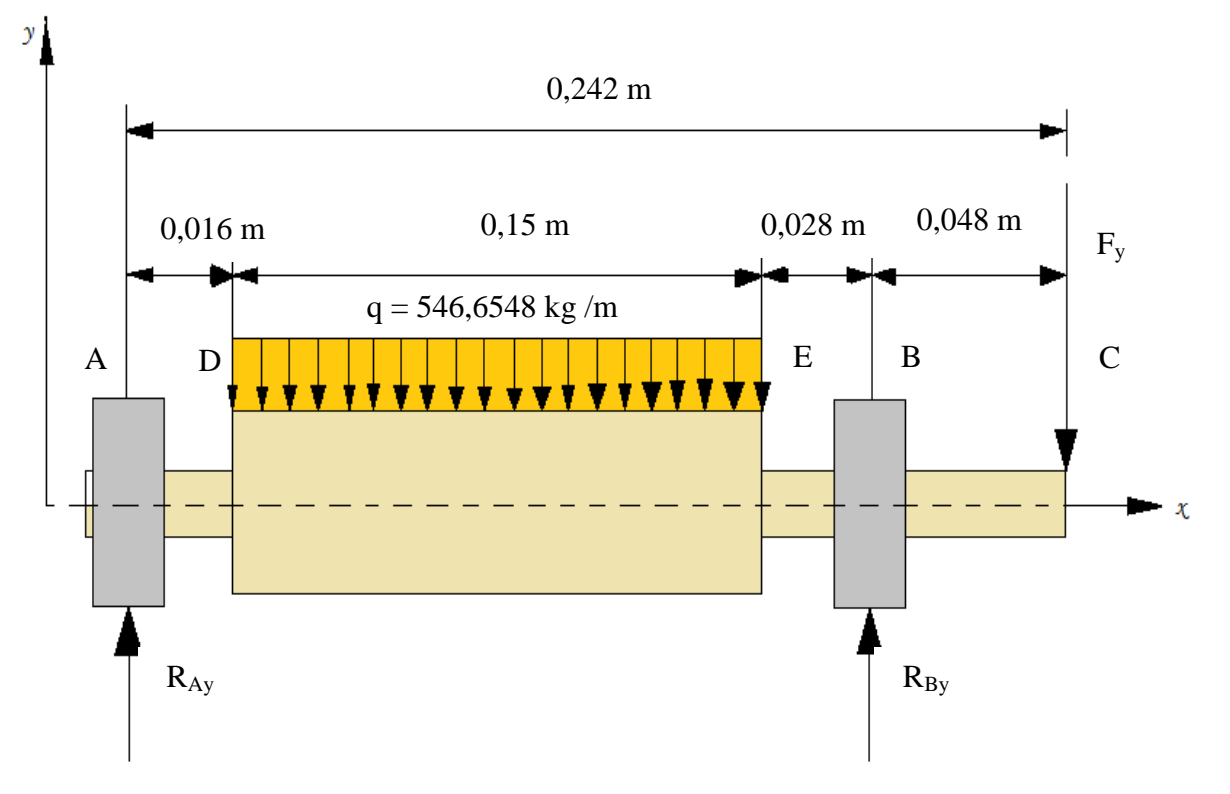

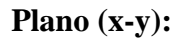

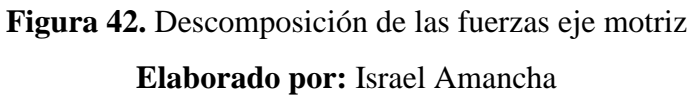

$$
U + \sum M_A = 0
$$
  
F<sub>y</sub>(0,242m) + (546,6548 kg/m)(0,15m)(0,091m) - R<sub>By</sub>(0,194m) = 0  
(23,716 kg) \* (0,242m) + (81,99822 kg)(0,091m) - R<sub>By</sub>(0,194m) = 0  
R<sub>By</sub> = 68,0469 kg

$$
\begin{aligned}\n\uparrow + \sum F_y &= 0 \\
R_{Ay} + R_{By} - F_y - (546,6548 \, kg/m)(0,15m) &= 0 \\
R_{Ay} + 68,0469 \, kg - 23,716 \, kg - (546,6548 \, kg/m)(0,15m) &= 0 \\
R_{Ay} &= 37,6673 \, kg\n\end{aligned}
$$

Cálculo de fuerzas cortantes

 $V_{AI} = 0$ 

$$
V_{AD} = 0 + R_{Ay} = 0 + 37,6673 kg = 37,6673 kg
$$
  
\n
$$
V_{DI} = V_{AD} + 0 = 37,6673 kg
$$
  
\n
$$
V_{DD} = V_{DI} + 0 = 37,6673 kg
$$
  
\n
$$
V_{EI} = V_{DD} - (546,654 \frac{kg}{m})(0,15m) = 37,6673 kg - 81,9982 kg = -44,331 kg
$$
  
\n
$$
V_{ED} = V_{EI} + 0 = -44,331 kg
$$
  
\n
$$
V_{BD} = V_{ED} + 0 = -44,331 kg
$$
  
\n
$$
V_{BD} = V_{BI} + R_{By} = -44,3309 kg + 68,0469 kg = 23,716 kg
$$
  
\n
$$
V_{CI} = V_{BD} + 0 = 23,716 kg
$$
  
\n
$$
V_{CD} = V_{CI} - F_y = 23,716 kg - 23,716 kg = 0
$$

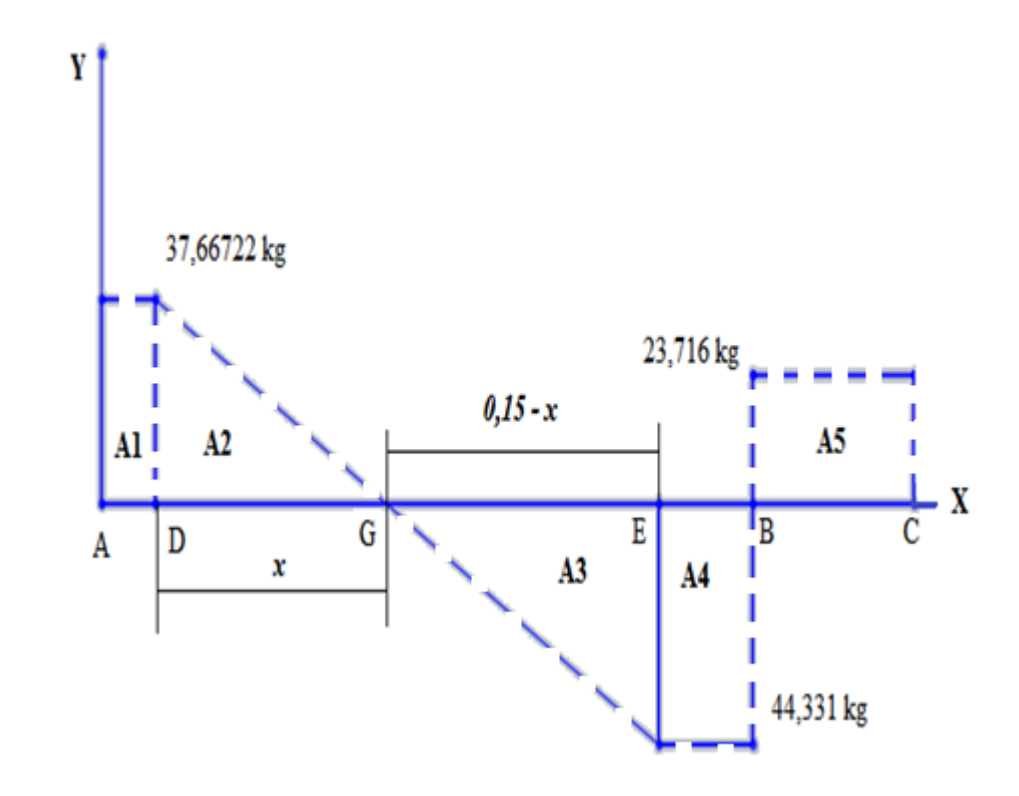

**Figura 43.** Diagrama de la fuerza cortante del eje motriz plano (x-y) **Elaborado por:** Israel Amancha

Método de las áreas

$$
\frac{37,6673 \, kg}{x} = \frac{44,331 \, kg}{0,15 - x}
$$
\n
$$
5,65 - 37,6673x = 44,331x
$$
\n
$$
x = 0,0689m
$$

$$
A_1 = 37,6673 kg * 0,016m = 0,6027 kg \cdot m \tag{+}
$$

$$
A_2 = \frac{(0.0689m)(37.6673kg)}{2} = 1.2976kg.m
$$
 (+)

$$
A_3 = \frac{(0.0811m)(44.331 kg)}{2} = 1.7976 kg \cdot m \tag{–}
$$

$$
A_4 = 44,331 kg * 0,028m = 1,2413 kg \cdot m \tag{–}
$$

$$
A_5 = 23,716 \ kg \ast 0,048 \ m = 1,1384 \ kg \ m \tag{+}
$$

Cálculo del momento flector

$$
M_A = 0
$$
  
\n
$$
M_D = 0 + A_1 = 0 + 0,6027 kg.m = 0,6027 kg.m
$$
  
\n
$$
M_G = M_D + A_2 = 0,6027 kg.m + 1,2976 kg.m = 1,9003 kg.m
$$
  
\n
$$
M_E = M_G + A_3 = 1,9003 kg.m - 1,7976 kg.m = 0,1027 kg.m
$$
  
\n
$$
M_B = M_E + A_4 = 0,1027 kg.m - 1,2413 kg.m = -1,1383 kg.m
$$
  
\n
$$
M_C = M_B + A_5 = -1,1383 kg.m + 1,1383 kg.m = 0
$$

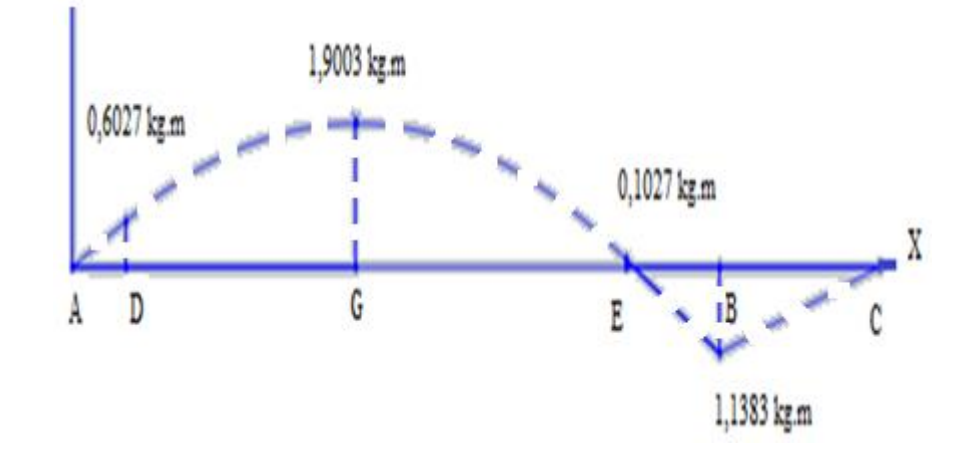

**Figura 44.** Diagrama del momento flector del eje motriz plano (x-y) **Elaborado por:** Israel Amancha

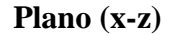

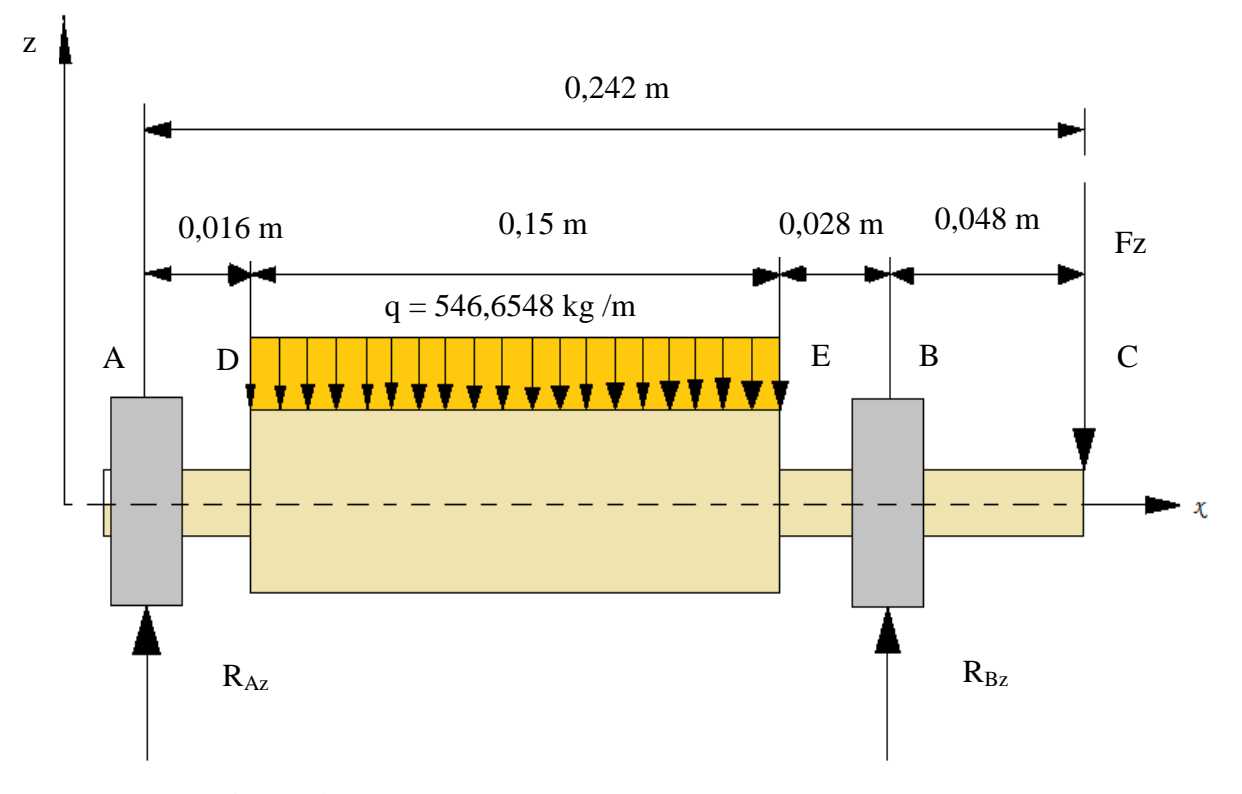

**Figura 45.** Descomposición de las fuerzas eje motriz (x-z) **Elaborado por:** Israel Amancha

$$
U + \sum M_A = 0
$$
  
F<sub>z</sub>(0,242m) + (546,6548 kg/m)(0,15m)(0,091m) - R<sub>Bz</sub>(0,194m) = 0  
(5,475 kg) \* (0,242m) + (81,99822 kg)(0,091m) - R<sub>By</sub>(0,194m) = 0  
R<sub>Bz</sub> = 45,2927 kg

 $\uparrow + \sum F_z = 0$  $R_{Az}$  +  $R_{Bz}$  -  $F_z$  - (546,6548 kg/m)(0,15m) = 0  $R_{Az}$  + 45,2927  $kg - 5,475 kg - (546,6548 kg/m)(0,15m) = 0$  $R_{Az} = 42,1805 kg$ 

Cálculo de fuerzas cortantes

 $V_{AI} = 0$  $V_{AD} = 0 + R_{Az} = 0 + 42,1805 kg = 42,1805 kg$  $V_{DI} = V_{AD} + 0 = 42,1805 kg$ 

$$
V_{DD} = V_{DI} - 0 = 42,1805 kg
$$
  
\n
$$
V_{EI} = V_{DD} - \left(546,6548 \frac{kg}{m}\right)(0,15m) = 42,1805kg - 81,9982kg = -39,8177kg
$$
  
\n
$$
V_{ED} = V_{EI} + 0 = -39,8177 kg
$$
  
\n
$$
V_{BD} = V_{ED} + 0 = -39,8177 kg
$$
  
\n
$$
V_{BD} = V_{BI} + R_{Bz} = -39,8177 kg + 45,2927 kg = 5,475 kg
$$
  
\n
$$
V_{CI} = V_{BD} + 0 = 5,475 kg
$$
  
\n
$$
V_{CD} = V_{CI} - F_z = 5,475 kg - 5,475 kg = 0
$$

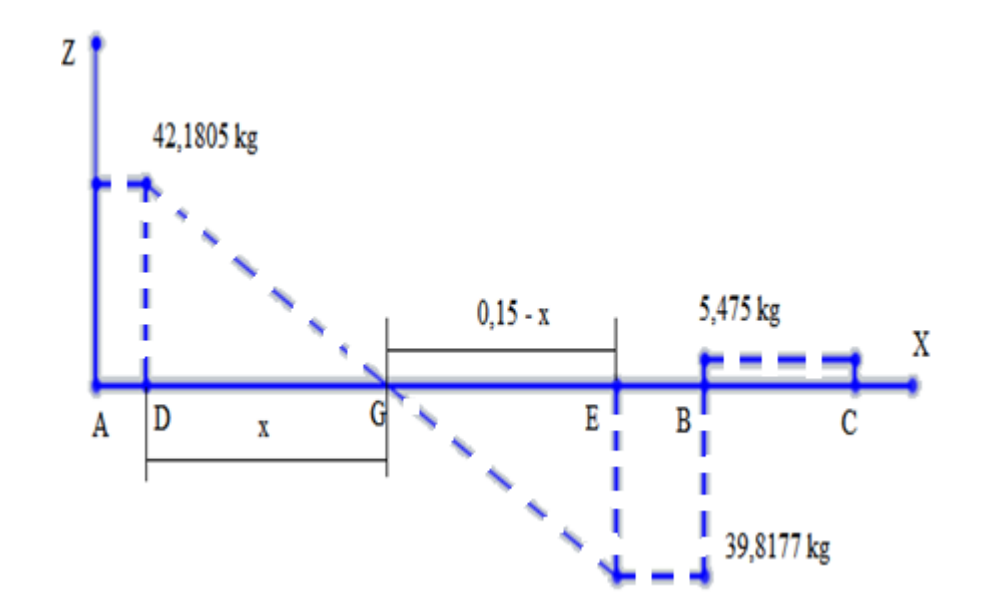

**Figura 46.** Diagrama de la fuerza cortante del eje motriz plano (x-z) **Elaborado por:** Israel Amancha

Método de las áreas  $\overline{4}$ 3  $=$  $\mathcal{X}$  $\boldsymbol{0}$  $6,3271 - 42,1805x = 39,8177x$  $x = 0.0772 m$  $A_1 = 42,1805$   $kg * 0,016m = 0,6749$   $kg.m$  $(+)$ 

$$
A_2 = \frac{(0.0772 \text{ m})(42.1805 \text{ kg})}{2} = 1.6282 \text{ kg} \cdot \text{m} \tag{+}
$$

$$
A_3 = \frac{(0.0728 \text{ m})(39.8177 \text{ kg})}{2} = 1.4494 \text{ kg} \cdot \text{m} \qquad (-)
$$

$$
A_4 = 39,8177 \text{ kg} * 0,028m = 1,1149 \text{ kg} \cdot m \tag{–}
$$

$$
A_5 = 5,475 \ kg * 0,048m = 0,2612 \ kg.m \tag{+}
$$

Cálculo del momento flector

$$
M_A = 0
$$
  
\n
$$
M_D = 0 + A_1 = 0 + 0.6749 \text{ kg} \cdot m = 0.6749 \text{ kg} \cdot m
$$
  
\n
$$
M_G = M_D + A_2 = 0.6749 \text{ kg} \cdot m + 1.6282 \text{ kg} \cdot m = 2.3031 \text{ kg} \cdot m
$$
  
\n
$$
M_E = M_G + A_3 = 2.3031 \text{ kg} \cdot m - 1.4494 \text{ kg} \cdot m = 0.8537 \text{ kg} \cdot m
$$
  
\n
$$
M_B = M_E + A_4 = 0.8537 \text{ kg} \cdot m - 1.1149 \text{ kg} \cdot m = -0.2612 \text{ kg} \cdot m
$$
  
\n
$$
M_C = M_B + A_5 = -0.2612 \text{ kg} \cdot m + 0.2612 \text{ kg} \cdot m = 0
$$

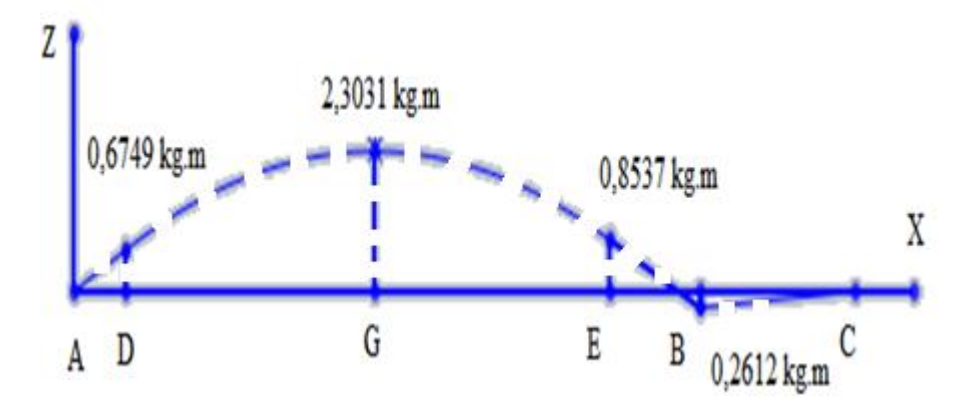

**Figura 47.** Diagrama del momento flector del eje motriz plano (x-y) **Elaborado por:** Israel Amancha

Determinación del momento máximo mediante la sumatoria de momentos en cada uno de los puntos.

$$
\vec{M}_A = 0\vec{i} + 0\vec{j} + 0\vec{k}
$$
\n
$$
\vec{M}_D = 0\vec{i} + 0.6027 \vec{j} + 0.6749 \vec{k}
$$
\n
$$
\vec{M}_G = 0\vec{i} + 1.9003\vec{j} + 2.3031 \vec{k}
$$
\n
$$
\vec{M}_E = 0\vec{i} + 0.1027 \vec{j} + 0.8537 \vec{k}
$$
\n
$$
\vec{M}_B = 0\vec{i} - 1.1383\vec{j} - 0.2612 \vec{k}
$$
\n
$$
\vec{M}_C = 0\vec{i} + 0\vec{j} + 0\vec{k}
$$

 $M_A = 0$  kg. m  $M_D = 0.9048 kg$ . m  $M_G = 2,9859 kg.m$  $M_E = 0.8599 kg.m$  $M_B = 1,1679 kg.m$  $M_c = 0$  kg. m  $M_{M\text{\AA}XIMO}$  = 2,9859 kg. m = 29,29 N. m

### **Diseño Estático**

Por efectos de diseño por resistencia estática asumiremos un factor de seguridad ƞ=2.8, por ser un material existente en el mercado y fácil de conseguirlo seleccionaremos un acero AISI 1020 laminado en caliente.

Para determinar el diámetro del eje motriz utilizaremos la teoría de energía de la distorsión conocida como teoría de Von Misses.

Esfuerzo máximo por flexión

$$
\sigma_x = \frac{32(29,29 \text{ N} \cdot \text{m})}{\pi d^3} = \frac{298,3455 \text{ N} \cdot \text{m}}{d^3}
$$

Esfuerzo máximo por torsión

$$
\tau_x = \frac{16(12,29193 \text{ N} \cdot \text{m})}{\pi d^3} = \frac{62,6023 \text{ N} \cdot \text{m}}{d^3}
$$

Para la determinación del diámetro del eje se utilizará la teoría de Von Misses (Ecu. 2.22), la cual nos ayudará a conocer el diámetro del eje motriz.

$$
\sigma' = \sqrt{\left[ \left( \frac{298,3455 \, N.m}{d^3} \right)^2 + \left( \frac{62,6023 \, N.m}{d^3} \right)^2 \right]}
$$

$$
\sigma' = \frac{304,8427 \, N.m}{d^3}
$$

A partir de la ecuación 2.23

$$
d = \sqrt[3]{\frac{(2,8)(525,4934 N.m)}{210 \times 10^6 N/m^2}}
$$

 $d = 0.01596 \, m \approx 16 \, \text{mm}$ 

#### **Diseño Dinámico**

Mediante el diseño dinámico se puede determinar el diámetro por fatiga, teniendo en cuenta los siguientes factores:

- Material Acero AISI 1020 laminado en caliente
- Velocidad angular del eje 187 rpm
- Número de ciclos: 240480 ciclos trabajando las 24 horas continuas
- Factor de seguridad  $\eta$ = 2,8 asumido
- Suponemos  $K_a K_b K_c K_d K_e K_f \simeq 0.3$ . Porque no se conoce el diámetro del eje a calcularse.

## **Límite de resistencia a fatiga**

Resistencia a la tensión:  $S_{ut} = 380 MPa$  para un acero AISI 1020 laminado en caliente. ANEXO A14

 $S'_e = 0.5(380 MPa)$  $S'_e = 190 MPa$ 

**Límite de resistencia a fatiga en la ubicación crítica de una parte de la máquina**

 $S_e = 0.3(210 MPa)$  $S_e = 63 MPa$ 

### **Resistencia a la fatiga**

a= 1856,5714 MPa  $b = -0,2449$ f= 0,9; Leído en ANEXO A15  $S_f = 89,3069 MPa$ 

Diámetro del eje por resistencia de fatiga

$$
d = \sqrt[3]{\frac{32(2,8)(29,29 \text{ N} \cdot \text{m})}{\pi (89,3069 \text{ x} 10^6 \text{ N} / \text{m}^2)}}
$$

$$
d=0.02107 m \ge 21 mm
$$

## **Refinamiento del cálculo con d= 25mm**

#### **Factor de condición superficial**

a= 4,51 MPa ; Leído en el ANEXO A16

b= -0,265; Leído en el ANEXO A16

 $K_a = 0.9344$ 

#### **Factor de tamaño**

 $K_b = 0.8805$ 

# **Factor de carga**

 $K_c = 0.85$ ; Leído en el ANEXO A17

## **Factor de temperatura**

 $K_d = 1$ ; Leído en el ANEXO A18

## **Factor de confiabilidad**

 $K_e = 0.897$ ; Leído en el ANEXO A19

#### **Factor de efectos varios**

También conocido como factor de concentración del esfuerzo por fatiga. Eje de sección uniforme  $K_f = 1$ 

## **Límite de resistencia a fatiga en la ubicación crítica de una parte de la máquina**

 $S_e = K_a K_b K_c K_d K_e K_f S'_e$  $S_e = (0.9344)(0.8805)(0.85)(1)(0.897)(1)(190MPa)$  $S_e = 119,1865 MPa$ 

## **Cálculo de la resistencia a la fatiga**

a= 981,3527 MPa  
b= -0,1526  

$$
S_f = 148,14 MPa
$$

## **Factor de seguridad**

$$
n = \frac{148,14 MPa}{32,2153 MPa}
$$

 $n = 4.59$ 

Esfuerzo alterno  $\sigma_a$ 

$$
\sigma_a = \frac{298,3455 \text{ N} \cdot \text{m}}{d^3} = 32,2153 \text{ MPa}
$$

Esfuerzo medio  $\sigma_m$ 

$$
\sigma_m = \frac{62,6023 \text{ N} \cdot m}{d^3} = 6,7598 \text{ MPa}
$$

Para conocer la condición del material seleccionado se utilizará la teoría de falla por fatiga la cual es el criterio de Goodman Modificado, pues es utilizada para diseñadores conservadores.

$$
n_f=3.47
$$

Una vez realizado el diseño de resistencia estática y a fatiga escogeremos el eje de 19mm de diámetro, por tal razón para la construcción utilizaremos un eje de ¾ plg como diámetro en acero AISI 1020 laminado en caliente.

#### **6.6.4.7. Diseño del eje conducido de la banda transportadora**

El eje conducido a diseñarse se encuentra apoyado en sus extremos y sirve como templador de la banda transportadora la cual va a transportar las botellas

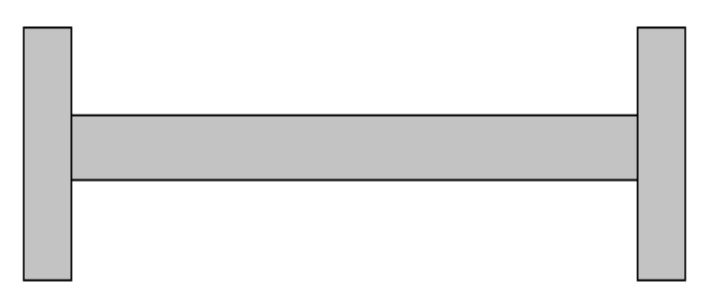

**Figura 48.** Eje conducido de la banda **Elaborado por:** Israel Amancha

## **Cálculo de reacciones**

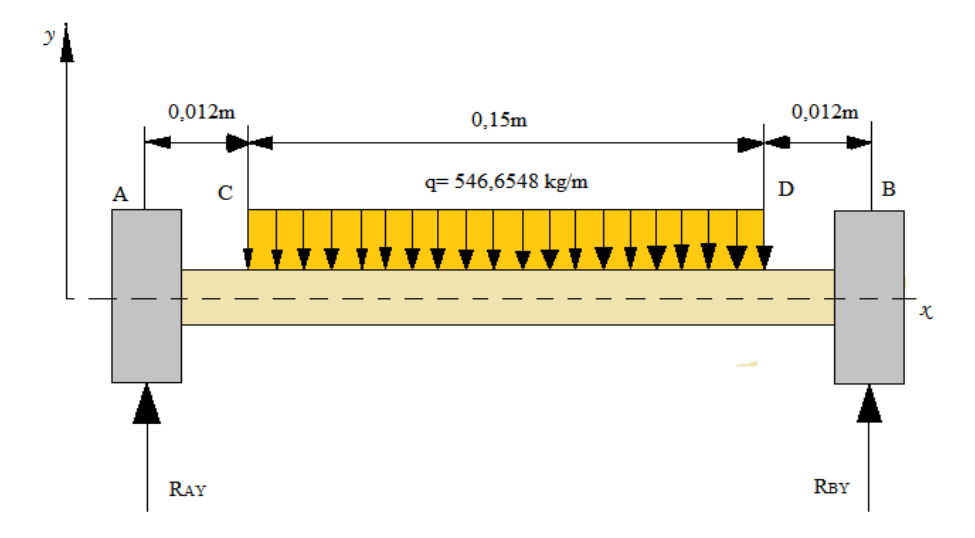

**Figura 49.** Descomposición de las fuerzas eje conducido **Elaborado por:** Israel Amancha

 $U + \sum M_A = 0$  $(546,6548 kg/m)(0,15m)(0,087m) - R_{By}(0,174m) = 0$  $(81,99822 kg)(0,087m) - R_{By}(0,174m) = 0$  $R_{By} = 40,9991 kg = 402,20 N$ 

$$
1 + \sum F_y = 0
$$
  
R<sub>Ay</sub> + R<sub>By</sub> - (546,6548 kg/m)(0,15m) = 0  
R<sub>Ay</sub> + 40,9991 kg - (546,6548 kg/m)(0,15m) = 0  
R<sub>Ay</sub> = 40,9991 kg = 402,20 N

$$
\Rightarrow R_{Ay} = R_{By}
$$

Cálculo de fuerzas cortantes

 $\mathbf{r}$ 

$$
V_{AI} = 0
$$
  
\n
$$
V_{AD} = 0 + R_{Ay} = 0 + 40,9991 \quad kg = 40,9991 \quad kg
$$
  
\n
$$
V_{CI} = V_{AD} + 0 = 40,9991 \quad kg
$$
  
\n
$$
V_{CD} = V_{CI} + 0 = 40,9991 \quad kg
$$
  
\n
$$
V_{DI} = V_{CD} - \left(546,6548 \frac{kg}{m}\right)(0,15m) = 40,9991kg - 81,9982kg = -40,999 kg
$$
  
\n
$$
V_{DD} = V_{EI} + 0 = -40,9991kg
$$

$$
V_{BI} = V_{ED} + 0 = -40,9991 kg
$$
  

$$
V_{BD} = V_{BI} + R_{By} = -40,9991 kg + 40,9991 kg = 0
$$

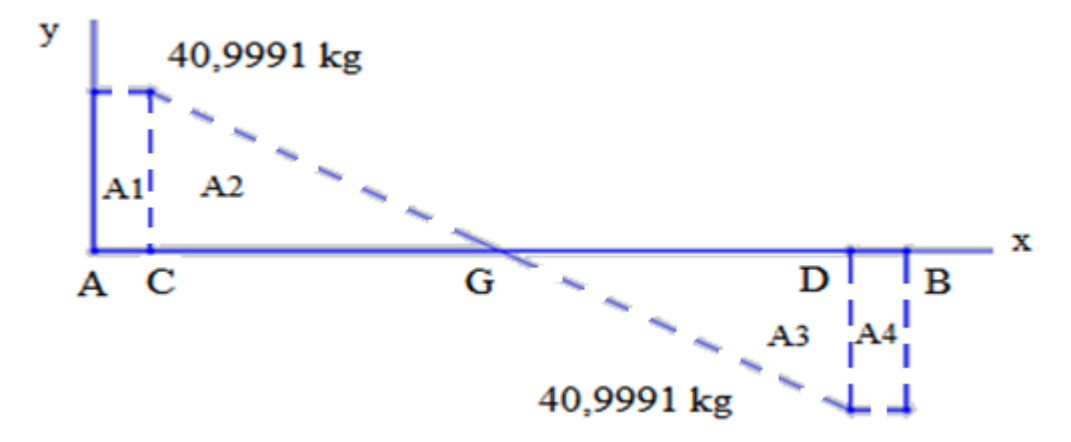

**Figura 50.** Diagrama de la fuerza cortante del eje conducido plano (x-y) **Elaborado por:** Israel Amancha

Método de las áreas

$$
\frac{40,9991 \ kg}{x} = \frac{40,9991 \ kg}{0,15-x}
$$
  
6,1499 - 40,9991x = 40,9991x  

$$
x = 0,075m
$$

$$
A_1 = 40,9991 kg * 0,012m = 0,4919 kg.m
$$
\n
$$
(0.075m)(40.0001 kg)
$$
\n
$$
(0.075m)(40.0001 kg)
$$

$$
A_2 = \frac{(0.075m)(40.9991 kg)}{2} = 1.5375 kg.m \tag{+}
$$

$$
A_3 = \frac{(0.075m)(40.9991 kg)}{2} = 1.5375 kg.m \tag{–}
$$

$$
A_4 = 40,9991 kg * 0,012m = 0,4919 kg.m \qquad (-)
$$

Cálculo del momento flector

$$
M_A = 0
$$
  
\n
$$
M_C = 0 + A_1 = 0 + 0,4919 \text{ kg.m} = 0,4919 \text{ kg.m}
$$
  
\n
$$
M_G = M_C + A_2 = 0,4919 \text{ kg.m} + 1,5375 \text{ kg.m} = 2,0294 \text{ kg.m}
$$
  
\n
$$
M_D = M_G + A_3 = 2,0294 \text{ kg.m} - 1,5375 \text{ kg.m} = 0,4919 \text{ kg.m}
$$
  
\n
$$
M_B = M_D + A_4 = 0,4919 \text{ kg.m} - 0,4919 \text{ kg.m} = 0
$$
  
\n
$$
M_{MÁXIMO} = 2,0294 \text{ kg.m} = 19,91 \text{ N.m}
$$

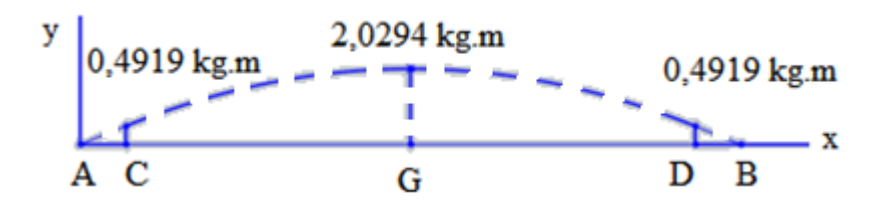

**Figura 51.** Diagrama del momento flector del eje conducido plano (x-y) **Elaborado por:** Israel Amancha

## **Diseño Estático**

Por efectos de diseño consideraremos los parámetros que se establecieron en el diseño del eje motriz, pues cumple las mismas funciones.

Esfuerzo máximo por flexión

$$
\sigma_x = \frac{32(19.91 \text{ N} \cdot m)}{\pi d^3} = \frac{202.80 \text{ N} \cdot m}{d^3}
$$

Determinación del diámetro del eje con un factor de seguridad de 2,8.

$$
n = \frac{S_y}{\sigma}
$$
  
\n
$$
2.8 = \frac{210x10^6 N/m^2}{\frac{202,80 N/m}{d^3}}
$$
  
\n
$$
d = \sqrt[3]{\frac{(2,8)(202,80 N.m)}{210x10^6 N/m^2}}
$$
  
\n
$$
d = 0.0139 m \approx 14 mm
$$

## **Diseño Dinámico**

Para el diseño por fatiga del eje conducido se consideraran los mismos factores que se establecieron en el eje motriz.

- Material Acero AISI 1020 laminado en caliente
- Velocidad angular del eje 187 rpm
- Número de ciclos: 240480 ciclos trabajando las 24 horas continuas
- Factor de seguridad  $\eta$ = 2,8 asumido

• Suponemos  $K_a K_b K_c K_d K_e K_f \simeq 0.3$ . Porque no se conoce el diámetro del eje a calcularse.

### **Límite de resistencia a fatiga**

Resistencia a la tensión:  $S_{ut} = 380 MPa$  para un acero AISI 1020 laminado en caliente. ANEXO A14  $S'_e = 0.5(380 MPa)$  $S'_e = 190 MPa$ 

## **Límite de resistencia a fatiga en la ubicación crítica de una parte de la máquina**

 $S_e = 0.3(210 MPa)$  $S_e = 63 MPa$ 

#### **Resistencia a la fatiga**

a= 1856,5714 MPa  
b= -0,2449  
f= 0,9; Leído en ANEXO A15  

$$
S_f
$$
 = 89,3069 MPa

Diámetro del eje por resistencia de fatiga

$$
d = \sqrt[3]{\frac{32(2,8)(19,19 \text{ N} \cdot \text{m})}{\pi (89,3069 \times 10^6 \text{ N} / \text{m}^2)}}
$$

 $d = 0.01829 m \approx 18.5 mm$ 

## **Refinamiento del cálculo con d= 18,5mm**

## **Factor de condición superficial**

a= 4,51 MPa ; Leído en el ANEXO A16 b= -0,265; Leído en el ANEXO A16  $K_a = 0.9344$ 

## **Factor de tamaño**

 $K_b = 0,8805$ 

## **Factor de carga**

 $K_c = 0.85$ ; Leído en el ANEXO A17

## **Factor de temperatura**

 $K_d = 1$ ; Leído en el ANEXO A18

#### **Factor de confiabilidad**

 $K_e = 0.897$ ; Leído en el ANEXO A19

#### **Factor de efectos varios**

También conocido como factor de concentración del esfuerzo por fatiga.

Eje de sección uniforme  $K_f = 1$ 

## **Límite de resistencia a fatiga en la ubicación crítica de una parte de la máquina**

 $S_e = K_a K_b K_c K_d K_e K_f S'_e$  $S_e = (0.9344)(0.8805)(0.85)(1)(0.897)(1)(190MPa)$  $S_e = 119,1865 MPa$ 

## **Cálculo de la resistencia a la fatiga**

a= 981,3527 MPa  
b= -0,1526  

$$
S_f = 148,14 MPa
$$

#### **Factor de seguridad**

$$
n = \frac{148,14 MPa}{32,0297 MPa}
$$

 $n = 4,63$ 

Esfuerzo alterno  $\sigma_a$ 

$$
\sigma_a = \frac{202,80 \text{ N} \cdot m}{d^3} = 32,0297 \text{ MPa}
$$

Al realizar los cálculos de los diámetros por resistencia estática y a fatiga seleccionamos los ejes de ¾ plg en acero AISI 1020 laminado en caliente.

### **6.6.4.8. Cálculo de los rodamientos**

La banda transportadora de botellas está compuesta de; un eje motriz el cual es impulsado por el eje del motor y por un eje conducido, para el seleccionamiento de los rodamientos se considerará los siguientes factores:

- Temperatura de funcionamiento de T=80°C
- Velocidad del eje motriz y el eje conducido n=187 rpm
- Funcionamiento suave
- $\bullet$  Confiabilidad R= 95%
- Factor de servicio  $s=1$
- Tipo de lubricante ISO VG 100 EP

# **Eje motriz**

Para la selección de los rodamientos del eje motriz, los rodamientos deben soportar cargas radiales como se muestra en la figura 52.

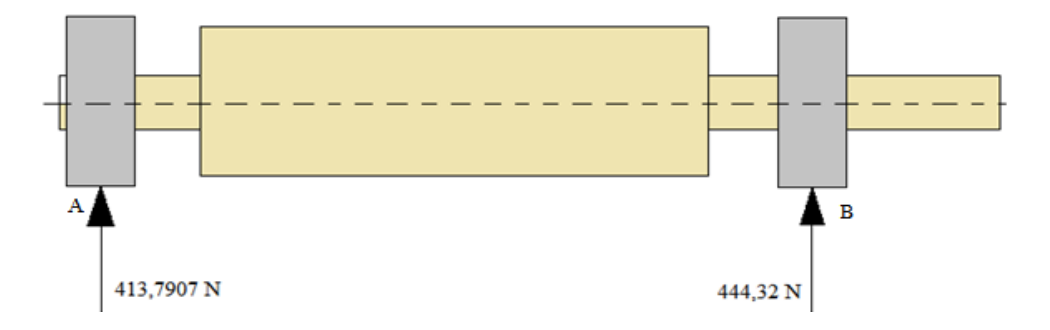

**Figura 52.** Fuerzas radiales del eje motriz **Elaborado por:** Israel Amancha

## **Análisis de selección del rodamiento A**

# **Capacidad de carga estática**

 $P_0 = F_r$ ; Por ser carga radial pura  $P_0 = 413,7907 N$  $S_0 = 0.5$ ; Leído del ANEXO 20  $C_0 = S_0 * P_0$  Ec. (6.15)  $C<sub>o</sub> = (0,5)(413,7907 N)$  $C<sub>o</sub> = 206,8545 N$
#### **Capacidad de carga dinámica**

 $a_{23} = 1.8$ ; Valor asumido  $L_{10h}$  = 50000 horas ; Leído del ANEXO 21  $a_1 = 0.62$ ; Leído en ANEXO A22 p = 3; Leído en ANEXO A23  $C = P\left| \frac{L}{1000} \right|$  $\mathbf{1}$  $\boldsymbol{p}$  $C = 413,7907 N$  $\big($ ( 3

Con la capacidad de carga determinada seleccionó del ANEXO A24 (Catálogo SKF) el siguiente rodamiento:

Ec.  $(6.16)$ 

Rodamiento rígido de bolas: 16004 (d=20mm; D=42mm; B=8mm )

Comprobación:

 $C = 3290,1342 N$ 

$$
d_m = \frac{D + d}{2}
$$
 Ec.(6.17)  

$$
d_m = \frac{42mm + 20mm}{2} = 31 mm
$$
  

$$
V_1 = 120 \frac{mm^2}{s}
$$
; Leído del ANEXO A25 ( $d_m$  en función de la velocidad de giro del  
eje)

 $V = 26 \frac{mm}{s}$ ; Leído del ANEXO A26 (T en función del lubricante)

$$
K = \frac{V}{V_1} = \frac{26}{120} = 0.22
$$

 $a_{23} = 0.16$ ; Leído del ANEXO A27

$$
C = 413,7907 N \sqrt[3]{\frac{(50000)(187)(60)}{(1000000)(0,62)(0,16)}}
$$
  

$$
C = 7370,9354 N
$$

Con la capacidad de carga determinada seleccionó del ANEXO A24 (Catálogo SKF) el siguiente rodamiento:

Rodamiento rígido de bolas: 6004 (d=20mm; D=42mm; B=12mm )

Para el diseño y construcción de la banda se utilizó el rodamiento rígido de bolas 16004.

### **Análisis de selección del rodamiento B**

#### **Capacidad de carga estática**

 $P_o = F_r$ ; Por ser carga radial pura

 $P_0 = 444,32 N$ 

 $S_0 = 0.5$ ; Leído del ANEXO 20

 $C_o = (0.5)(444.32 N)$ 

 $C<sub>o</sub> = 222.16 N$ 

#### **Capacidad de carga dinámica**

 $a_{23} = 1.8$ ; Valor asumido  $L_{10h}$  = 50000 horas; Leído del ANEXO 21  $a_1 = 0.62$ ; Leído en ANEXO A22

p = 3; Leído en ANEXO A23

 $C = 444,32 N$  $\big($  $\overline{(\ }$ 3

 $C = 3532,8789 N$ 

Con la capacidad de carga determinada seleccionó del ANEXO A24 (Catálogo SKF) el siguiente rodamiento:

Rodamiento rígido de bolas: 16004 (d=20mm; D=42mm; B=8mm ) Comprobación:

$$
d_m = \frac{42mm + 20mm}{2} = 31 \, mm
$$

 $V_1 = 120 \frac{mm}{s}$ ; Leído del ANEXO A25 ( $d_m$  en función de la velocidad de giro del eje)

 $V = 26 \frac{mm}{s}$ ; Leído del ANEXO A26 (T en función del lubricante)

$$
K = \frac{V}{V_1} = \frac{26}{120} = 0.22
$$

 $a_{23} = 0.16$ ; Leído del ANEXO A27

$$
C = 444,32N \sqrt[3]{\frac{(50000)(187)(60)}{(1000000)(0,62)(0,16)}}
$$

$$
C = 7916{,}1301
$$
 N

Con la capacidad de carga determinada seleccionó del ANEXO A24 (Catálogo SKF) el siguiente rodamiento:

Rodamiento rígido de bolas: 6004 (d=20mm; D=42mm; B=12mm )

Para el diseño y construcción de la banda se utilizó el rodamiento rígido de bolas 16004.

#### **Eje conducido**

Para la selección de los rodamientos se utilizaran los mismos parámetros, que se utilizaron en el eje motriz como se muestra en la figura 53.

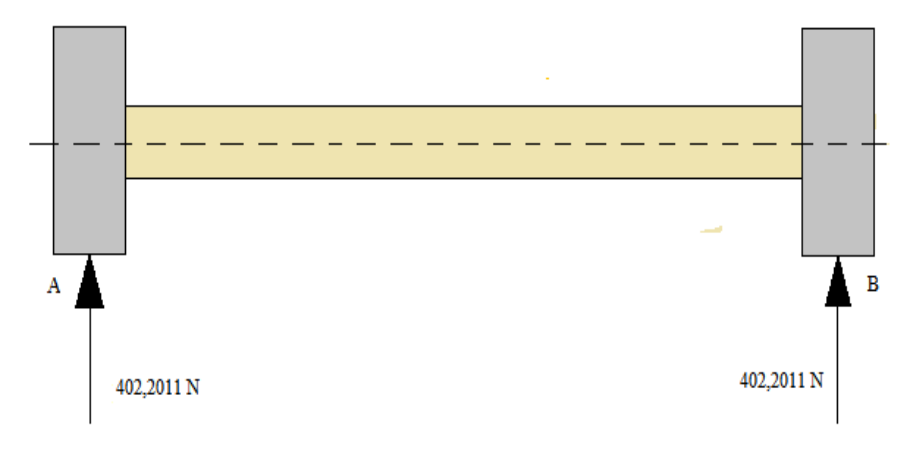

**Figura 53.** Fuerzas radiales del eje motriz **Elaborado por:** Israel Amancha

#### **Análisis de selección del rodamiento A y B**

Como se muestra en la figura anterior la carga radial es la misma, por lo que los rodamientos A y B son los mismos.

### **Capacidad de carga estática**

 $P_o = F_r$ ; Por ser carga radial pura  $P_o = 402,2011 N$  $S_0 = 0.5$ ; Leído del ANEXO 20  $C_o = (0.5)(402,2011 N)$  $C<sub>o</sub> = 201,1006 N$ 

#### **Capacidad de carga dinámica**

 $a_{23}$  = 1,8; Valor asumido  $L_{10h}$  = 50000 horas ; Leído del ANEXO 21  $a_1 = 0.62$ ; Leído en ANEXO A22 p = 3; Leído en ANEXO A23

$$
C = 402,2011 N \sqrt[3]{\frac{(50000)(187)(60)}{(1000000)(0,62)(1,8)}}
$$

$$
C = 3197,9829 N
$$

Con la capacidad de carga determinada seleccionó del ANEXO A24 (Catálogo SKF) el siguiente rodamiento:

Rodamiento rígido de bolas: 16004 (d=20mm; D=42mm; B=8mm )

Comprobación:

$$
d_m = \frac{42mm + 20mm}{2} = 31 mm
$$
  
V<sub>1</sub> = 120 $\frac{mm^2}{s}$ ; Leído del ANEXO A25 ( $d_m$  en función de la velocidad de giro del  
eje)  
V = 26 $\frac{mm^2}{s}$ ; Leído del ANEXO A26 (T en función del lubricante)  
K =  $\frac{V}{V_1} = \frac{26}{120} = 0.22$ 

 $a_{23} = 0.16$ ; Leído del ANEXO A27

$$
C = 402,2011N \sqrt[3]{\frac{(50000)(187)(60)}{(1000000)(0,62)(0,16)}}
$$

 $C = 7165,7279 N$ 

Con la capacidad de carga determinada seleccionó del ANEXO A24 (Catálogo SKF) el siguiente rodamiento:

Rodamiento rígido de bolas: 6004 (d=20mm; D=42mm; B=12mm)

Para el diseño y construcción de la banda se utilizó el rodamiento rígido de bolas 16004.

### **6.6.4.9. Diseño de la estructura de la banda transportadora**

El diseño de la estructura de banda la transportadora, tiene como función principal seleccionar los perfiles o tubos estructurales, el mismo que servirá para instalar equipos necesarios para el proyecto de visión artificial.

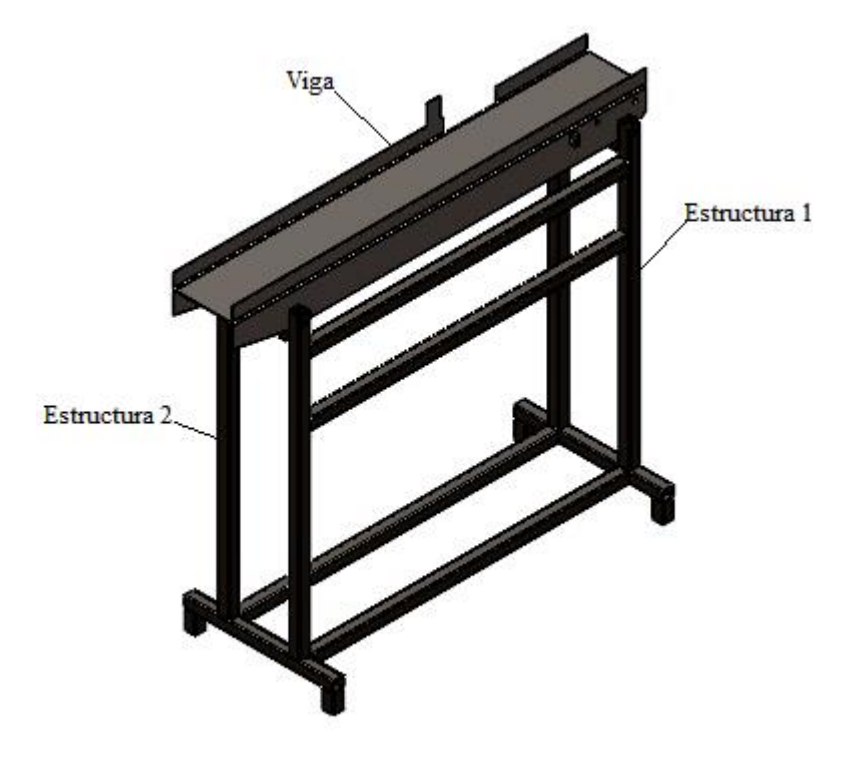

**Figura 54.** Estructura de la banda **Elaborado por:** Israel Amancha

### **Cálculo de la viga**

Para el cálculo de la viga primero determinaremos las cargas que soporta, para después seleccionar los perfiles estructurales que se van a utilizar.

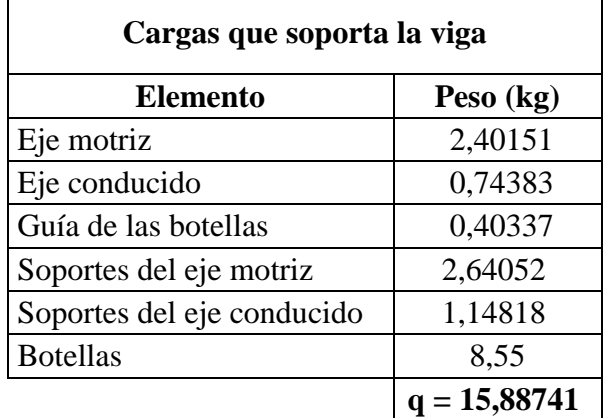

**Tabla 12.** Cargas de la viga.

## **Elaborado por:** Israel Amancha

La viga de la banda transportadora la analizaremos como una viga con apoyos fijos.

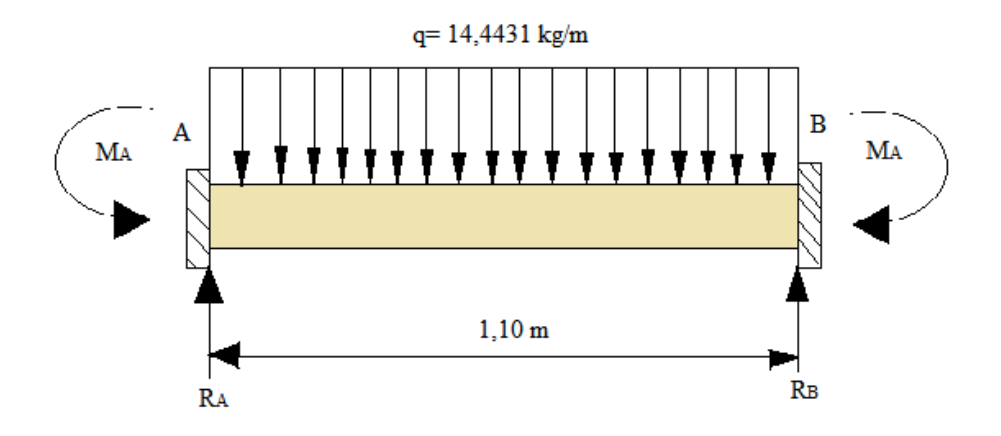

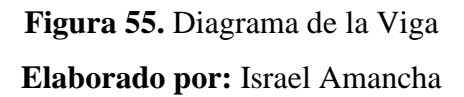

**Cálculo de reacciones**

$$
R_A = R_B = \frac{q \cdot l}{2}
$$
  
\n
$$
R_A = R_B = \frac{(14,4431 \text{ kg/m})(1,10 \text{m})}{2}
$$
  
\n
$$
R_A = R_B = 7,9437 \text{ kg} = 77,9277 \text{ N}
$$

$$
M_{A} = M_{B} = \frac{q \cdot l^{2}}{12}
$$
\n
$$
M_{A} = M_{B} = \frac{(14,4431 kg/m)(1,10m)^{2}}{12}
$$
\n
$$
M_{A} = M_{B} = 1,4563 kg.m = 14,8675 N.m
$$
\n
$$
V [kg]
$$
\n
$$
7,9437 kg
$$
\n
$$
A
$$
\n
$$
G
$$
\n
$$
T_{A} = 1,4563 kg.m = 14,8675 N.m
$$
\n
$$
T_{A} = 1,4563 kg.m = 14,8675 N.m
$$
\n
$$
T_{A} = 1,4563 kg.m = 14,8675 N.m
$$
\n
$$
T_{A} = 1,4563 kg.m = 14,8675 N.m
$$
\n
$$
T_{A} = 1,4563 kg.m = 14,8675 N.m
$$
\n
$$
T_{A} = 1,4563 kg.m = 14,8675 N.m
$$
\n
$$
T_{A} = 1,4563 kg.m = 14,8675 N.m
$$
\n
$$
T_{A} = 1,4563 kg.m = 14,8675 N.m
$$
\n
$$
T_{A} = 1,4563 kg.m = 14,8675 N.m
$$
\n
$$
T_{A} = 1,4563 kg.m = 14,8675 N.m
$$
\n
$$
T_{A} = 1,4563 kg.m = 14,8675 N.m
$$
\n
$$
T_{A} = 1,4563 kg.m = 14,8675 N.m
$$
\n
$$
T_{A} = 1,4563 kg.m = 14,8675 N.m
$$
\n
$$
T_{A} = 1,4563 kg.m = 14,8675 N.m
$$
\n
$$
T_{A} = 1,4563 kg.m = 14,8675 N.m
$$
\n
$$
T_{A} = 1,4563 kg.m = 14,8675 N.m
$$
\n
$$
T_{A} = 1,4563 kg.m = 14,8675 N.m
$$
\n

**Figura 56.** Diagrama de la fuerza cortante de la viga **Elaborado por:** Israel Amancha

Método de las áreas

$$
\frac{7,9437 \, kg}{x} = \frac{7,9437 \, kg}{1,1-x}
$$
\n
$$
8,73807 - 7,9437 \, kgx = 7,9437 \, kgx
$$
\n
$$
x = 0,55m
$$

$$
A_1 = \frac{(0,55m)(7,9437 kg)}{2} = 2,1845 kg.m \qquad (+)
$$
  

$$
A_2 = \frac{(0,55m)(7,9437 kg)}{2} = 2,1845 kg.m \qquad (-)
$$

Cálculo del momento flector

$$
M_A = -1,4563 kg.m
$$
  
\n
$$
M_G = M_A + A_1 = -1,4563 kg.m + 2,1845 kg.m = 0,7282 kg.m
$$
  
\n
$$
M_B = M_G - A_2 = 0,7282 kg.m - 2,1845 kg.m = -1,4563 kg.m
$$
  
\n
$$
M_{MÁXIMO} = 0,7282 kg.m = 7,1436 N.m
$$

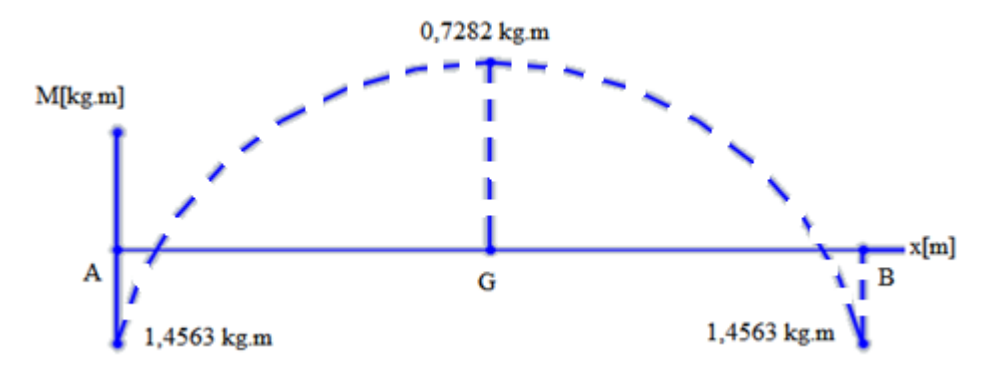

**Figura 57.** Diagrama del momento flector de la viga **Elaborado por:** Israel Amancha

### **Cálculo del esfuerzo permisible**

 $F_b = (0,6)(36 kpsi)$  $F_b = 21.6 kpsi$  $F_b$ 148,824 MPa

# **Cálculo del módulo de sección**

$$
S = \frac{7,1436 N.m}{148,824 \times 10^6 N/m^2}
$$
  

$$
S = 4,8 \times 10^{-8} m^3 = 0,048 cm^3
$$

Una vez calculado la sección seleccionaremos un perfil estructural en el ANEXO A3

A= 150 mm  $B = 50$  mm e= 2 mm P6m= 22,92 kg/m  $P_{1m}$ = 3,82 kg/m  $S = 2.8$  cm<sup>3</sup>

Comprobación:

$$
q = 14,4431 \frac{kg}{m} + 7,4606 \frac{kg}{m}
$$
  

$$
q = 21,9037 \frac{kg}{m}
$$
  

$$
R_A = R_B = \frac{q.l}{2}
$$

$$
R_A = R_B = \frac{(21,9037 \text{ kg/m})(1,10m)}{2}
$$
  
\n
$$
R_A = R_B = 12,0470 \text{ kg} = 118,1814 \text{ N}
$$
  
\n
$$
M_A = M_B = \frac{q \cdot l^2}{12}
$$
  
\n
$$
M_A = M_B = \frac{(21,9037 \text{ kg/m})(1,10m)^2}{12}
$$
  
\n
$$
M_A = M_B = 2,2086 \text{ kg.m} = 21,6666 \text{ N.m}
$$

$$
A_1 = \frac{(0.55m)(12.0470 \, kg)}{2} = 3.3129 \, kg.m \tag{+}
$$

$$
A_2 = \frac{(0.55m)(12.0470 \, kg)}{2} = 3.3129 \, kg.m \tag{–}
$$

Cálculo del momento flector

$$
M_A = -2,2086 kg.m
$$
  
\n
$$
M_G = M_A + A_1 = -2,2086 kg.m + 3,3129 kg.m = 1,1043 kg.m
$$
  
\n
$$
M_B = M_G - A_2 = 1,1043 kg.m - 3,3129 kg.m = -2,2086 kg.m
$$
  
\n
$$
M_{MÁXIMO} = 1,1043 kg.m = 10,8331 N.m
$$

$$
S = \frac{10,8331 \text{ N} \cdot m}{148,824 \times 10^6 \text{ N}/m^2}
$$
  
\n
$$
S = 7,2791 \times 10^{-8} \text{ m}^3 = 0,072791 \text{ cm}^3
$$
  
\n
$$
0,048 \text{ cm}^3 < 0,072791 \text{ cm}^3 \text{ OK.}
$$

# **Factor de seguridad**

$$
n = \frac{S_y}{F_b}
$$
  

$$
n = \frac{248,57 MPa}{148,824 MPa}
$$
  

$$
n = 1,67
$$

## **Cálculo de las estructuras**

Para el cálculo de las estructuras 1 y 2 primero determinaremos las cargas que soporta, para después seleccionar los perfiles estructurales que se van a utilizar.

## **Cálculo de la estructura 1**

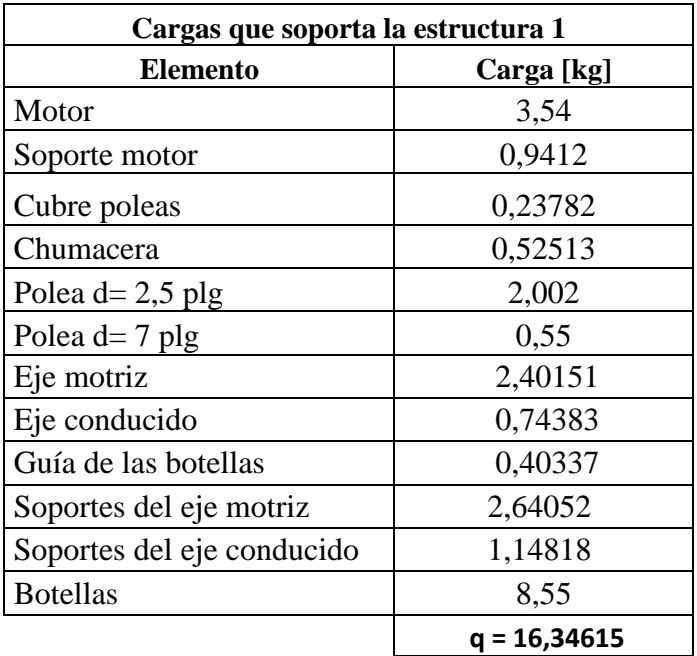

**Tabla 13.** Cargas de las estructuras 1.

**Elaborado por:** Israel Amancha

 $q = 16,34615 kg = 0,03596 klb$ 

L columna la analizaremos como una columna cargada a compresión axial

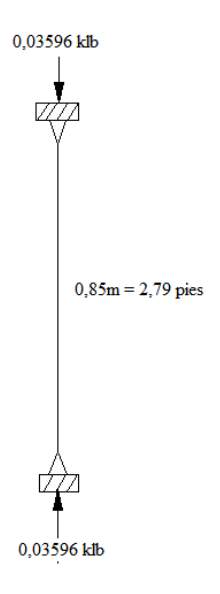

**Figura 58.** Diagrama de la columna 1 **Elaborado por:** Israel Amancha

Asumo una relación de esbeltez:

$$
\frac{k \cdot l}{r} = 50
$$
  
\n
$$
F_a = 18,35 \, klb/plg^2
$$
; Leído en el ANEXO A28  
\n
$$
P = F_a.A
$$
  
\n
$$
A = \frac{0,03596klb}{18,35 \, klb/plg^2}
$$
  
\n
$$
A = 0,00195 \, plg^2
$$

Una vez calculada el área voy al ANEXO A1 y elijo el tubo estructural.

Tubo estructural Cuadrado: 30mmx2mm (A = 1,65 cm<sup>2</sup> =0,2557 plg<sup>2</sup> ; I=2,19 cm<sup>4</sup>) Con la siguiente ecuación se calcula el radio de giro

$$
r = \sqrt{\frac{2,71 \text{ cm}^4}{2,19 \text{ cm}^2}} = 1,1124 \text{ cm} = 0,4379 \text{ plg}
$$

Comprobación:

$$
\frac{k.l}{r} = \frac{(1)(2,79)(12)}{0,4379} = 76,4558
$$

 $F_a = 15,74442 \; klb/plg^2$  ; Leído en el ANEXO A28

$$
P=F_a.A
$$

$$
P = (15,74442 \, klb/plg^2)(0,2557 \, plg^2)
$$

$$
P=4.0258\;klb
$$

 $4,0258$  klb  $> 0,03596$  klb  $OK$ 

# **Factor de seguridad**

$$
n = \frac{S_y}{F_a}
$$

$$
n=\frac{248,57 MPa}{108,5 MPa}
$$

 $n = 2,29$ 

### **Cálculo de la estructura 2**

Para la selección del tubo estructural, primero debemos calcular las cargas que soporta.

| Cargas que soporta la estructura 2 |             |  |  |  |
|------------------------------------|-------------|--|--|--|
| <b>Elemento</b>                    | Carga [kg]  |  |  |  |
| Pistón                             | 2,9         |  |  |  |
| Cubre pistón y sensor              | 0,54        |  |  |  |
| Soporte de pistón                  | 0,00391     |  |  |  |
| Mango                              | 0,35        |  |  |  |
| Sensor                             | 0,055       |  |  |  |
| Soporte de la cámara               | 0,75        |  |  |  |
| Tolva de botellas desechadas       | 0,6         |  |  |  |
| Soporte del pistón                 | 1,02        |  |  |  |
| Soporte de sensor                  | 0,54        |  |  |  |
| Eje motriz                         | 2,40151     |  |  |  |
| Eje conducido                      | 0,74383     |  |  |  |
| Guía de las botellas               | 0,40337     |  |  |  |
| Soportes del eje motriz            | 2,64052     |  |  |  |
| Soportes del eje conducido         | 1,14818     |  |  |  |
| <b>Botellas</b><br>8,55            |             |  |  |  |
|                                    | q =15,30891 |  |  |  |

**Tabla 14.** Cargas de las estructuras 2.

**Elaborado por:** Israel Amancha

 $q = 15,30891 kg = 0,03368 kb$ 

L columna la analizaremos como una columna cargada a compresión axial

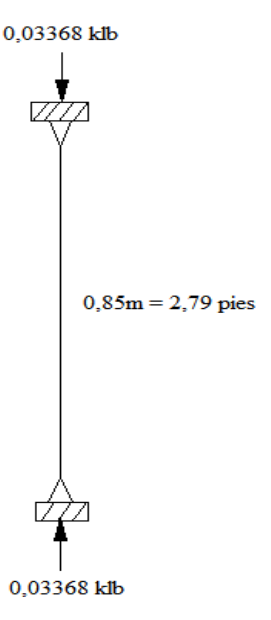

**Figura 59.** Diagrama de la columna 2 **Elaborado por:** Israel Amancha

Asumo una relación de esbeltez:

$$
\frac{k \cdot l}{r} = 50
$$
  
\n $F_a = 18,35 \, klb/plg^2$ ; Leído en el ANEXO A28  
\n $A = \frac{0,03368klb}{18,35 \, klb/plg^2}$   
\n $A = 0,00184 \, plg^2$ 

Una vez calculada el área voy al ANEXO A1 y elijo el tubo estructural.

Tubo estructural Cuadrado: 30mmx2mm (A = 1,65 cm<sup>2</sup> =0,2557 plg<sup>2</sup> ; I=2,19 cm<sup>4</sup>)

Con la siguiente ecuación se calcula el radio de giro

$$
r = \sqrt{\frac{2,71 \text{ cm}^4}{2,19 \text{ cm}^2}} = 1,1124 \text{ cm} = 0,4379 \text{ plg}
$$

Comprobación:

$$
\frac{k \cdot l}{r} = \frac{(1)(2,79)(12)}{0,4379} = 76,4558
$$
  
\n
$$
F_a = 15,74442 \text{ klb}/plg^2 \text{ ; Leído en el ANEXO A28}
$$
  
\n
$$
P = (15,74442 \text{ klb}/plg^2)(0,2557 \text{ plg}^2)
$$
  
\n
$$
P = 4,0258 \text{ klb}
$$
  
\n
$$
4,0258 \text{ klb} > 0,03368 \text{ klb}
$$
 OK

#### **Factor de seguridad**

$$
n = \frac{S_y}{F_a}
$$

$$
n = \frac{248,57 MPa}{108,5 MPa}
$$

 $n = 2,29$ 

## **6.6.4.10. Diseño del sistema neumático**

La fuerza ejercida de un embolo depende de la presión del aire, del diámetro del cilindro del rozamiento de las juntas. La fuerza teórica del émbolo se calcula mediante la siguiente ecuación:

$$
F_{teórica} = A.P \qquad \qquad EC. (6.18)
$$

En la práctica es necesario conocer la fuerza real. Para determinarla hay que tener en cuenta los rozamientos. En condiciones normales de servicio (P= 400 a 800 kPa) se puede suponer que las fuerzas de rozamiento representan de un 3 a 20 % de la fuerza calculada.

Datos:  $D= 50$  mm  $d=12$ mm P =  $6x10^5$  N/m<sup>2</sup> = 600 kPa Superficie del émbolo

$$
A = \frac{\pi D^2}{4} = \frac{\pi (5cm)^2}{4}
$$

$$
A = 19,634 \, \text{cm}^2
$$

Superficie anular del émbolo

$$
A' = \frac{\pi (D^2 - d^2)}{4} = \frac{\pi [(5cm)^2 - (1,2cm)^2]}{4}
$$
  

$$
A' = 18,50 \text{ cm}^2
$$

Fuerza teórica de empuje en el avance

$$
F_{teórica} = A.P = (1,9634x10^{-3} m2)(6x105 N/m2)
$$
  

$$
F_{teórica} = 1178,04 N
$$

Resistencia de rozamiento

$$
F_R = (1178,04 \text{ N}) * 10\%
$$
  

$$
F_R = 117,804 \text{ N}
$$

Fuerza real de empuje del émbolo en el avance

$$
F_n = A.P - F_R = (1,9634 \times 10^{-3} \, m^2)(6 \times 10^5 \, N/m^2) - 117,804 \, N
$$
\n
$$
F_n = 1060,236 \, N
$$

Fuerza de tracción del émbolo en el retorno

$$
F_{teórica} = A'.P = (1.85x10^{-3} m2)(6x105 N/m2)
$$
  

$$
F_{teórica} = 1110 N
$$

Resistencia de rozamiento

$$
F_R = (1110 \text{ N}) * 10\%
$$
  

$$
F_R = 111 \text{ N}
$$

Fuerza real de tracción del émbolo en el retorno

$$
F_n = A'.P - F_R = (1.85 \times 10^{-3} \, m^2)(6 \times 10^5 \, N/m^2) - 111 \, N
$$
\n
$$
F_n = 999 \, N
$$

Donde:

Fteórica :Fuerza teórica del émbolo [N] A: Superficie útil del émbolo  $\text{[cm}^2\text{]}$ A´: Superficie útil del anillo del émbolo  $[cm^2]$ P: Presión de trabajo [kPa] Fn: Fuerza efectiva o real del émbolo [N] FR: Fuerza de rozamiento [N] ;Asumido al 10%

### **Cálculo del consumo de aire**

Para el cálculo del consumo del aire de una presión de trabajo, un diámetro y una carrera de émbolo determinado, se determina mediante la siguiente ecuación:

$$
\frac{101,3 + Presión de trabajo}{101,3}
$$
 en kPa (Referida al nivel del mar) Ec. (6.19)

Presión de trabajo= 6x10<sup>5</sup> N/m<sup>2</sup>; ANEXO B3

$$
\frac{101,3 + 6x10^5 N/m^2}{101,3} = 600 kPa
$$

## **Cálculo de la cantidad de aire**

$$
\dot{\mathbf{v}} = \left[ S \cdot \frac{\pi D^2}{4} + S \cdot \frac{\pi (D^2 - d^2)}{4} \right] \cdot n
$$
 *Ec.* (6.20)

Donde:

S= Longitud de carrera [cm]

n= Ciclos por minuto [l/min]

ὐ= Cantidad de aire

Datos:

 $S= 14$  cm

n= 30 ciclo por minuto

$$
\dot{\upsilon} = \left[ (14 \, cm) \cdot \frac{\pi (5 \, cm)^2}{4} + (14 \, cm) \cdot \frac{\pi (5 \, cm^2 - 1, 2 \, cm^2)}{4} \right] (30) (500 \, cm^3 \, / \text{min})
$$
\n
$$
\dot{\upsilon} = 8009, 18 \, l \, / \text{min}
$$

## **6.6.4.11. Diseño del sistema de control**

### **Lógica de funcionamiento**

Diagrama de flujo del sistema de visión artificial

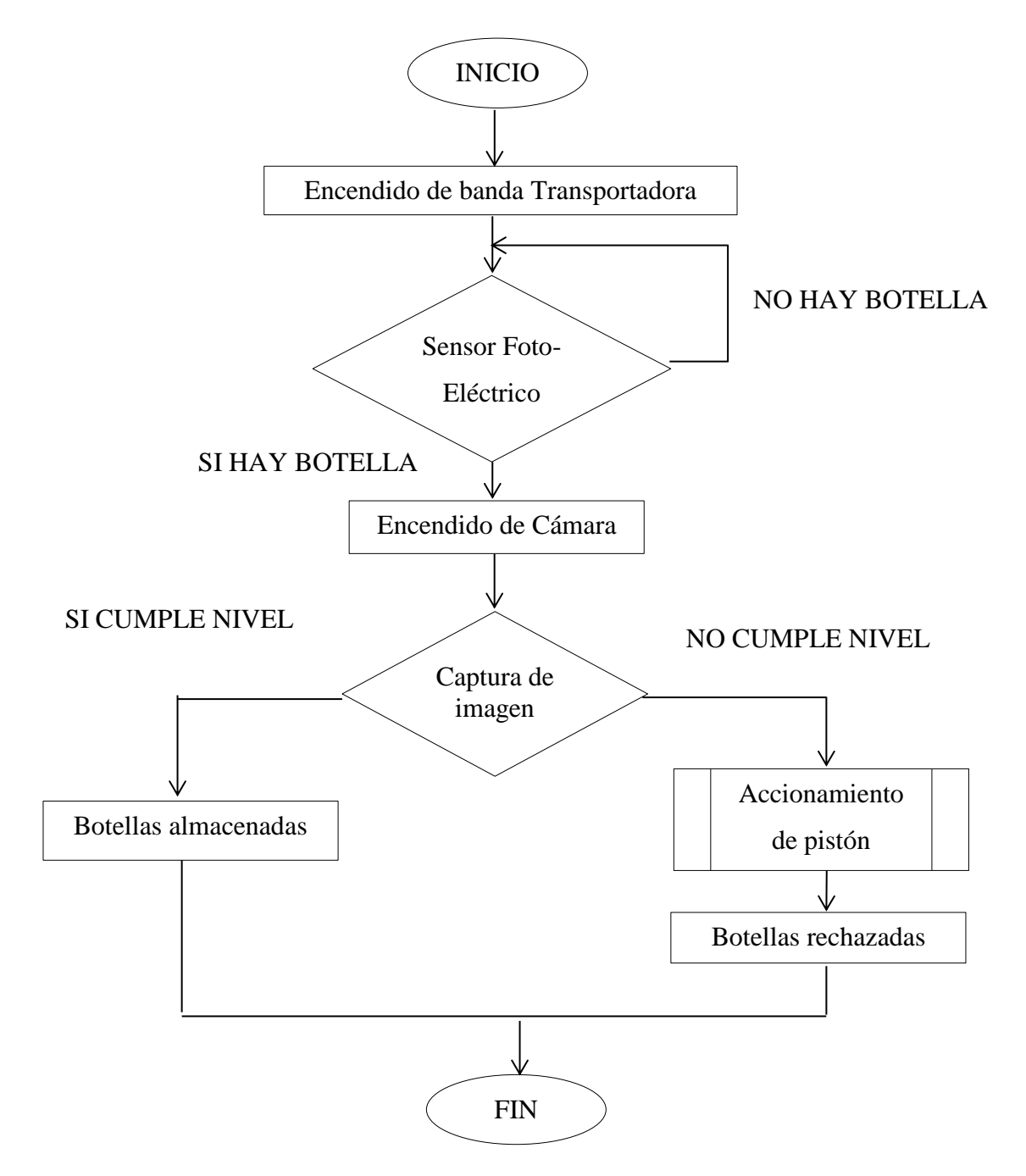

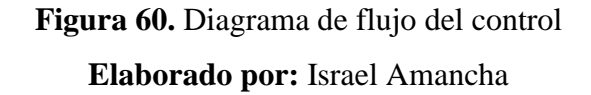

#### **Descripción de la lógica de funcionamiento**

Para que el Sistema de Visión Artificial funcione primero debemos revisar que todas las conexiones estén como se muestran en las figuras 63, 65, después debemos presionar un interruptor que es el encendido general de la máquina el cual permite el paso de corriente al variador, fuente de 24 V, PLC, electroválvula, cámara, computador y sensor fotoeléctrico.

Para que funcione encendemos la banda trasportadora, mientras siguen ingresando las botellas por la banda transportadora estas atraviesan el sensor fotoeléctrico el cual envía un pulso eléctrico de 24V a una entrada del PLC a través del OPC Server, para enclavar una bobina la cual activa a la cámara, para que esta capture un imagen de la botella verificando el nivel de llenado, la misma que será procesada y esta a su vez enviara otra señal al PLC a través del OPC Server, para enclavar una bobina el cual activa una salida indicando si cumple o no cumple con los parámetros establecidos.

Si cumple con los parámetros la botella continua para su producción mientras que si no cumple envía una señal al PLC, para enclavar una bobina el cual activa una salida la misma que permitirá la extensión del pistón y retracción del pistón, rechazando la botella defectuosa.

A continuación se indica en la figura 61 el diagrama de potencia y en la figura 62 la simulación del funcionamiento de la máquina de visión artificial.

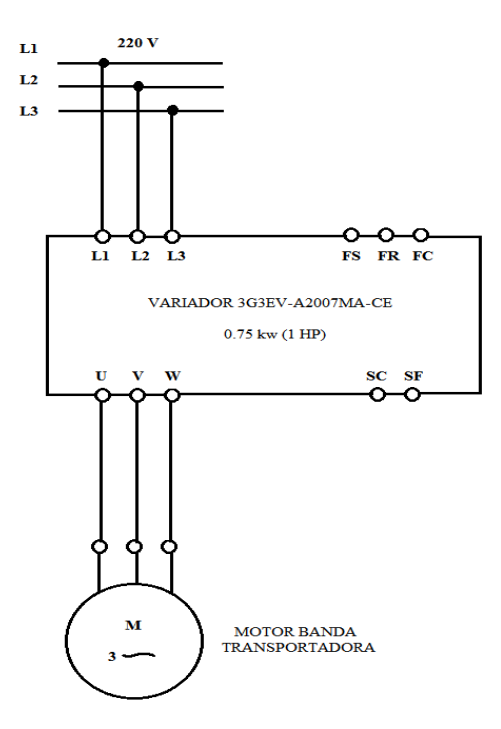

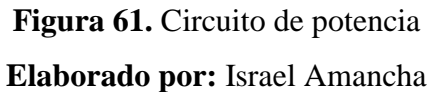

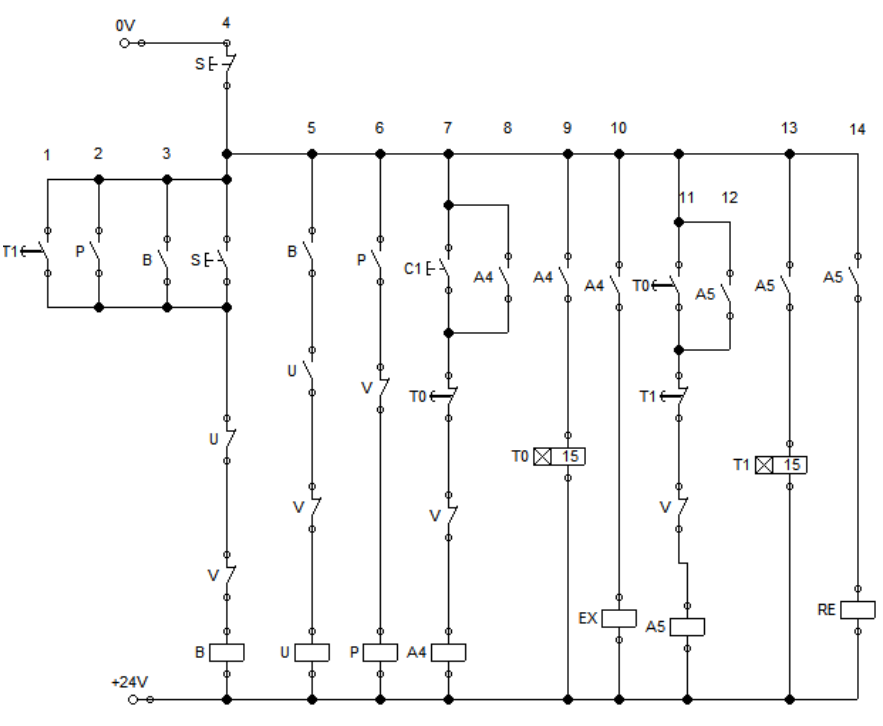

**Figura 62.** Circuito de control **Elaborado por:** Israel Amancha

#### **Simbología del Circuito de Control**

**S:** Pulsador de inicio (accionamiento del motor) **B:** Bobina auxiliar para el accionamiento de la banda **P:** Señal de botellas aceptadas **T0:** Tiempo para la extensión del pistón **T1:** Tiempo para la retracción del pistón **U:** Sensor fotoeléctrico (detección de botellas) **V:** Paro de emergencia **A4:** Bobina auxiliar para la extensión del pistón **A5:** Bobina auxiliar para la retracción del pistón **C1:** Señal de botellas rechazadas **EX:** Bobina para la extensión del pistón **RE:** Bobina para la retracción del pistón

## **6.6.4.12. Diseño del sistema de eléctrico**

El sistema de control es encargado de que todos los componentes de la máquina funcionen correctamente, por tal motivo se utilizó equipos y programas conocidos para una mejor operación y montaje.

### **PLC**

El PLC que se utilizó para el proyecto es el CPM2C-10 (ANEXO C1) de la marca OMROM, que tiene las siguientes características:

- $\checkmark$  10 (6 Inputs/ 4 Outputs)
- $\checkmark$  Tensión de alimentación 24 VDC
- $\checkmark$  Rango de voltaje de operación de 20.4 a 26.4 VDC
- $\checkmark$  Consumo de energía 4W máximo dependiendo el tipo de CPU
- Corriente de entrada 25 A máximo
- $\checkmark$  Método de control almacenado
- $\checkmark$  Tiempo de ejecución; instrucciones básicas: 0,64 microsegundos, instrucciones especiales: 7,8 microsegundos

Luego de haber visto las características del PLC utilizado, en la figura 63 se muestra el circuito de conexiones del PLC.

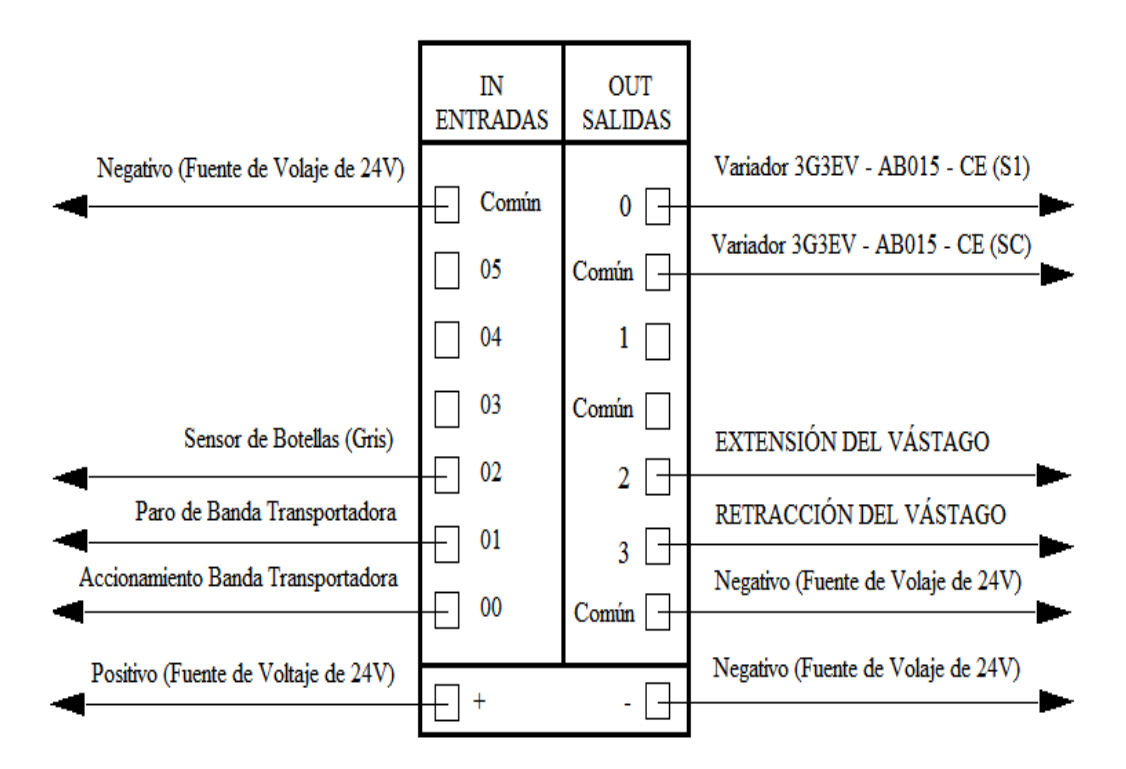

**Figura 63.** Circuito de conexiones del PLC **Elaborado por:** Israel Amancha

A continuación se indica el programa de relés, realizado y almacenado en la memoria como se muestra en la figura 64.

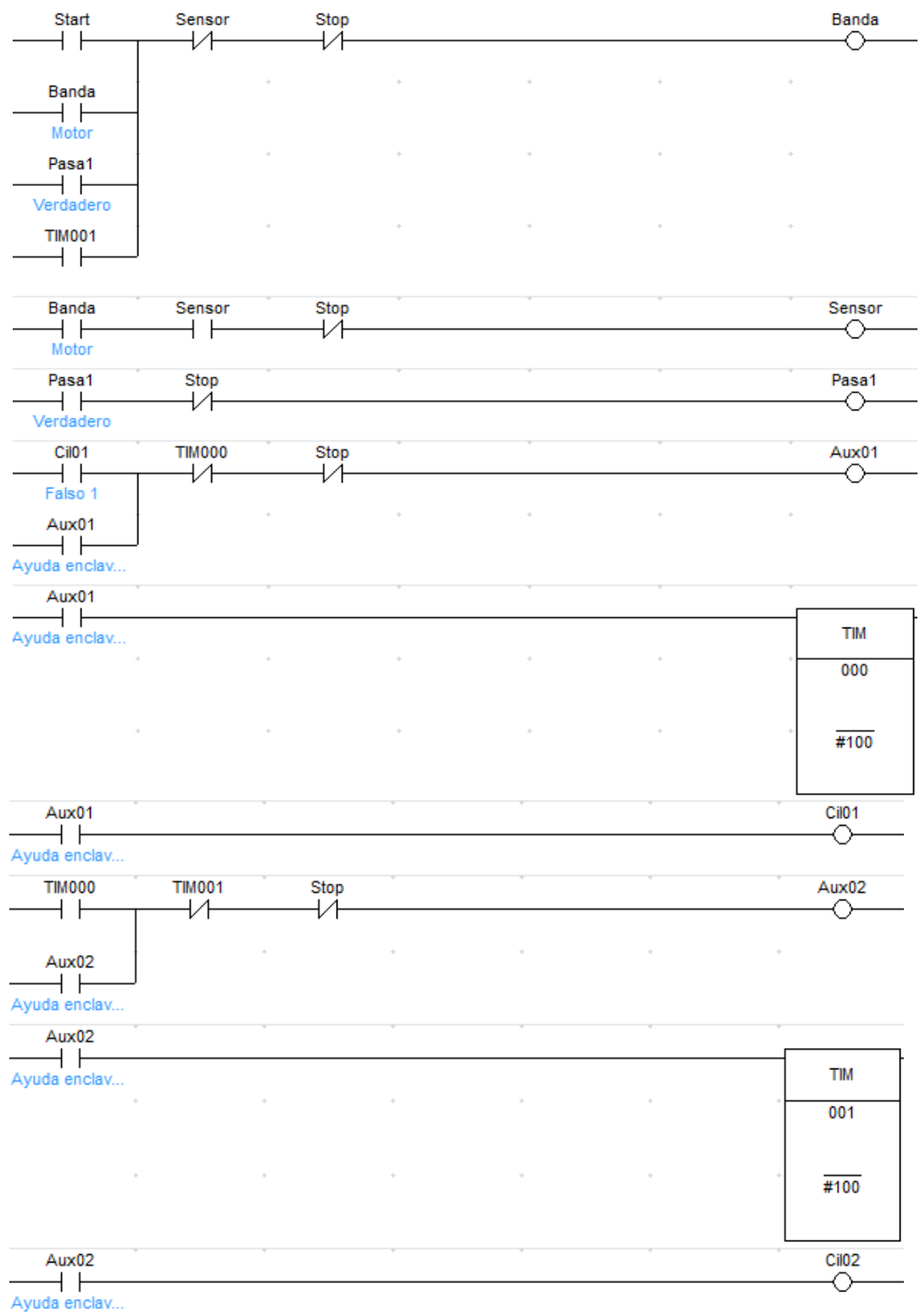

**Figura 64.** Programación en el PLC

**Elaborado por:** Israel Amancha

| Nombre            | <b>Tipo de Dato</b>   | Dirección/Valor | Comentario                       |
|-------------------|-----------------------|-----------------|----------------------------------|
| <b>Start</b>      | <b>BOOL</b>           | 0.00            | Inicio del Sistema de transporte |
| Stop              | <b>BOOL</b>           | 0.01            | Paro del Sistema de transporte   |
| Sensor            | <b>BOOL</b>           | 0.02            | Detección de botella             |
| Banda             | <b>BOOL</b>           | 10.00           | Motor                            |
| Pasa1             | <b>BOOL</b>           | 10.01           | Verdadero                        |
| Cil <sub>01</sub> | <b>BOOL</b>           | 10.02           | Extensión del pistón             |
| Cil <sub>02</sub> | <b>BOOL</b>           | 10.03           | Retracción del pistón            |
| Aux01             | <b>BOOL</b>           | 12.00           | Ayuda enclavar Timer             |
| Aux02             | <b>BOOL</b>           | 12.01           | Ayuda enclavar Timer             |
| Temporizador      | <b>Timer Register</b> | TIM000          | Tiempo de extensión del pistón   |
| Temporizador 2    | Timer Register TIM001 |                 | Tiempo de retracción del pistón  |

**Tabla 15.** Datos de programación del PLC

#### **Elaborado por:** Israel Amancha

## **LabVIEW de National Instruments versión 7**

Para el desarrollo de este proyecto se utilizó el software LabVIEW, por tener una interfaz de lenguaje gráfico de programación sencillo y práctico. Este software tiene librerías o toolkits, como el de NI OPC Server ,Visión Builder, que tiene herramientas dedicadas a los sistemas de visión artificial.

#### **Sensor Fotoeléctrico**

Para el sistema de visión artificial se seleccionó un sensor fotoeléctrico E3JK-R2M1 de la marca OMRON (ANEXO C2), el mismo que ayudará a que las botellas se detengan para que la cámara tome la foto de cada una de las botellas, a continuación se indicará las características que posee el sensor.

- Consumo de energía menores o iguales a 2 W
- Distancia de detección 0 a 2.5 metros
- Angulo direccional con reflector de 3 a 20 °
- Tiempo de respuesta menores o iguales a 30 milisegundos
- Temperatura de operación de -25 a 55 °C
- Tensión de alimentación de 12 a 24 VDC y de 24 a 240 VDC

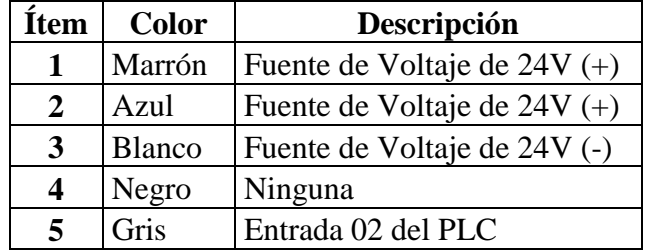

**Tabla 16.** Conexiones del Sensor Fotoeléctrico

## **Elaborado por:** Israel Amancha

## **Variadores de frecuencia**

El variador de frecuencia sirve para controlar la velocidad del motor del de la banda transportadora, a continuación se indica las características del variador de frecuencia VS mini J7 OMROM (ANEXO C3).

- Tensión de entrada trifásica 220 V
- Tensión de salida nominal trifásica de 220 a 230 V
- Frecuencia máxima 400 Hz
- Temperatura de operación de -10 a 50 °C
- Humedad 90% o menor sin condensación

En la figura 65, se observá las conexiones realizadas.

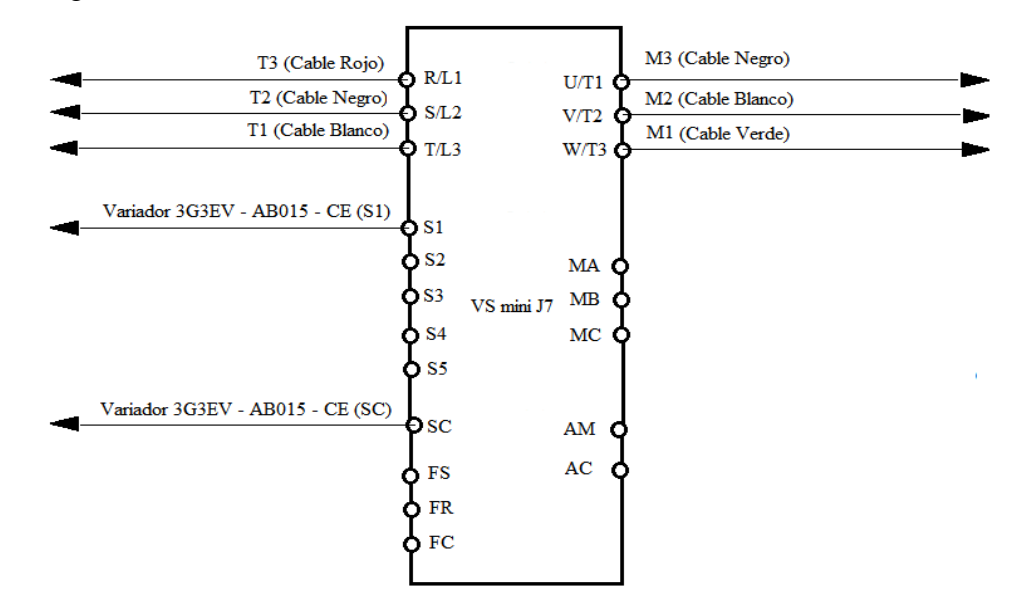

**Figura 65.** Circuito de conexiones del Variador

### **Elaborado por:** Israel Amancha

Además al variador que controla banda transportadora se almacenaron datos como son los tiempos de aceleración y desaceleración, al cual el tiempo de aceleración se le programo con un valor de 5 segundos mientras que al tiempo de desaceleración con un valor de 3 segundos, los mismos que ayudaran a tener un mejor funcionamiento del sistema de visión artificial.

#### **Cámara**

La cámara BFLY-PGE-14S2C-CS (ANEXO C4) que se utilizará es la encargada de tomar las fotos en el sistema de visión artificial, que tiene las siguientes características:

- Temperatura de funcionamiento 0 a 45°C
- Temperatura de operación .45 a 60 °C
- Masa 36 gramos
- Tasa de transferencia de imágenes de 10/100/1000 Mbits
- Buffer imagen 16MB de memoria de video
- Sincronización a través de disparo externo
- Procesamiento de imágenes Gamma

## **6.7. METODOLOGÍA**

La metodología que se utilizó para el presente proyecto se describirá a continuación: Para verificar el nivel de llenado de botellas, debemos contar con un sistema de transporte, en el cual las botellas se colocarán manualmente en la banda transportadora que es la encargada de movilizar de un lugar a otro las botellas. Un sensor colocado a una distancia determinada de la banda transportadora, el que enviará una señal cuando las botellas se posicionen correctamente, esta señal es utilizada para controlar el disparo de la cámara, y obtener una imagen de la escena, la imagen obtenida es procesada para determinar el nivel de llenado de la botella, el resultado es analizado para determinar si cumple con los parámetros establecidos.

Para terminar la botella analizada, si cumple con los parámetros de control de calidad establecidos, sigue hasta la bandeja correspondiente, de lo contrario si no cumple con los parámetros de control es rechazada con la ayuda de un pistón neumático hacia su bandeja.

### **6.7.1. Construcción de la estructura de la banda transportadora**

Para la construcción de las estructura de la banda transportadora, se utilizó perfil estructural de tubo cuadrado ASTM A36, ANEXO A1, de acuerdo a la selección realizada anteriormente.

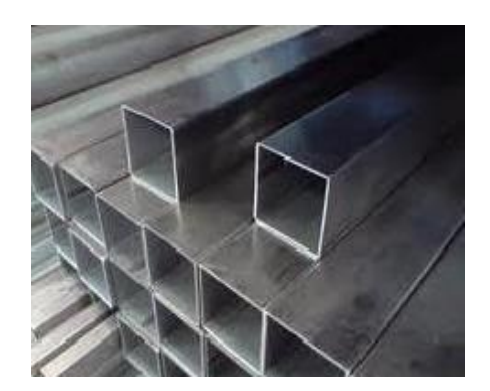

**Figura 66.** Perfil estructural cuadrado **Elaborado por:** Israel Amancha

La construcción la iniciamos con el corte de 4 tramos de 0.855m, 4 tramos de 0.80m, 4 tramos de 0.05m, 2 tramos de 0.40m, 2 tramos de 0,16m para el soporte de la banda transportadora, base del motor y el sistema neumático, los mismos que serán unidos para formar la estructura y soldados.

#### **6.7.2. Construcción de la banda transportadora**

Una vez soldada la estructura, se colocará sobre ella el perfil estructural en "U" ANEXO A2 (A=150mm, B=50, e=2mm), en la que se construirá el sistema de transporte.

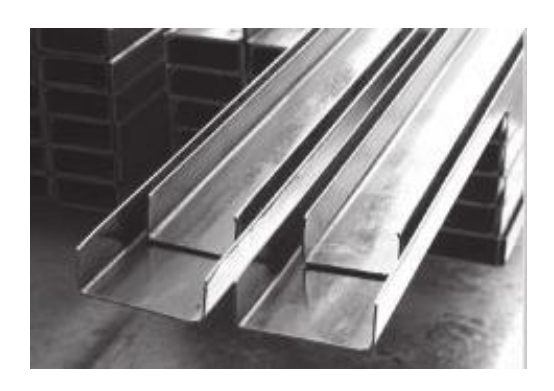

**Figura 67.** Perfil estructural en "U" **Elaborado por:** Israel Amancha

A continuación se cortó el perfil estructural en "U" de 1.10m de longitud, en unos de sus lados se hizo un destaje de 0.14m en el que ira la tolva de botellas rechazada. Las dimensiones de la tolva de las botellas rechazadas es de 60 mm de altura, 140 mm de ancho, 200 mm de largo y tiene un espesor de 1,5 mm.

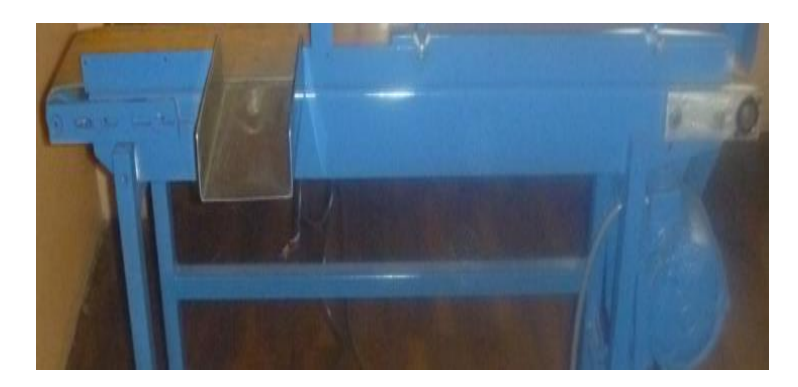

**Figura 68.** Tolva de botellas rechazadas **Elaborado por:** Israel Amancha

## **Soportes del eje motriz**

Después los soportes del eje motriz son colocados en uno de los extremos del perfil en "U" de la banda transportadora, con pernos 5/16 plg , en los que va a estar alojado el eje motríz.

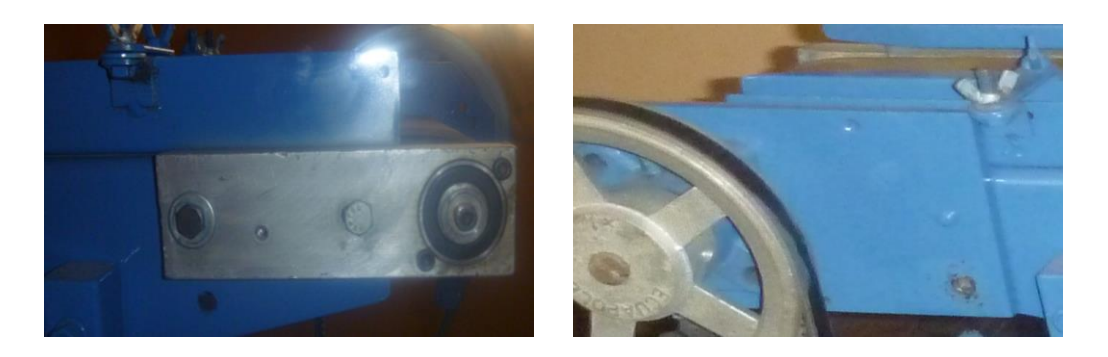

**Figura 69.** Soporte del eje motriz **Elaborado por:** Israel Amancha

## **Eje motriz**

Una vez colocados los soportes del el eje motriz, se ubicara el eje motriz, el cual es el encargado de hacer girara al sistema de transporte, y este está construido de Acero AISI 1020 HR.

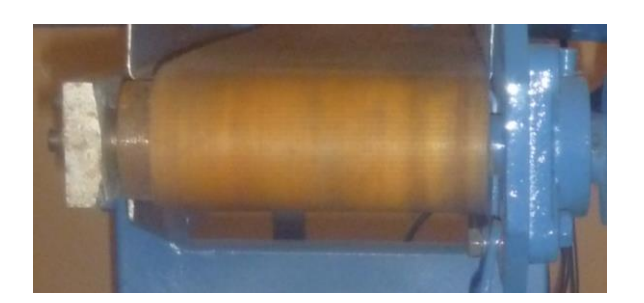

**Figura 70.** Eje motriz **Elaborado por:** Israel Amancha

## **Chumacera de pared**

La chumacera será ubicada sobre uno de los soportes, la selección del rodamiento se la realizo anteriormente.

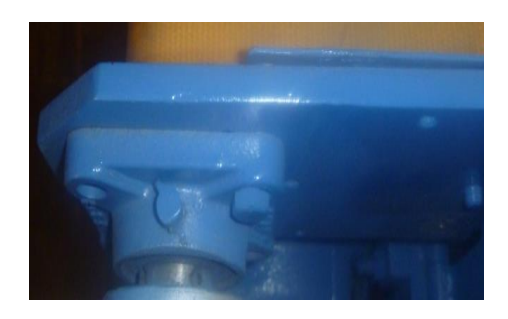

**Figura 71.** Chumacera de pared **Elaborado por:** Israel Amancha

## **Polea conducida**

Una vez colocados los soportes y el eje, se coloca la polea conducida que tiene un diámetro de 7 ", la cual hace girar al sistema de transporte.

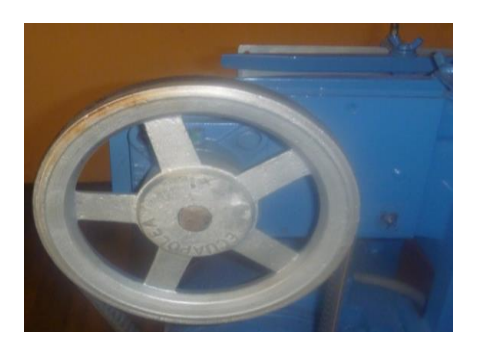

**Figura 72.** Polea conducida **Elaborado por:** Israel Amancha

## **Soportes del eje conducido**

Los soportes del eje conducido son colocados en el otro extremo de la banda transportadora, con pernos 5/16 plg , en los que va a estar alojado el eje conducido.

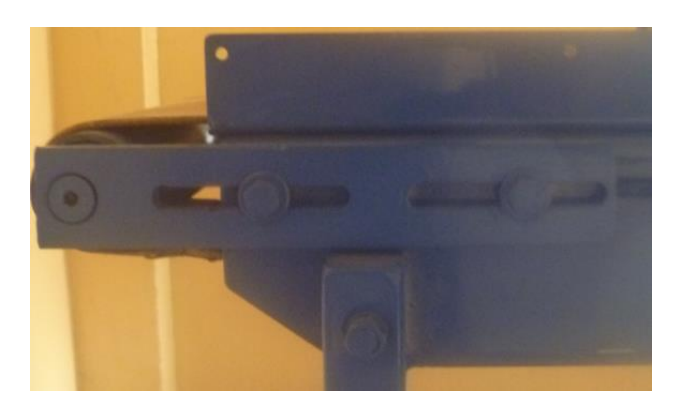

**Figura 73.** Soportes del eje conducido **Elaborado por:** Israel Amancha

# **Eje conducido**

A continuación se coloca el eje conducido en el interior de los soportes, y este está construido de Acero AISI 1020 HR.

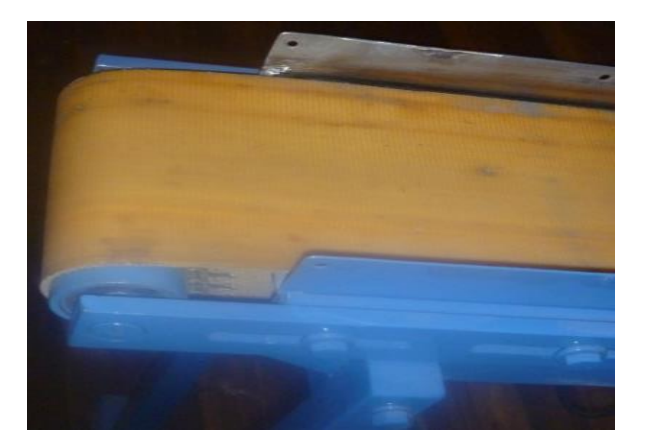

**Figura 74.** Eje conducido **Elaborado por:** Israel Amancha

## **Perno templador en el eje conducido**

Para obtener el tensado de la banda textil de transportación, se instaló un perno templador de ¼", en ambos soportes del eje conducido, este perno tiene como finalidad que a medida que se ajusta o se afloja este ejerce una fuerza sobre los soportes, lo que nos permitirá un ajustado de la banda textil para la transportación.

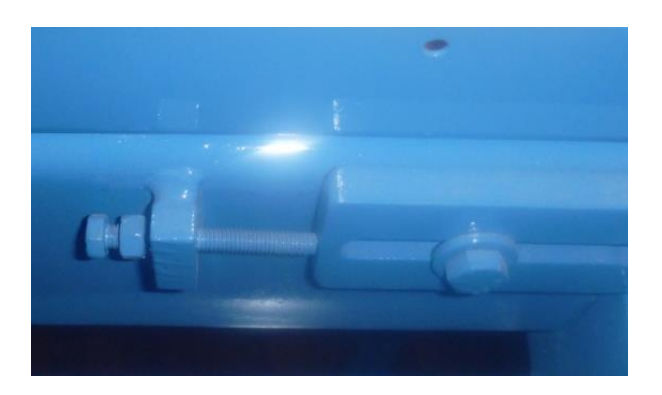

**Figura 75.** Perno templador **Elaborado por:** Israel Amancha

### **Guías de la botella**

Las guías de botella se colocan en los extremos del perfil en un los mismos que son regulables para que pasen diferentes botellas con diferentes medidas.

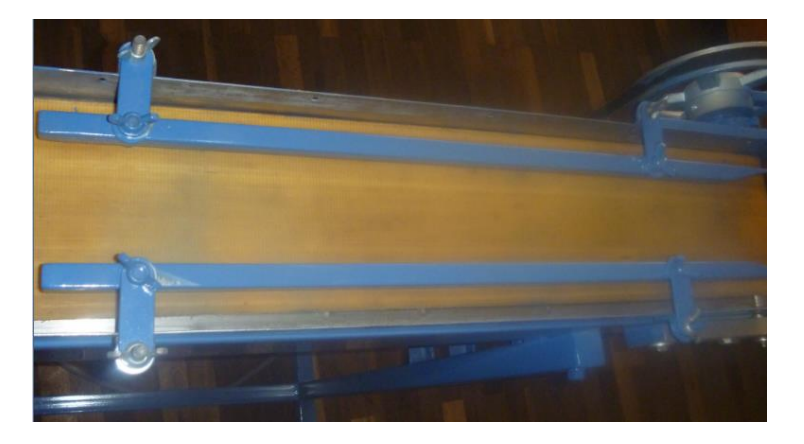

**Figura 76.** Guías de botellas **Elaborado por:** Israel Amancha

### **Soporte del motor**

El soporte es el encargado de alojar al motor, y estará ubicado en una de sus estructuras. Además que sobre el soporte estará ubicado el motor que es el encargado de transmitir el movimiento a todo el sistema de transporte.

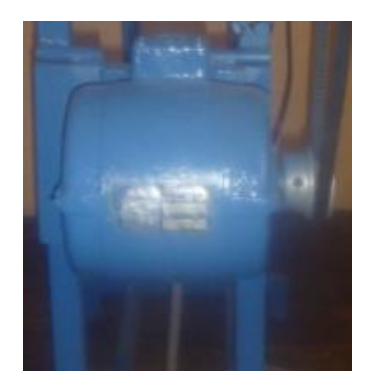

**Figura 77.** Soporte del motor **Elaborado por:** Israel Amancha

## **Polea motríz**

La polea motríz es la encargada de transmitir el movimiento a la polea conducida que esta a su vez es la que hace girar al sistema de transporte

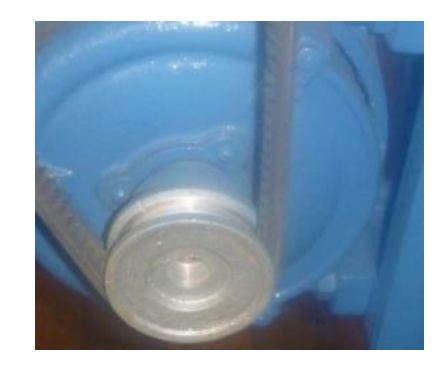

**Figura 78.** Polea motríz **Elaborado por:** Israel Amancha

### **Banda en V**

Luego de ubicar las poleas se procede a colocar la banda en V A35 la misma que transmite el movimiento del motor.

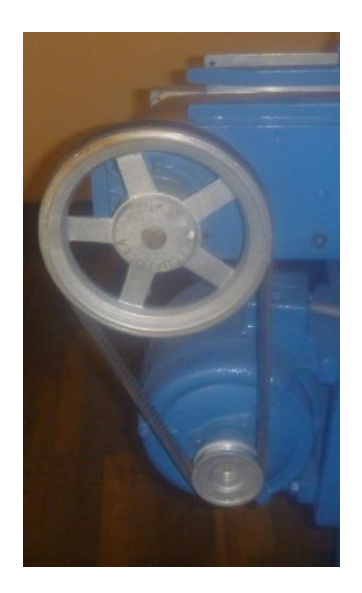

**Figura 79.** Ubicación de la banda en V **Elaborado por:** Israel Amancha

## **Cubre bandas**

Una vez ubicado las poleas y la banda en V, se colocará el cubre bandas que ayudará a disminuir los accidentes y mejorará le estética de la máquina.

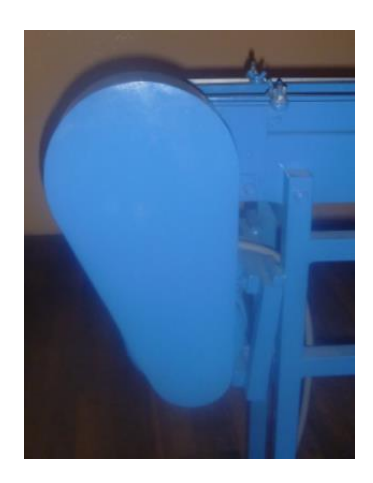

**Figura 80.** Ubicación del cubre bandas **Elaborado por:** Israel Amancha

## **Soportes del sistema neumático, sensor y cámara**

En estos soportes irán alojados los sistema neumático, sensor y cámara, los mismos que ayudarán a que el sistema de visón artificial funcione adecuadamente.

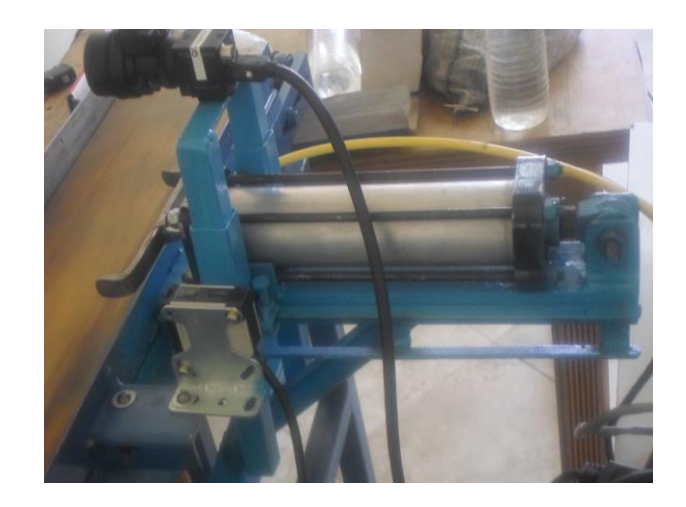

**Figura 81.** Soportes del sistema neumático, sensor y cámara **Elaborado por:** Israel Amancha

## **Banda textil**

Una vez ya construido los elementos y soportes se procede a ubicar la banda textil seleccionada anteriormente, la cual es la encargada de transportar las botellas de un lugar a otro.

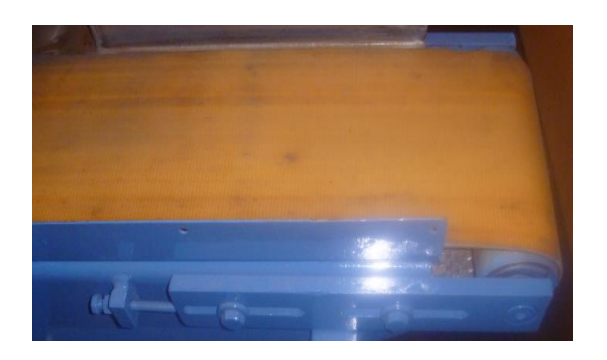

**Figura 82.** Banda textil **Elaborado por:** Israel Amancha

## **6.7.3. Sistema neumático**

Para la construcción del sistema neumático necesitamos de un cilindro neumático el mismo que tiene las siguientes características:

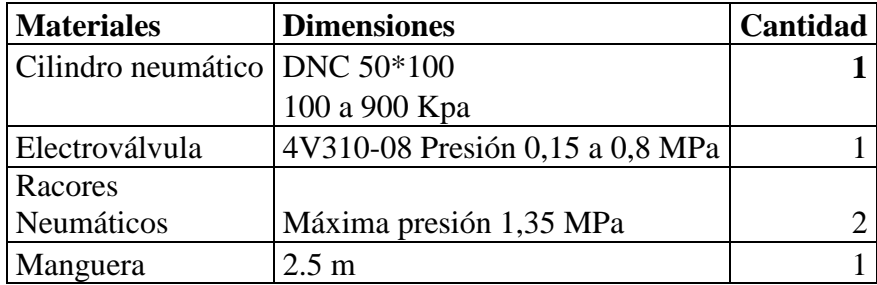

## **Tabla 17. Materiales del sistema neumático**

## **Elaborado por:** Israel Amancha

Este sistema se implementó, para que las botellas que no cumplan con los parámetros establecidos sean rechazadas con la ayuda del cilindro neumático, el cilindro se ubica a un costado del perfil estructural en "U" descrita anteriormente, este cilindro será activado por medio de un compresor y una electroválvula neumática

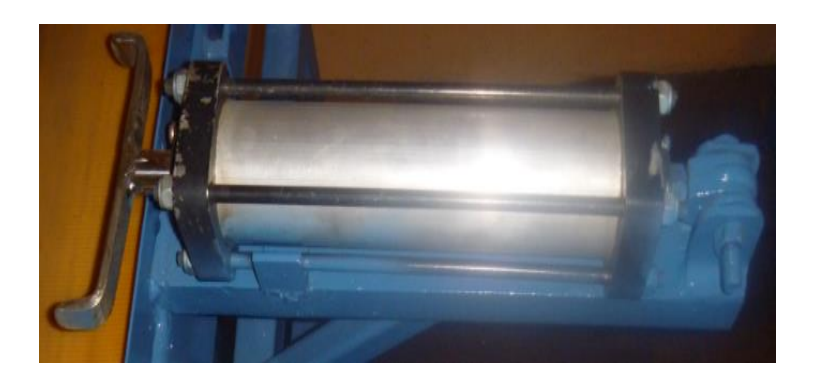

**Figura 83.** Cilindro neumático **Elaborado por:** Israel Amancha

### **6.7.4. Sistema de visión artificial**

Este sistema es el encargado de detener las botellas, por medio de un sensor que envía una señal a la cámara para que tomé las fotos para verificar el nivel de llenado de botellas, están ubicados a un costado del perfil estructural en "U".

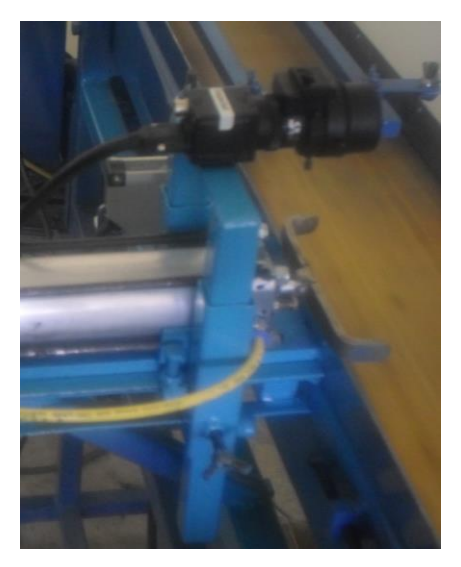

**Figura 84.** Ubicación del sensor y soporte de cámara **Elaborado por:** Israel Amancha

# **6.8. ADMINISTRACIÓN**

## **6.8.1. Análisis de costos**

Para realizar este análisis se debe destacar que los costos no se pueden predecir en su totalidad, pero los dispuestos nos brindan una referencia útil y muy confiable, para realizar una planeación, control y toma de decisiones administrativas.

## **6.8.1.1. Costos directos**

Se consideró costos directos a los materiales utilizados en la implementación de tecnologías del sistema de visión artificial para verificar el nivel de llenado de botellas.

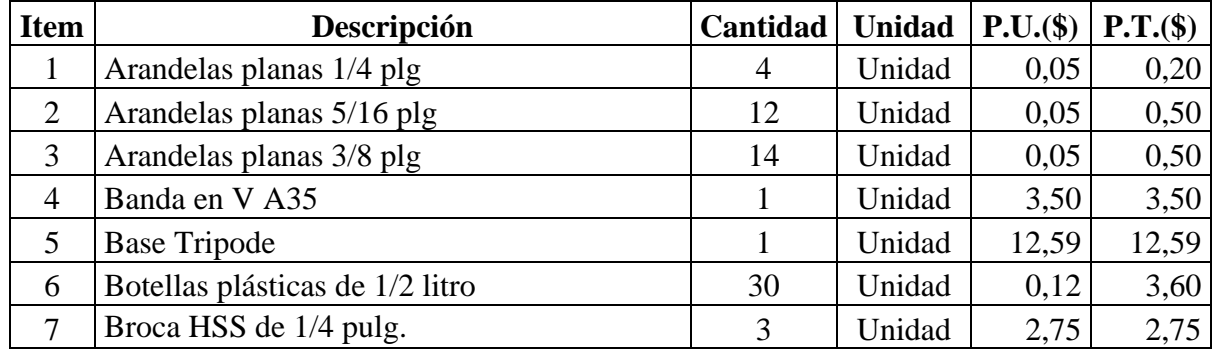

## **Tabla 18. Costos directos**

| 8  | Broca HSS de 3/8 pulg.                      | 3              | Unidad         | 0,75         | 0,75    |
|----|---------------------------------------------|----------------|----------------|--------------|---------|
| 9  | <b>Cable Conector</b>                       | $\mathbf{1}$   | Unidad         | 62,93        | 62,93   |
| 10 | Cable RJ45 Tarjeta                          | $\mathbf{1}$   | Unidad         | 88,11        | 88,11   |
| 11 | Cable #18                                   | 10             | metos          | 0,30         | 3       |
| 12 | Cámara Blackfly                             | $\mathbf{1}$   | Unidad         | 742,62       | 742,62  |
| 13 | Chumacera de pared UCF 204 3/4 pulg         | $\mathbf{1}$   | Unidad         | 5,00         | 5,00    |
| 14 | Cilindro Neumático                          | $\mathbf{1}$   | Unidad         | 25,00        | 25,00   |
| 15 | Eje AISI 1020 de 3/4 de pg                  | 60             | cm             | 25,00        | 25,00   |
| 16 | Electrodos 6011 Marca AGA                   | $\overline{2}$ | kg             | 1,80         | 3,60    |
| 17 | Guaype                                      | $\overline{2}$ | 1 <sub>b</sub> | 1,00         | 2,00    |
| 18 | Lente                                       | $\mathbf{1}$   | Unidad         | 201,39       | 201,39  |
| 19 | Mangera neumática                           | 2,5            | metros         | 0,80         | 2,00    |
| 20 | Motor Trifásico 0,25 HP 1450 RPM            | $\overline{1}$ | Unidad         | 120,00       | 120,00  |
| 21 | Perfil estructural cana U de 5 x 2,5        | 100            | cm             | 0,08         | 8,00    |
| 22 | Perfil estructural cana U de 15 x 5         | 150            | $\rm cm$       | 0,08         | 12,00   |
| 23 | Perno de 1/4 pulg x 1 pulg                  | $\overline{4}$ | Unidad         | 0,20         | 0,80    |
| 24 | Perno de 3/8 pulg x 1/2 pulg                | $\overline{4}$ | Unidad         | 0,15         | 0,60    |
| 25 | Perno de 3/8 pulg x 1 1/2 pulg              | 10             | Unidad         | 0,15         | 1,50    |
| 26 | Perno de 5/16 pulg x 1 pulg                 | 12             | Unidad         | 0,10         | 1,20    |
| 27 | Perno de 8 pulg. x 1/2 pulg.                | $\mathbf{1}$   | Unidad         | 4,00         | 4,00    |
| 28 | Poe                                         | $\mathbf{1}$   | Unidad         | 151,04       | 151,04  |
| 29 | Polea simple tipo A de 2,5 pulg de diámetro | $\mathbf{1}$   | Unidad         | 2,25         | 2,25    |
| 30 | Polea simple tipo A de 7 pulg de diámetro   | $\mathbf{1}$   | Unidad         | 7,80         | 7,80    |
| 31 | Racores neumáticos                          | $\overline{2}$ | Unidad         | 1,50         | 3,00    |
| 32 | Rodamiento Rígido de Bolas 6003             | 3              | Unidad         | 4,50         | 13,50   |
| 33 | Rosca adaptador lente                       | $\mathbf{1}$   | Unidad         | 12,59        | 12,59   |
| 34 | Sensor foto-electrico                       | $\mathbf{1}$   | Unidad         | 80,00        | 80,00   |
| 35 | Sierra de arco diente grueso                | $\overline{2}$ | Unidad         | 1,50         | 1,50    |
| 36 | Tarjeta Inte Gigabit                        | $\mathbf{1}$   | Unidad         | 151,04       | 151,04  |
| 37 | Tarro Pintura Esmalte color celeste         | 3              | Unidad         | 4,80         | 14,40   |
| 38 | Tinner                                      | $\overline{2}$ | lts            | 1,75         | 3,50    |
| 39 | Tubo estructural cuadrado 30 mm x 1,5 mm    | $\overline{2}$ | Unidad         | 15,00        | 15,00   |
| 40 | Tubo estructural cuadrado 20 mm x 1,5 mm    | $\mathbf{1}$   | Unidad         | 13,50        | 13,50   |
| 41 | Tubo estructural cuadrado 15 mm x 1,5 mm    | $\mathbf{1}$   | Unidad         | 12,00        | 12,00   |
| 42 | Tuercas de 1/4 pulg                         | $\overline{4}$ | Unidad         | 0,05         | 0,20    |
| 43 | Tuercas de 5/16 pulg                        | 14             | Unidad         | 0,05         | 0,70    |
| 44 | Tuercas de 3/8 pulg                         | 14             | Unidad         | 0,05         | 0,70    |
|    |                                             |                |                | <b>TOTAL</b> | 1815,86 |

**Tabla 18……..Continuación**

**Elaborado por:** Israel Amancha
En la tabla 18 nos indica que los costos en la compra de materiales para construir e implementar el sistema de visión artificial para verificar el nivel de llenado de botellas, tiene un costo total de 1815,86 dólares.

#### **6.8.1.2. COSTOS INDIRECTOS**

Corresponden a todos los costos de utilización en lo que se refiere a maquinaria utilizada, mano de obra y otros gastos que fueron necesarios para la culminación del proyecto planteado.

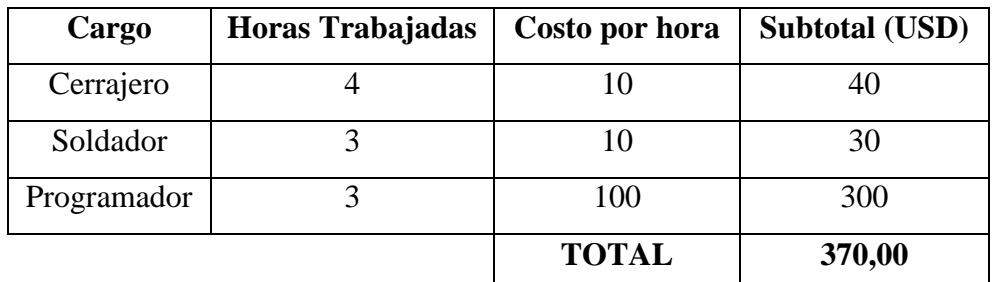

#### **Tabla 19. Costos mano de obra**

#### **Elaborado por:** Israel Amancha

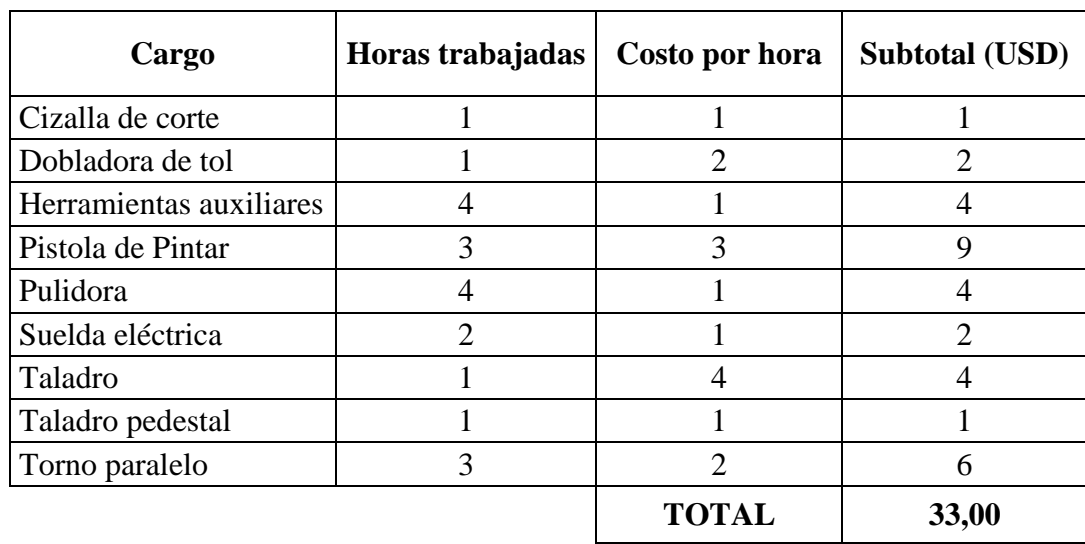

#### **Tabla 20. Costos de maquinaria y herramienta**

**Elaborado por:** Israel Amancha

| <b>DESCRIPCIÓN</b>  | <b>SUBTOTAL (USD)</b> |
|---------------------|-----------------------|
| Material de oficina | 40                    |
| Transcripciones     | 25                    |
| Copias              | 25                    |
| Impresiones         | 30                    |
| Internet            | 15                    |
| <b>TOTAL</b>        | 135,00                |

**Tabla 21.** Costos varios

**Elaborado por:** Israel Amancha

Los costos indirectos que influyen indirectamente a la implementación del sistema de visión artificial para verificar el nivel de llenado de botellas, tiene un total de 538,00 dólares.

#### **6.8.1.3. COSTO TOTAL DE LA INVERSIÓN**

| <b>COSTOS</b>   | <b>SUBTOTAL</b> |
|-----------------|-----------------|
|                 | (USD)           |
| Directo         | 1815,86         |
| Indirecto       | 538,00          |
| <b>SUBTOTAL</b> | 2353,86         |
| 10% Imprevistos | 235,38          |
| <b>TOTAL</b>    | 2589,34         |

**Tabla 22.** Costo total

**Elaborado por:** Israel Amancha

#### **6.8.2. FINANCIAMIENTO**

La inversión fue cubierta en su totalidad por parte del Sr. Israel Amancha ejecutor del trabajo de manera independiente previo a la obtención del título de Ingeniero Mecánico.

El valor de la inversión es 2589,34 dólares, rubro que fue desembolsado de acuerdo a la necesidad que se presentó en la elaboración del proyecto.

#### **6.9. PREVISIÓN DE LA EVALUACIÓN**

#### **6.9.1. Calibración y puesta a punto de la máquina de Visión Artificial**

La calibración y la puesta a punto de la máquina de visión artificial, consisten en procurar que cada uno de los sistemas que conforman la máquina, funcionen en sincronización para evitar una falla en el ciclo que debe cumplir o para evitar la ruptura de un lazo que se deberá cerrar.

- Para el sistema de transporte, la calibración consiste en que no exista pérdida eléctrica en la alimentación del motor, los rodillos estén en perfectas condiciones, los rodamientos estén en constante lubricación, que el tensado de la banda sea el necesario, lo que permitirá un mejor desempeño de este sistema, además que la máquina debe estar en una superficie plana sin imperfecciones.
- Para un mejor funcionamiento del sistema de transporte, la banda de lana debería ser reemplazada por rodillos, debido a que la banda de lana se atasca al momento de pasar por los ejes, también para que este sistema funcione a la misma frecuencia que el sistema de etiquetado se debería cambiar de motor puesto que este Sistema de Visión Artificial tiene un motor de ¼ Hp y el sistema de etiquetado tiene un motor de ½ Hp, esto ayudará a que ambos sistemas funcionen a iguales velocidades.
- Se debe prever que las botellas estén con líquido y sean colocadas en la banda transportadora, además debemos observar que las botellas no estén sucias. Esto evitará posibles paras en la producción.
- Revisar que el sensor fotoeléctrico, no este dañado y que su película no se encuentre en mal estado, ya que si lo estuviese no detectaría cuando llegan las botellas. Además que el sensor y el espejo, esten a una distancia determinada puesto que si el espejo y el sensor están muy pegados este no detectaría la llegada de la botella, teniendo en cuenta que este equipo tiene un punto muerto (distancia) a la que no detecta los objetos.
- Para el sistema de visión, la cámara debe estar en perfecto funcionamiento, y el lente debe estar regulado de acuerdo a las necesidades que se requieran. Esto nos ayudará a obtener resultados de control muy eficientes. Una vez

realizado el control de nivel de llenado, las botellas que cumplan con el requerimiento seguirán su ciclo y las que no cumplan serán rechazadas.

- El sistema de visión artificial al momento de la captura de la imagen no debería parar, por lo contrario debería ser un sistema continuo, esto ayudaría a aumentar la producción de bebidas, sabiendo que la cámara utilizada en este proyecto es una cámara industrial apta para este tipo de trabajo.
- Para que el Sistema de visión artificial funcione de una mejor manera al sensor debemos colocarlo a cierta distancia de la cámara, y el pistón debe estar al final de la banda transportadora con el objetivo de aceptar o rechazar a las botellas que no cumplan con los parámetros establecidos.
- El sistema neumático, depende del estado en que se encuentra el cilindro, mangueras, racores y que presión del compresor sea la necesaria para realizar su función. Este sistema es el encargado de que las botellas que no cumplan con el control de nivel llenado, sean rechazadas hacia otro cubículo.

#### **6.9.2. PRUEBAS DE LOS DIFERENTES EQUIPOS DE VISIÓN ARTIFICIAL**

Una vez instaurada la tecnología de automatización de la máquina para verificar el nivel de llenado de botellas, se debe realizar una serie de pruebas que permitan determinar un correcto desempeño del sistema de visión artificial y el montaje adecuado de las partes que forman parte de la misma por lo cual se analiza los parámetros principales:

#### **6.9.2.1. PLAN DE PRUEBAS.**

Las pruebas que se realizaron en la máquina fueron las siguientes:

- a) Pruebas de operación del sistema eléctrico.
- b) Prueba de fugas de presión de aire.
- c) Pruebas de presión en el sistema neumático.
- d) Tiempo de obtención de imágenes.
- e) Tiempo de rechazo de botellas.

#### **6.9.2.2. PRUEBAS Y RESULTADOS.**

La descripción y resultados del plan de pruebas son:

#### **a) Pruebas de operación del sistema eléctrico.**

Las pruebas dentro de éste sistema constan de la capacidad de corte, protección y envió de señales de cada uno de los elementos para todo el sistema: PLC, motor, cámara, variador de frecuencia y sensor.

#### **b) Prueba de fugas de presión de aire.**

Luego de realizar las conexiones neumáticas se tuvo que comprobar los elementos conectados cumplan su función principal, al realizar este funcionamiento no se observaron fugas de presión de aire en los acoples de las mangueras.

#### **c) Pruebas de presión en el sistema neumático.**

Después de verificar que la presión de aire recorrió las mangueras, hasta lograr el movimiento del cilindro, se comprobó que la presión generada en la práctica se acercaba a la presión teórica calculada llegando a la conclusión que no existen pérdidas de presión, esto se identificó con la ayuda del manómetro el cual muestra las presiones existentes del sistema.

#### **d) Tiempo de obtención de imágenes**

Se comprobó que el tiempo de obtención de imágenes es de 20 segundos. Tiempo en el cual es realizado el control de nivel de llenado, para un óptimo control se necesitó una cámara industrial la misma que facilita la obtención de imágenes.

#### **e) Tiempo de rechazo de botellas**

De igual manera para que este sistema funcione necesita de presiones adecuadas, también se debe prever que la velocidad de transporte no sea elevada. El tiempo que se demora en la extensión y retracción del vástago fue ajustado en base a pruebas experimentales.

#### **6.9.3. Pruebas del sistema de visión artificial automático**

Para realizar las pruebas con la máquina de Visión Artificial para verificar el nivel de llenado de botellas se establecieron dos puntos de referencia, el primer punto es en que se encuentra el sensor-foto eléctrico que está ubicado a distancia determinada y es el encargado de indicarnos el arribo de la botella, el segundo punto es el alojamiento de la cámara y pistón neumático en el cual la cámara es la encargada de tomar la foto apara indicar si la botella a pasar cumple o no cumple con el nivel de llenado, si esta no cumple la botella es rechaza con la ayuda del pistón como se muestra en la figura 85.

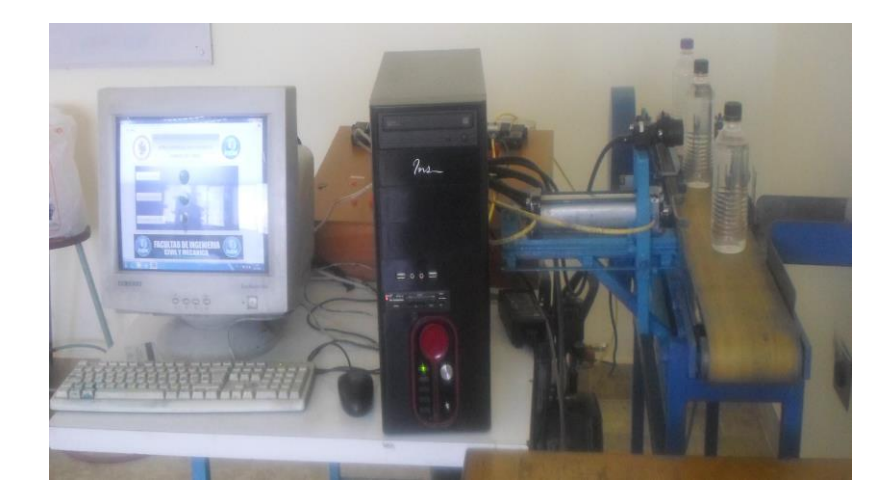

**Figura 85.** Equipos de visión artificial

#### **Elaborado por:** Israel Amancha

Las pruebas experimentales de control de calidad de llenado de botellas se realizaron dentro de un rango de frecuencia de salida, determinado que si se trabaja a frecuencias menores de 6.1 Hz el motor del Sistema de Transporte pierde fuerza y no gira, provocando que la inspección de llenado de botellas no se realicen a tiempo. Por otro lado si el Sistema de Transporte trabaja a frecuencias mayores a 25.1 Hz, ocasiona que las botellas a etiquetar pierdan su equilibrio y se caigan durante el transporte y además que el sensor réflex pierda la estabilidad de la luz infrarroja impidiendo que las señales lleguen a destiempo o muy rápidas o a su vez no las detecte lo que ocasionara que la señal no llegue al PLC.

En las figuras 86 y 87 se muestran el proceso de inspección de llenado de botellas.

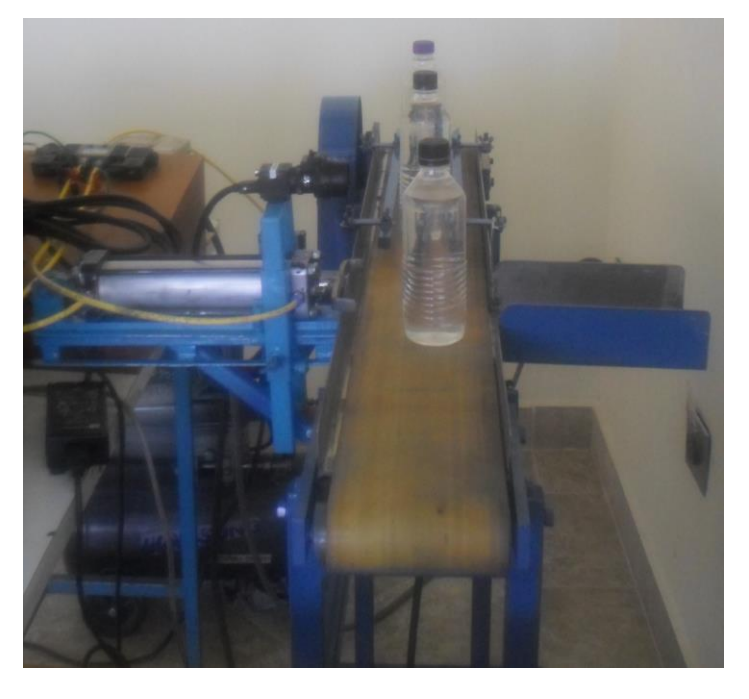

**Figura 86.** Ingreso de botellas al sistema de visión artificial **Elaborado por:** Israel Amancha

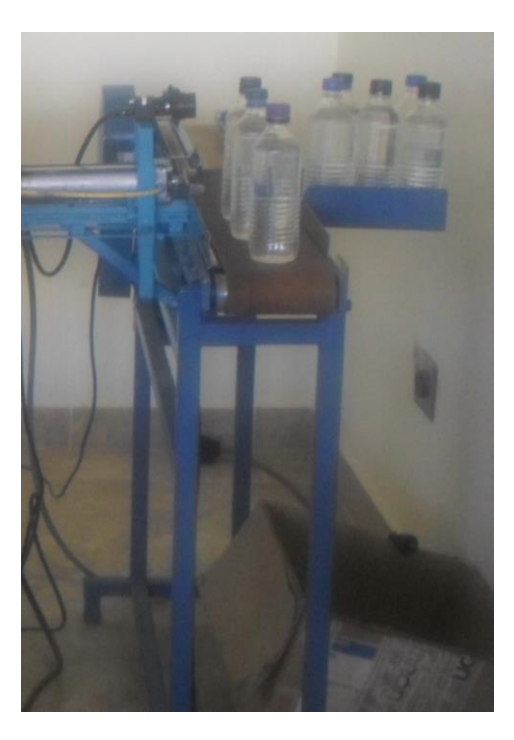

**Figura 87.** Control de imagen de llenado **Elaborado por:** Israel Amancha

En la tabla 23 se presentan los tiempos de inspección de nivel de llenado de botellas obtenidos experimentalmente a diferentes frecuencias de funcionamiento de la máquina de Visión Artificial para verificar el nivel de llenado de botellas.

**Tabla 23.** Prueba de Inspección de llenado Automático

## **UNIVERSIDAD TÉCNICA DE AMBATO FACULTAD DE INGENIERÍA CIVIL Y MECÁNICA CARRERA INGENIERÍA MECÁNICA FICHA DE OBSERVACIÓN**

#### **INSPECCIÓN DE NIVEL DE LLENADO DE BOTELLAS AUTOMÁTICO**

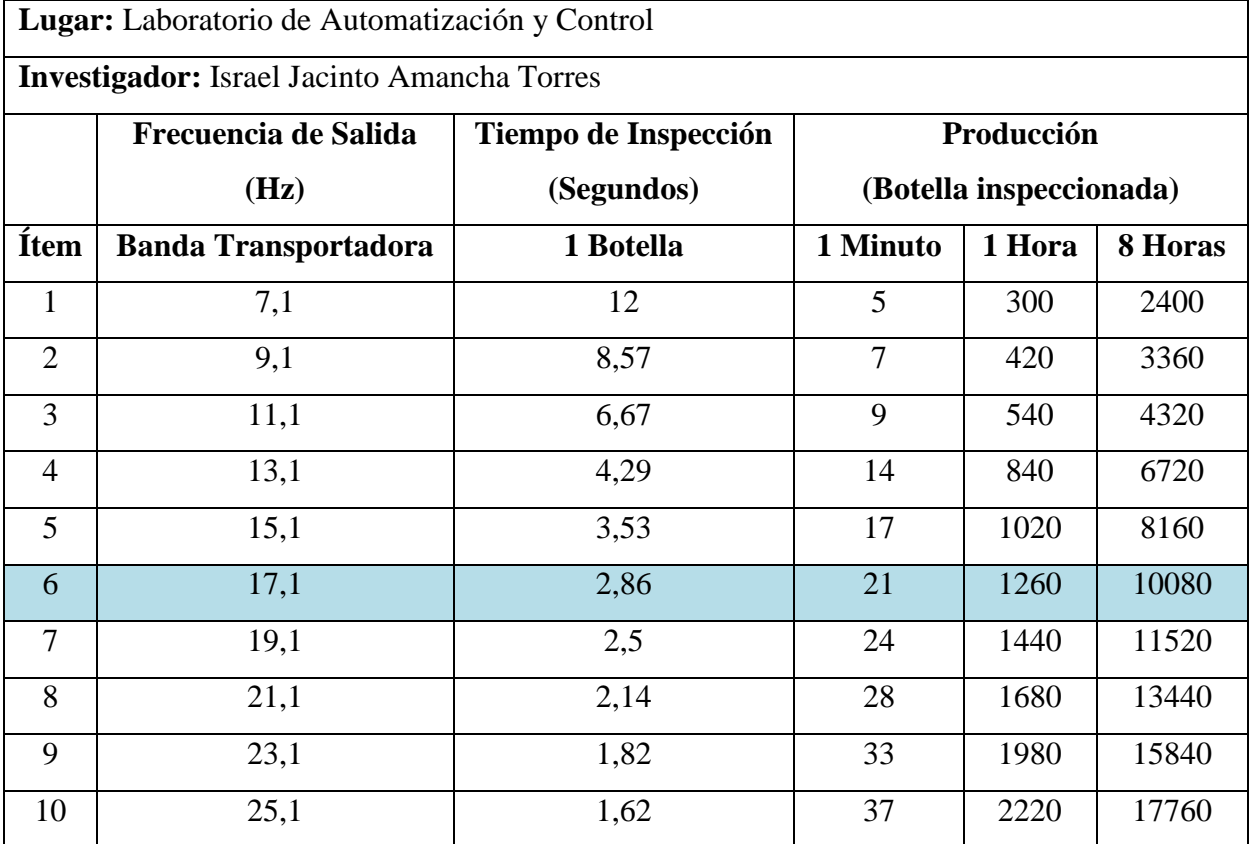

#### **Elaborado por:** Israel Amancha

Los resultados obtenidos nos ayudaron a determinar la frecuencia indicada con la que podemos trabajar, para realizar la inspección del nivel de llenado de botellas y que además puede adaptarse fácilmente al prototipo de embotelladora del Laboratorio de Automatización.

#### **6.9.4. MANUAL DE MANTENIMIENTO**

El mantenimiento de máquinas es de gran importancia, puesto que con un adecuado mantenimiento se pueda conseguir que todas sus partes tengan largas horas de vida útil y así a futuro evitar un paro total de máquina evitando un paro de producción en el proceso de embotellado. A continuación se detallan las siguientes recomendaciones para realizar un mantenimiento preventivo adecuado:

- Después de cada jornada de trabajo, El Sistema de Visión Artificial se debe limpiar de todas las partículas de producto y de polvo depositadas.
- Lubricar y engrasar los ejes motrices del sistema para evitar el desgaste por fricción.
- La banda de la Banda Transportadora debe ser cambiada luego de haber concluido sus respectivas horas de servicio tomando en cuenta que está en función de las horas de funcionamiento de la máquina.
- $\triangleright$  Las bandas de transmisión deben ser cambiadas una vez que hayan concluido sus horas de servicio.
- Chequear el Sistema eléctrico para evitar cortos circuitos, calentamiento prematuro en el motor o daño en la PC, variador, electro-válvula, cámara, PLC y el Sensor Fotoeléctrico.
- $\triangleright$  Comprobar regularmente ajuste de pernos, tuercas, etc.

#### **6.9.5. CONCLUSIONES Y RECOMENDACIONES**

#### **6.9.5.1 CONCLUSIONES**

- El diseño de un sistema de visión artificial para verificar el nivel de llenado en el sistema de embotellado en el Laboratorio de Control y Automatización de la Facultad de Ingeniería Civil y Mecánica fue el objetivo principal de este proyecto fue un éxito, desarrollando un sistema que permita verificar en nivel de llenado de botellas, y las clasifique de acuerdo a los parámetros establecidos.
- El programa realizado nos permitirá la detección del nivel de llenado en botellas, brindándonos una perspectiva más clara de los alcances que tiene la tecnología basada en visión artificial.
- El sistema de investigación fue realizada, contemplando las necesidades reales de la industria de bebidas, determinando los parámetros de control de calidad adecuados para beneficio de la productividad y de la industria.
- Los equipos seleccionados para el sistema de visión artificial son los más adecuados para sistemas de producción en línea los mismos que ayudarán a que el proceso de control de nivel de llenado sea eficiente.
- Al realizar las pruebas de funcionamiento que determinen el correcto desempeño del equipo implementado, nos dimos cuenta que el plástico de las botellas es un material que refleja cierta cantidad de luz, lo que podría convertirse en un problema al momento de analizar las imágenes. También se observó que el sensor fotoeléctrico a altas velocidades no detecta la botella y por lo tanto no envía ninguna señal al PLC lo que ocasiona paros en la producción, además se observó que si trabajamos a bajas velocidades la señal que envía al PLC se demora.
- La cámara puede capturar las imágenes a diferentes velocidades dentro de un rango establecido, pudiendo determinar los parámetros establecidos.
- La implementación de este sistema de visión artificial para verificar el nivel de llenado de botellas nos ayudó a comprobar que el prototipo diseñado y construido se ajustas a las exigencias del sistema de embotellado, mejorando así la producción y cumpliendo con las exigencias de los clientes.
- El Sistema de Visión Artificial trabaja en secuencia con el Sitema de Roscado y el Sistema de Etiquetado, sabiendo que la producción del Sitema de Roscado son de 1057 botellas/hora y la producción del Sistema de Etiquetado son 1200 botellas/hora se trabajó con una frecuencia de 17,1 Hz para que la producción no baje evitando perdidas económicas en la empresa.
- La utilización del sistema de visión artificial automático reduce el tiempo del control de calidad con respecto al control de calidad manual.

#### **6.9.5.2 RECOMENDACIONES**

 Al seleccionar los equipos, es recomendable observar las características técnicas en los manuales y hojas de datos, para verificar si estos equipos son compatibles entre sí.

- Para obtener imágenes con mayor precisión se recomienda trabajar con cámaras industriales.
- Chequear el Sistema eléctrico para evitar cortos circuitos, calentamiento prematuro en los motores o daño en la cámara, PLC y Sensor.
- Realizar pruebas de funcionamiento considerando todos los eventos que podrían suscitarse. Estas pruebas permitirán detectar errores y corregirlos a tiempo, optimizando el funcionamiento de la máquina.

#### **BIBLIOGRAFÍA**

- GAVILÁNEZ, F. AKBAN, E. (2007). Diseño e implementación de un sistema de control y verificación del nivel de llenado de botellas utilizando labview y imaq visión. (Tesis de Grado, Escuela Politécnica Nacional). Recuperado de http://bibdigital.epn.edu.ec/bitstream/15000/4119/1/CD-3466.pdf
- MURILLO, G. MONTALUISA, S. (2010). Control e inspección de llenado botellas Aplicando herramientas de visión artificial para el Laboratorio de neumática e hidrónica de la Espe sede Latacunga. (Tesis de Grado, Escuela Politécnica del Ejército extensión Latacunga). Recuperado de http://repositorio.espe.edu.ec/bitstream/21000/4402/1/T-ESPEL-0729.pdf
- $\triangleright$  ACURIO, E. ENCARNACIÓN D. (2011). Diseño y construcción de un módulo didáctico de Visión Artificial orientado al control de calidad de llenado de botellas de vidrio con diferente tipo de líquido. (Tesis de Grado, Escuela Politécnica Nacional ). Recuperado de http://bibdigital.epn.edu.ec/bitstream/15000/4119/1/CD-3466.pdf
- NARANJO, G. (2004). Tutoría de la Investigación Científica. Quito Ecuador: Editorial DIEMERINO.
- ACHIG, L. (2001). Enfoques y Métodos de la Investigación Científica. Quito: AFEFCE.
- ▶ RICHARD G. (8<sup>ª</sup> Edición). (2005). Diseño en Ingeniería Mecánica de Shigley, México.
- Zavala, S. (6ta edición ). (2009). Guía a la redacción en el estilo APA. Biblioteca de la Universidad Metropolitana.
- Ing. CARRILLO, M. Apuntes de Control y Automatización Industrial. (Documento).
- INSTITUTO ECUATORIANO DE NORMALIZACIÓN (1986). Código de Dibujo Técnico - Mecánico. Norma INEN 009.
- CALDERÓN, J. SÁNCHEZ MONTERO, Y. (2005). Mediciones e instrumentación Industrial: Conceptos de medición y control.
- PAJARES, G. DE LA CRUZ J.(2002). Visión por computador, imágenes digitales y aplicaciones, Universidad complutense de Madrid, Madrid – España.
- http://www.jasvisio.com/aplicaciones-vision-artificial-industria.html
- http://www.altonivel.com.mx/12671-femsa-bebidas-para-america-latina.html
- http://ecuador.acambiode.com/alimentacion\_y\_bebidas/empresas-bebidasecuador\_c28002\_p551
- http://www.envapack.com/el-futuro-de-los-sistemas-de-inspeccion-por-rayos-xen-la-industria-alimentaria/
- http://ww2.ptgrey.com/GIGE/Blackfly
- http://www.theimagingsource.com/es\_ES/products/cameras/usb-ccdcolor/dfk42auc03/

# **ANEXOS**

## **ANEXO A: DISEÑO MECÁNICO**

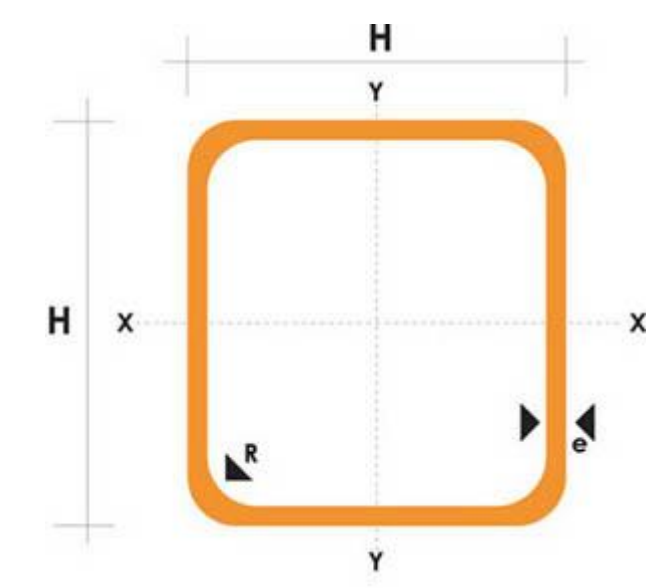

#### **ANEXO A1:** Tubo estructural negro cuadrado

#### **NOMENCLATURA**

X A= Area de la selección transversal del tubo, cm2 I= Momento de inercia de la sección, cm4 W= Módulo resistente de la sección, cm3 l= Radio de giro de la sección cm

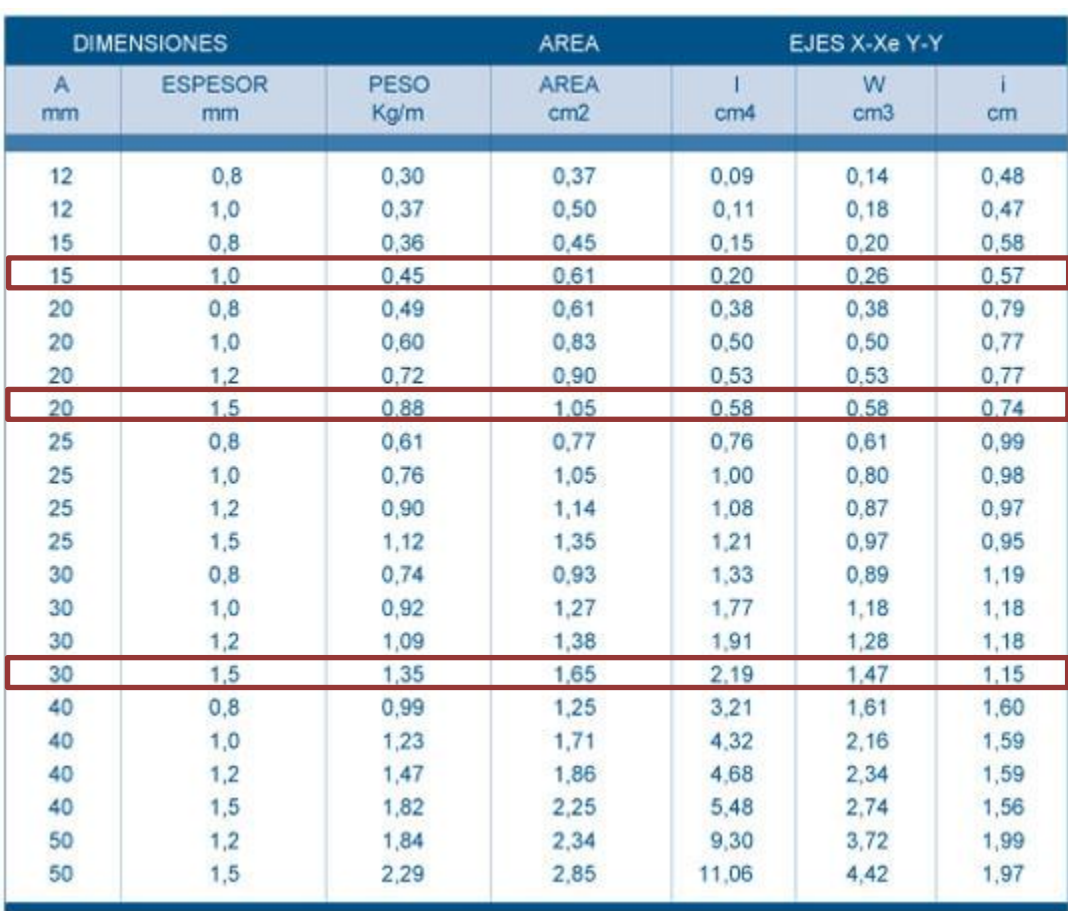

## **ANEXO A2:** Perfil estructural ángulo "L" doblado

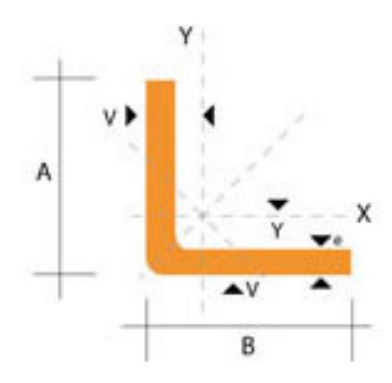

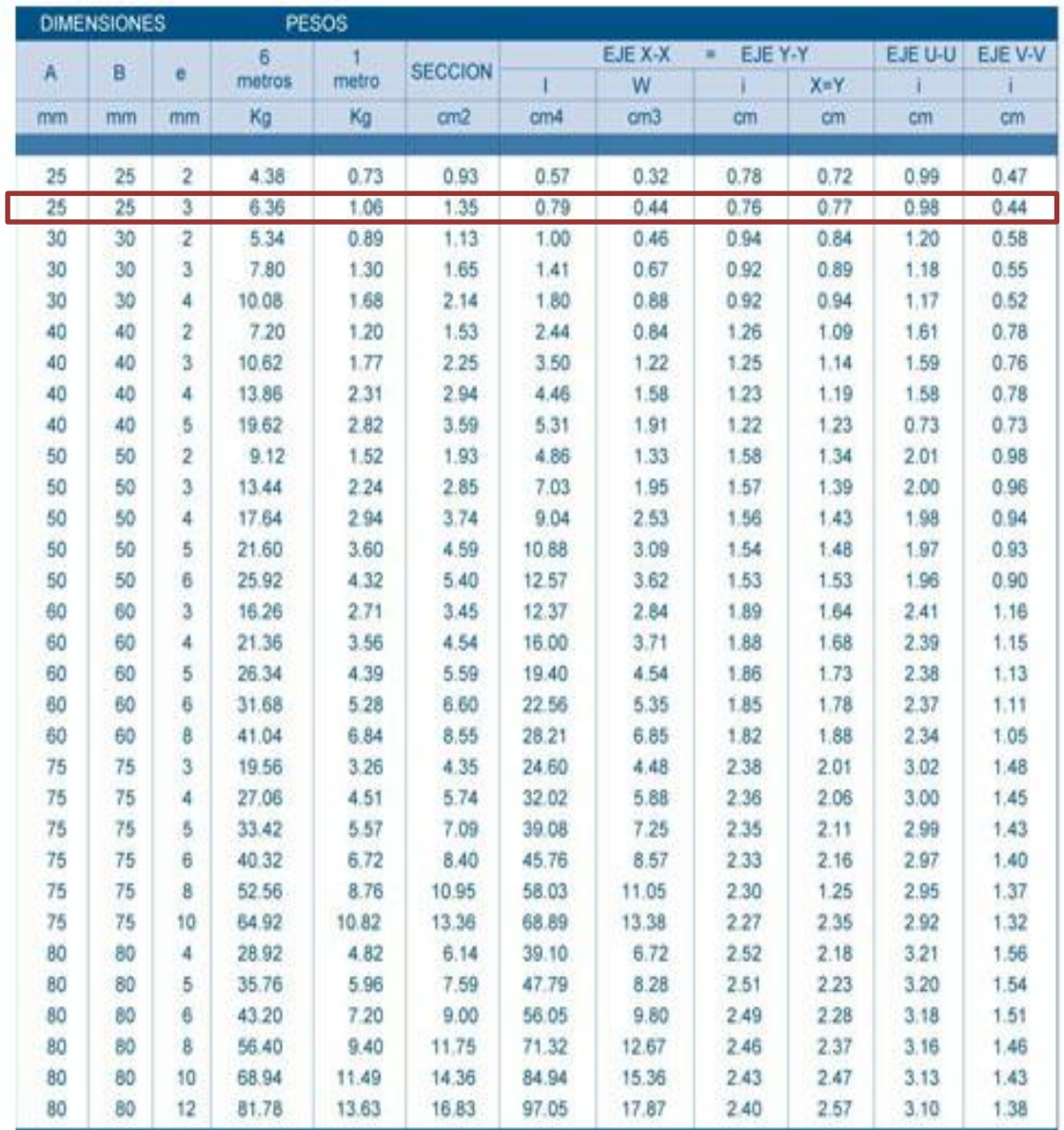

## **ANEXO A3:** Perfil estructural en "U"

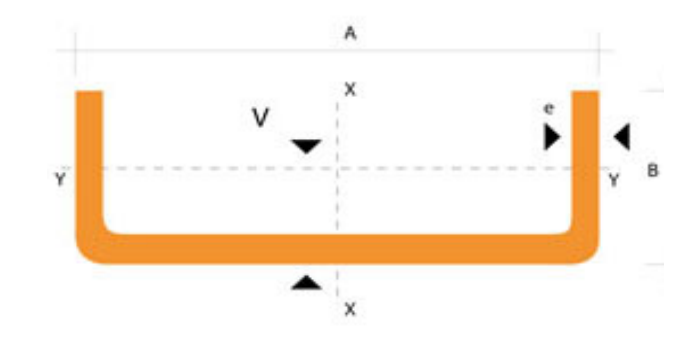

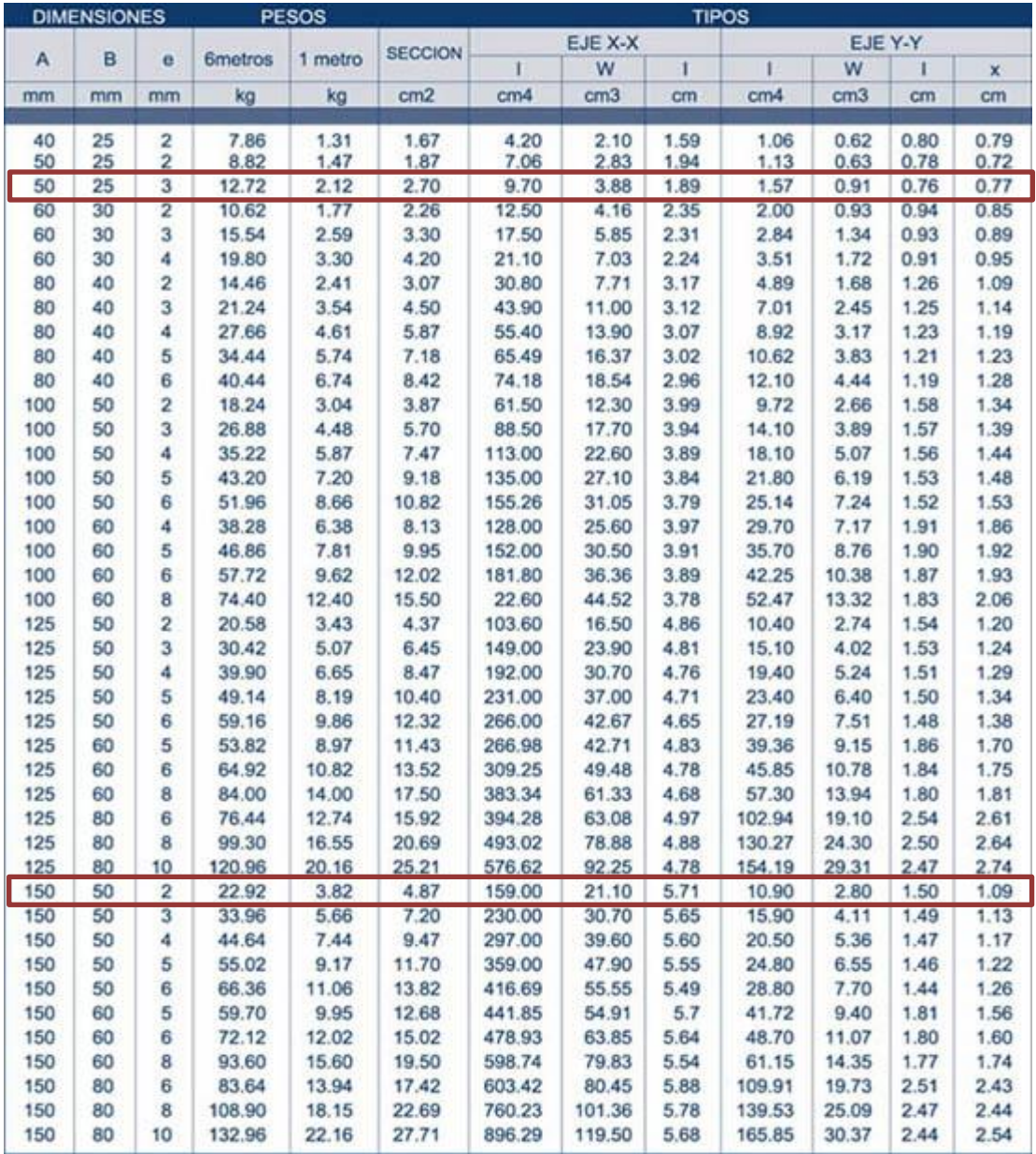

## **ANEXO A4:** Bandas Transportadoras

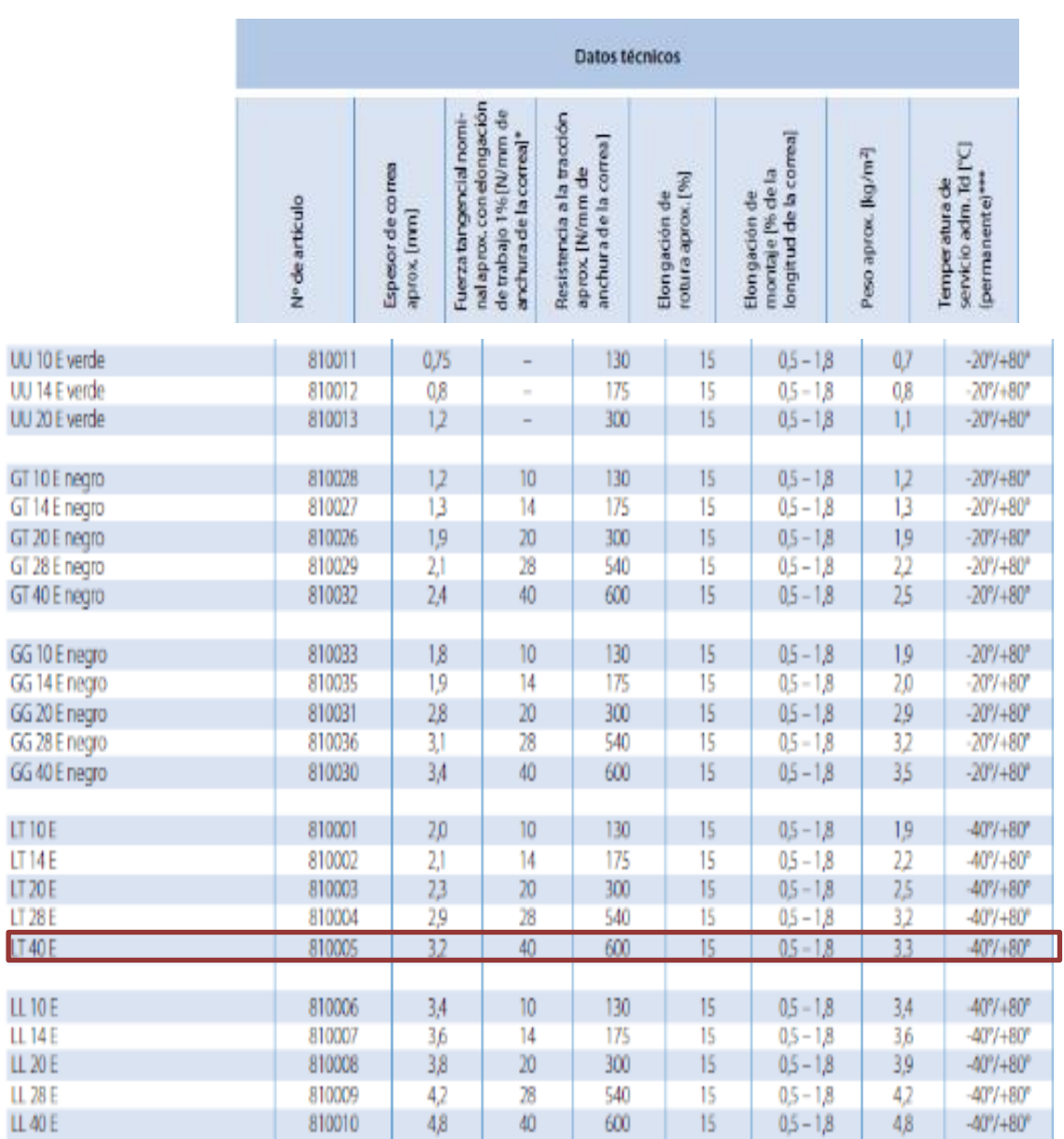

**ANEXO A5:** Valores de coeficiente C, de resistencia a la flexión, en función de la distancia entre tambores y su ubicación

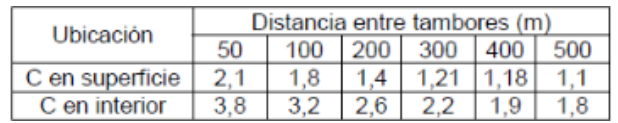

**ANEXO A6:** Cálculo de la potencia suplementaria Ns, en función del ancho y de la velocidad de la banda

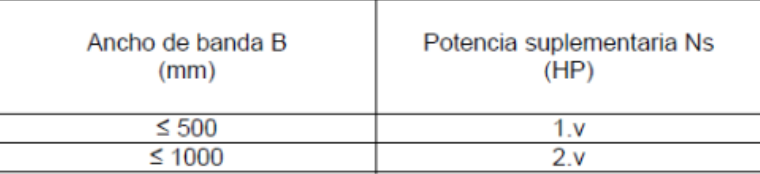

**ANEXO A7:** Bandas industriales tipo "A"

#### **Bandas Hi-Power II**

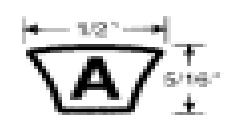

## Sección A

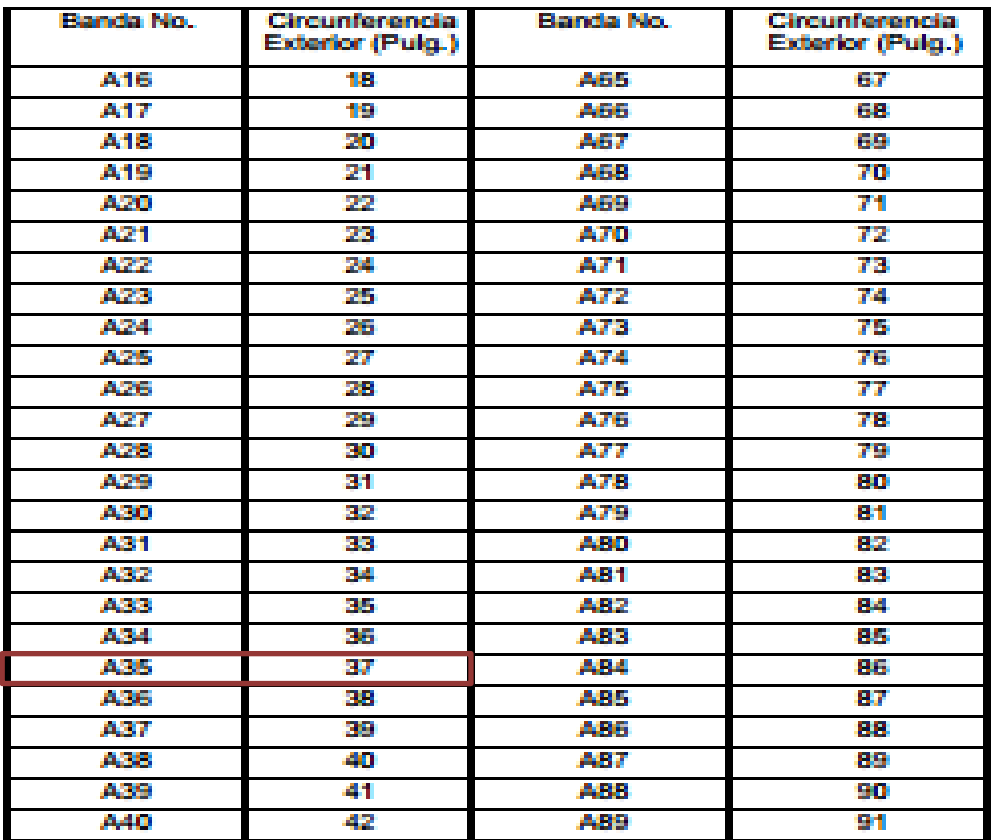

## **ANEXO A8:** Dimensiones de conversión de longitud

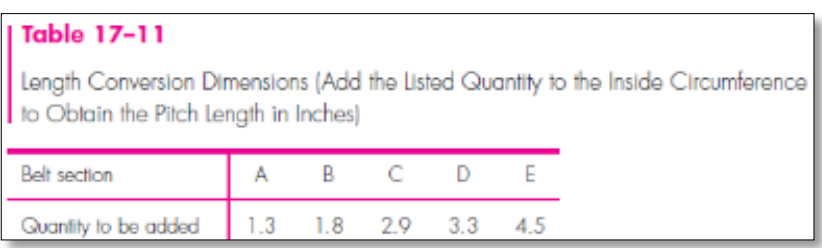

## **ANEXO A9:** Factor de corrección del ángulo de contacto

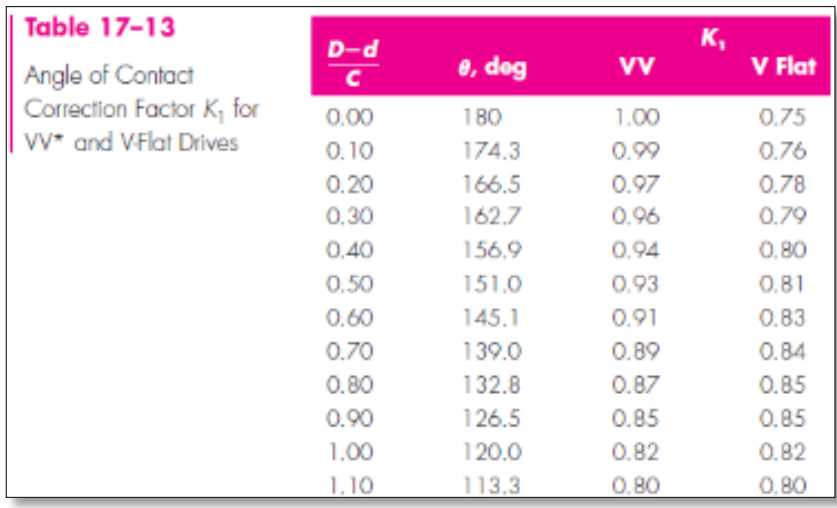

## **ANEXO A10:** Factor de corrección de longitud de la banda K<sup>2</sup>

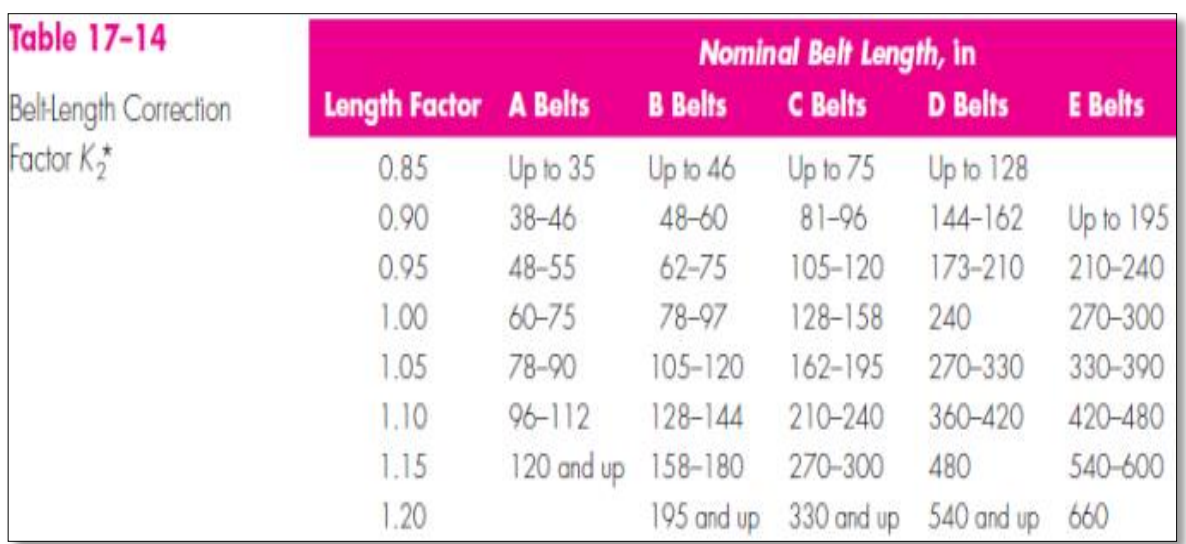

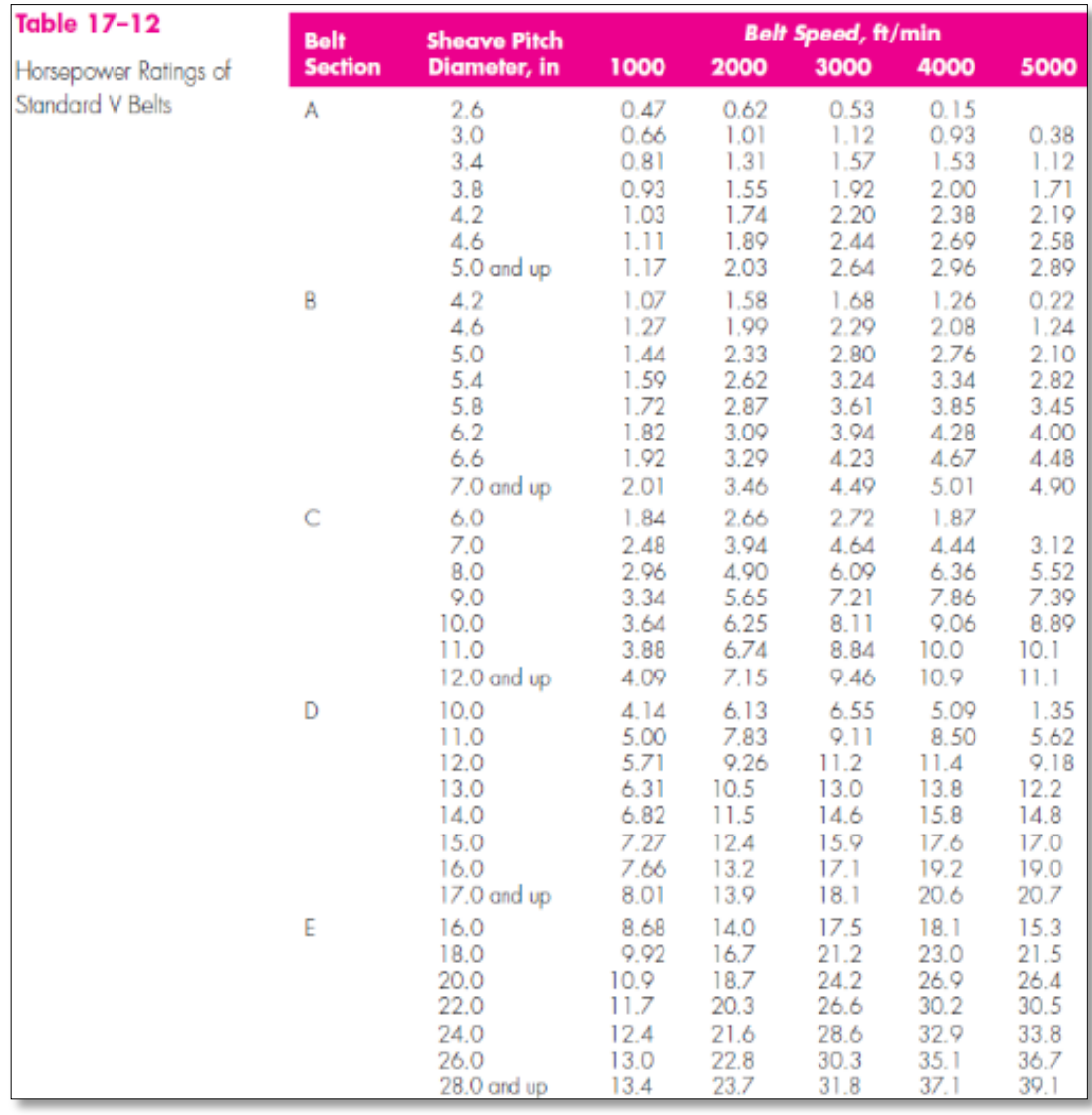

## **ANEXO A11:** Potencias nominales de bandas en V estándar

## **ANEXO A12:** Factor de servicio Ks

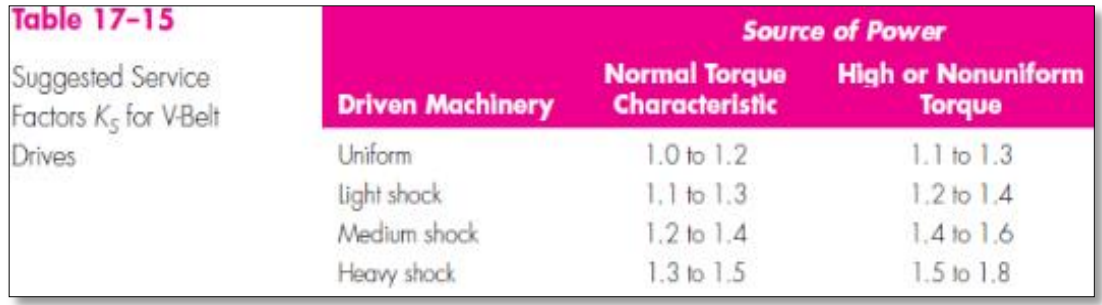

#### **ANEXO A13:** Parámetros de bandas

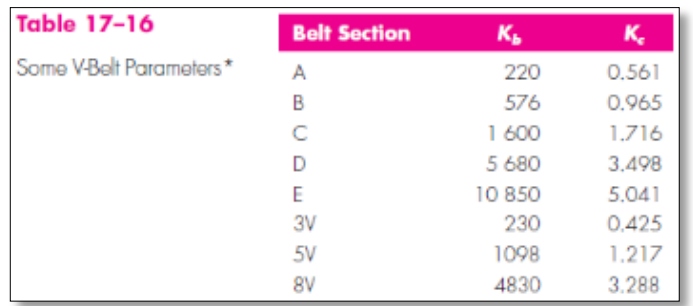

#### **ANEXO A14:** Propiedades de los aceros

#### Table A-20

Deterministic ASTM Minimum Tensile and Yield Strengths for Some Hot-Rolled (HR) and Cold-Drawn (CD) Steels [The strengths listed are estimated ASTM minimum values in the size range 18 to 32 mm [3 to 13 in]. These strengths are suitable for use with the design factor defined in Sec. 1-10, provided the materials conform to ASTM A6 or A568 requirements or are required in the purchase specifications. Remember that a numbering system is not a specification.] Source: 1986 SAE Handbook, p. 2.15.

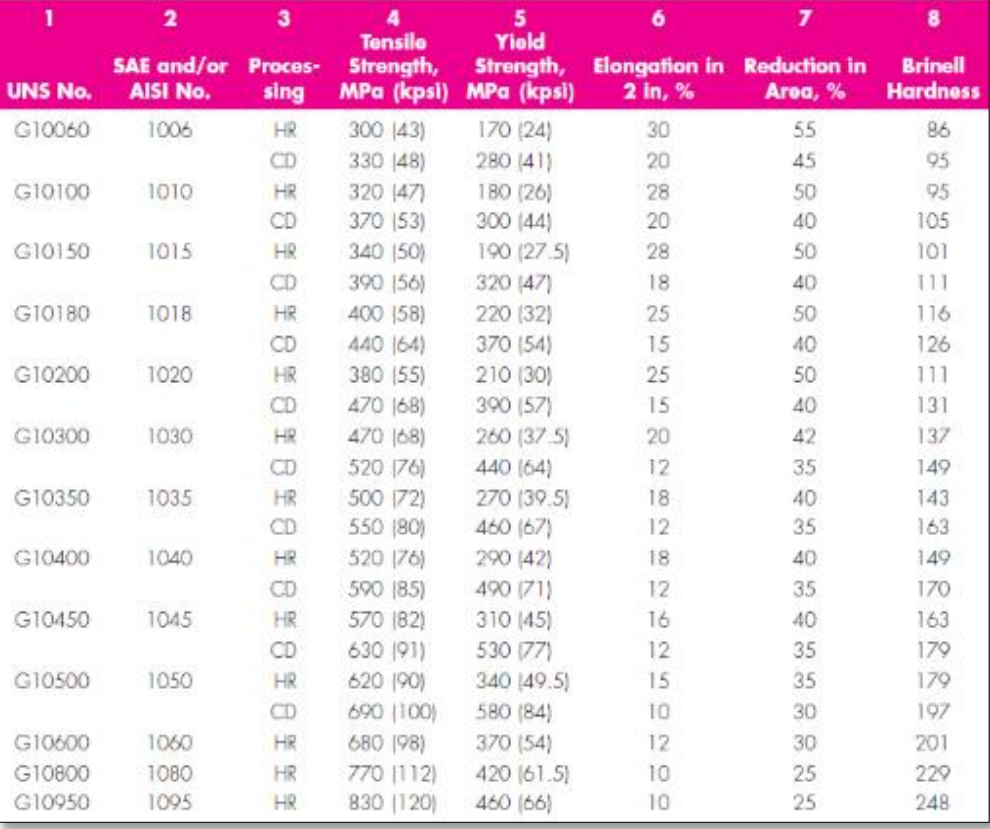

#### **ANEXO A15:** Resistencia a la fatiga

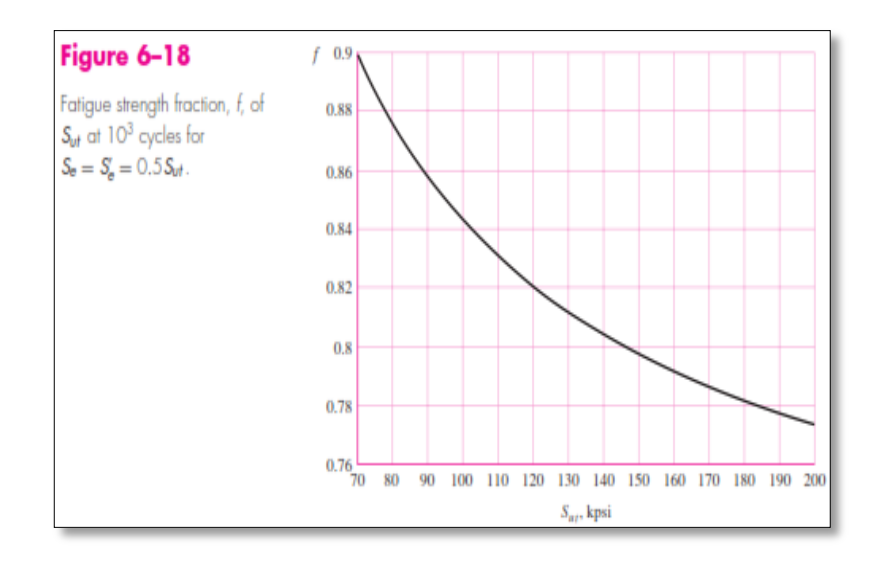

The process given for finding  $f$  can be repeated for various ultimate strengths. Figure 6–18 is a plot of f for 70  $\leq S_{ut} \leq 200$  kpsi. To be conservative, for  $S_{ut} < 70$  kpsi,  $let f = 0.9.$ 

#### **ANEXO A16:** Factor de la condición superficial

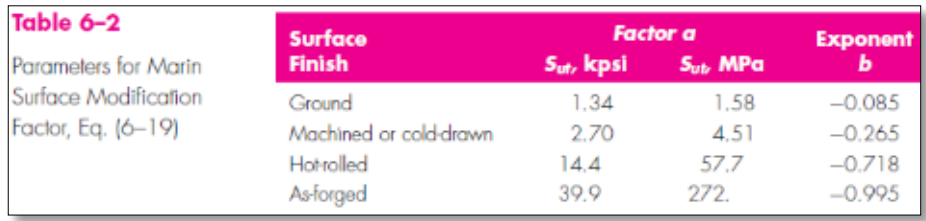

#### **ANEXO A17:** Valores medios del factor de carga

$$
k_c = \begin{cases} 1 & \text{bending} \\ 0.85 & \text{axial} \\ 0.59 & \text{torsion}^{17} \end{cases}
$$

## **ANEXO A18:** Factor de temperatura

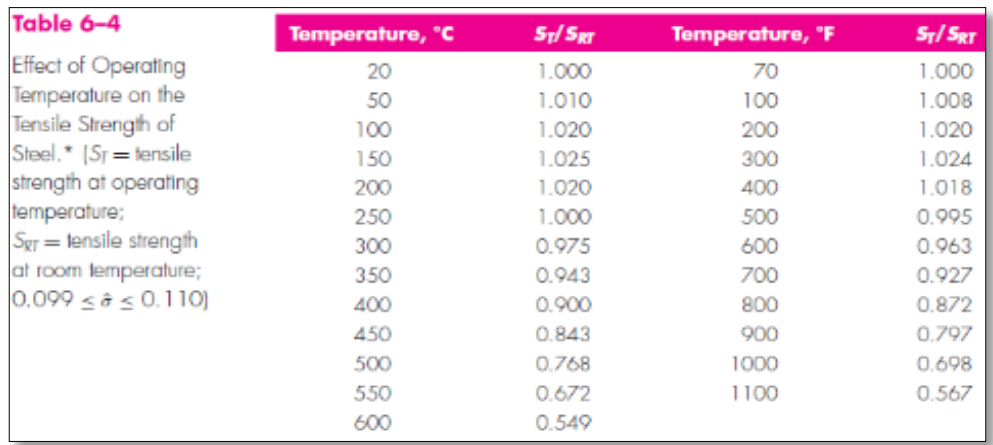

## **ANEXO A19:** Factor de confiabilidad

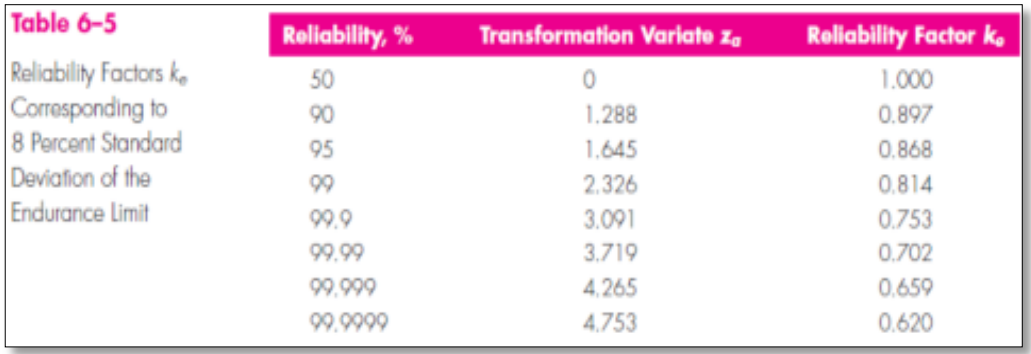

## **ANEXO A20:** Factor de seguridad estático S<sub>O</sub>

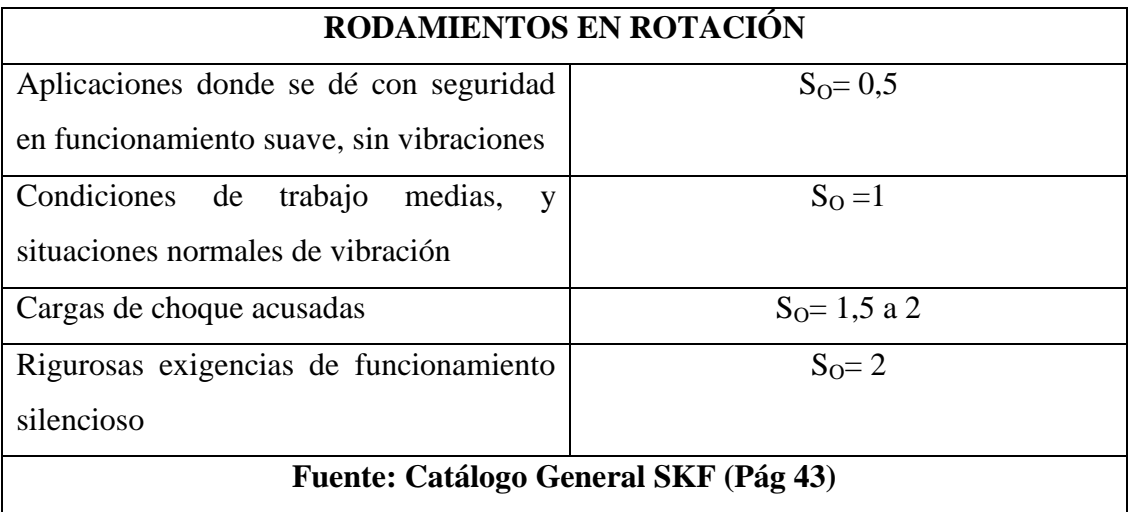

#### **ANEXO A21:** Factor de seguridad estático L<sub>10h</sub>

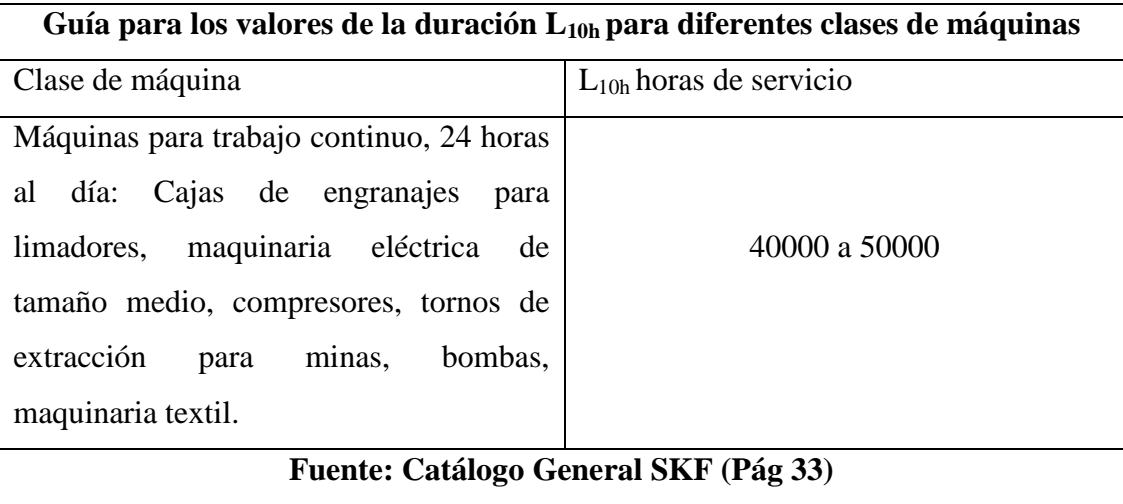

#### **ANEXO A22:** Factor de duración a<sub>1</sub>

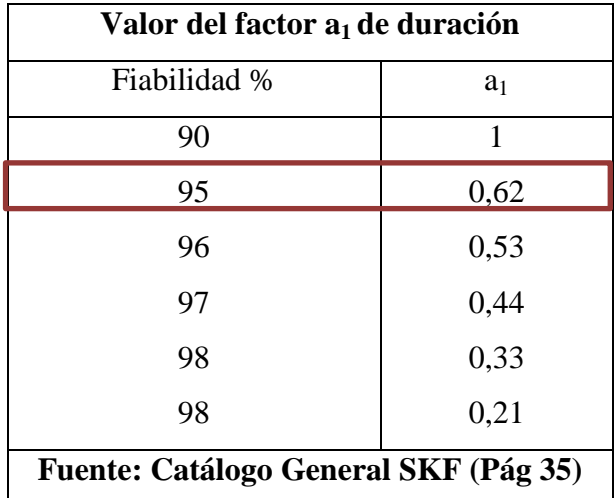

**ANEXO A23:** Exponente de vida

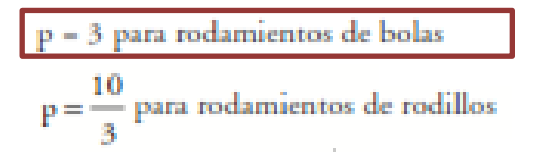

## **ANEXO A24:** Catálogo SKF

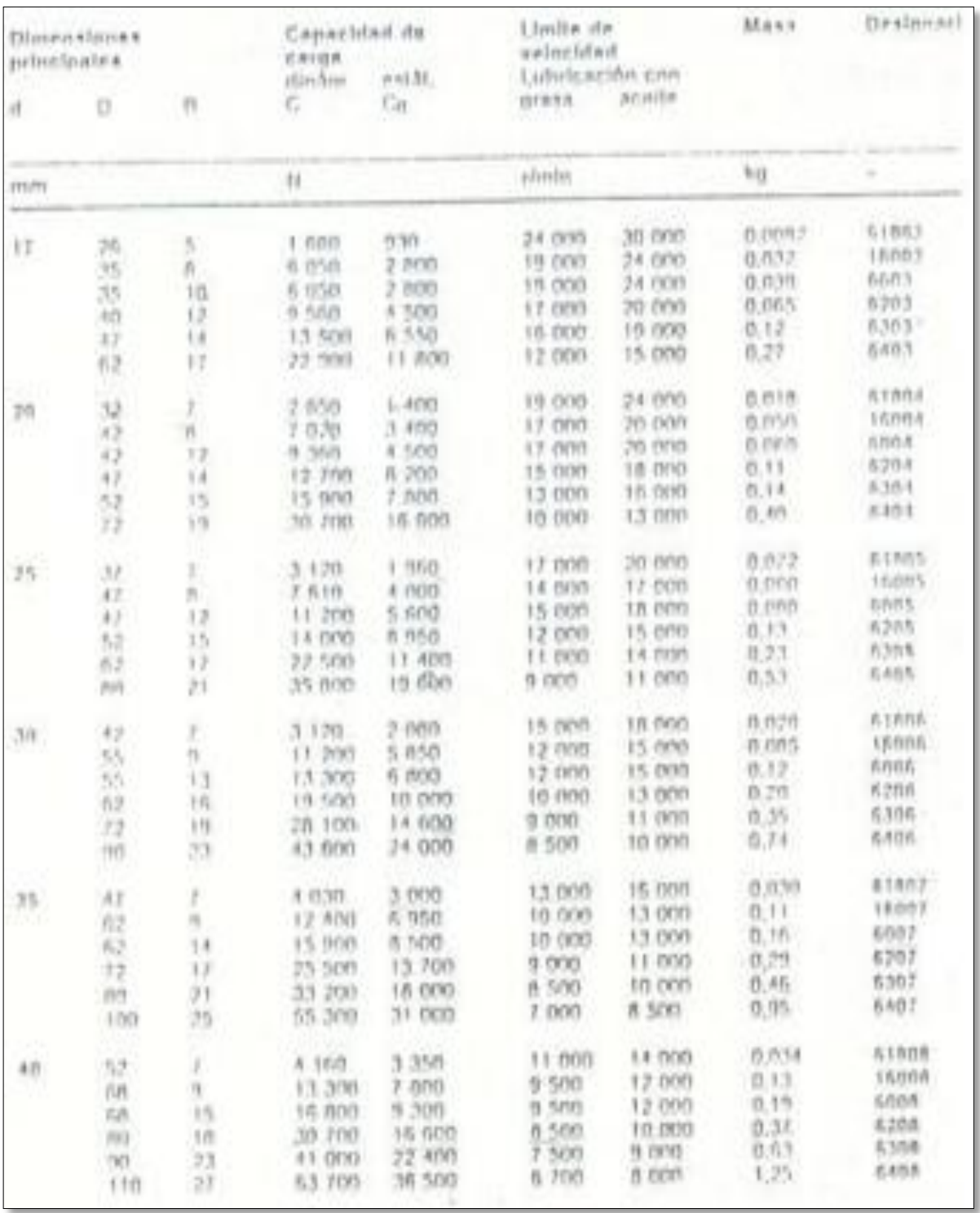

#### **ANEXO A25:** Viscosidad cinemática relativa V<sup>1</sup>

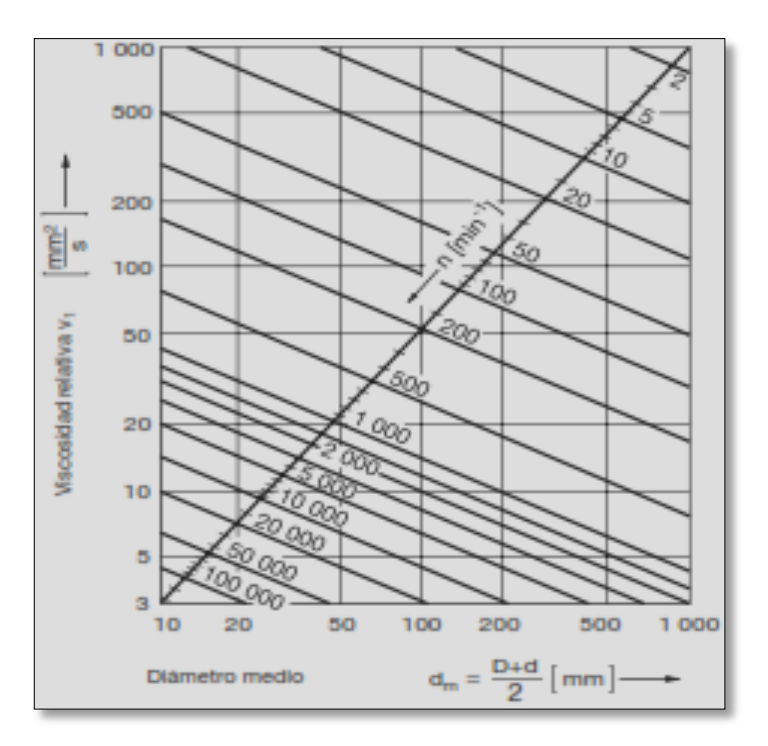

**ANEXO A26:** Viscosidad cinemática de servicio V

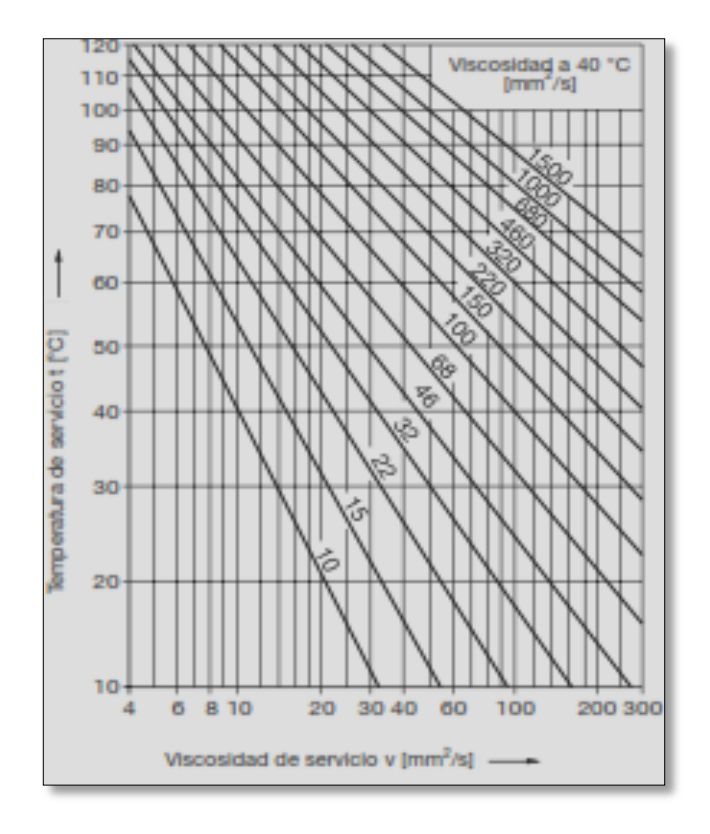

## **ANEXO A27:** Factor  $a_{23}$

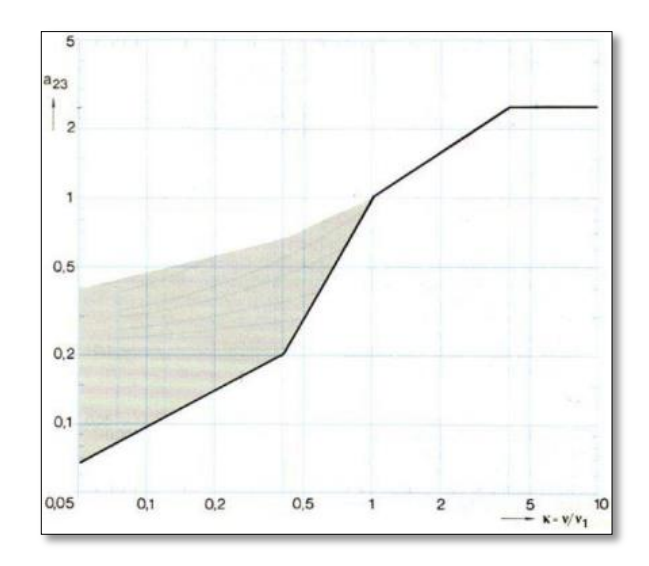

## **ANEXO A28:** Esfuerzo Permisible

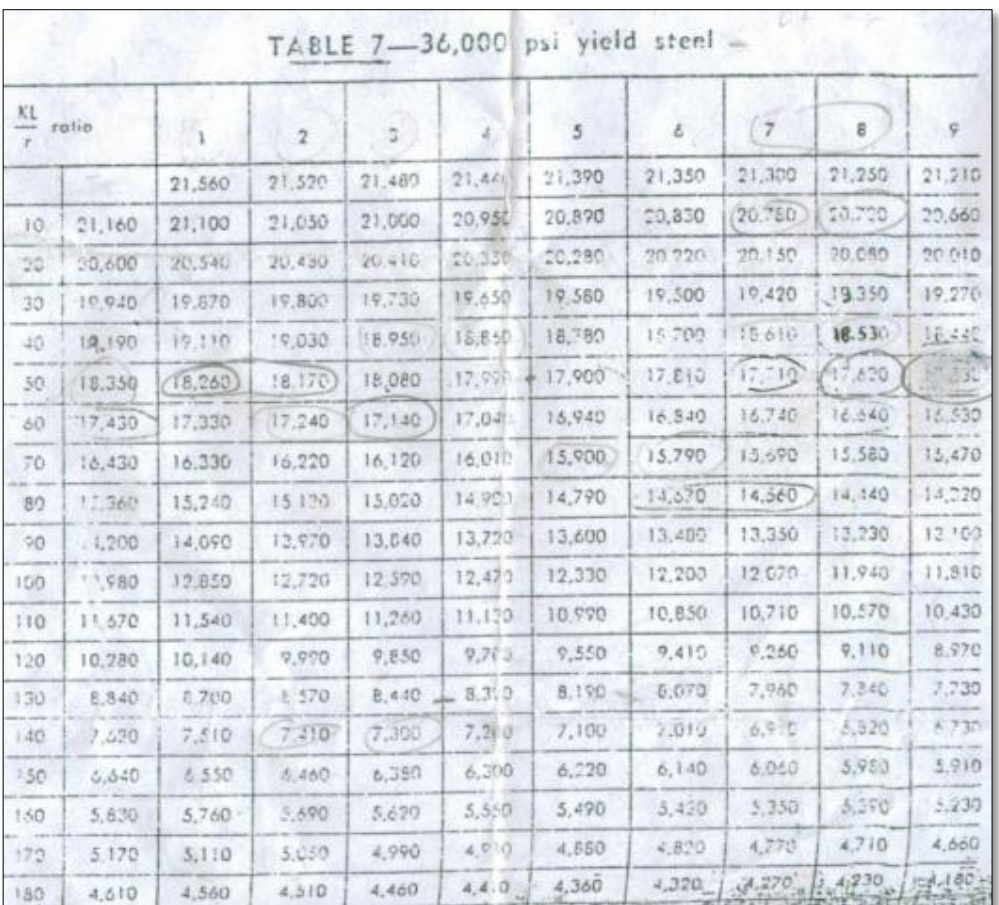

## **ANEXO B: SISTEMA NEUMÁTICO**

## **ANEXO B1:** Diagrama Presión- Fuerza

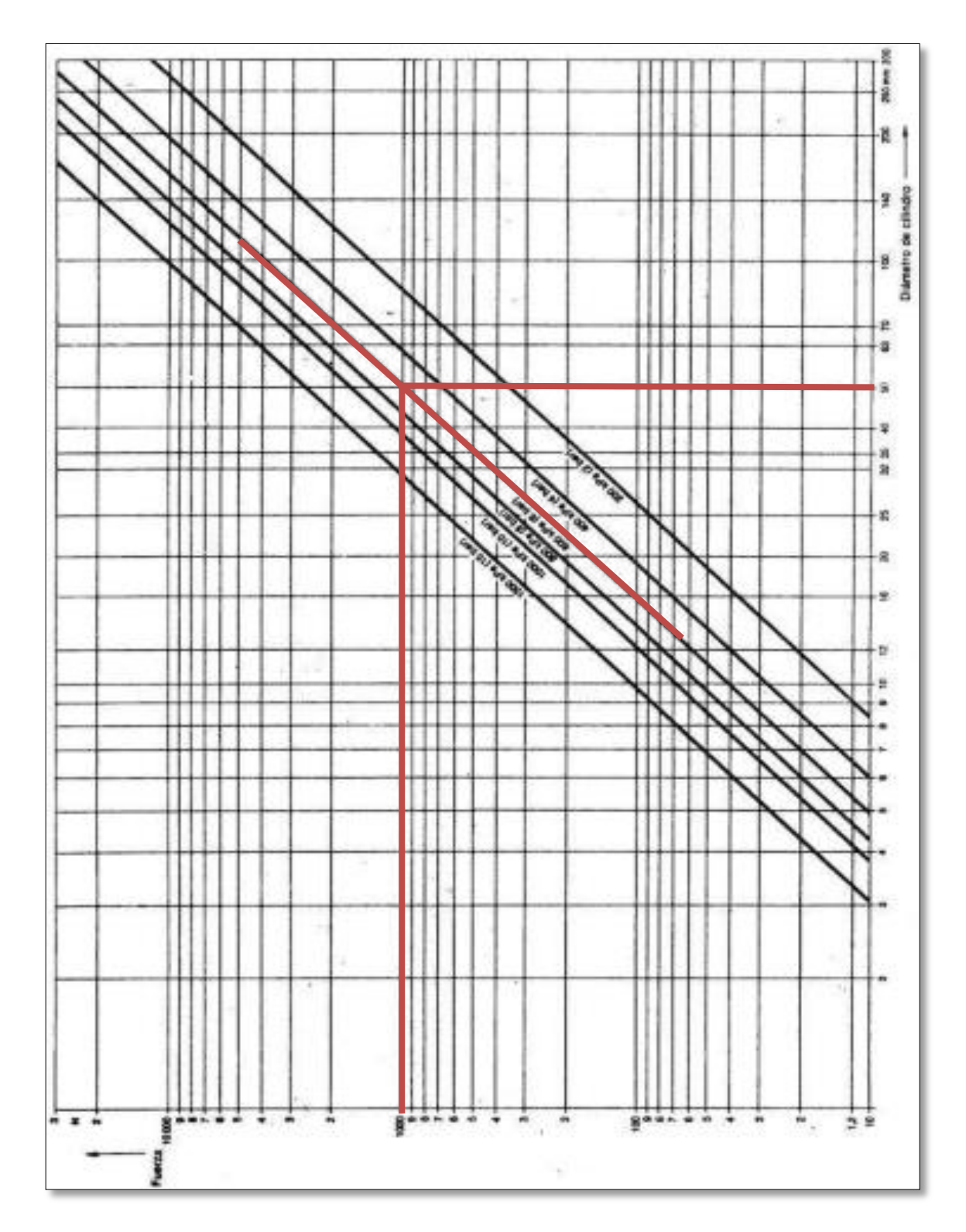

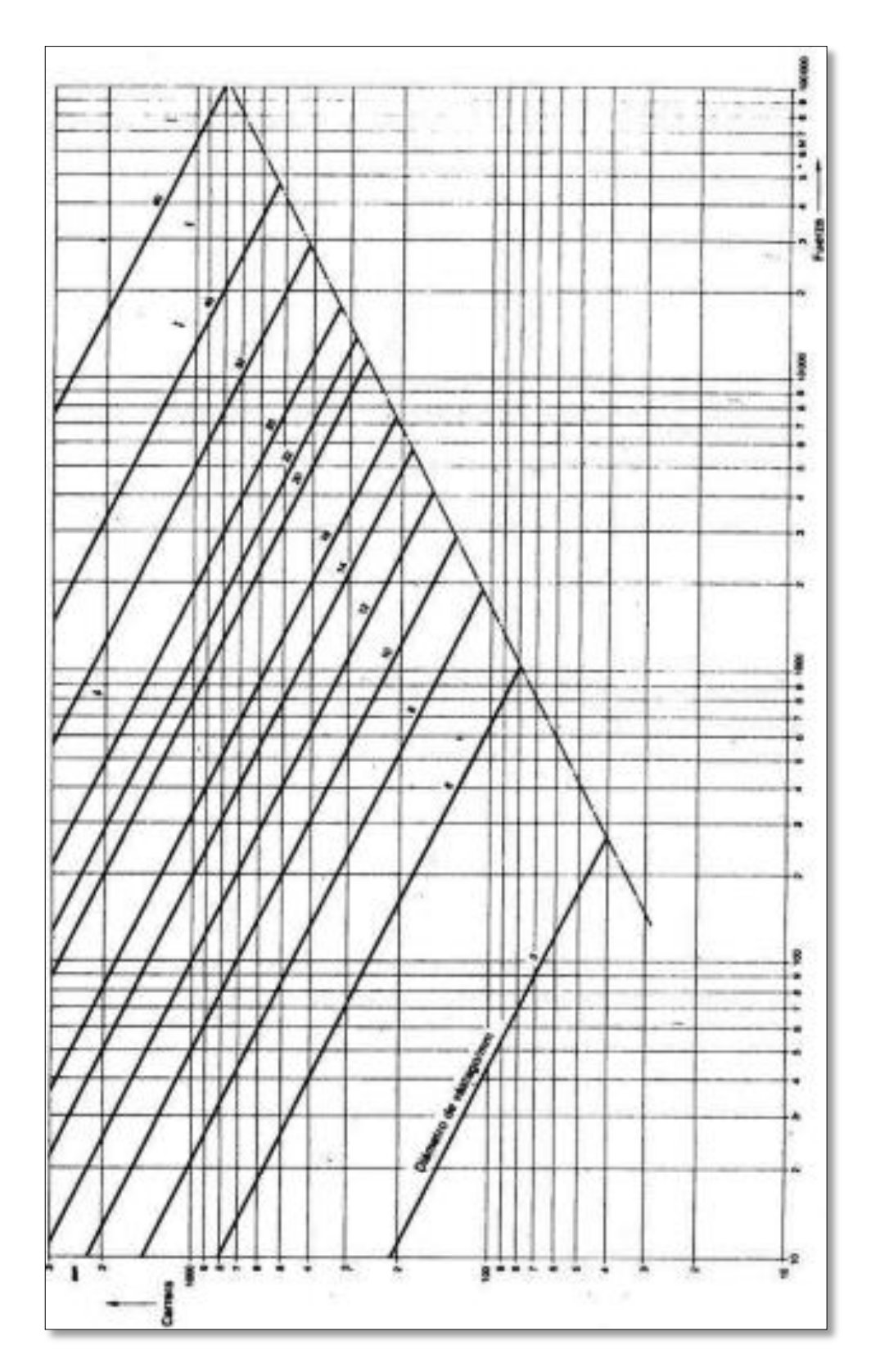

**ANEXO B3:** Diagrama de Consumo de aire

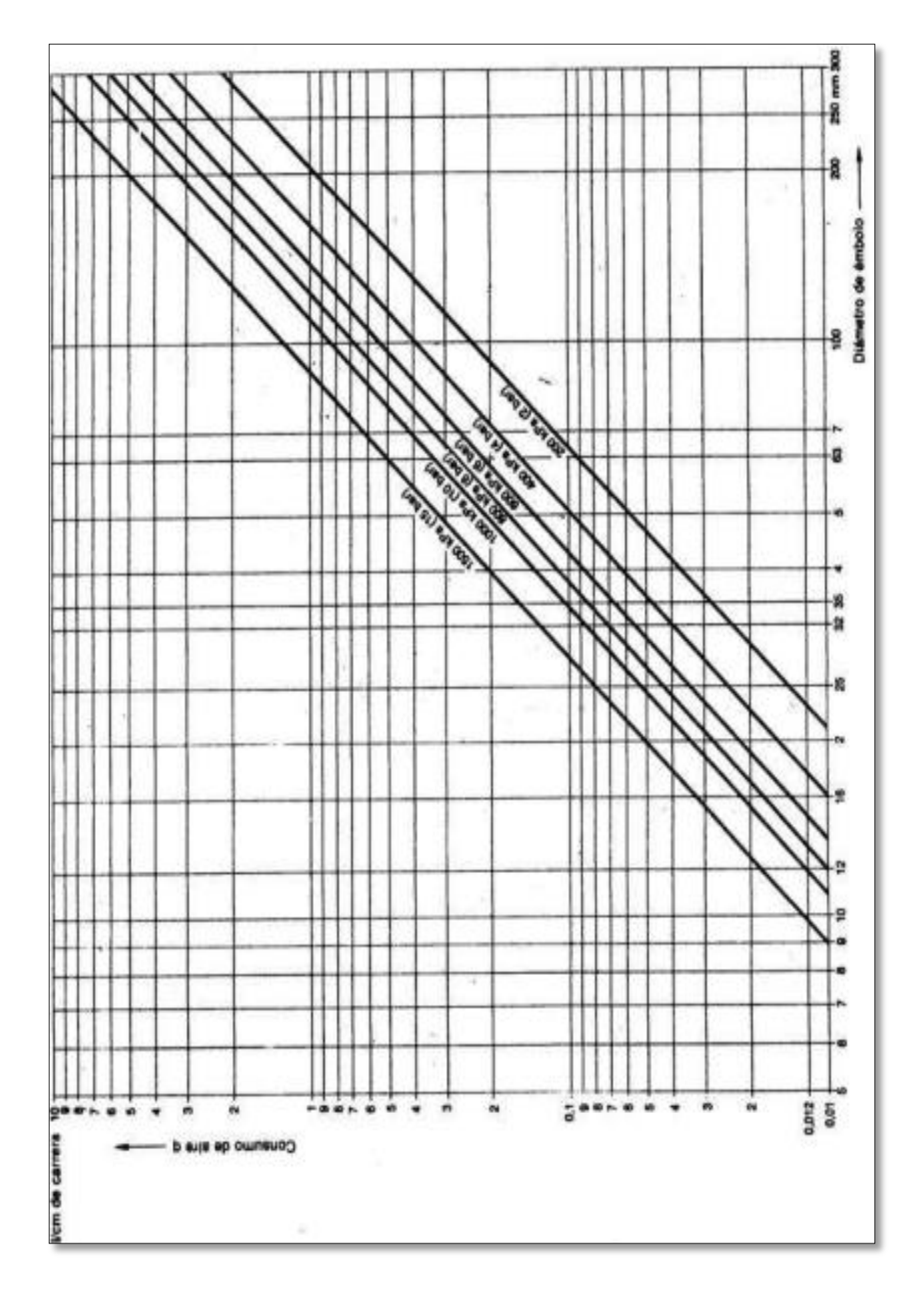

#### **ANEXO B4:** Características del cilindro

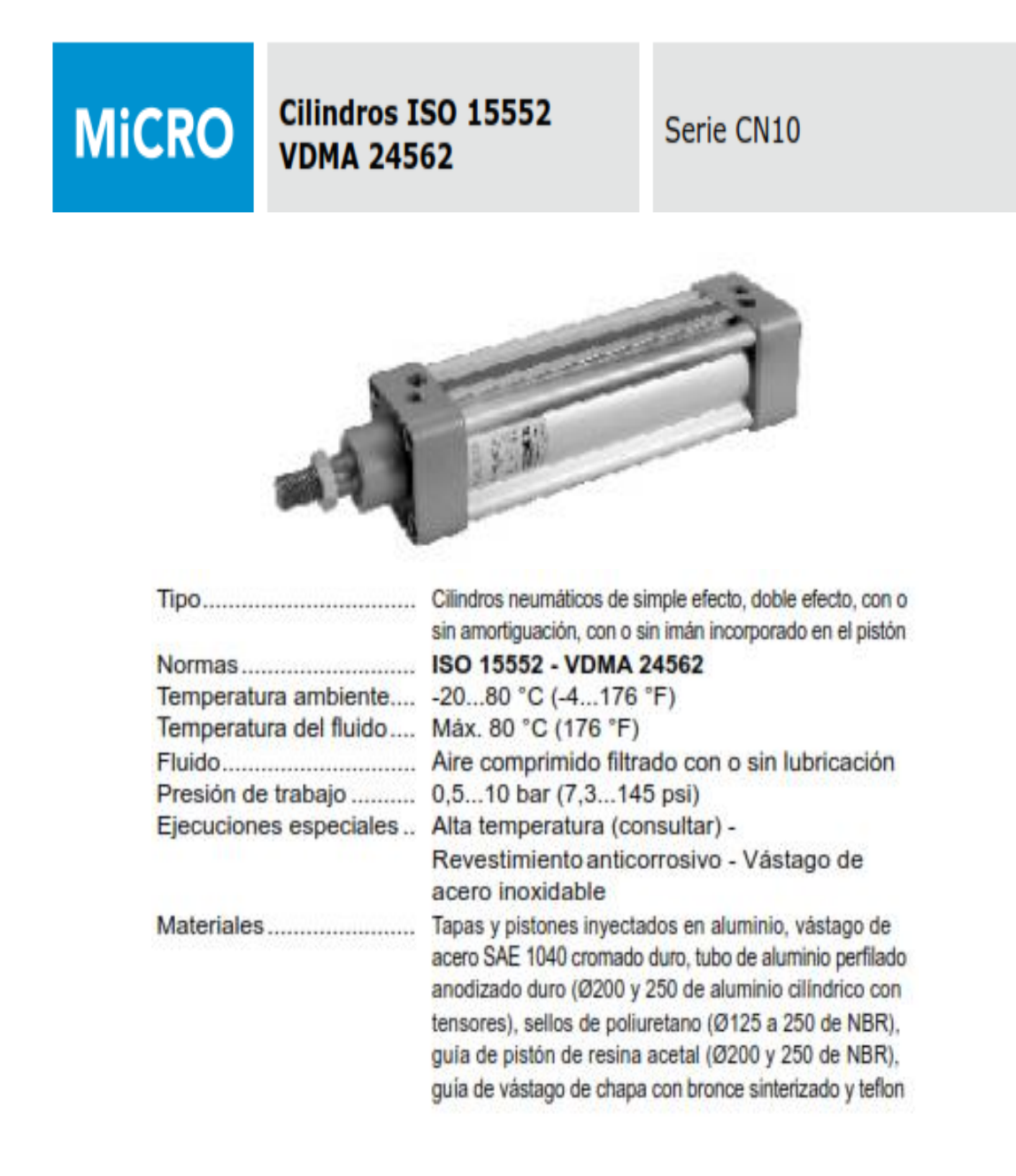

#### **ANEXO B5:** Características de los racores

#### **RACORES AUTOMÁTICOS TERMOPLÁSTICOS Push-in fittings**

#### **DESCRIPCIÓN:**

- \* Cuerpo en latón niquelado y resina acetálica.
- \* Antio-pulsador en resina acetalica.
- \* Antib de sujeción en latón niquelado.
- \* Pinza de agarre en acero inoxidable AISI-304.
- \* Junta torica en NBR sin silicona.
- \* Roscas macho cónicas normalizadas BSP-T y pretefionadas desde 1/6" hasta 1/2".
- \* Roscas macho clindricas normalizadas BSP-P desde 1/0" hasta 1/2" con junta tórica.
- \* Roscas métricas M5 y M6.
- \* Fácil conexión y desconexión sin necesidad de herramientas.
- \* Admite una folerancia de ± 0,02 mm. en la medida exterior del tubo a accolar.

#### **CARACTERISTICAS:**

- \* Presión de trabajo: De 0 a 10 bar.
- \* Presión de vacio: 750 mmHg (10 torricell).
- \* Temperatura de trabajo: De 0 °C a + 60 °C.

#### **APLICACIONES:**

- \* Neumatica
- \* Vacio.
- \* Apto para tubos de poliamida y poliuretano.
- \* Adequados para conectar en espacios reducidos.

#### **DESCRIPTION:**

- \* Body in nickel-plated brass and acetal resin. \* Collet sleeve in acetal resin.
- \* Collar in nickel-plated brass.
- \* Lock claw in statuless steel AISI 304.
- \* O' mig in NBR silicon free.
- 
- \* Threads: BSP-T from 1/8" to 1/2" precoated. BSP-P from 1/8" to 1/2" with OR. Metric M5 and M6.
- \* Easy connection and disconnection of tubing with only one touch.
- \* Tolerances for future ± 0.02 mm

#### SPECIFICATIONS:

- \* Working pressure: From 0 to 10 bar.
- \* Negative pressure: 750 mmHg (10 tomicell).
- \* Working temperature: From 0 °C to + 60 °C.

#### **APPLICATIONS:**

- \* Pneumatic
- \* Vacuum.
- \* Tube used: Polyamide and polyurethane.
- \* Easy piping in a nerrow space.

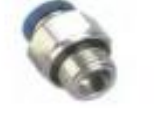

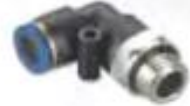

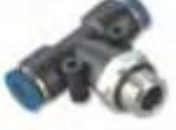

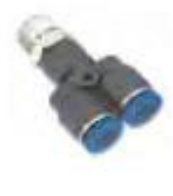

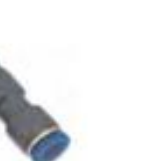

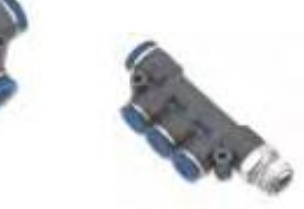

#### **ANEXO C: SISTEMA DE CONTROL**

#### **ANEXO C1:** PLC CPM2C-10 OMRON

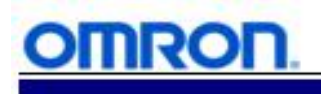

#### **Fast, Capable and Compact**

Omron's powerful CPM2C micro controller redefines the traditional micro PLC. The CPM2C's 33 mm width allows it to fit into small spaces, offers 119 instructions, and has processing speeds rivaling many 'small' PLCs. The 20 I/O units with relay outputs are the smallest in the industry. Multiple communication options along with advanced motion control features enable the CPM2C to provide a powerful solution to virtually any small-scale control application.

- Ultra compact design with 33 mm width
- Built-in combination RS-232C/Peripheral port
- Transistor Outputs expandable to 192 I/O (CPU + 5 Modules), Relay Outputs expandable to 180 I/O (CPU + 5 Modules)
- Screw terminal, Fujitsu and MIL (flat ribbon) style connections
- Connect high density MIL and Fujitsu models to Omron realy or terminal blocks for easy wiring and choice of I/O style
- 4K Program memory
- Synchronized pulse control allows synchronization of input devices to control devices
- Up to 5 expansion I/O modules for up to 192 total I/O points
- Optional Real-Time Clock
- Multiple High-speed counter inputs
- 10 kHz pulse outputs
- $ULCSANCE$

## **CPM2C Micro Controller**

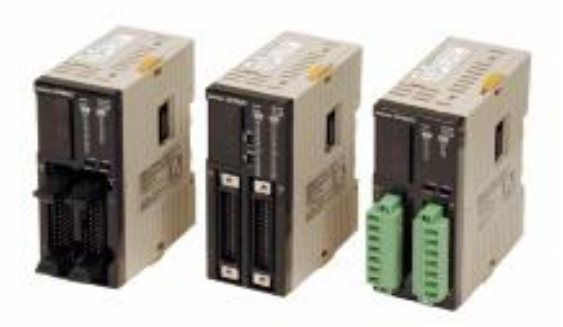

CPM2C -

om Ron

CPM<sub>2C</sub>

## **Communication and Expansion**

#### **B** Serial Communication

- .Built in serial port allows direct connection to CPU
- \*Combination cable provides 2 simultaneous ports (Peripheral / RS-232C) from one location
- .Connect directly to serial devices such as a
- printer, modem, or a bar code reader.
- \*Download programs from a PC directly to CPM2C serial port
- .1:1 connection to other Omron PLCs allows CPUs to seamlessly share data
- \*CPM2C-CIF01 adapter allows use of dual RS-232C ports

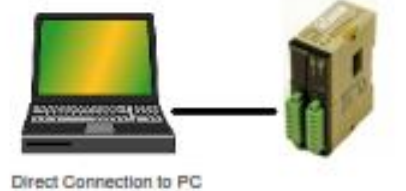

**Peripherial Communication** 

- \*Combination cable provides 2 simultaneous ports (Peripheral / RS-232C) from one location
- .Connect directly to Omron programming devices
- .Connect directly from the CPU's peripheral port to an Omron operator interface terminal with an XM2Z cable (NT21/31/631/20/ 600/11, NS Series)
- \*Connect direct from the CPM2C CPU peripheral port to the NT2S<br>using the NT2S-CN223-V1 and NT2S-CN224-V1
- .Connect to additional RS-232C adapter or RS-422 adapter

#### **Expansion**

\*Easy "snap-on" expansion

.Connect up to 5 expansion modules for up to 192 total I/O points \*Modular expansion allows addition of Input, output or combination I/O modules.

\*8, 10, 16, 20, 24 or 32 point modules available

- .Relay, or transistor expansion output modules \*Analog I/O module (2 in, 1 out)
- \*Temperature Sensor modules

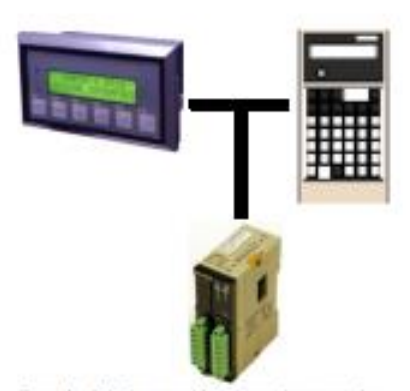

Operator Interface and Programming console

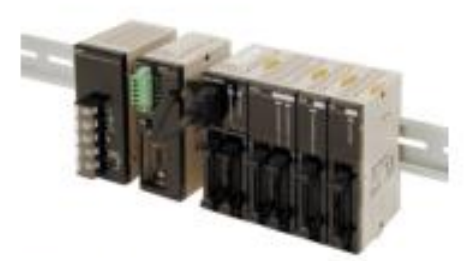

CPM2C System

## $-$  CPM<sub>2</sub>C

## Specifications

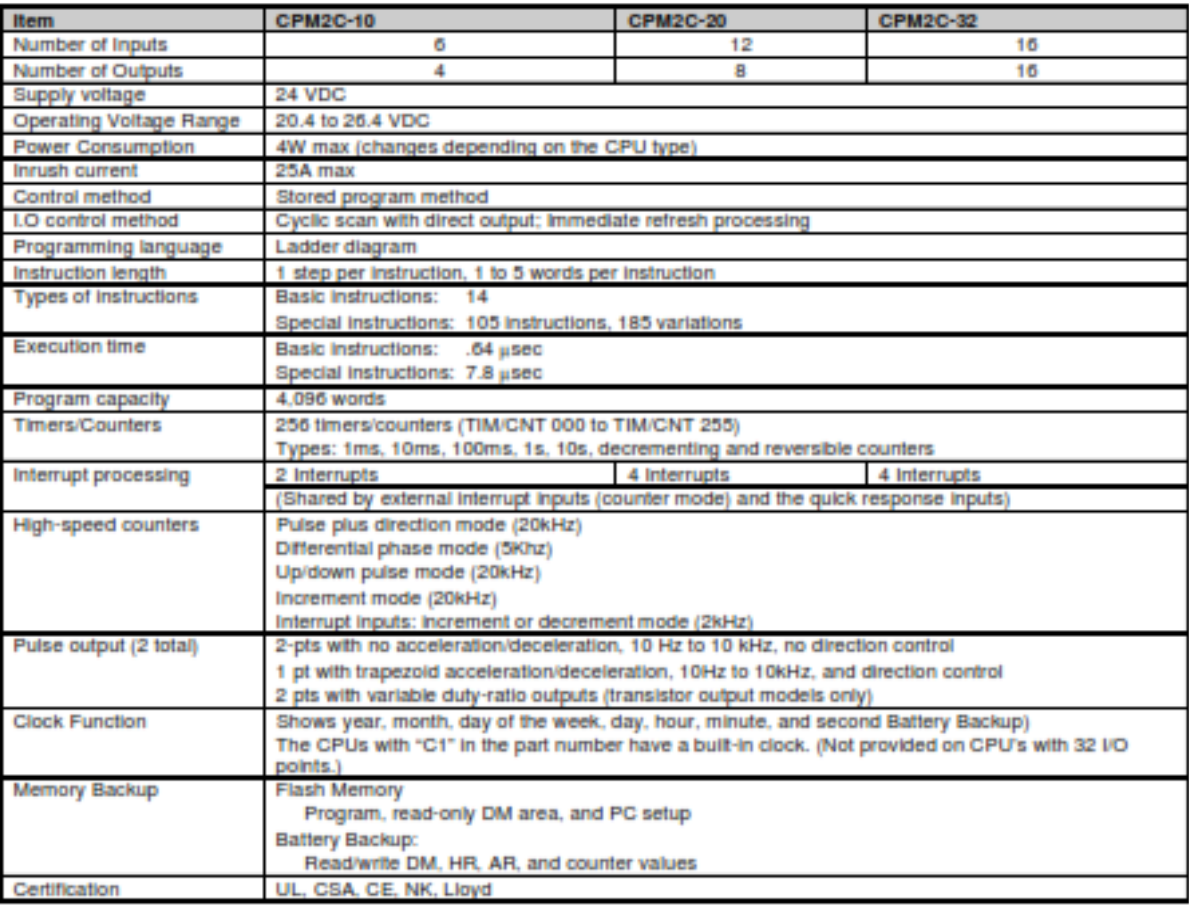

#### **Dimensions**

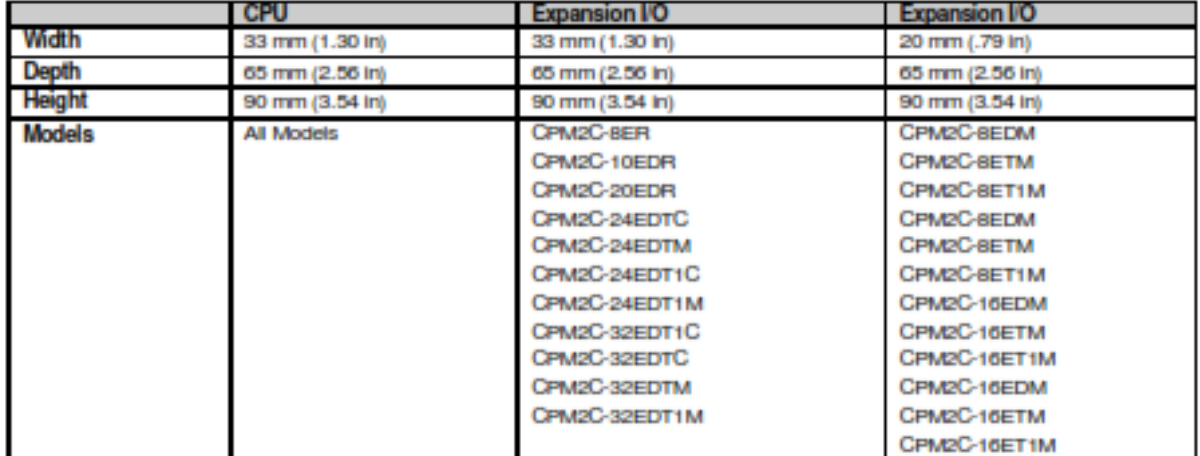
# **ANEXO C2:** Sensor Fotoeléctrico OMRON E3JK-R2M1

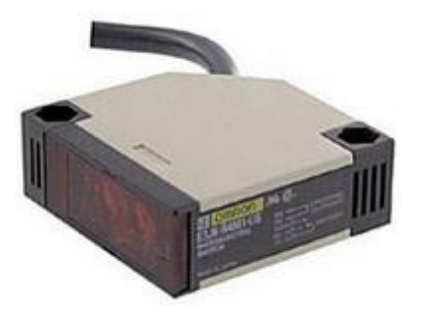

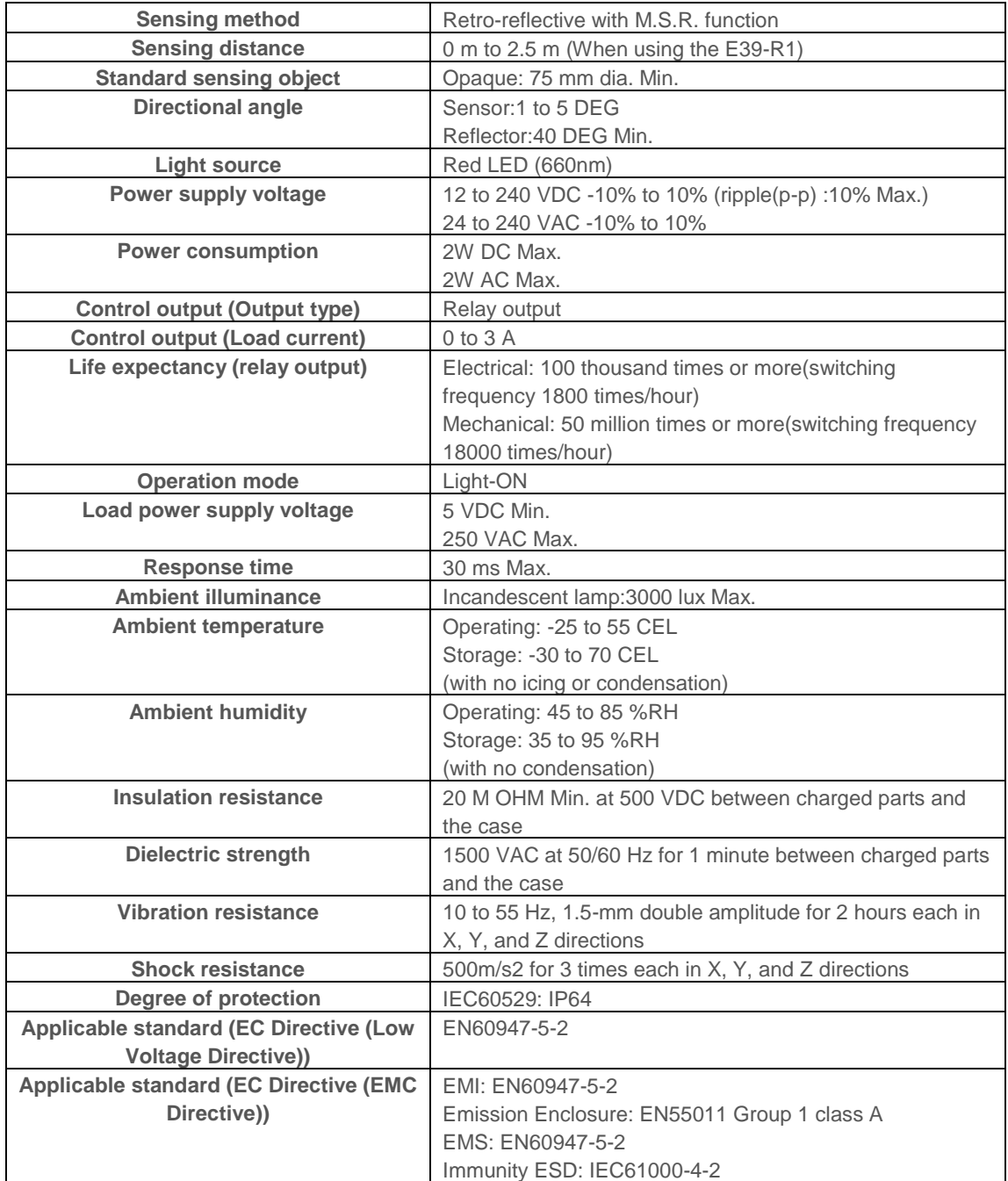

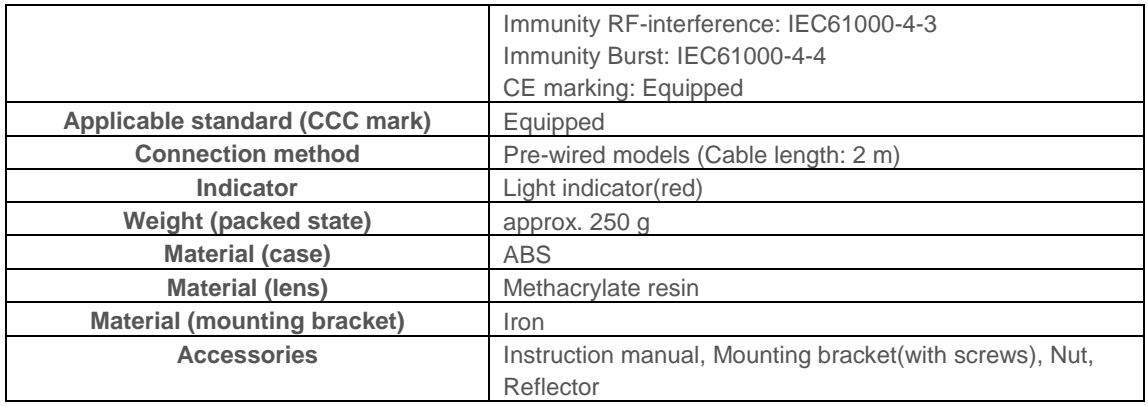

# VS mini J7 **Variador compacto de empleo general**

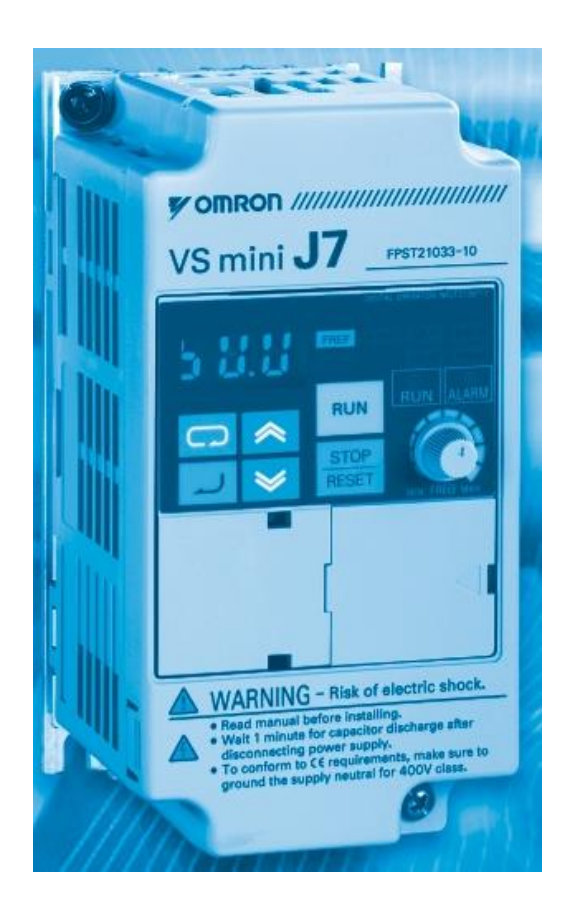

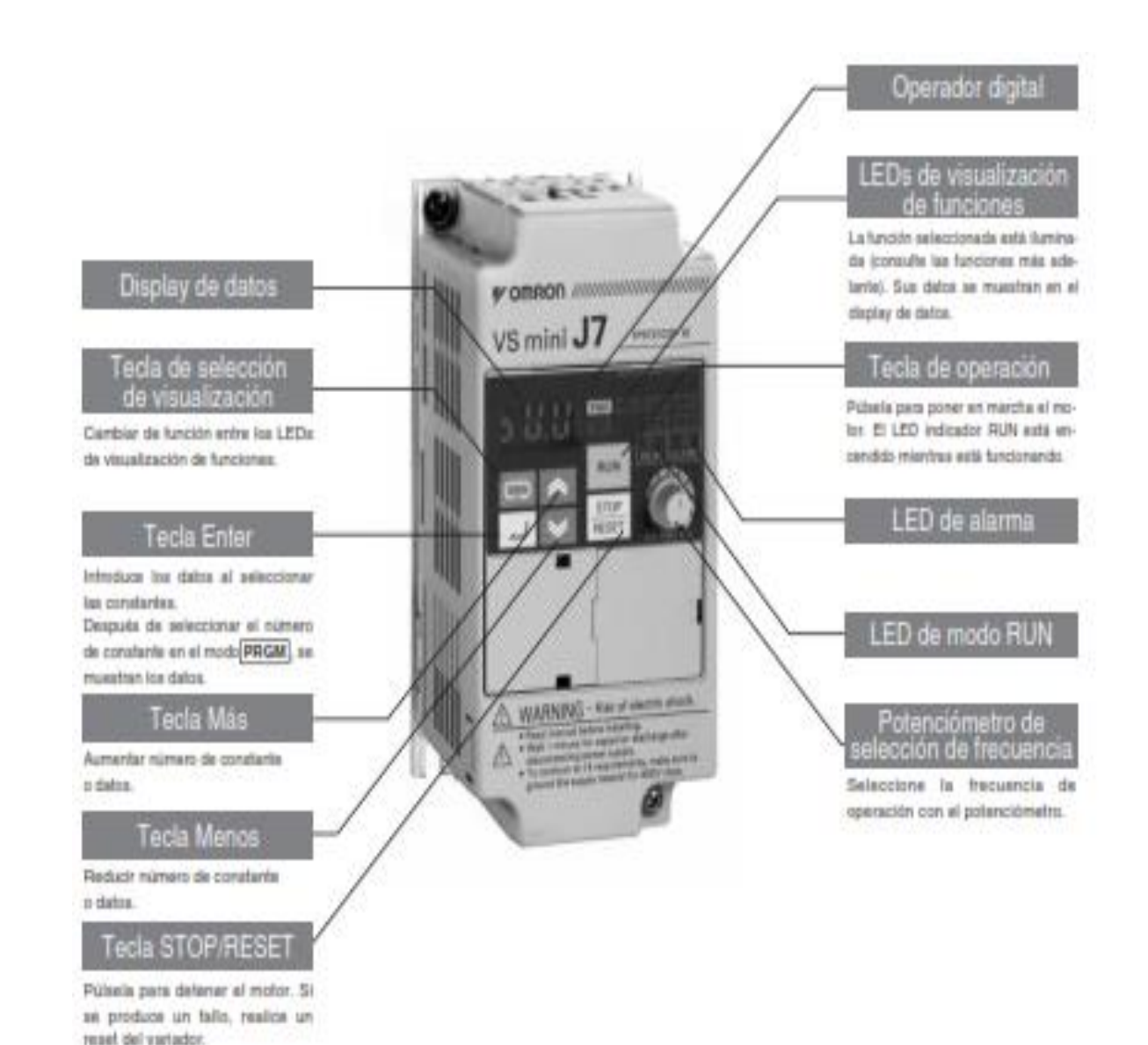

- Nota
- 1. La cubierta frontal funciona como una cubierta de terminales. La unidad de operador digital no se puede desmontar.

2. En vez de orificios de montaje, cada uno de los siguientes modelos tiene dos secciones en forma de U ubicadas diagonalmente. CIMR-J7AZ20P1 (0.1 kW). CIMR-J7AZ20P2 (0.25 kW). CIMR-J7AZ20P4 (0,55 kW) y CIMR-J7AZ20P7 (1.1 kW) CIMR-J7AZB0P1 (0.1 kW). CIMR-J7AZB0P2 (0,25 kW) y CIMR-J7AZB0P4 (0,55 kW)

#### **Operador digital**

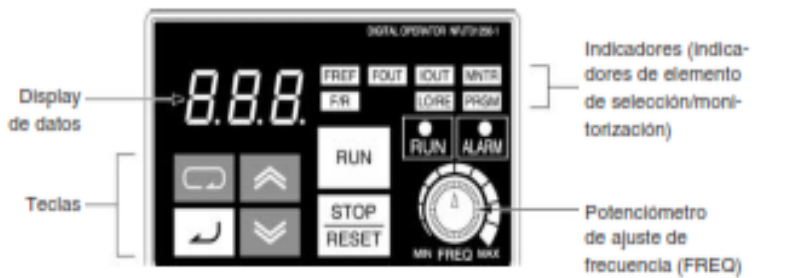

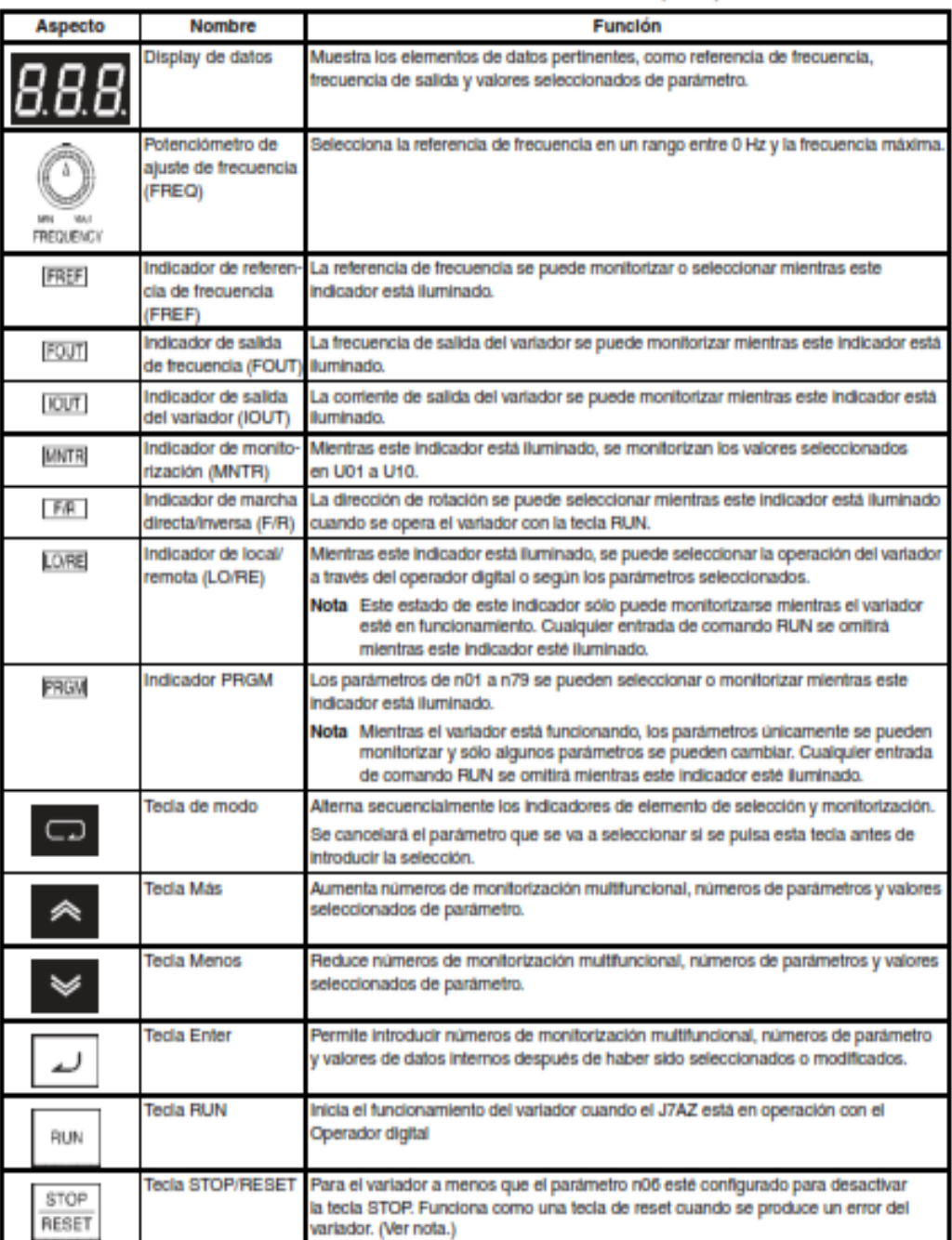

Por motivos de seguridad, el reset no funcionará mientras esté efectivo un comando RUN (marcha directa o inversa). Espere hasta que el comando<br>RUN esté en OFF antes de efectuar un reset en el variador. Nota

#### **Bloque de terminales**

Antes de cablear el bloque de terminales, asegúrese de desmontar la cubierta frontal, la cubierta de protección superior y la cubierta de protección inferior.

#### Posición del bloque de terminales

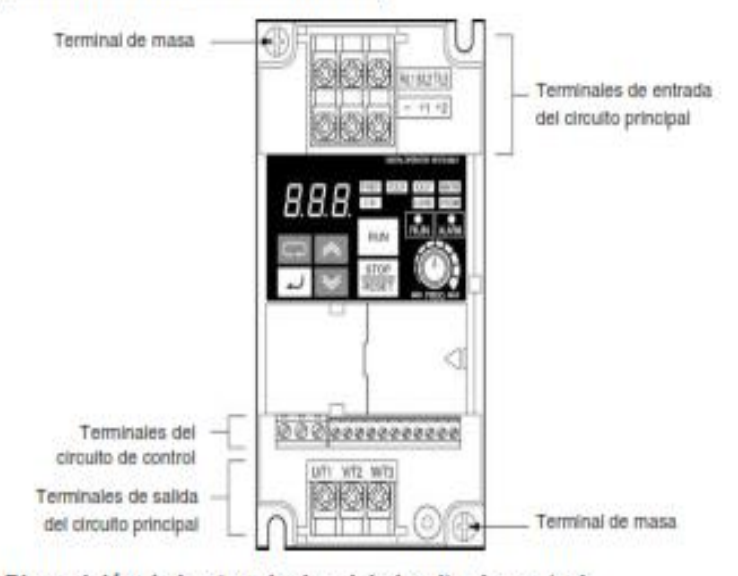

#### Disposición de los terminales del circuito de control

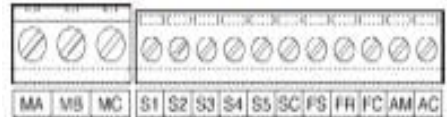

#### Disposición de los terminales del circuito principal

- · CIMR-J7AZ20P1 a CIMR-J7AZ20P7 CIMR-J7AZB0P1 a CIMR-J7AZB0P4
- · CIMR-J7AZ21P5 a CIMR-J7AZ24P0 CIMR-J7AZB0P7 a CIMR-J7AZB4P0 CIMR-J7AZ40P2 a CIMR-J7AZ44P0

Terminales de entrada del circuito principal (Lado superior)

Terminales de entrada del circuito principal (Lado superior)

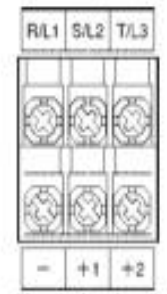

Terminales de salida del circuito principal (Lado inferior)

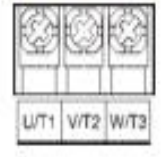

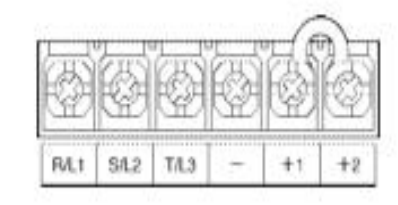

Terminales de salida del circuito principal (Lado inferior)

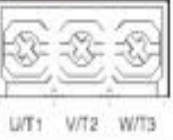

#### Terminales del circuito principal

| Simbolo     | Nombre                                                                                                    | Descripción                                                                                                    |
|-------------|----------------------------------------------------------------------------------------------------|----------------------------------------------------------------------------------------------------|
| <b>R/L1</b> | Terminales de entrada<br>de alimentación                                                                                              | CIMR-J7AZ2.: tritásica 200 a 230 Vo.a.                                                                                                    |
| 84.2        |                                                                                                    | CIMR-J7AZB : monofásica 200 a 240 Vc.a.<br>CIMR-J7AZ4 : tritàsica 380 a 460 Vc.a.                                                                                                    |
| T/L3        |                                                                                                    | Nota Conecte la entrada monofásica a los terminales R/L1 y S/L2.                                                                                                    |
| LI/T1       | Terminales de salida del motor                                                                                                    | Salida de fuente de alimentación trifásica para accionar motores.                                                                                                    |
| V/T2        |                                                                                                    | CIMR-J7AZ2 : tritàsica 200 a 230 Vc.a.<br>CIMR-J7AZB : tritasica 200 a 240 Vc.a.                                                                                                    |
| W/T3        |                                                                                                    | CIMR-J7AZ4 : tritásica 380 a 460 Vo.a.                                                                                                    |
| $+1$        | Terminales de conexión +1 y +2:<br>Terminales de conexión de<br>reactanola de c.c.<br>$+1$ $y - 1$<br>Terminales de entrada de fuente | Conecte la reactancia de c.c. para suprimir armónicos a los terminales                                                                                                    |
| $+2$        |                                                                                                    | $+1$ $+2$ .<br>Al accionar el variador con la alimentación de c.c., realice la entrada<br>de la alimentación de c.c. a los ferminales +1 y -.<br>(El terminal +1 es positivo.)                                                                |
|             |                                                                                                    |                                                                                                    |
|             | Terminal de masa                                                                                                    | Asegúrese de conectar a tierra el terminal en las siguientes condiciones.<br>CIMR-J7AZ2 : conexión a tierra a una resistencia de 100 Ω como máximo.                                                                                           |
|             |                                                                                                    | CIMR-J7AZB : conexión a tierra a una resistencia de 100 Ω como máximo.<br>$CIMR-J7AZ4$ $\pm$ conexión a tierra a una resistencia de 10 $\Omega$ como máximo<br>y conecte la fase neutra de la fuente de alimentación según las directivas CE. |
|             |                                                                                                    | Nota Asegúrese de conectar el terminal de tierra directamente a la toma de<br>tierra del bastidor del motor.                                                                                                    |
|             |                                                                                                    |                                                                                                    |

Nota La tensión de salida máxima corresponde a la tensión de entrada de fuente de alimentación del variador.

#### Terminales del circuito de control

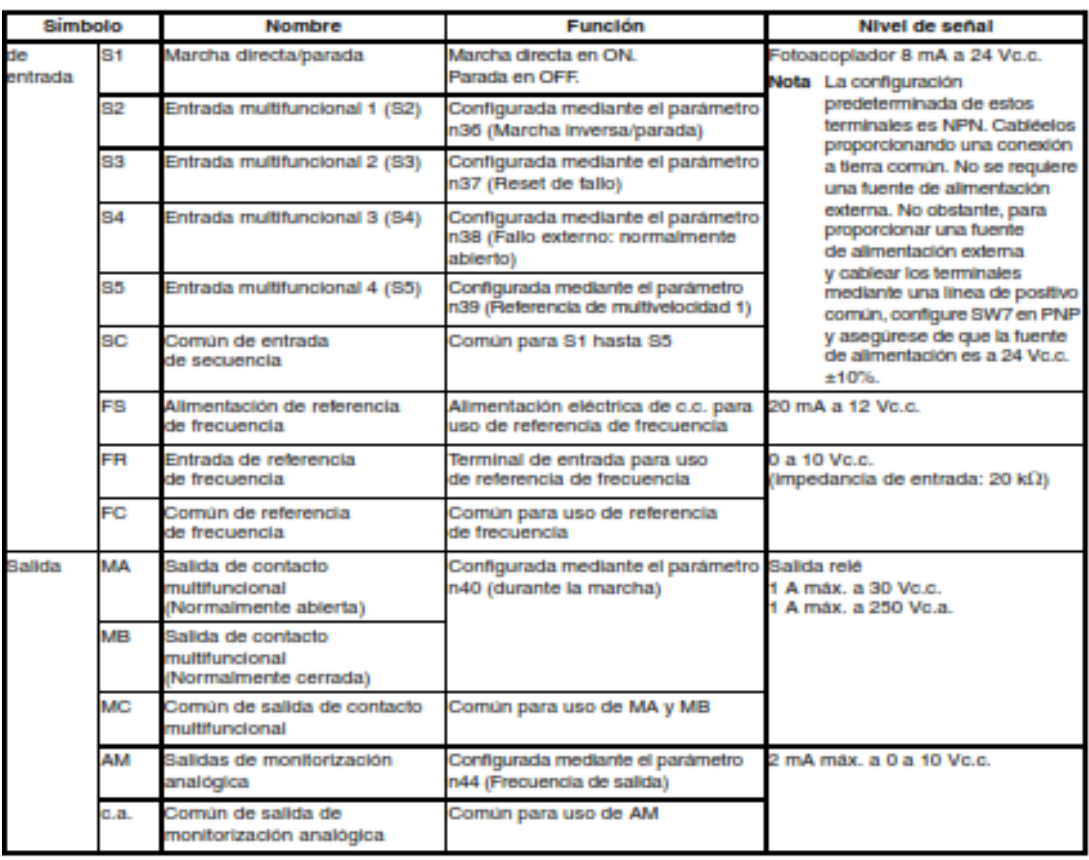

1. Según los ajustes de los parámetros, se pueden seleccionar varias funciones para entradas multifuncionales y salidas de contacto multifuncionales. **Nota** 

2. Las funciones entre paréntesis indican la configuración predeterminada.

#### ANEXO C4: Cámara Blackfly BFLY-PGE-14S2C-CS, POINT GREY

# Black

#### UNBEATABLE VALUE + ULTRA-COMPACT + POE

- . World's smallest POE GigE Vision camera: 29x29x30mm
- · Starting at \$295/ €219 (single quantities)
- . On-camera image processing: color interpolation, gamma, and LUT
- · 16 MByte frame buffer; LED status indicator

The Blackfly camera line combines Power over Ethernet, industry-leading affordability and a host of unique features for uncompromising value. Every Blackfly model comes packed with functionality designed to maximize performance and reliability, including a 16 MByte frame buffer; LED status indicators; and an on-camera image processing pipeline that provides color interpolation, gamma, and lookup table functionality. The Blackfly

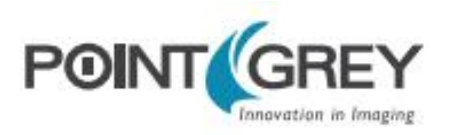

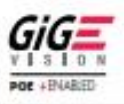

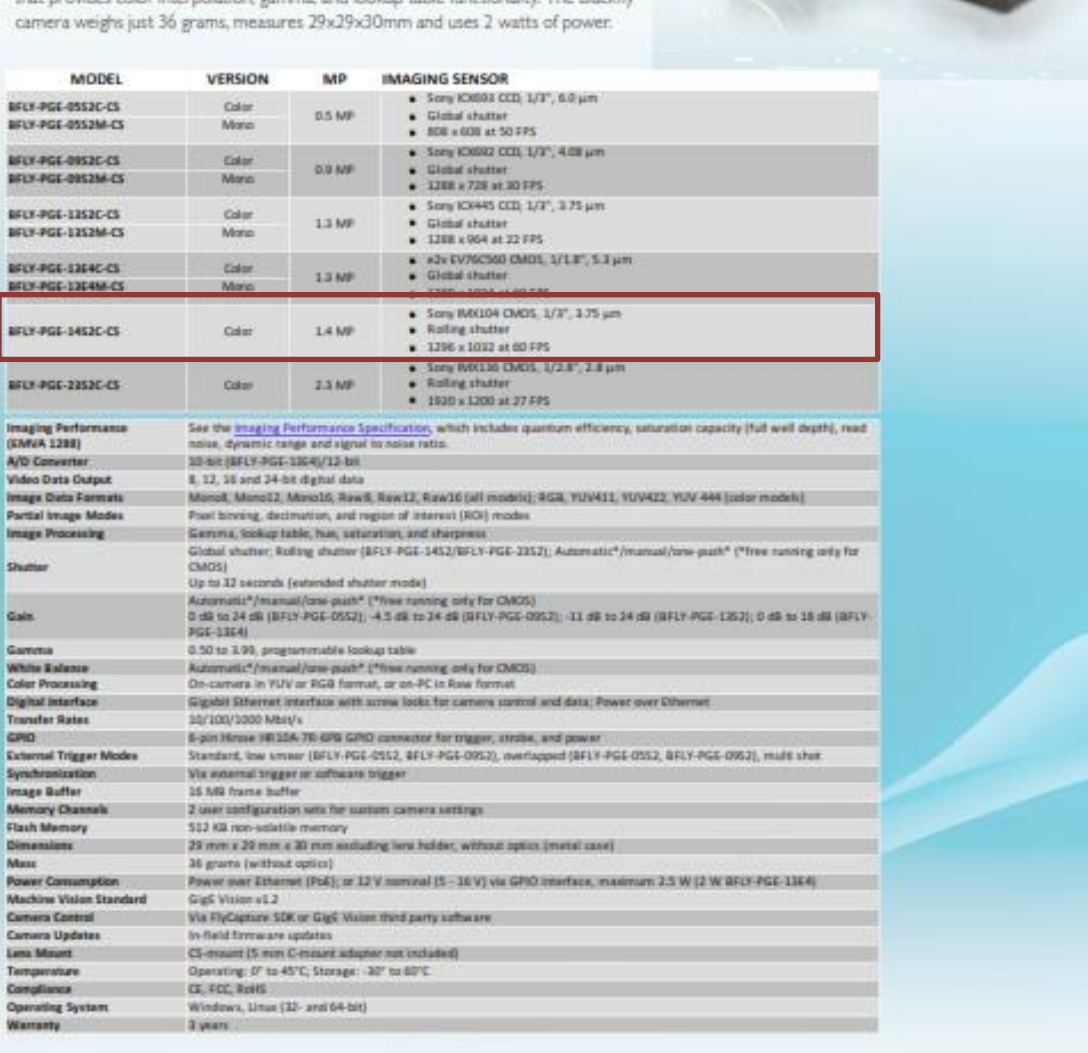

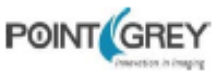

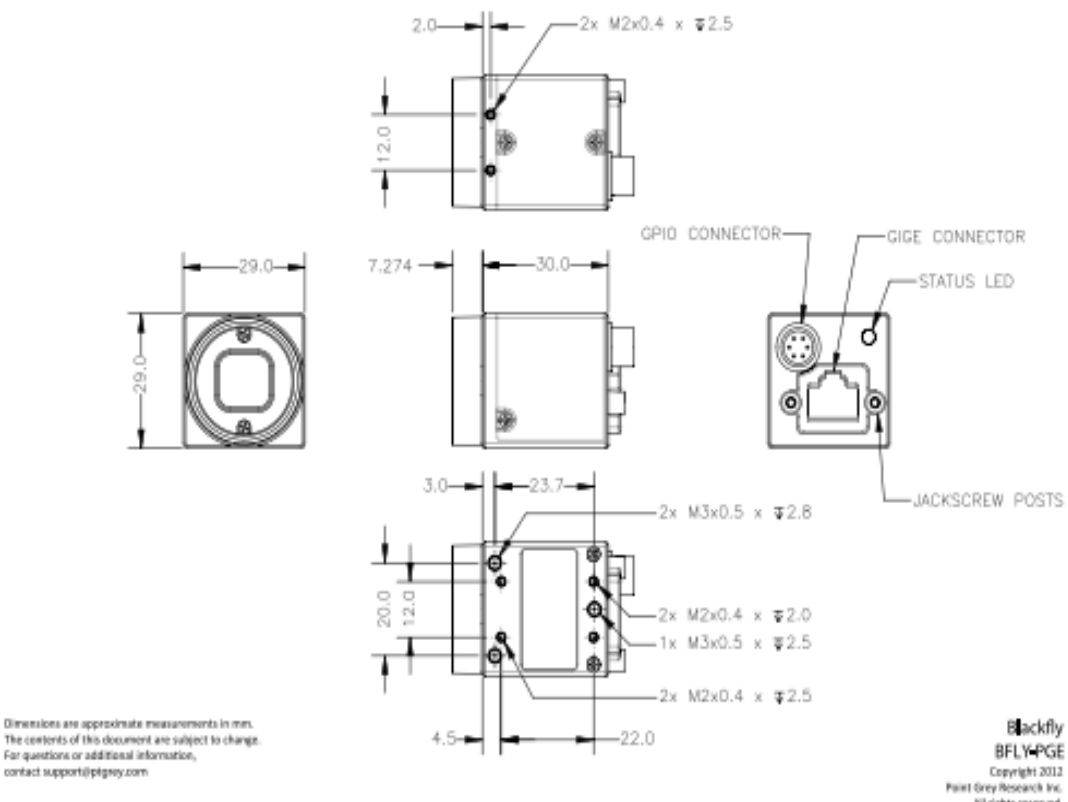

Expright 2012<br>Expright 2012<br>Paint Grey Research Inc.<br>All rights meanwed.<br>Revised: 2012/11/14

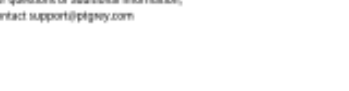

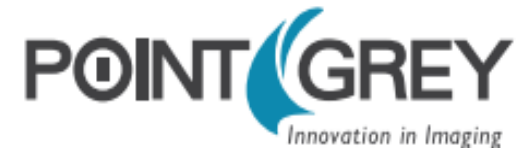

# CANADA (Headquarters)<br>Point Grey Research, Inc.

12051 Riverside Way Richmond, BC, Canada V6W IK7

T: +1 866.765.0827 (toll free) T: +1 604.242.9937 F: +1 604.242.9938 E: sales@ptgrey.com

www.ptgrey.com www.ptgreystore.com

#### **USA**

T: +1 866.765.0827 (toll free) E: na-sales@ptgrey.com

#### **EUROPE** T: +49 7141 488817-0

F: +49 7141 488817-99 E: eu-sales@ptgrey.com

**CHINA** T: +86 10 8215 9938 F: +86 10 8215 9936 E: chinasales@ptgrey.com

ASIA

E: asia-sales@ptgrey.com

#### **DISTRIBUTORS**

JAPAN-ViewPLUS Inc. (www.viewplus.co.jp) KOREA-CYLOD Co., Ltd. (www.cylod.com) CHINA-LUSTER LightVision (www.lusterlighttech.com) SINGAPORE, THAILAND, MALAYSIA-Voltrium Systems (www.voltrium.com.sg) TAIWAN-Apo Star Co., Ltd. (www.apostar.com.tw)

UNITED KINGDOM AND IRELAND-ClearView Imaging (www.clearviewimaging.co.uk)

## **ANEXO D: FOTOS**

# **ANEXO D1:** Sistema de Visión Artificial

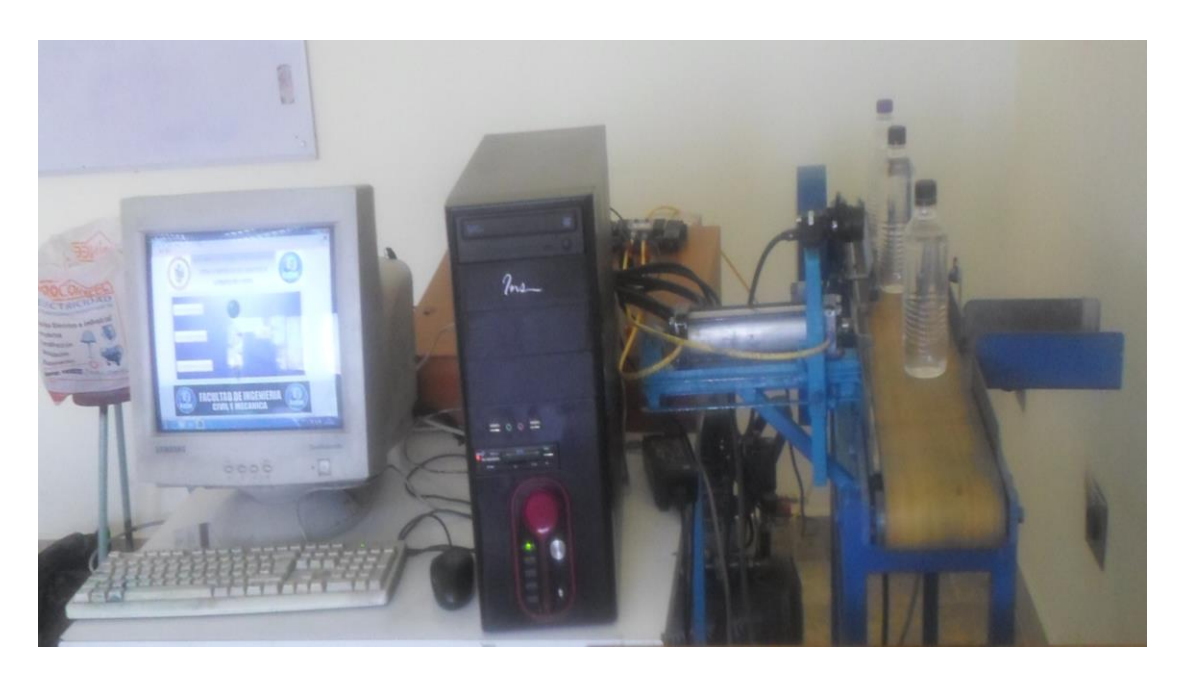

**ANEXO D2:** Captura de imagen

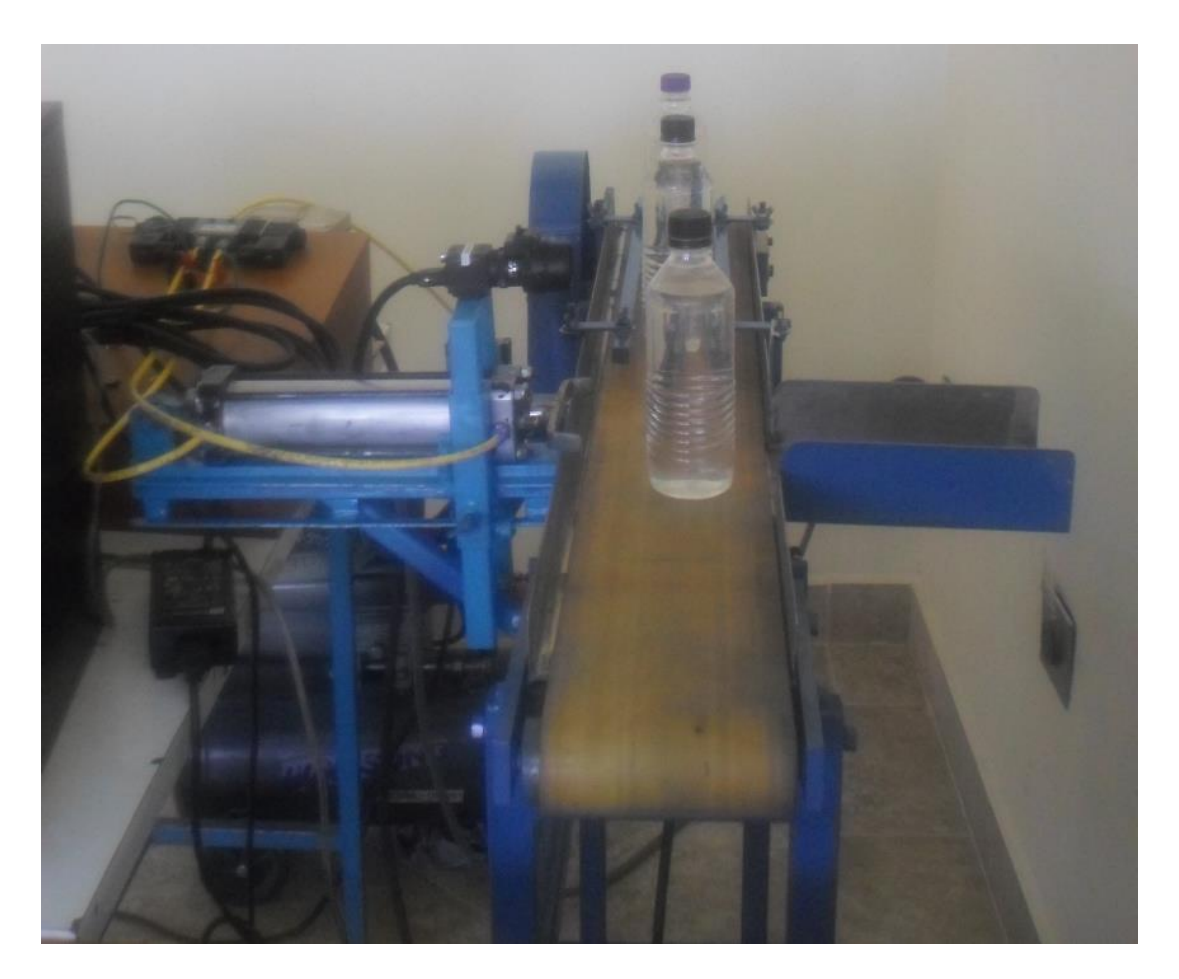

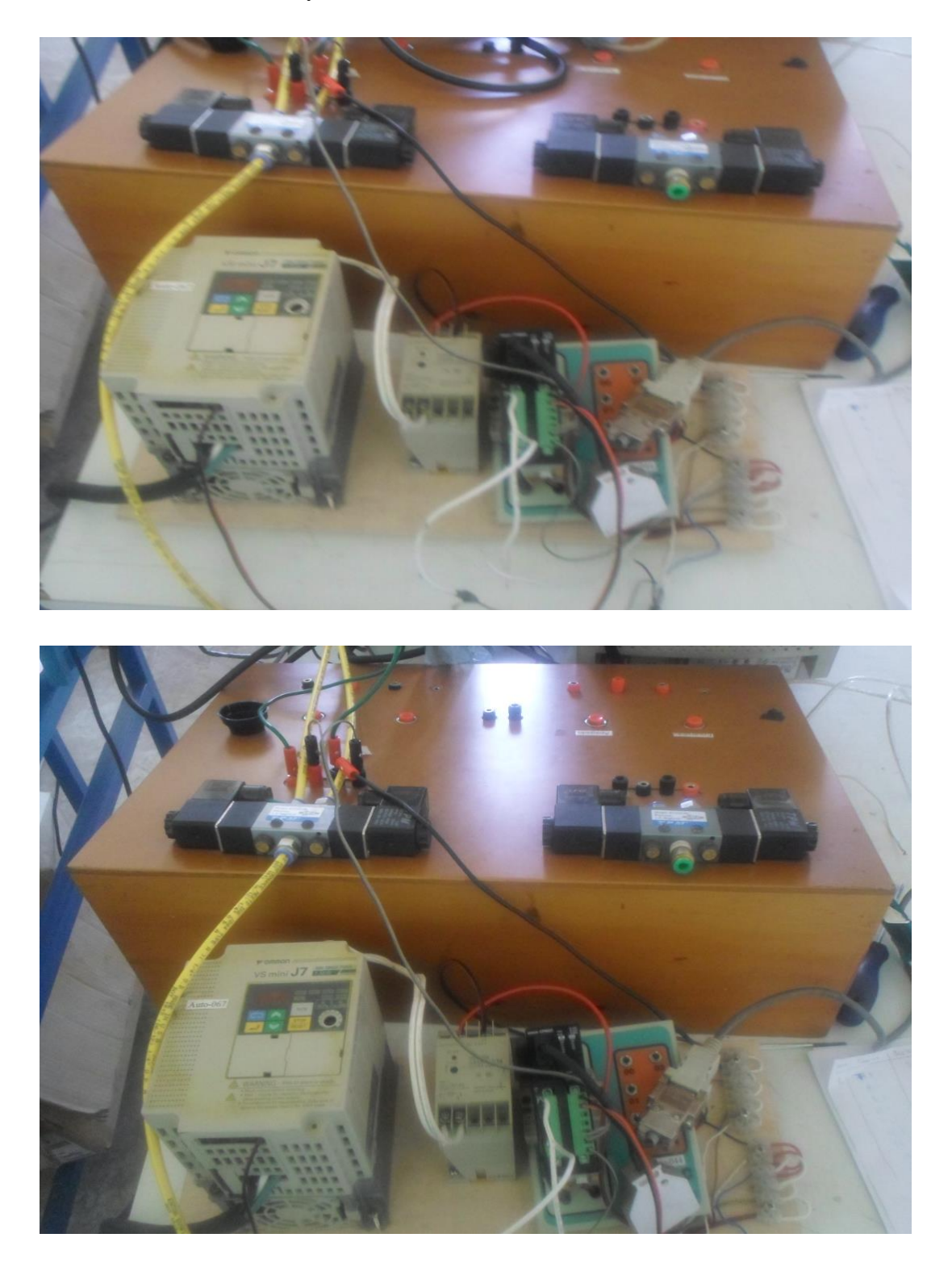

**ANEXO D3:** Instalación y cableado del Sistema de Visión Artificial

# **ANEXO D4:** Sistema de Visión Artificial

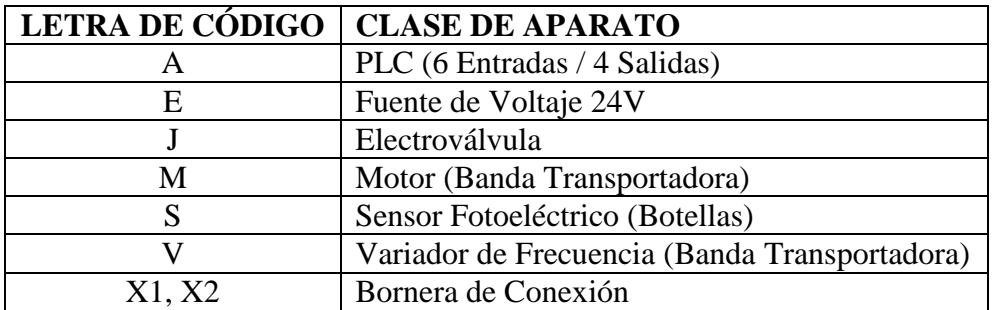

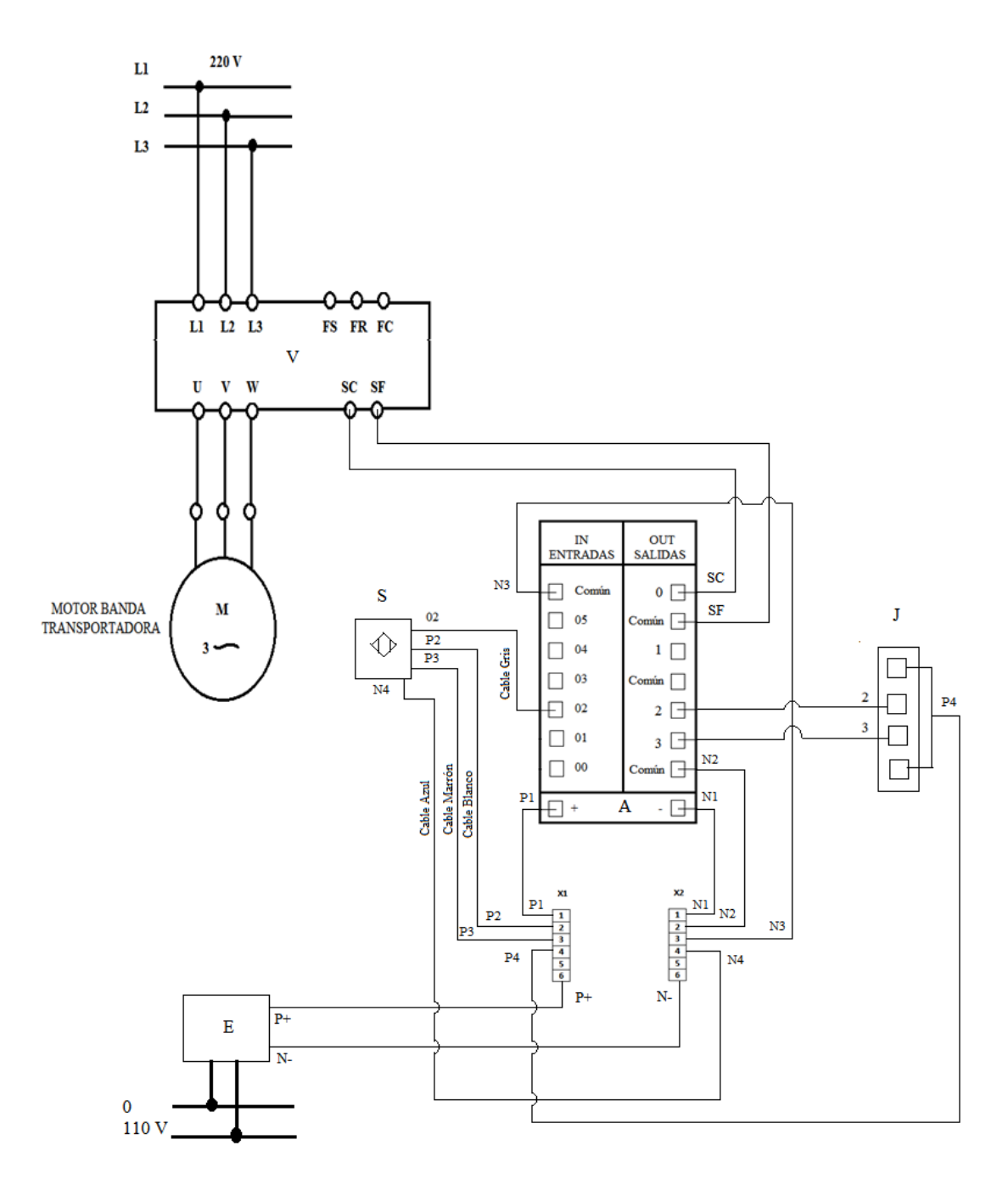

### **ANEXO E: INTERFAZ DE CONTROL**

TECNIC **VISION ARTIFICIAL PARA VERIFICAR EL NIVEL DE LLENADO EN EL** SISTEMIA DE EMBOTTELLADO EM EL LABORATORIO DE **AUTOMATIZACIÓN Y CONTROL BOTELLAS ACEPTADAS** SALIR **BOTELLAS RECHAZADAS** ACCIONAMIENTO DE FOTOS **FACULTAD DE INGENIERIA**  $\mathbf{r}$ FYCN FYCN **CIVIL** Y MECANICA

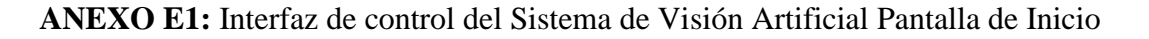

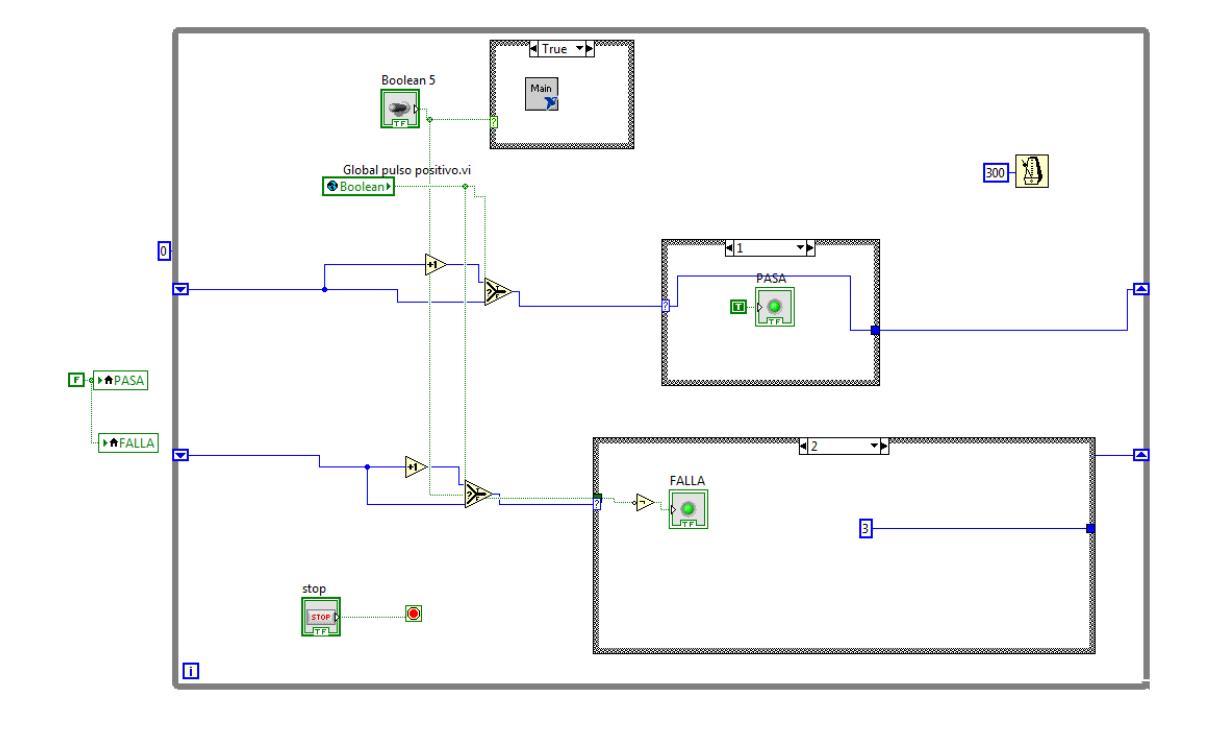

## **ANEXO E2:** Interfaz de control imagen de captura

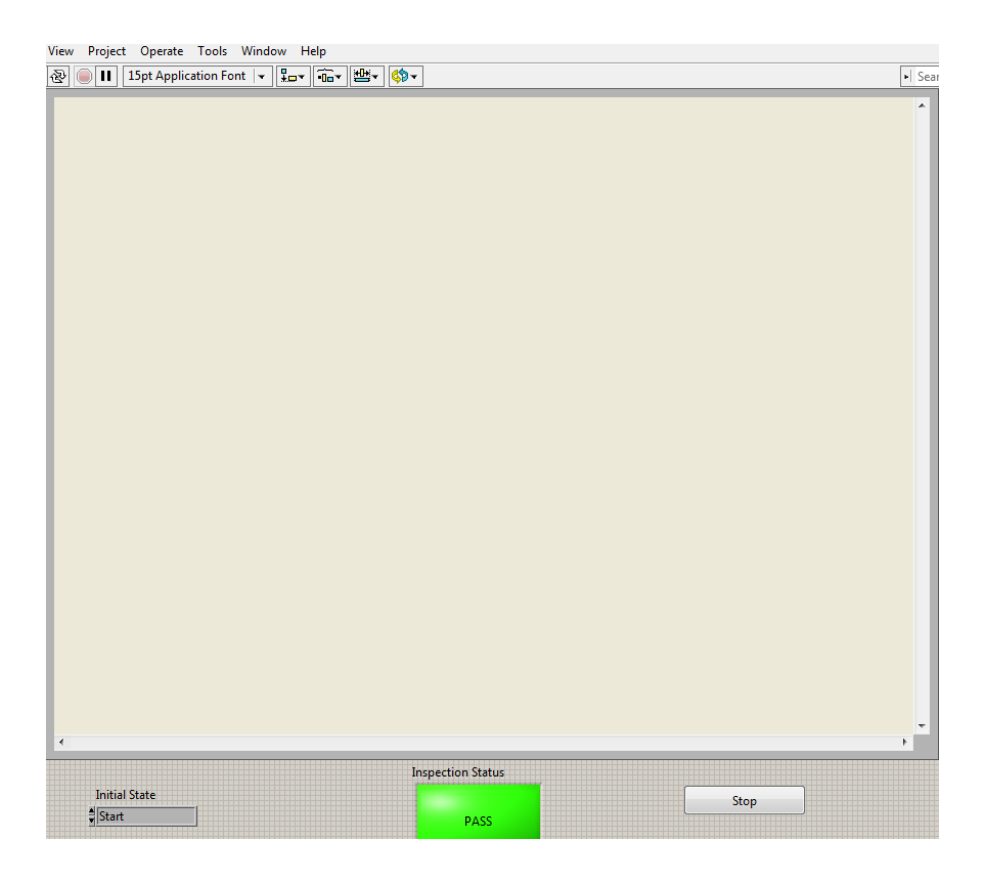

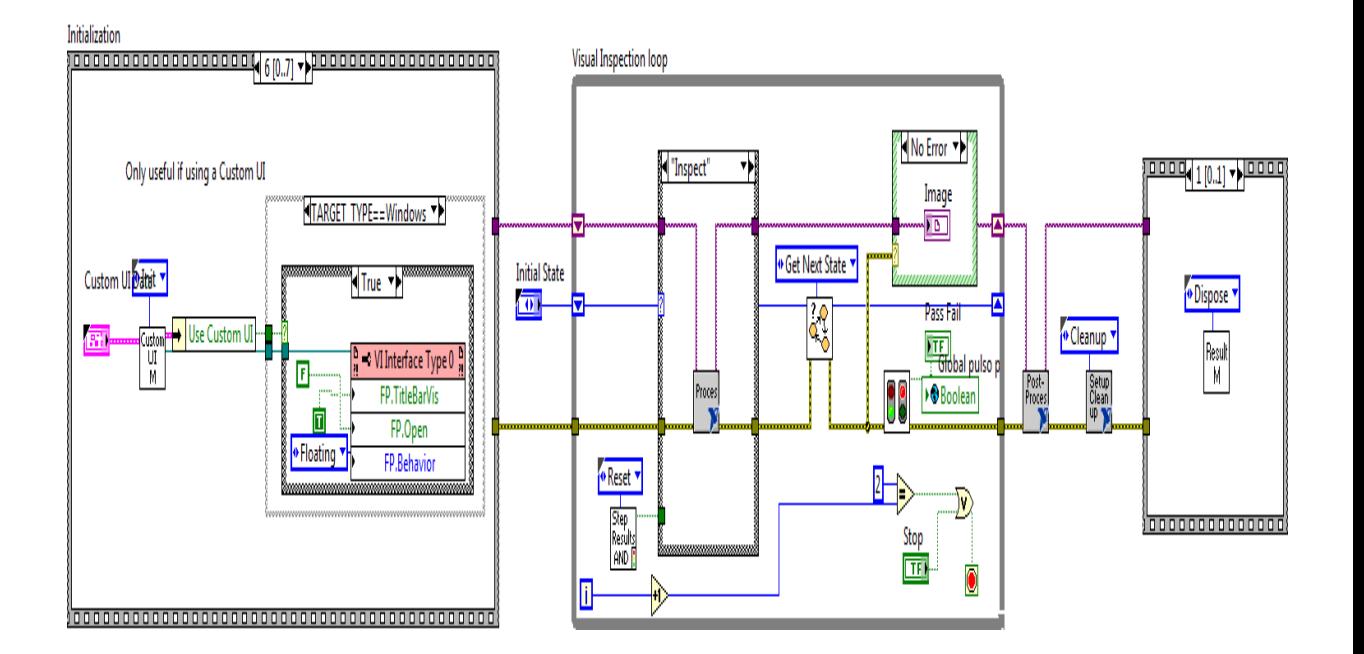

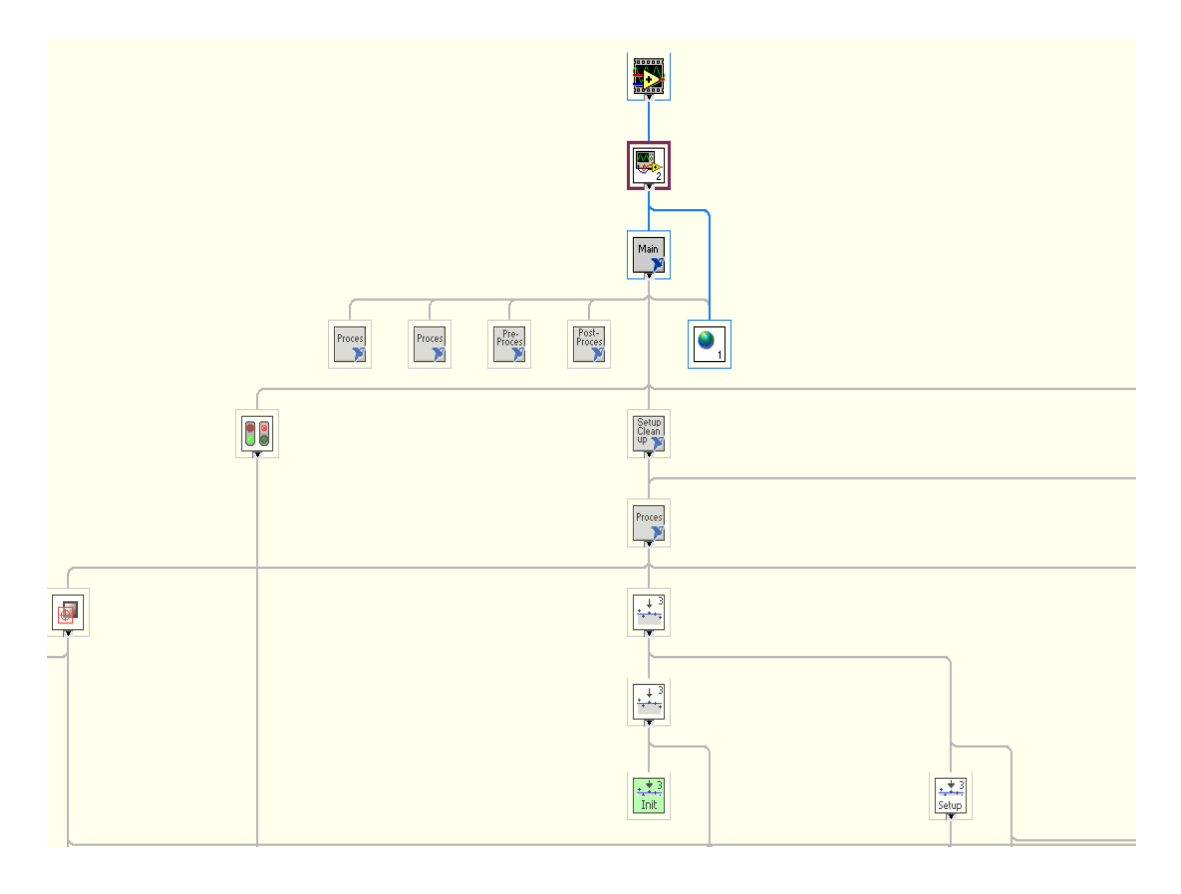

**ANEXO E3:** Diagrama de programación del Sistema de Visión Artificial

**ANEXO F: PLANOS** 

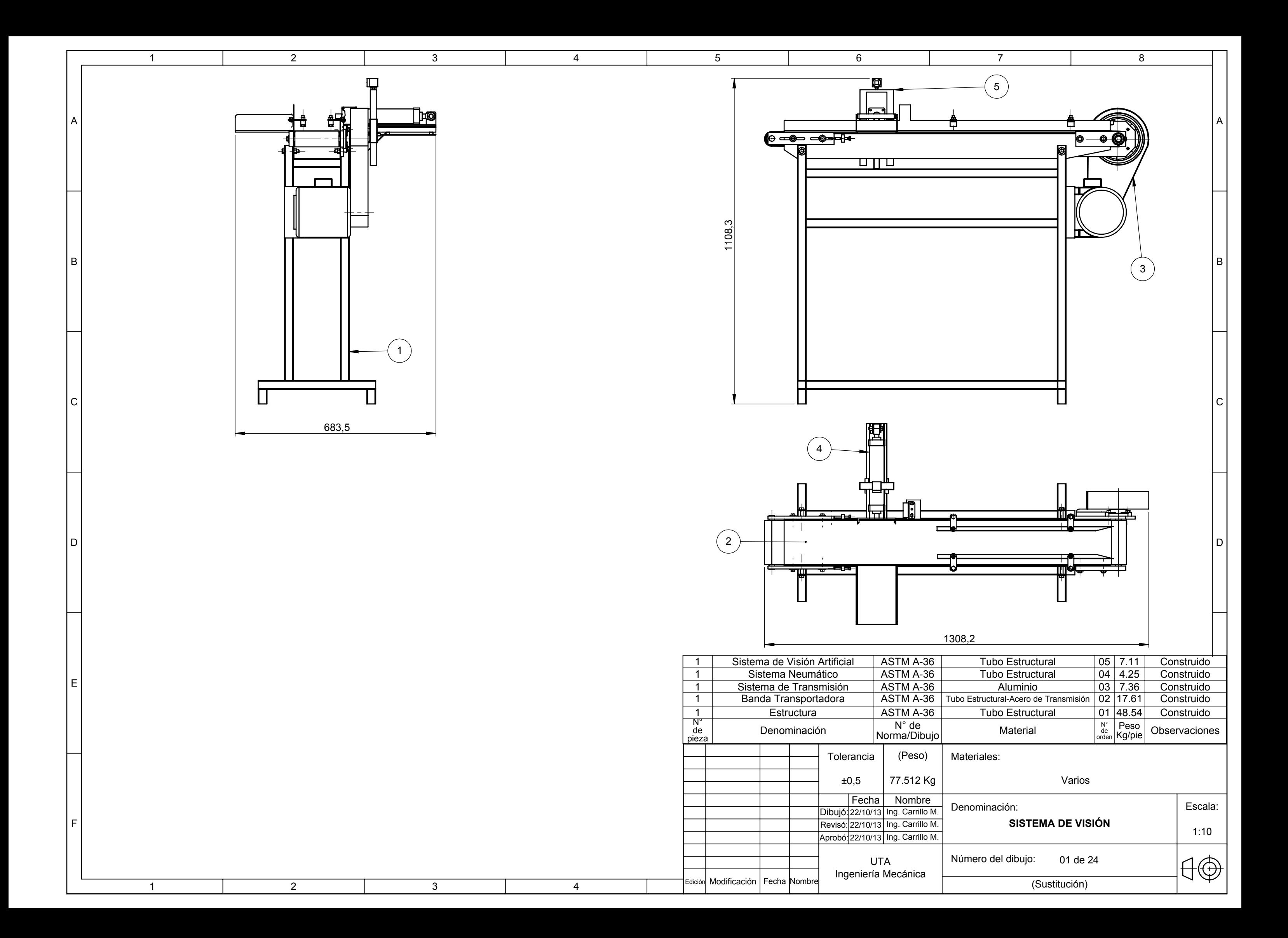

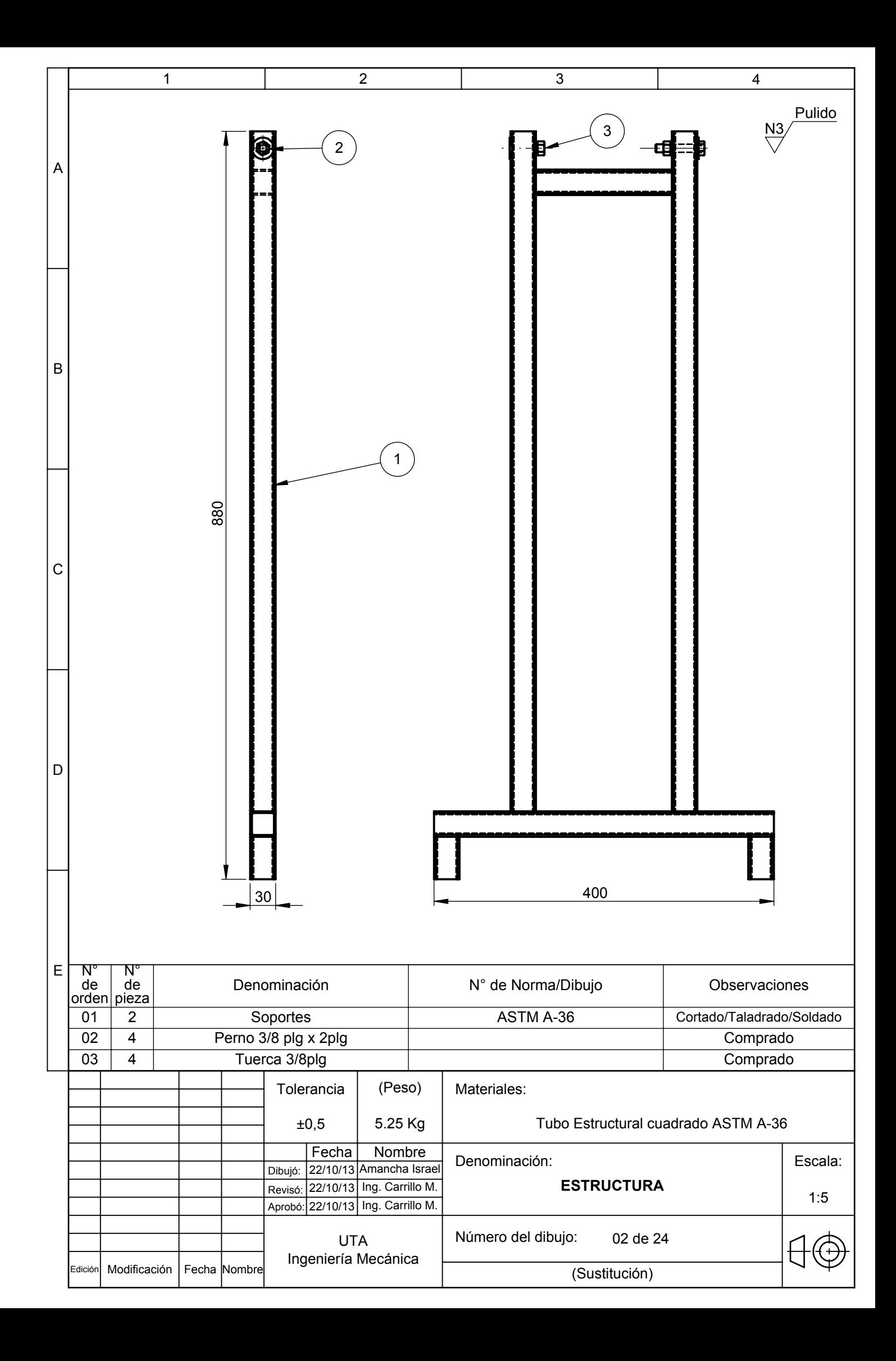

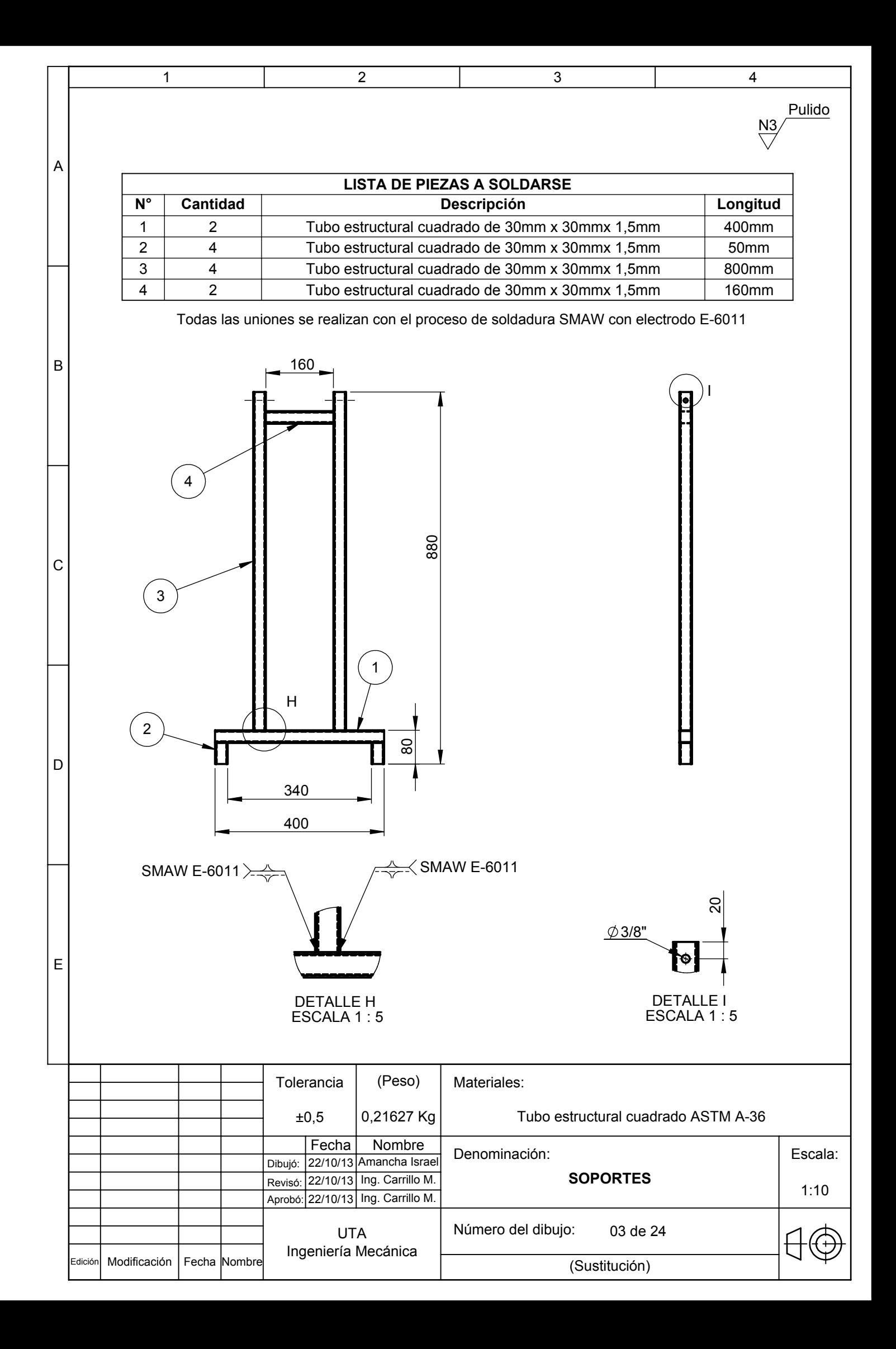

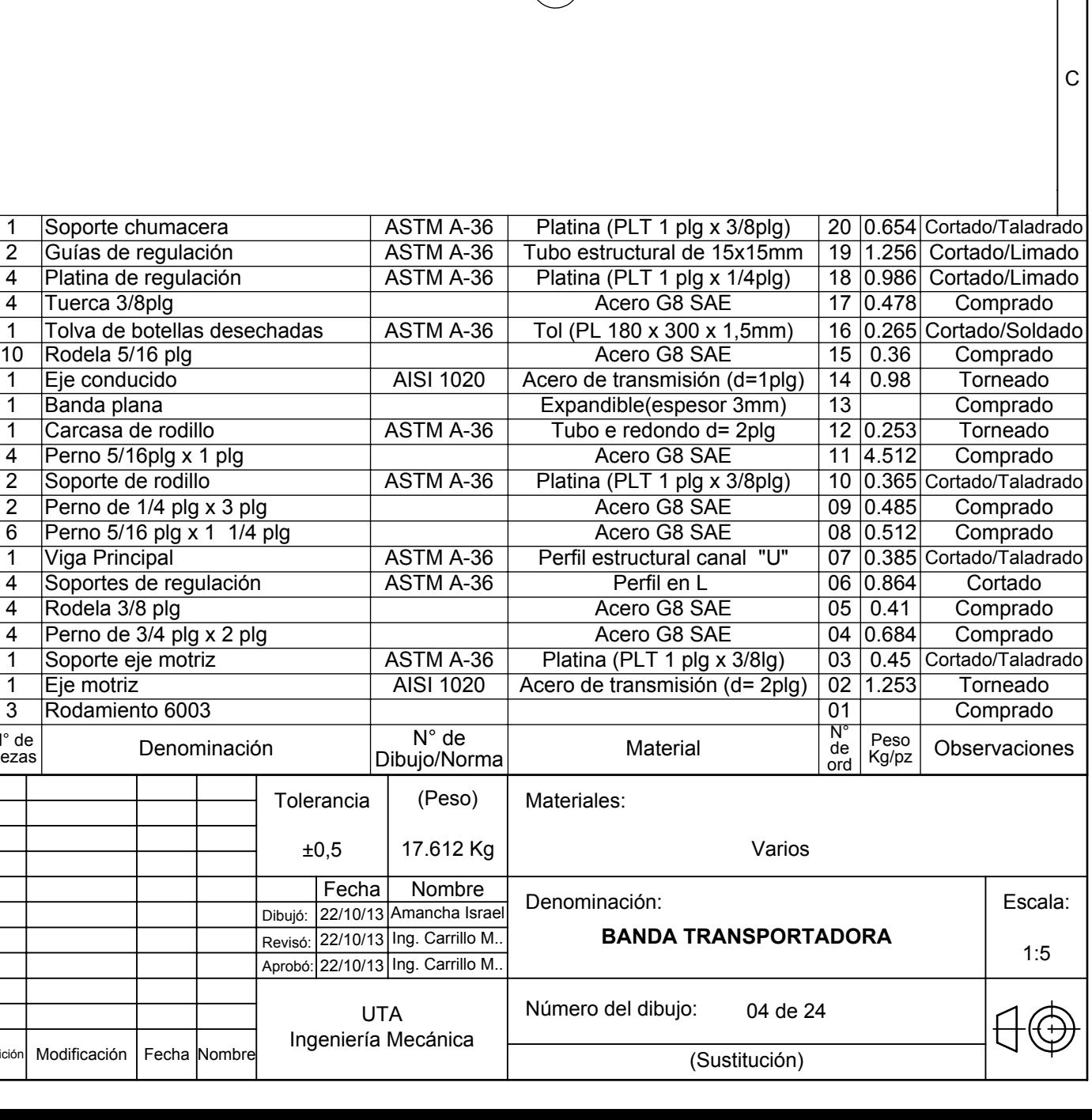

 $|B|$ 

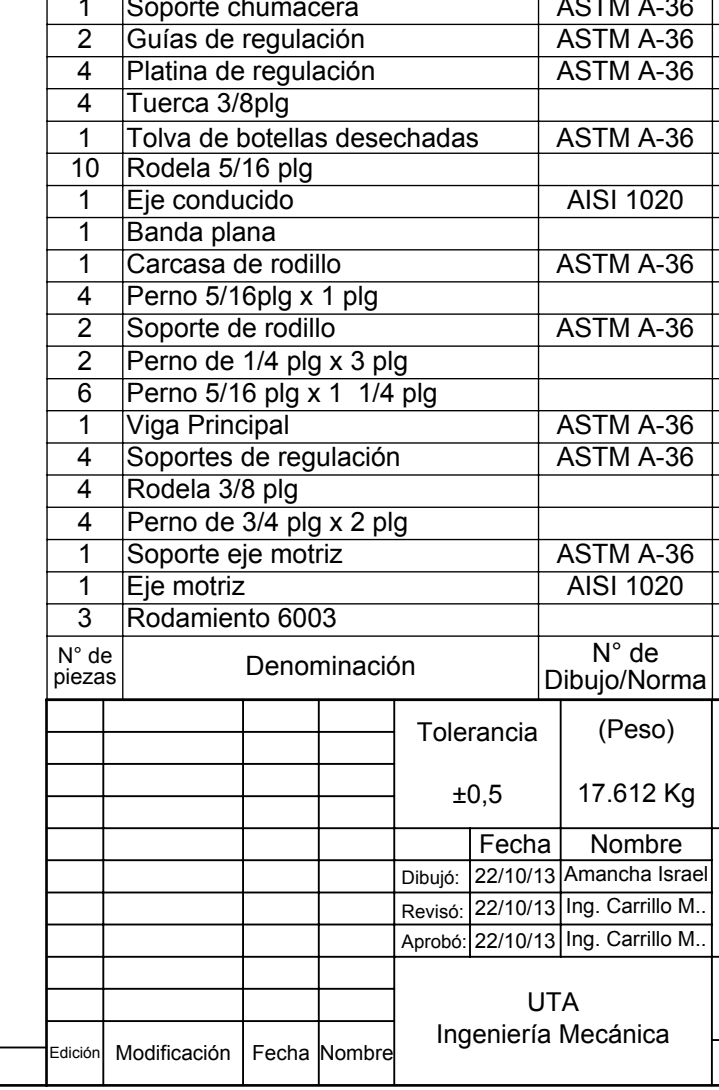

A

F

E

l D.

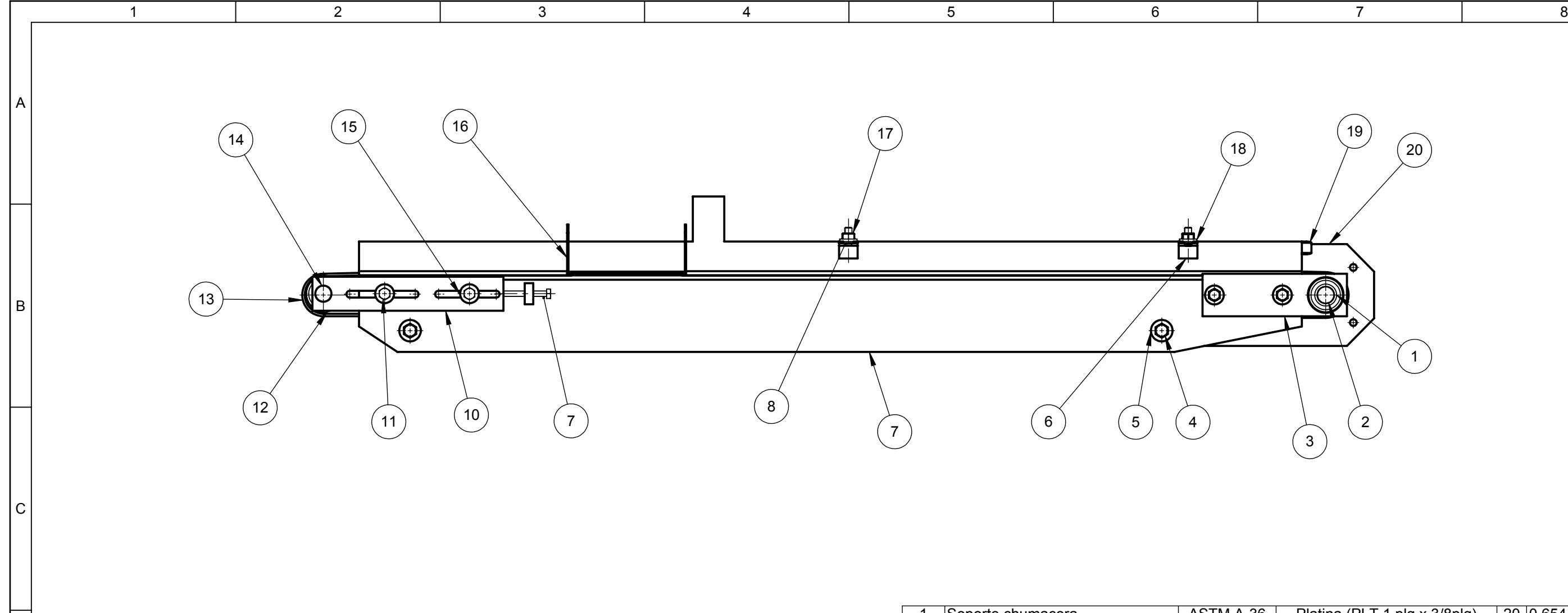

1 2 3 4

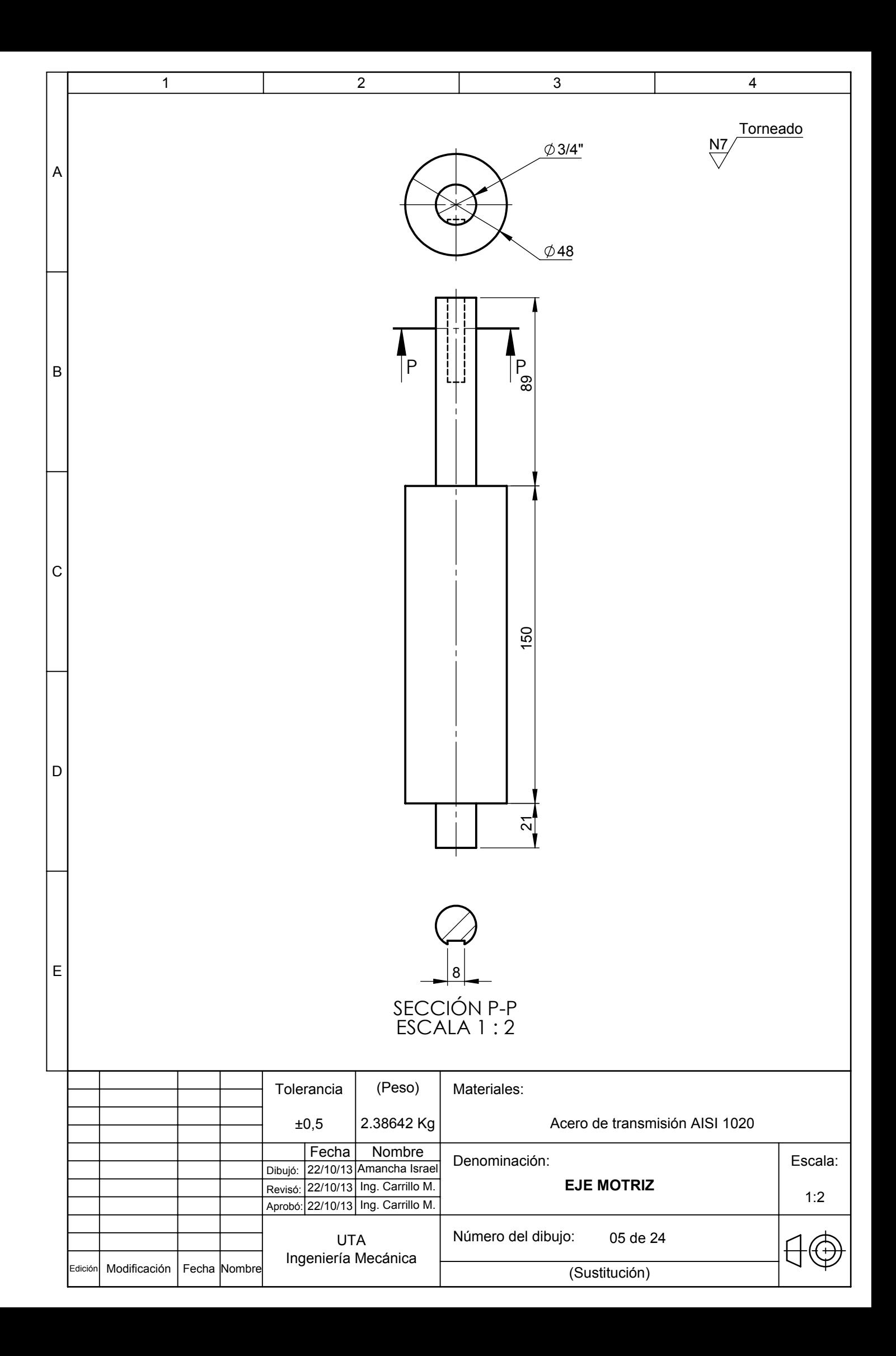

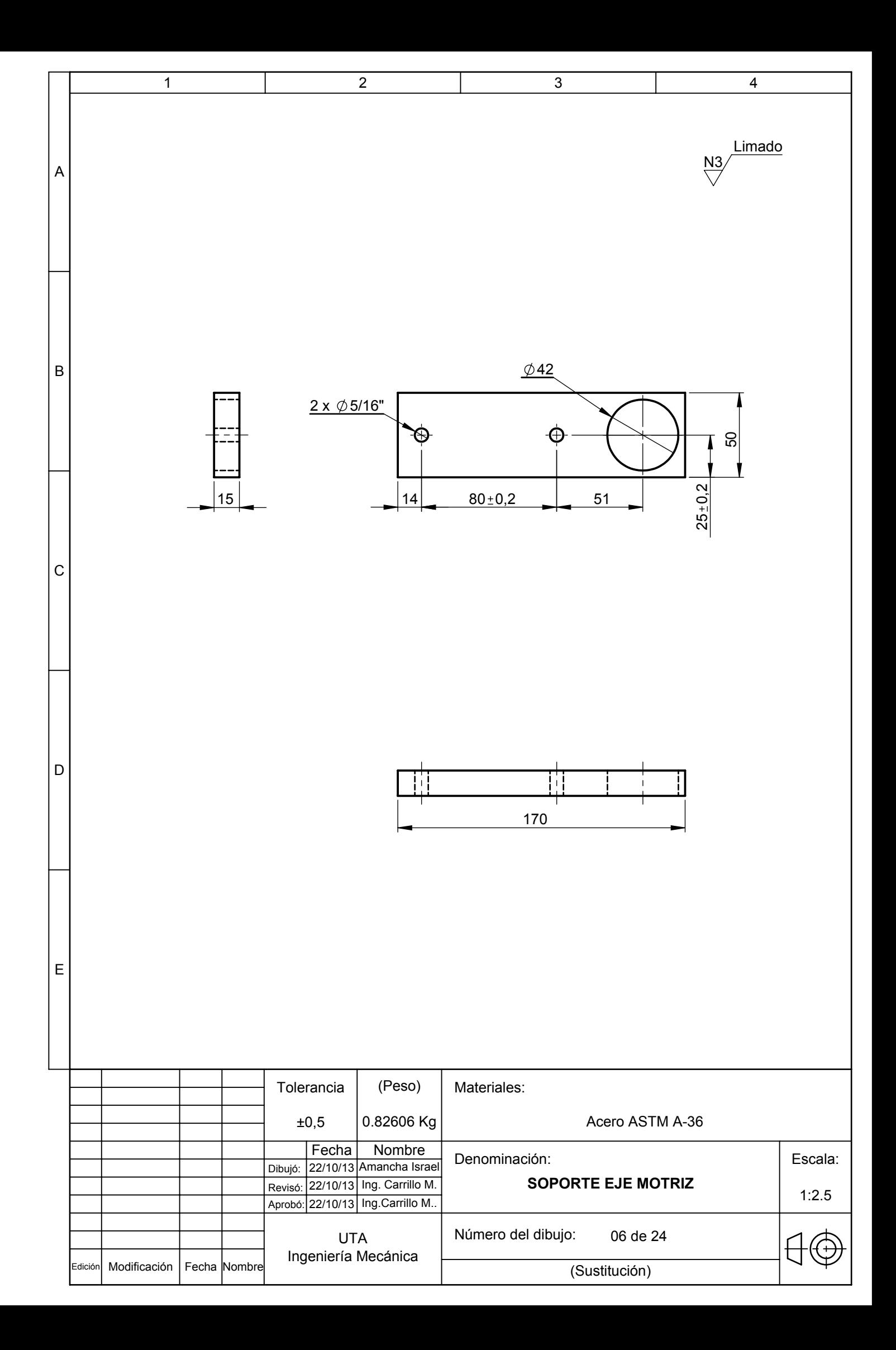

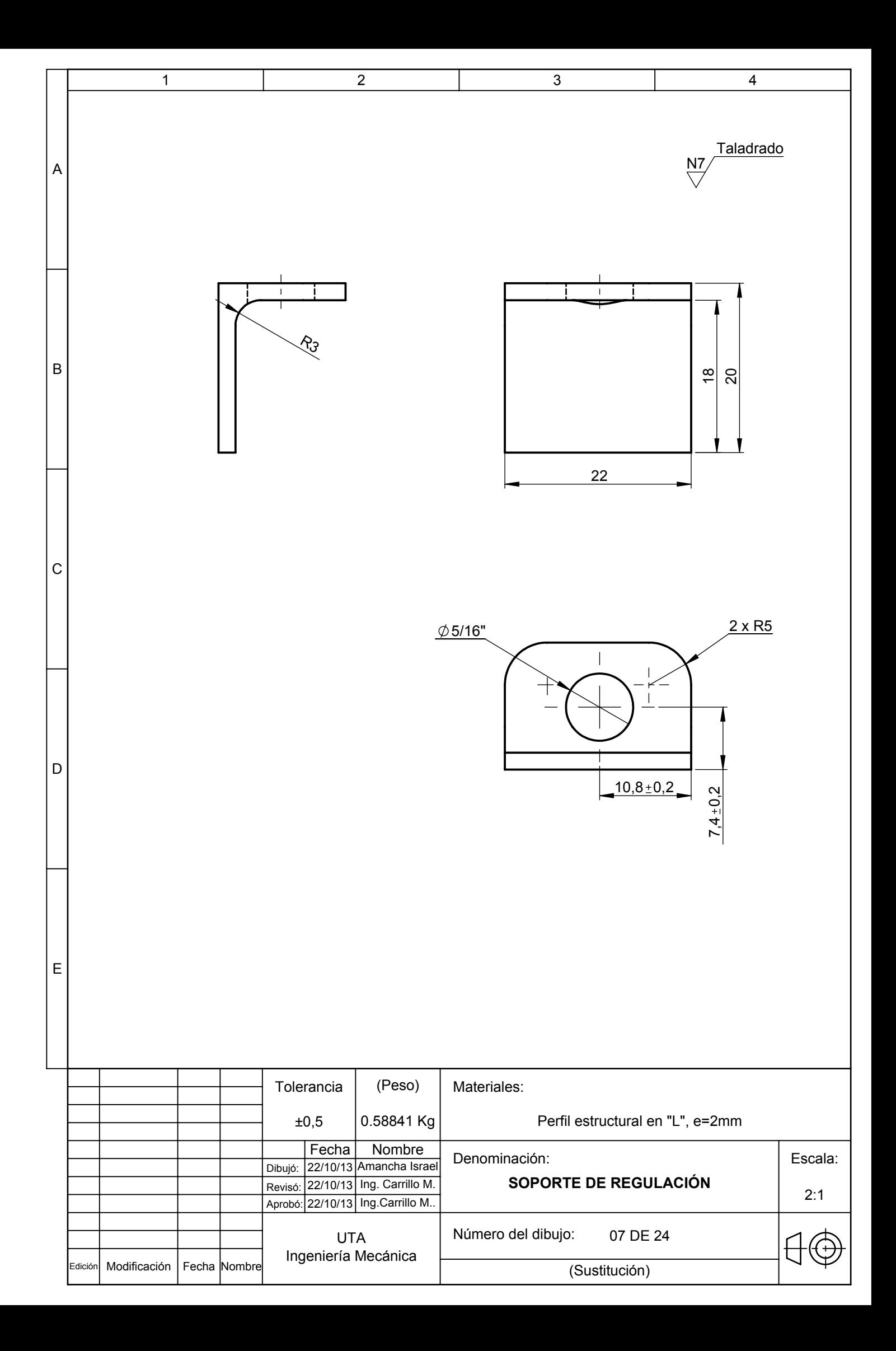

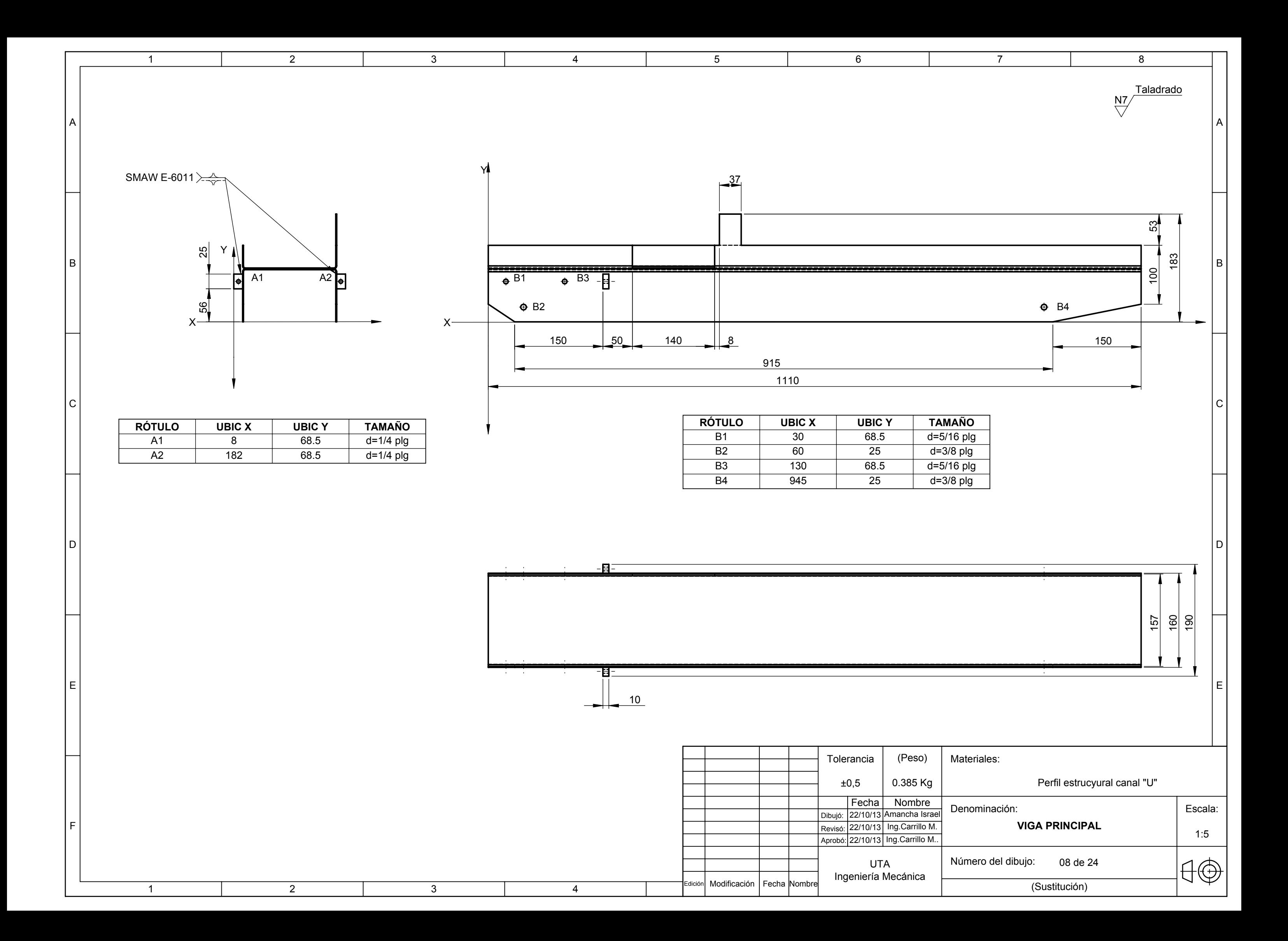

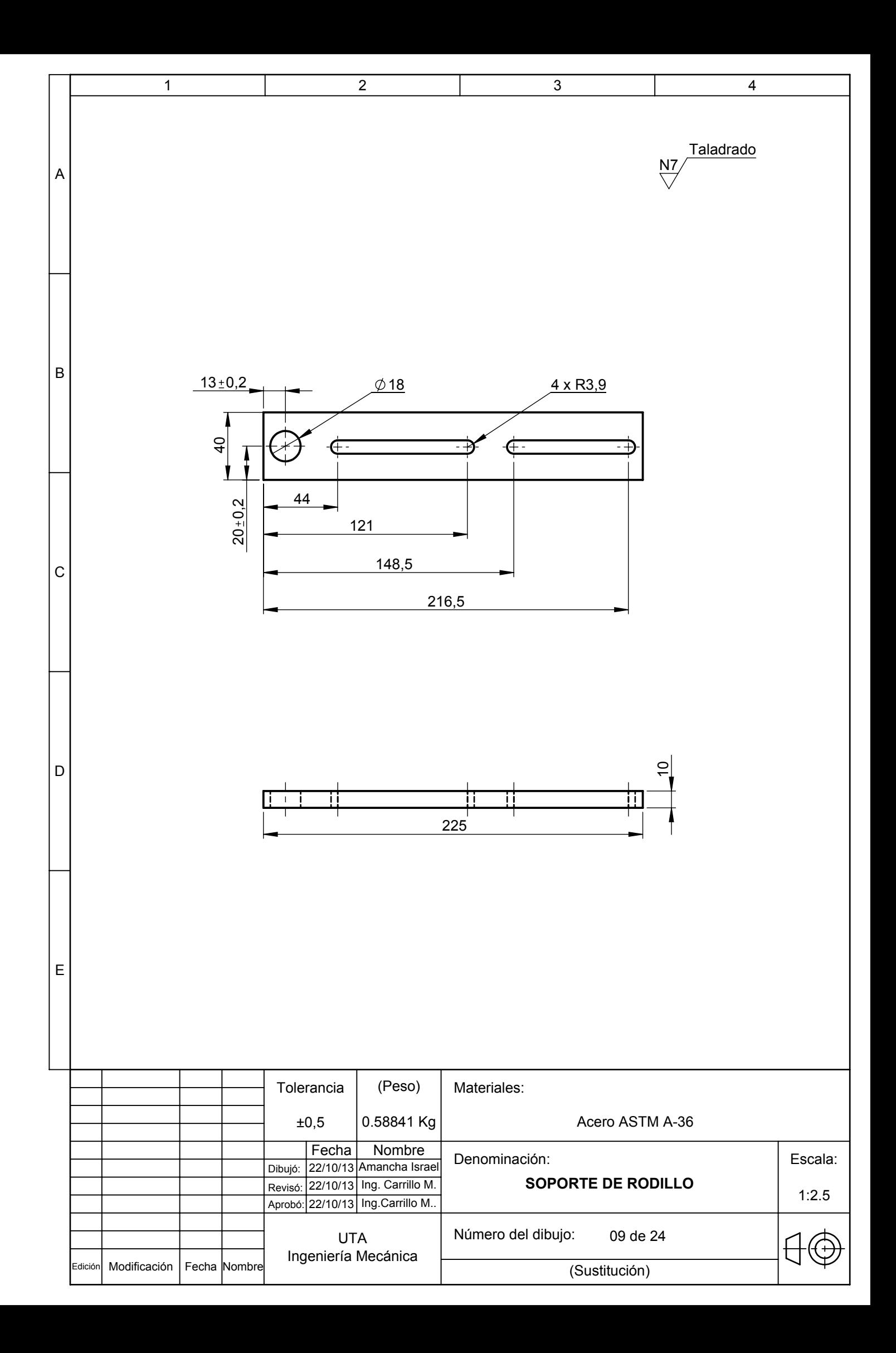

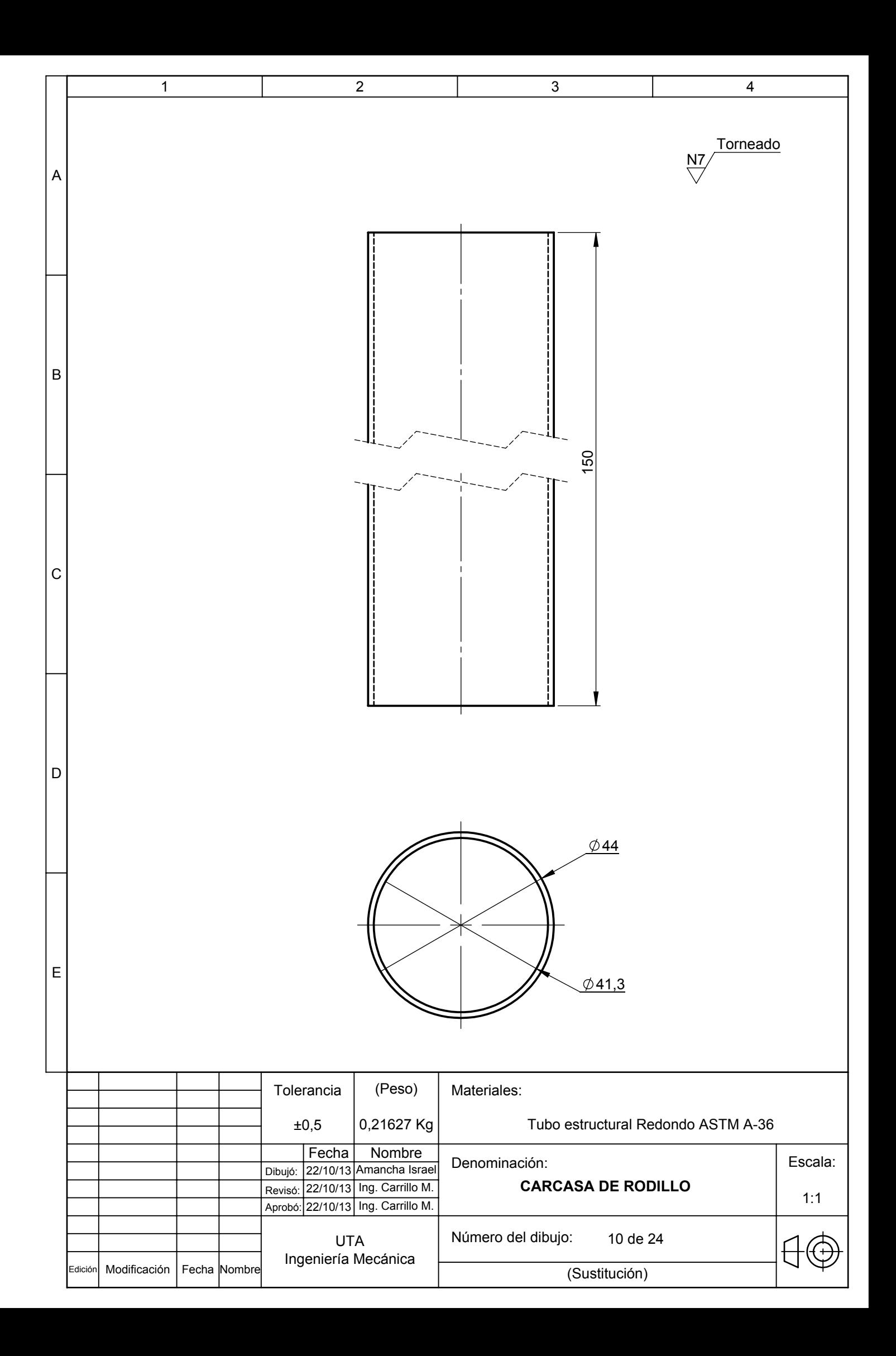

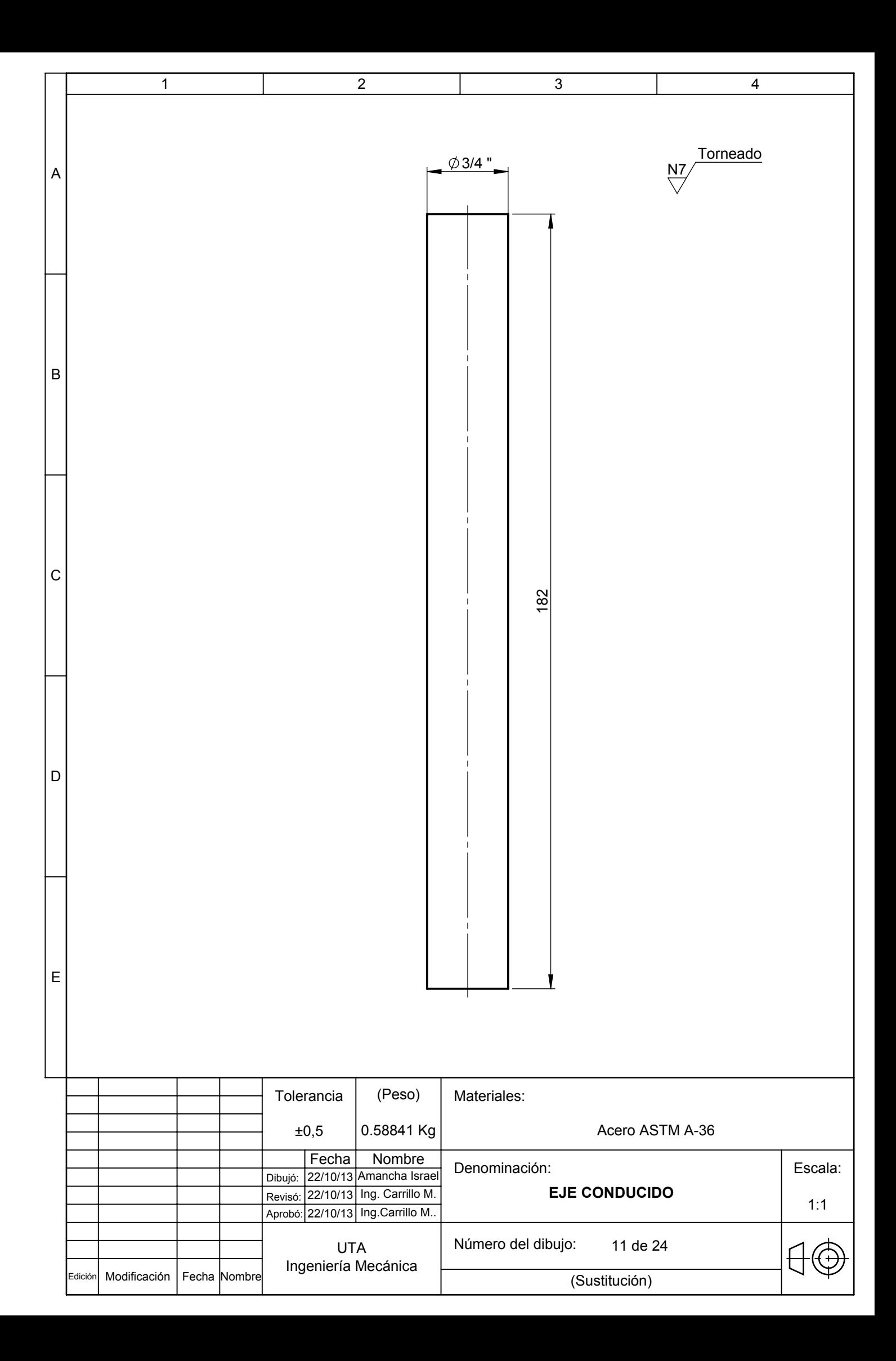

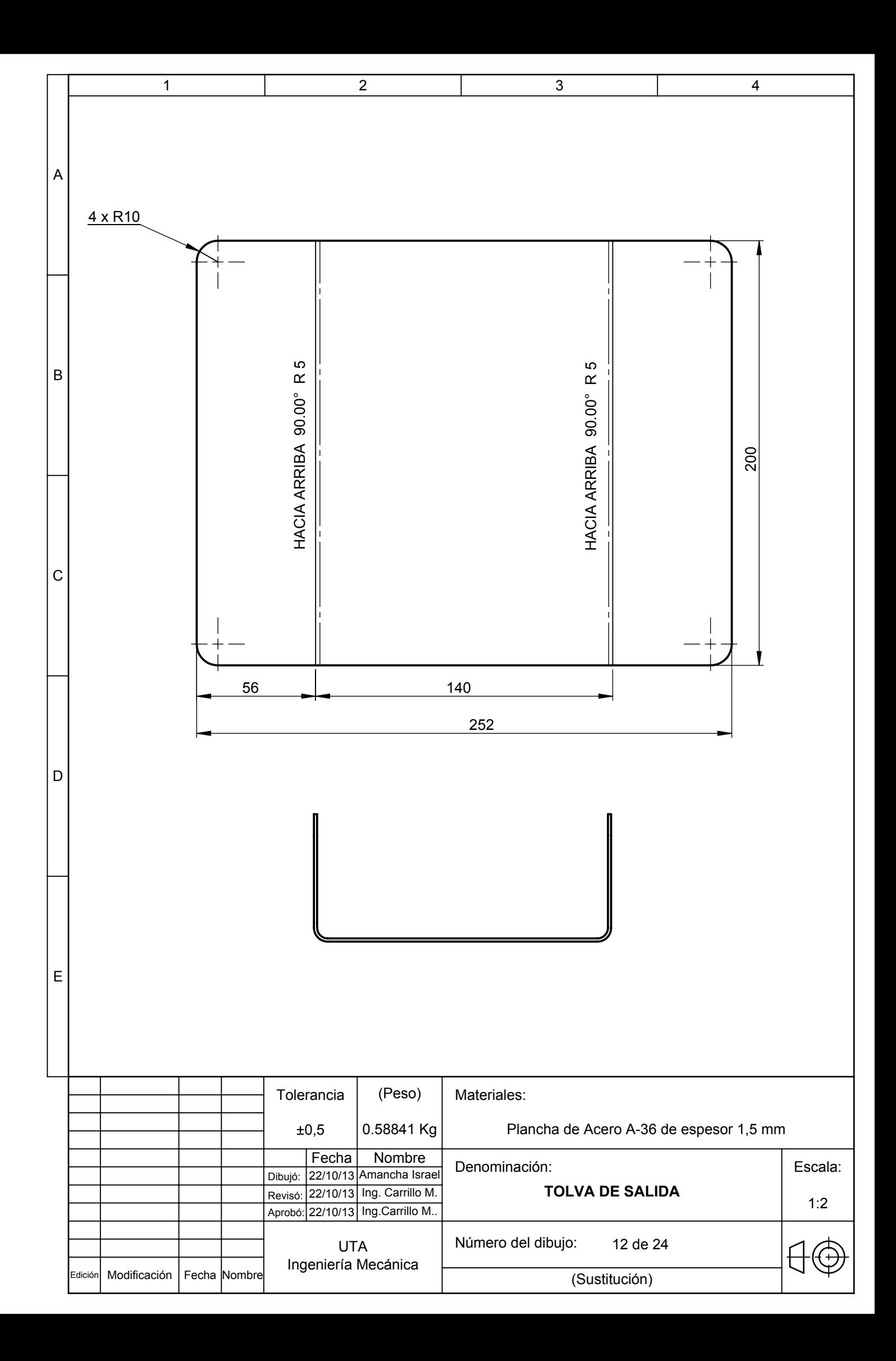

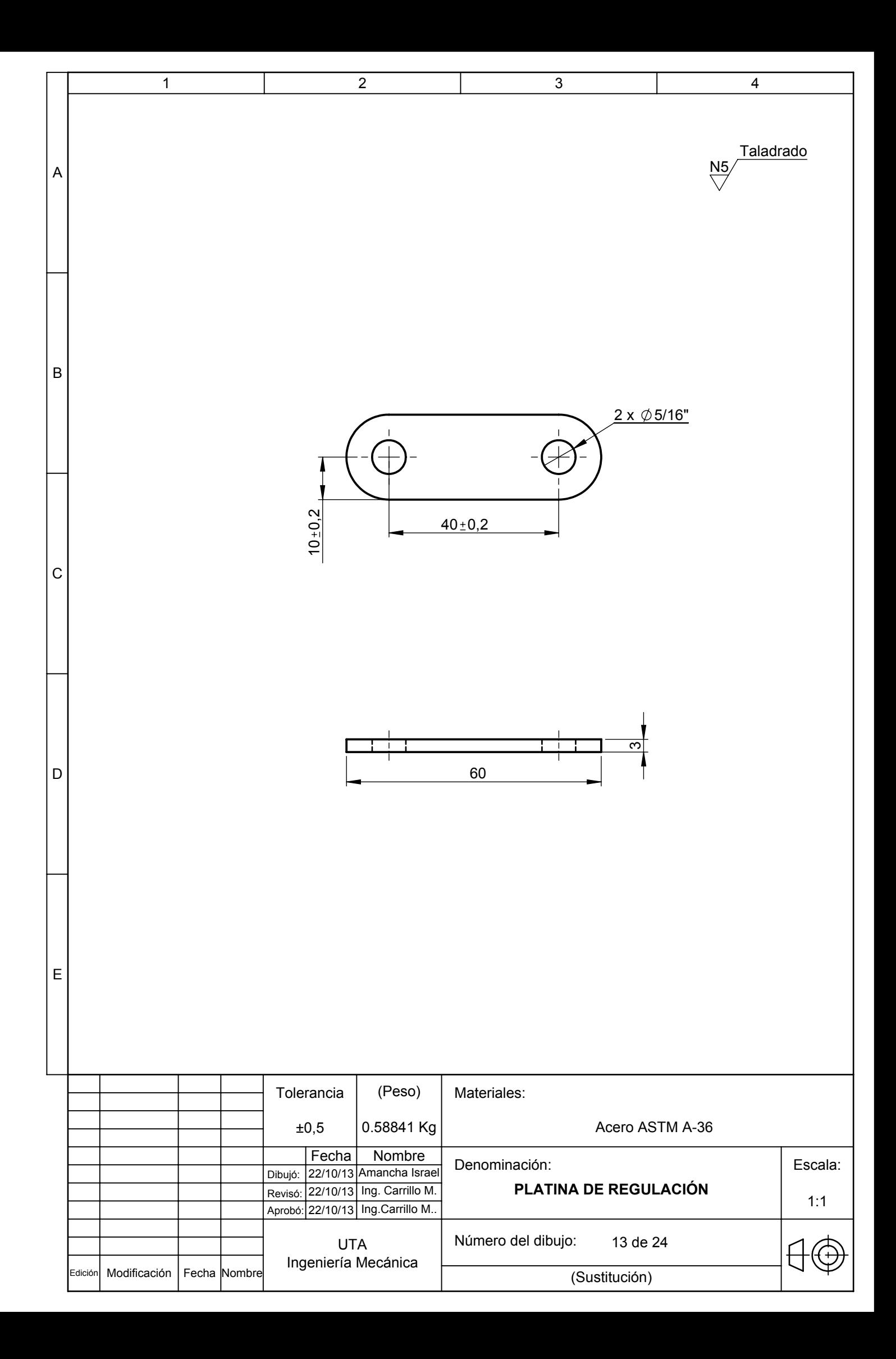

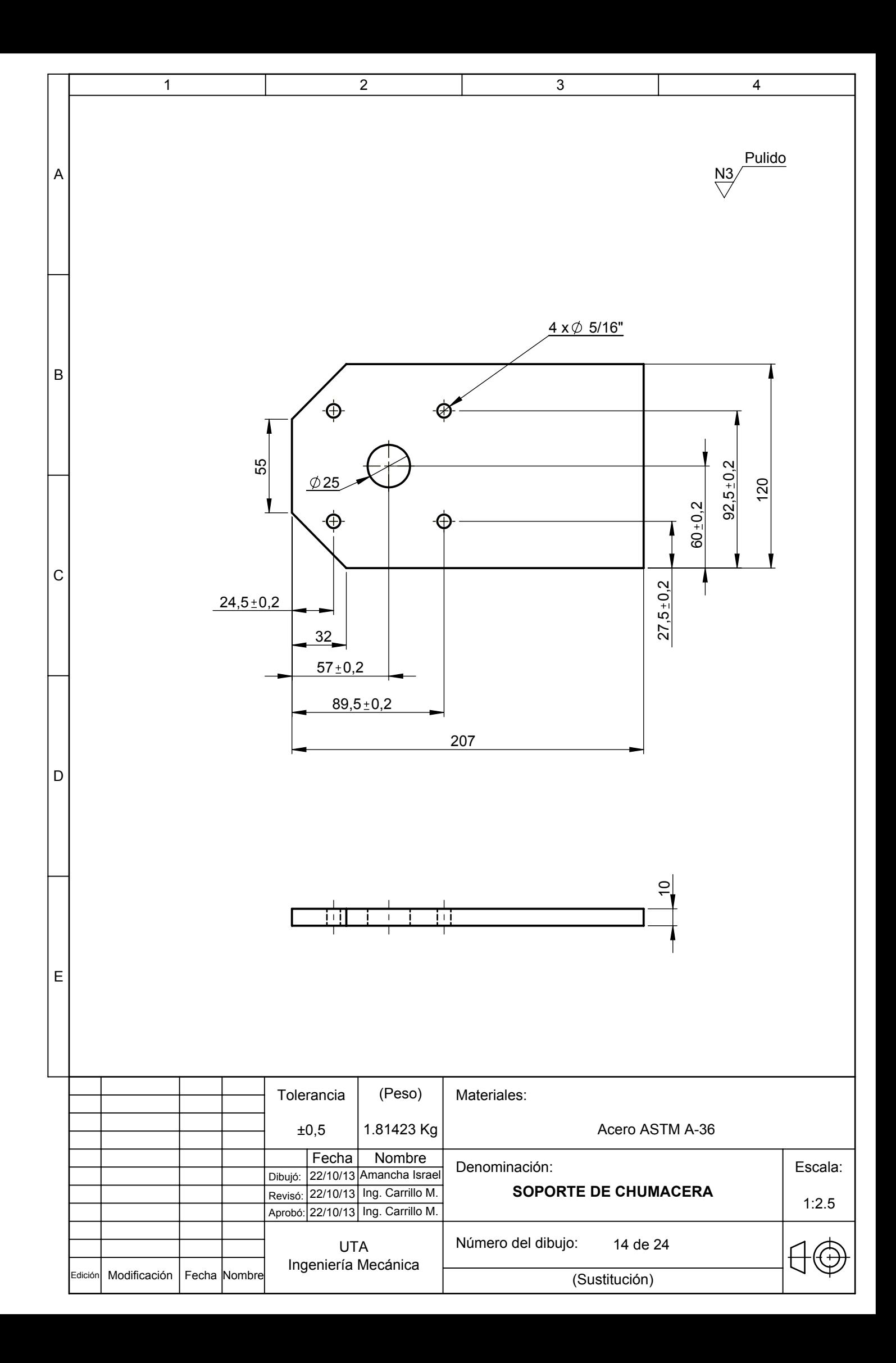

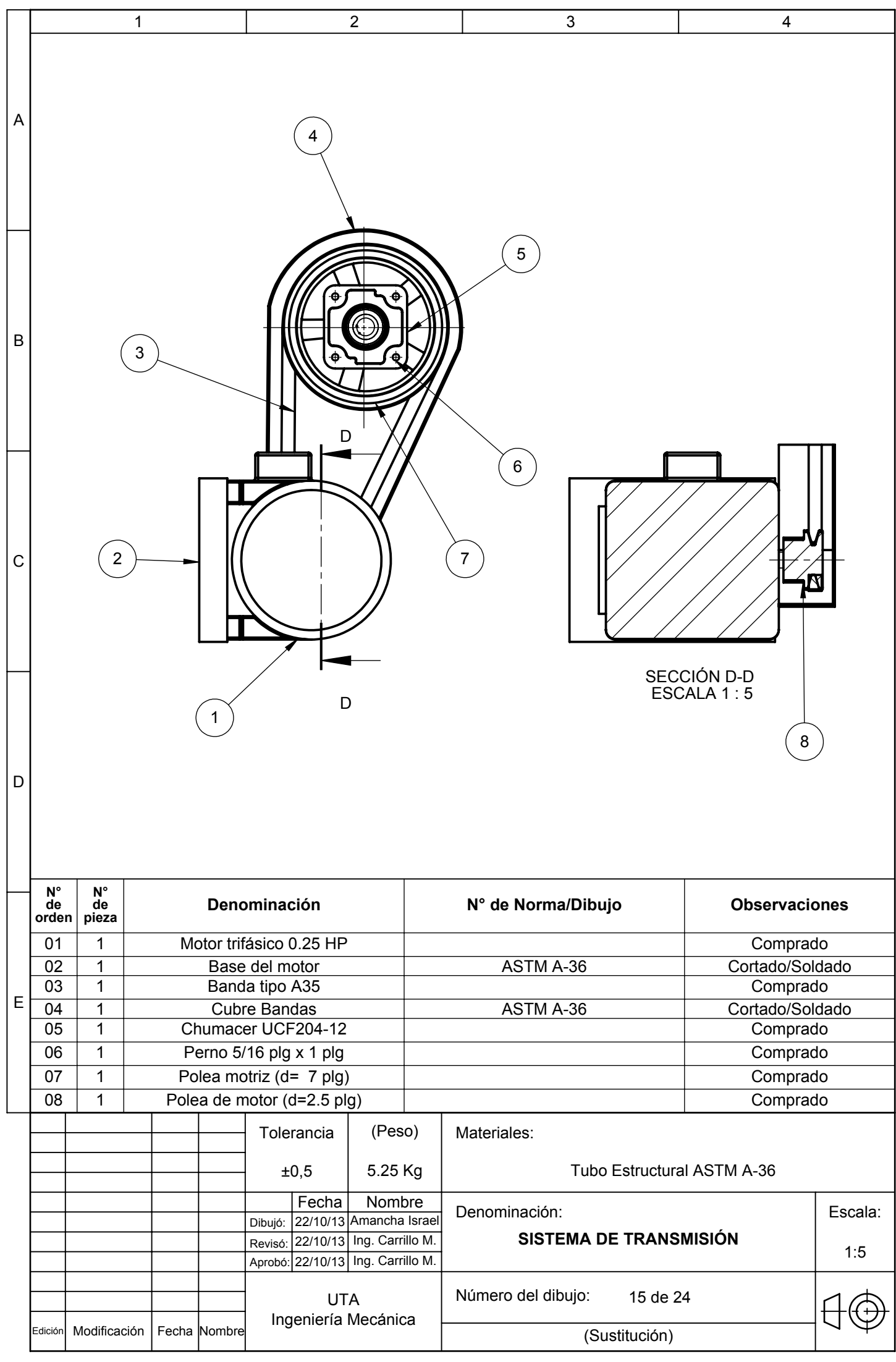

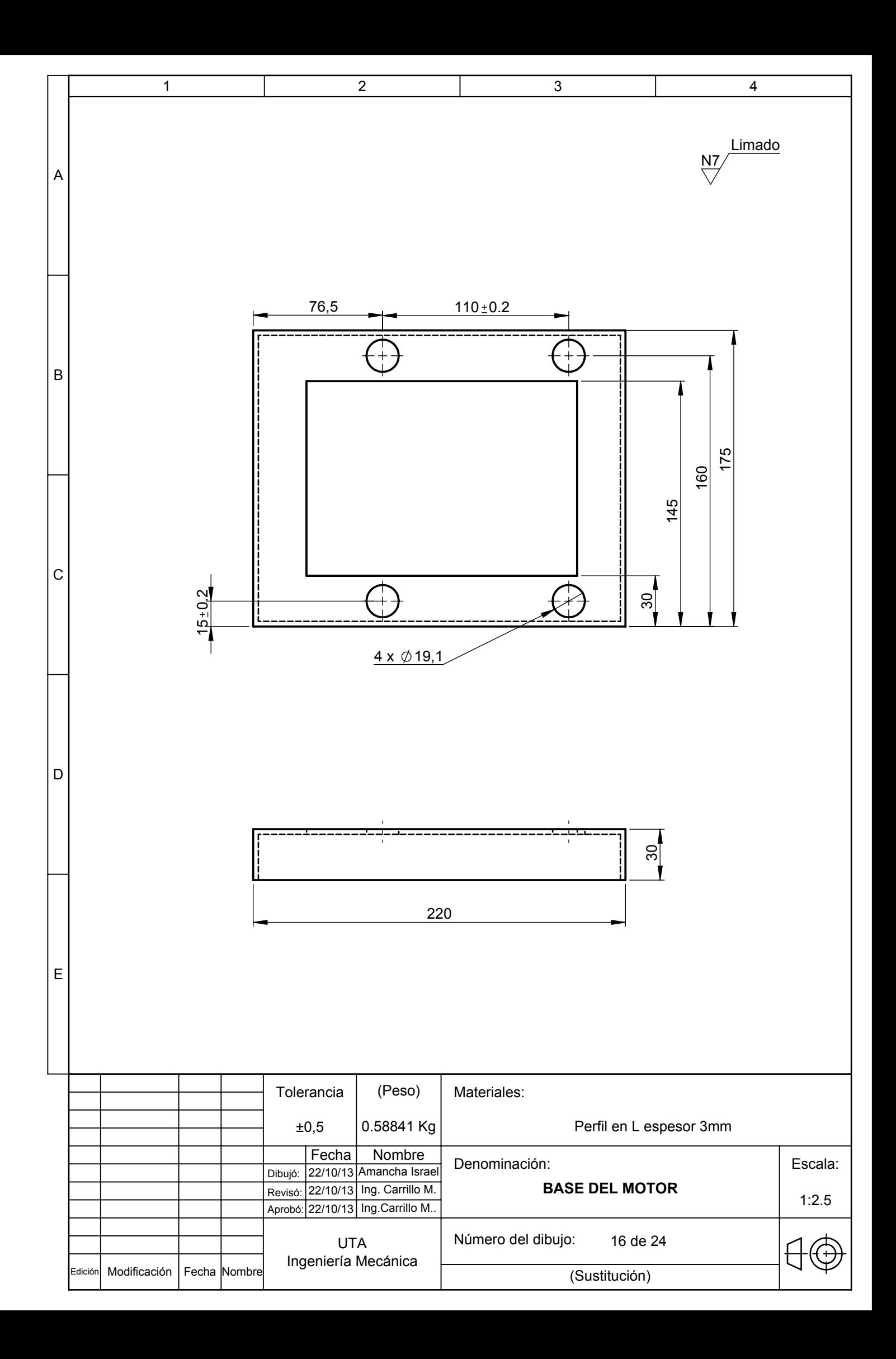

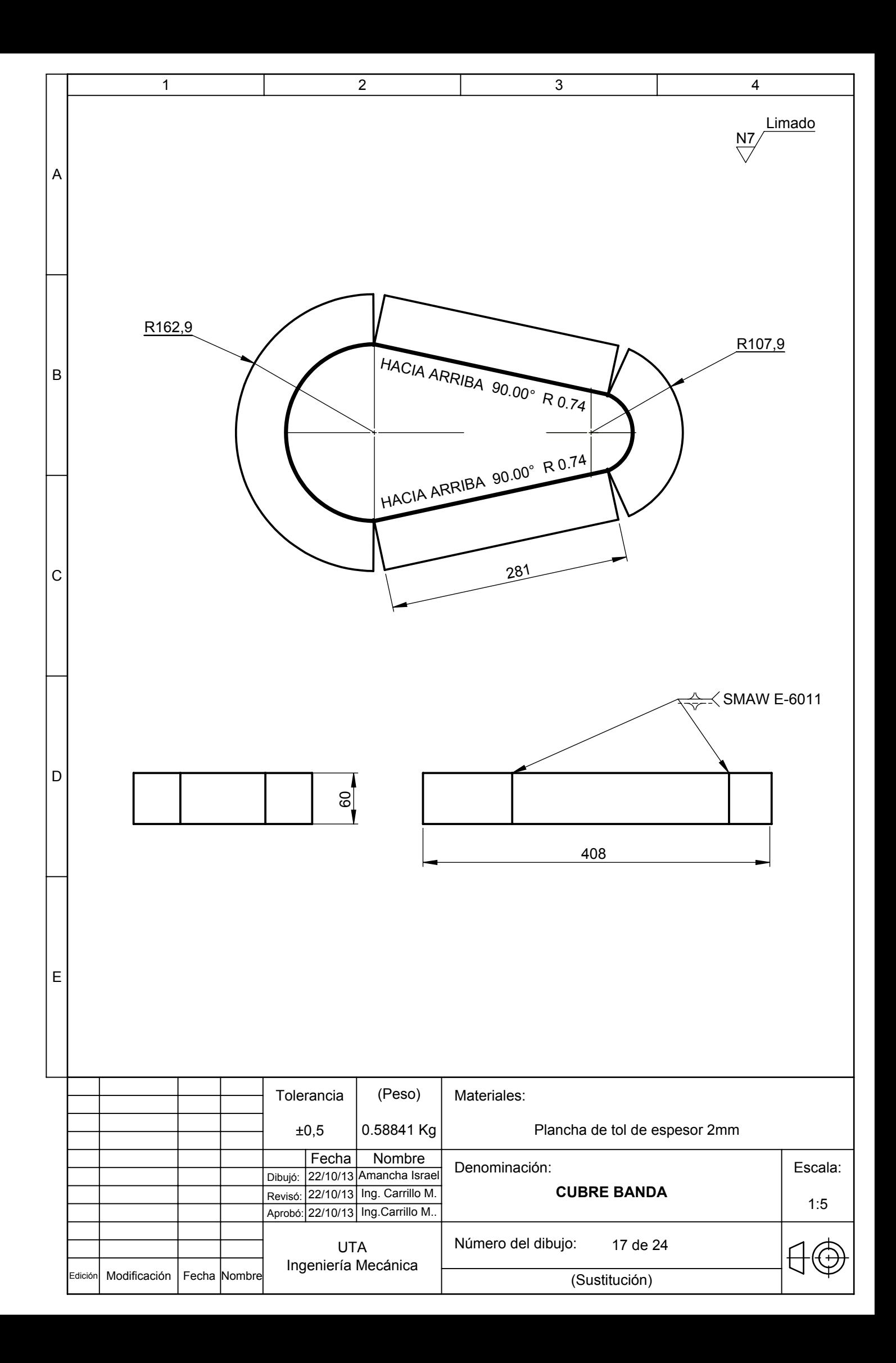

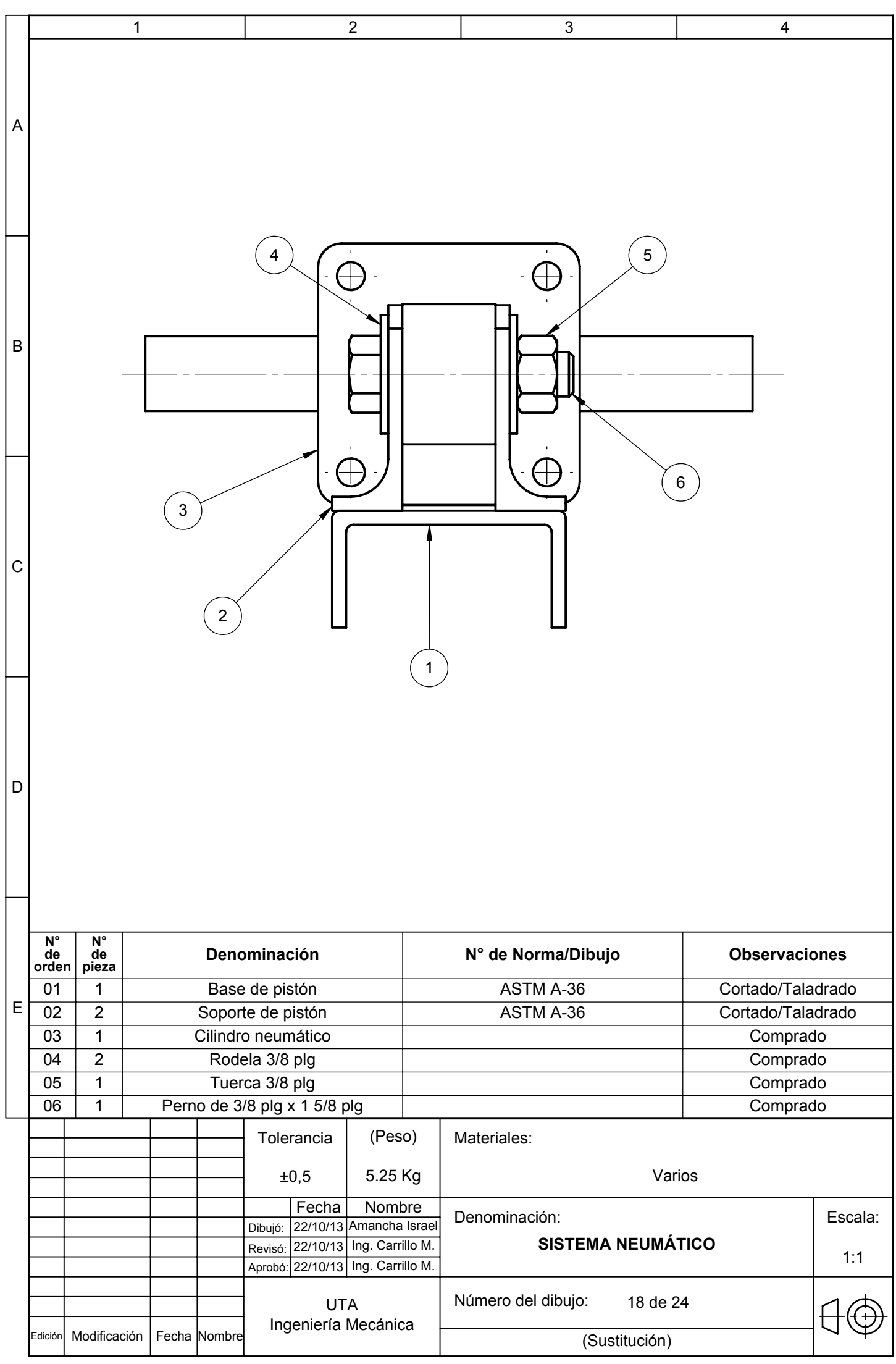

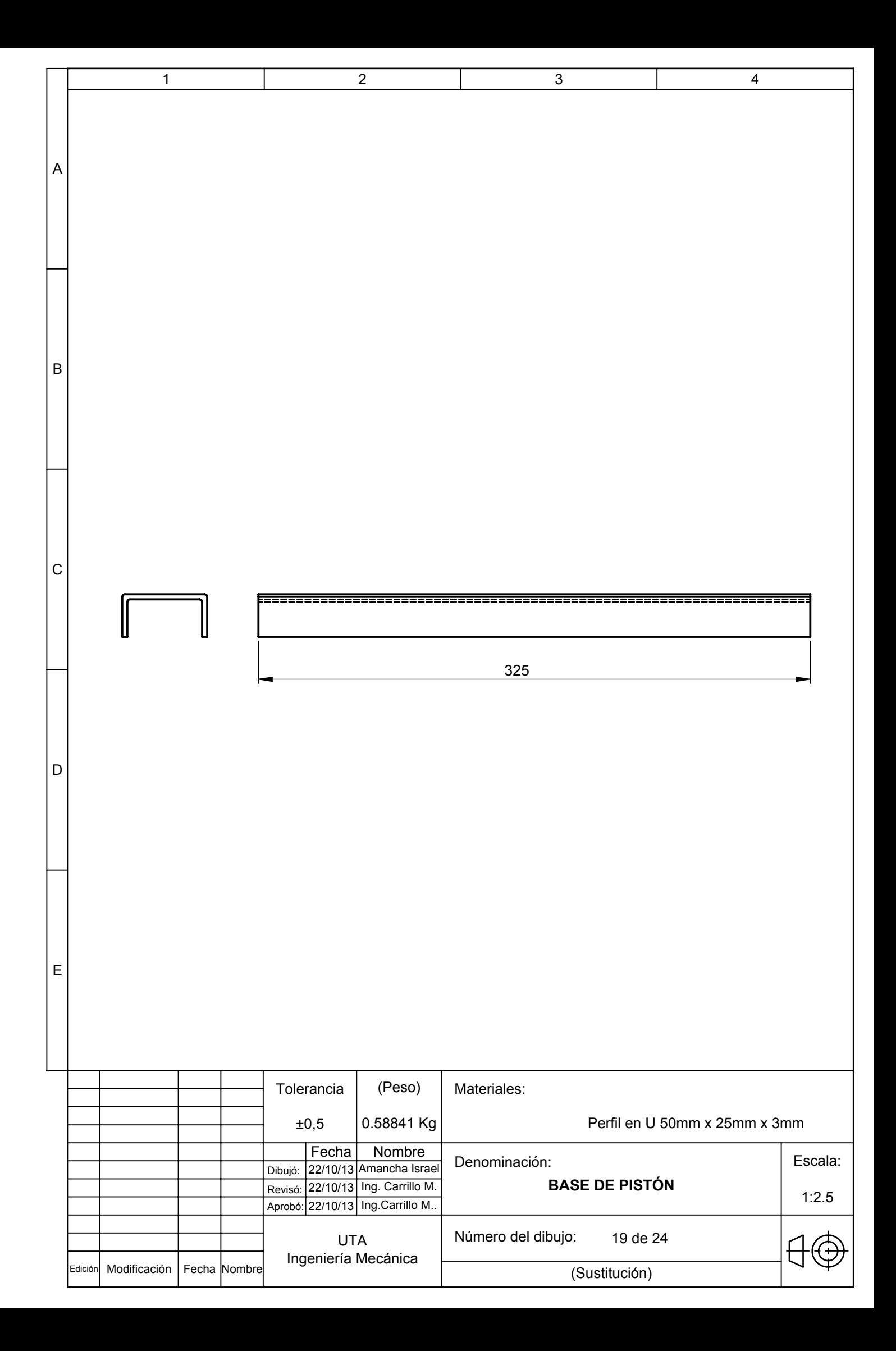

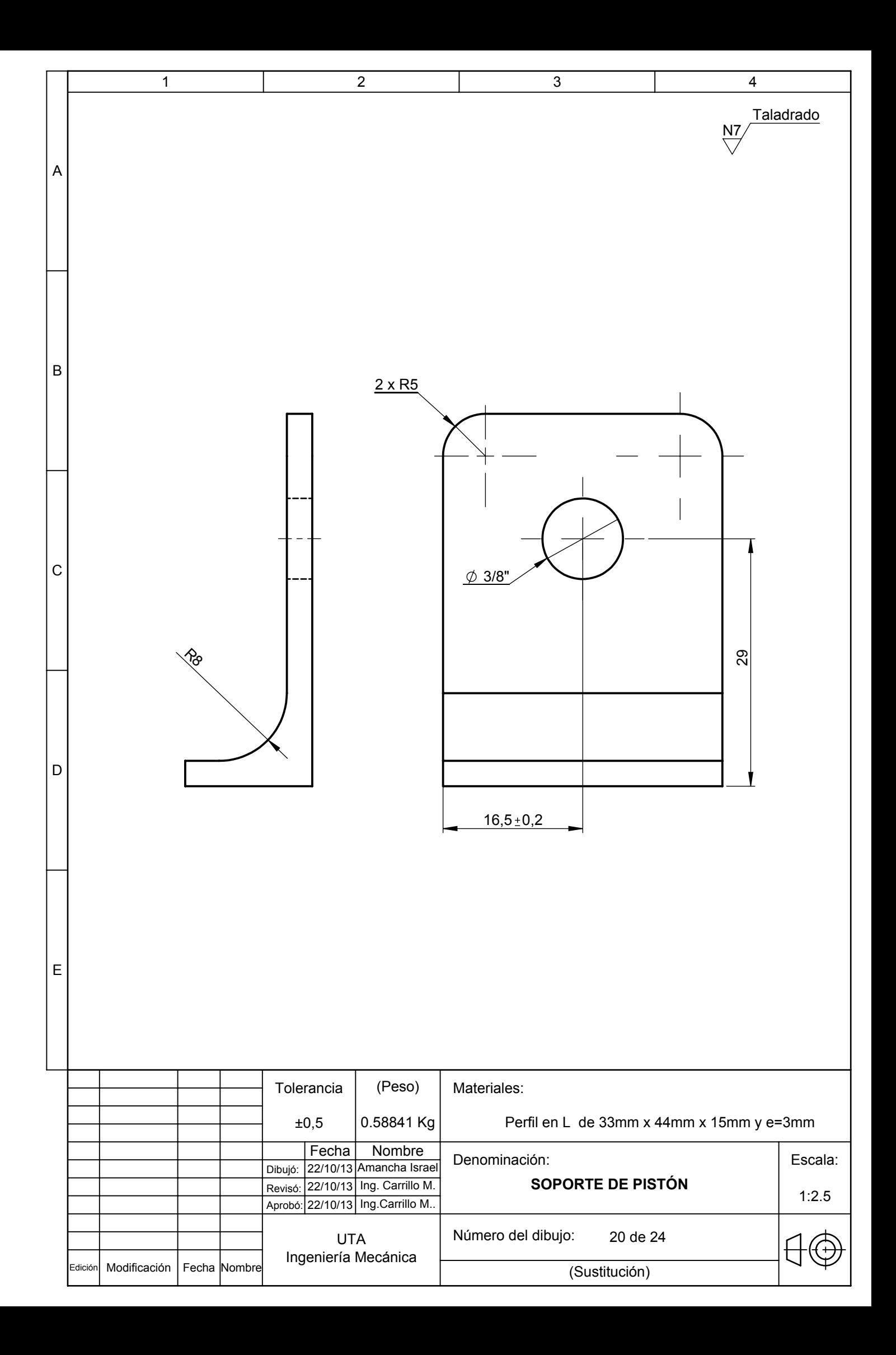
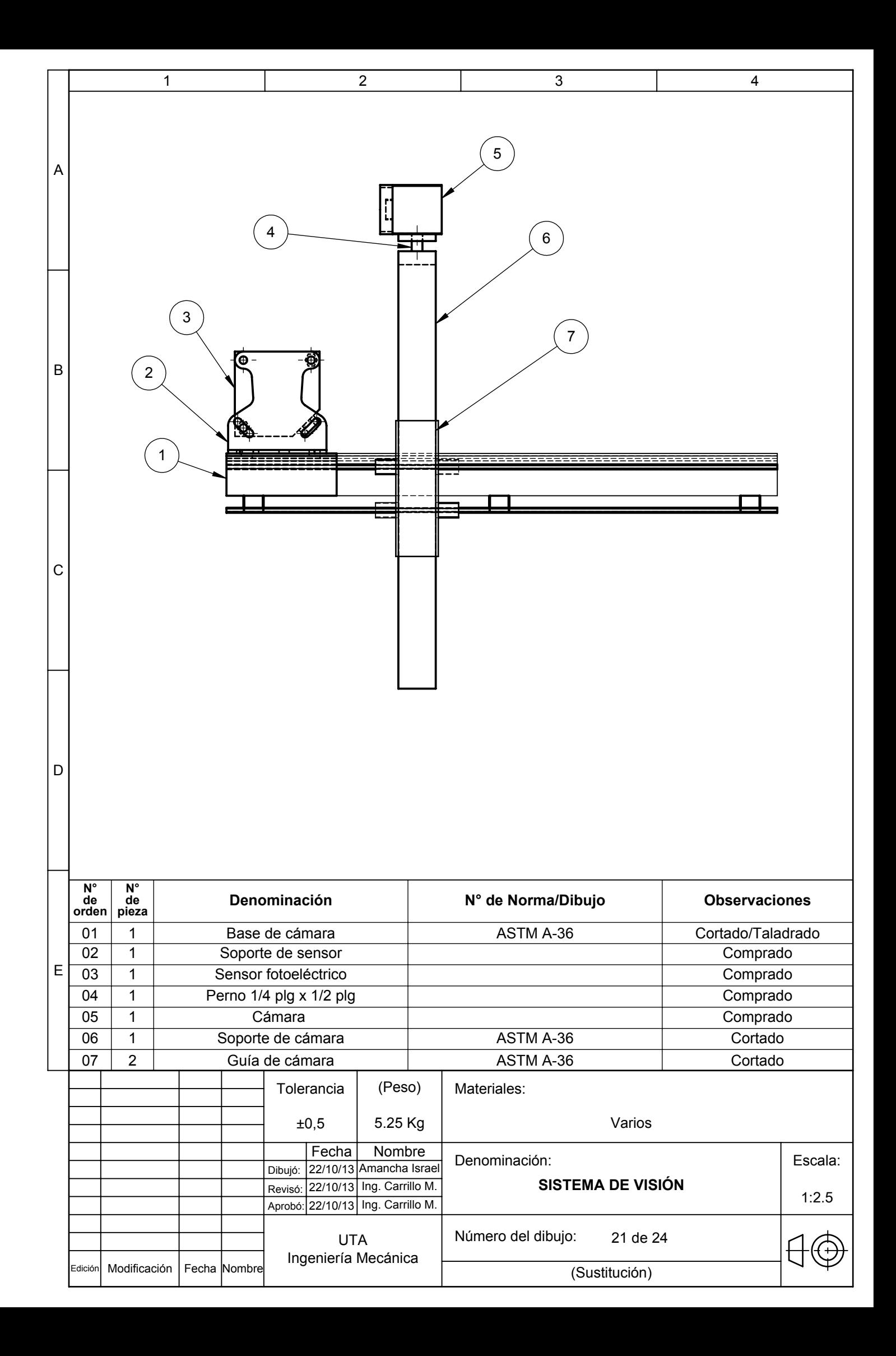

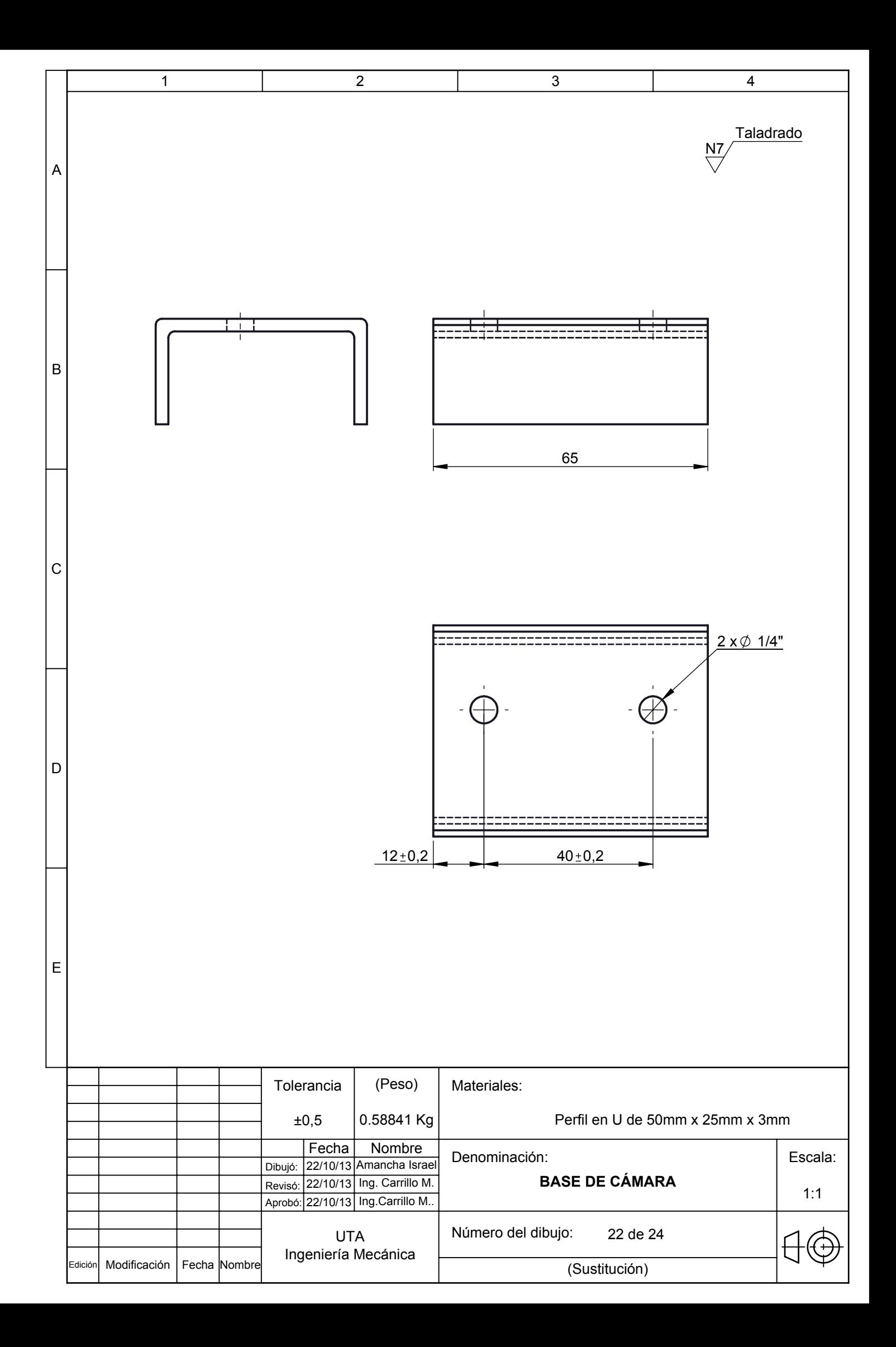

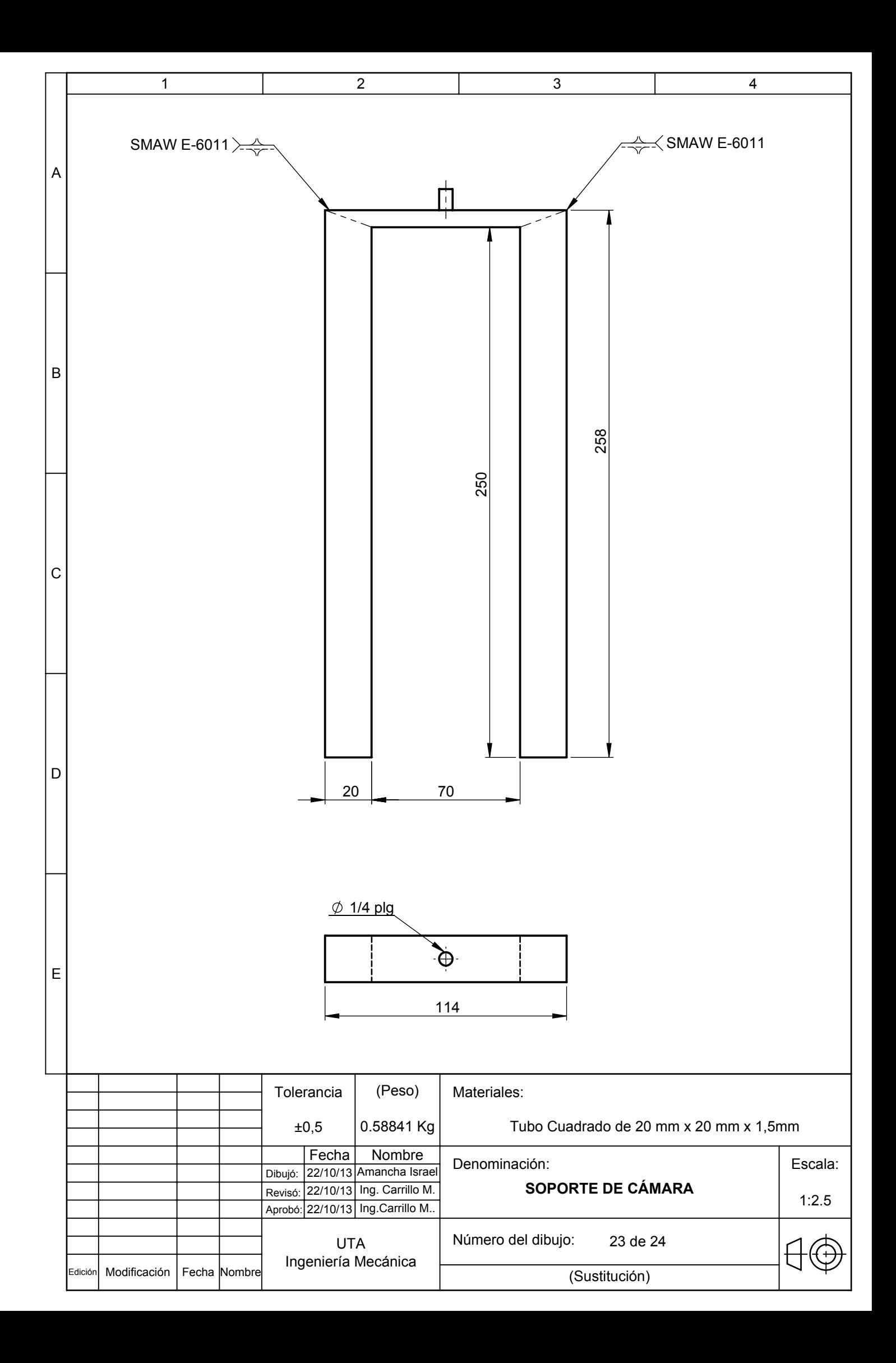

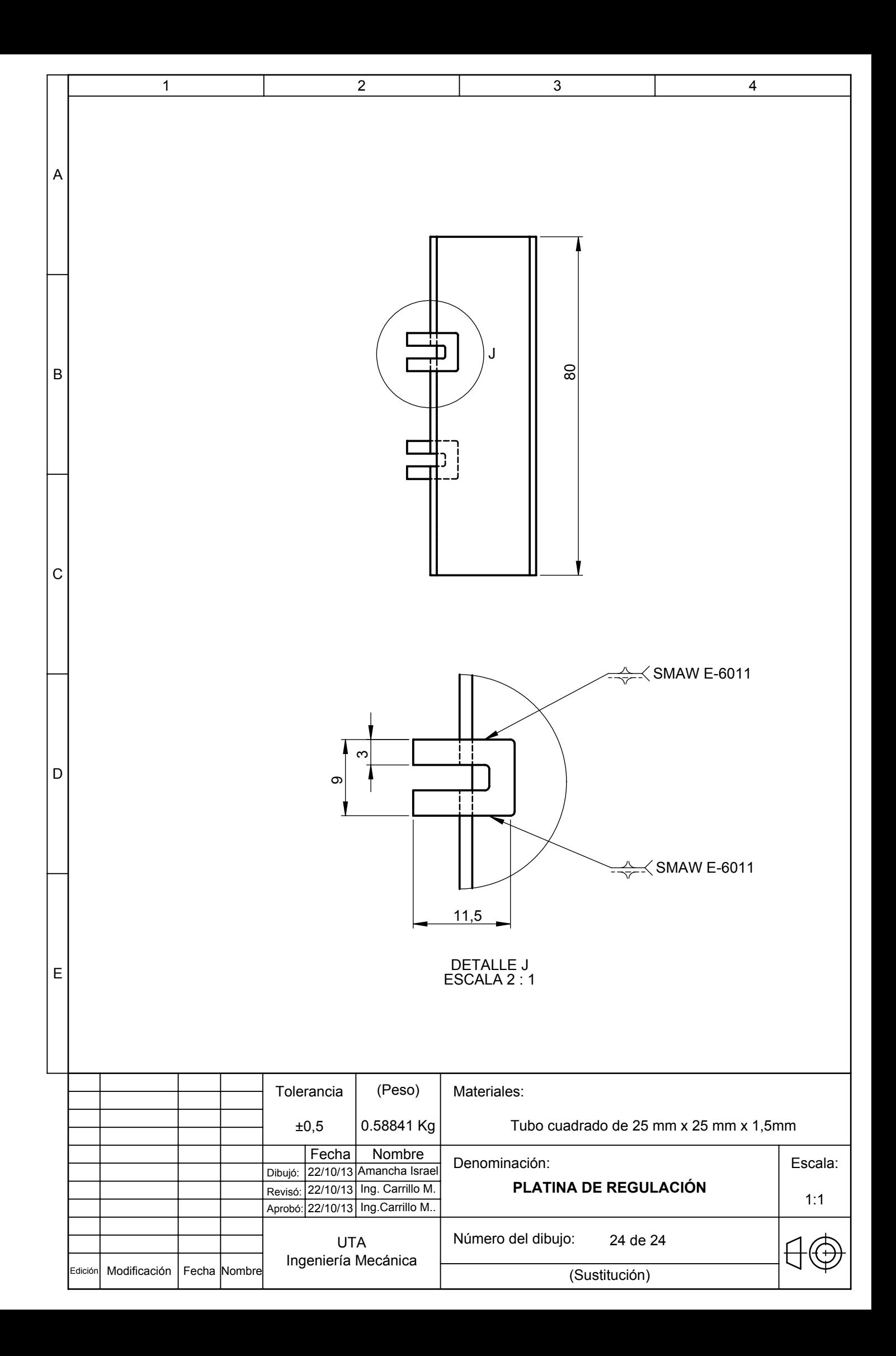